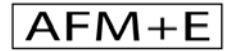

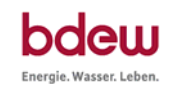

Bilanzkreiskooperation

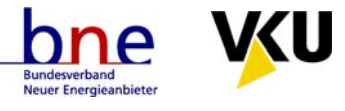

# **Geschäftsprozesse für die Bilanzkreisabrechnung**

# **V.1.0**

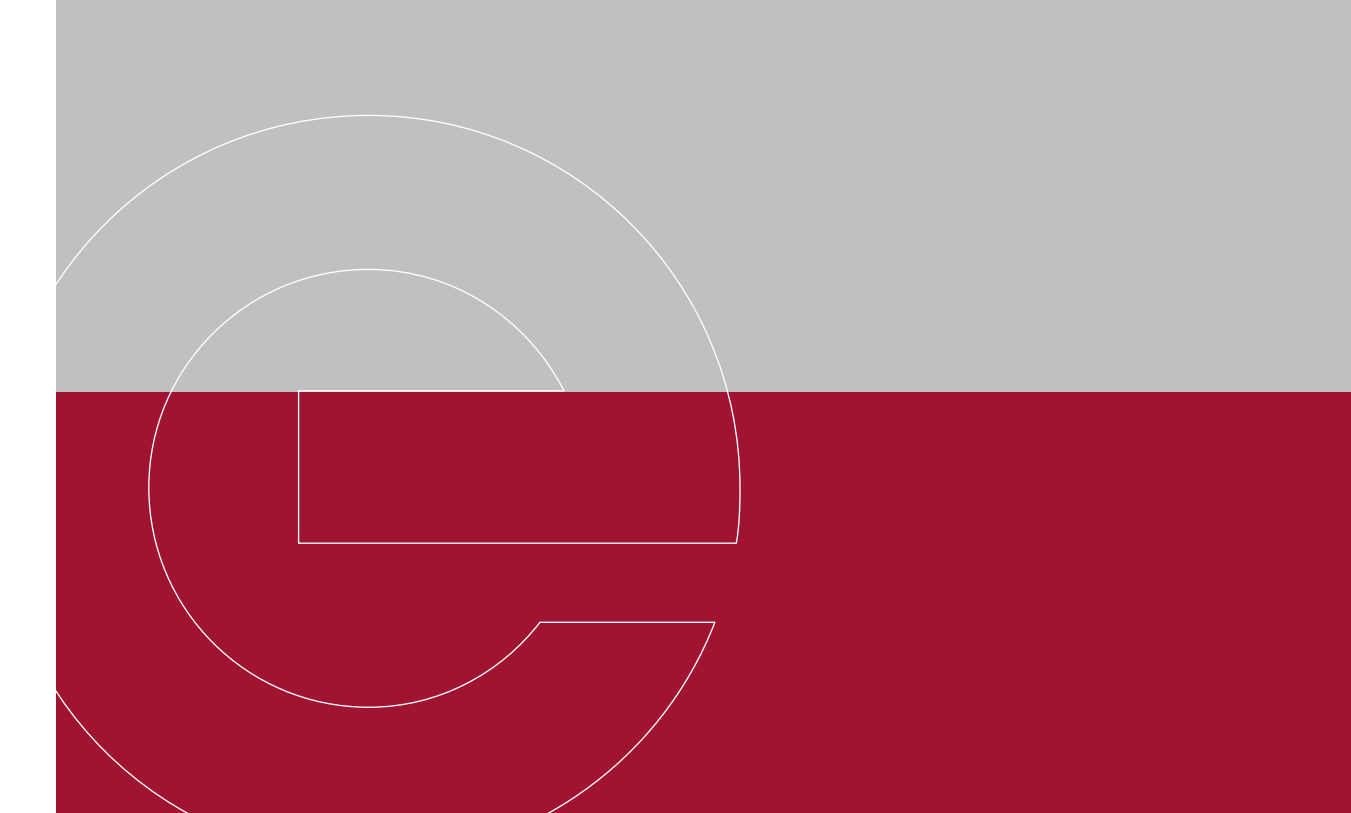

**www.bdew.de**

### **Inhalt**

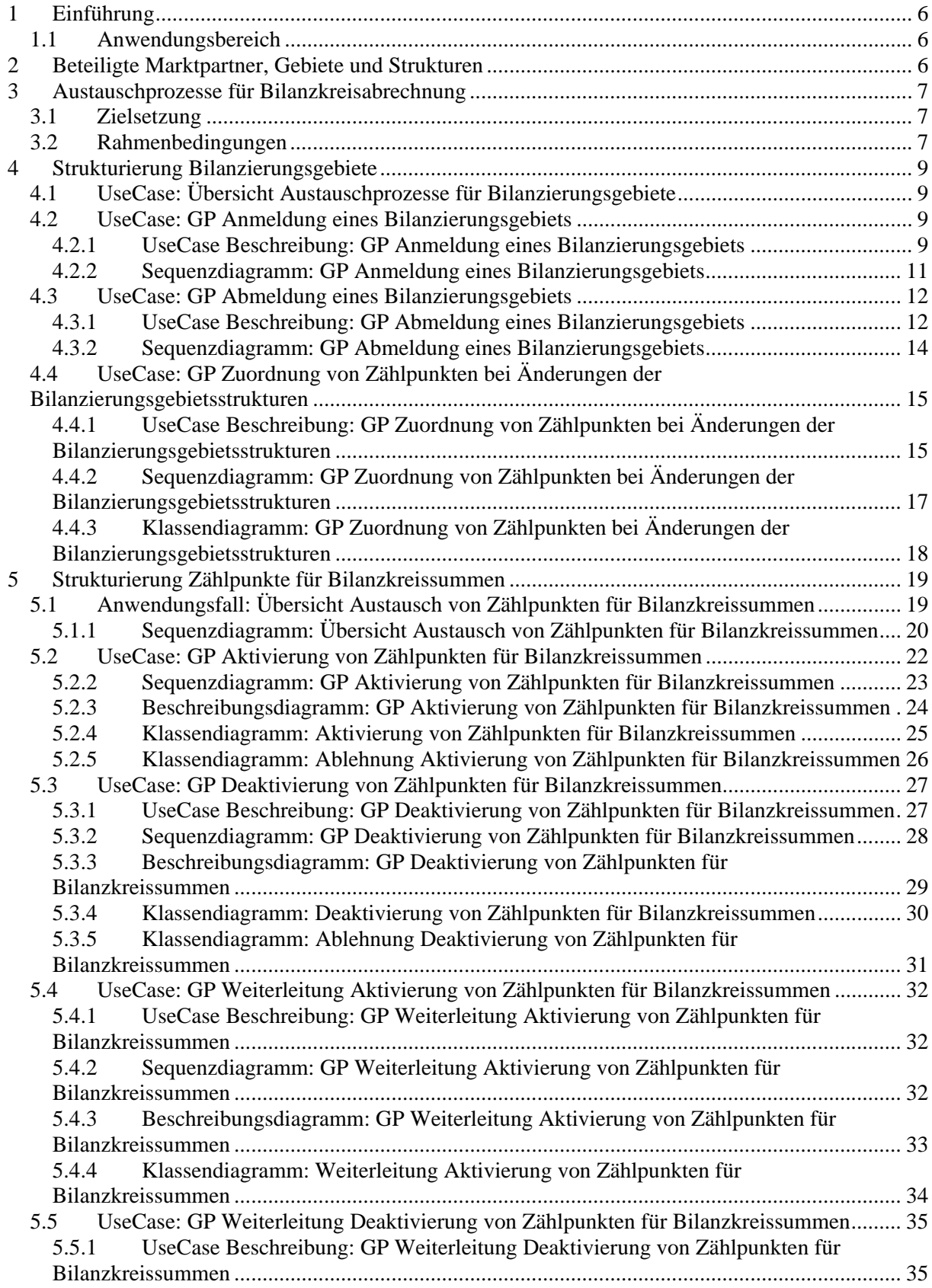

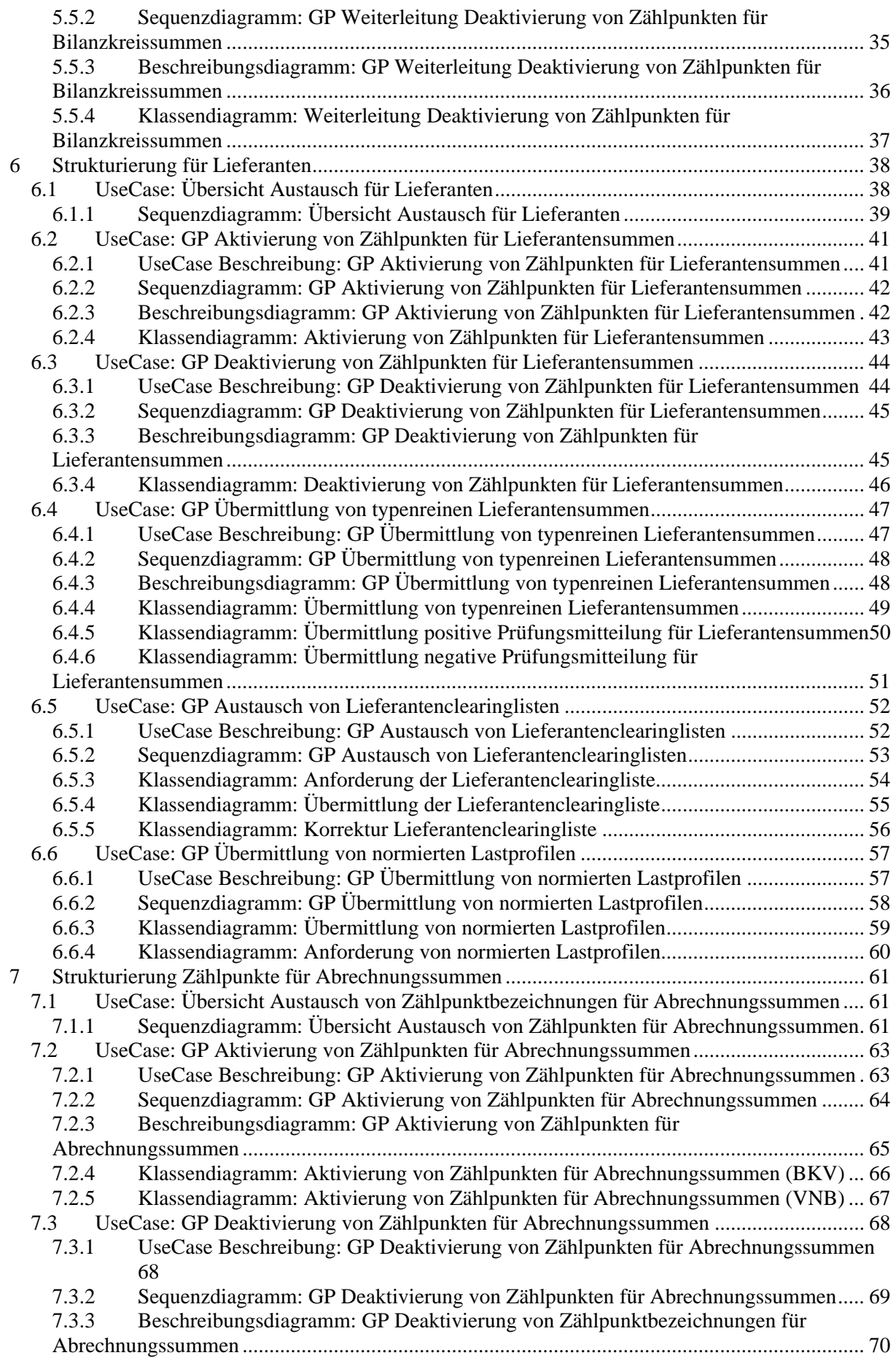

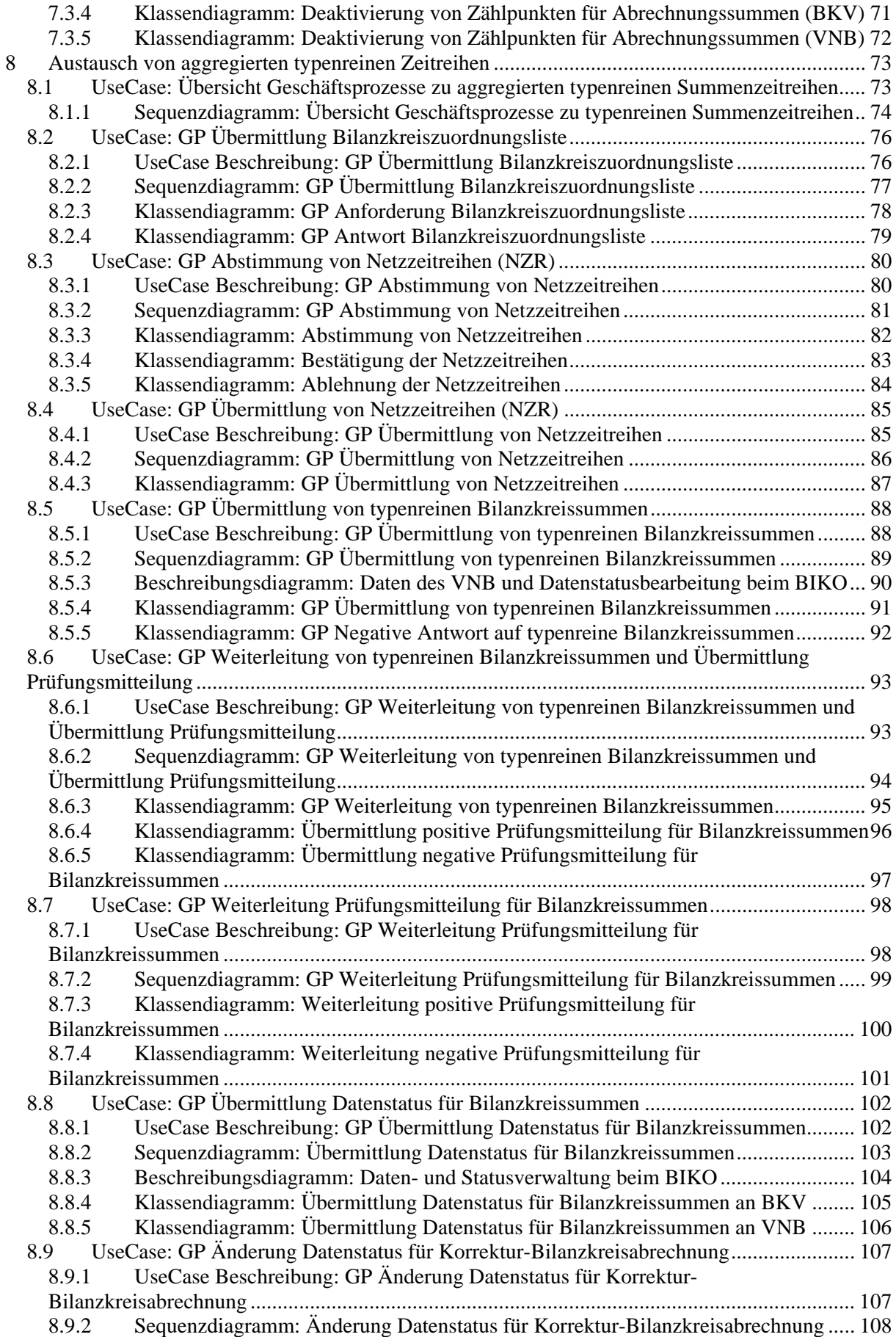

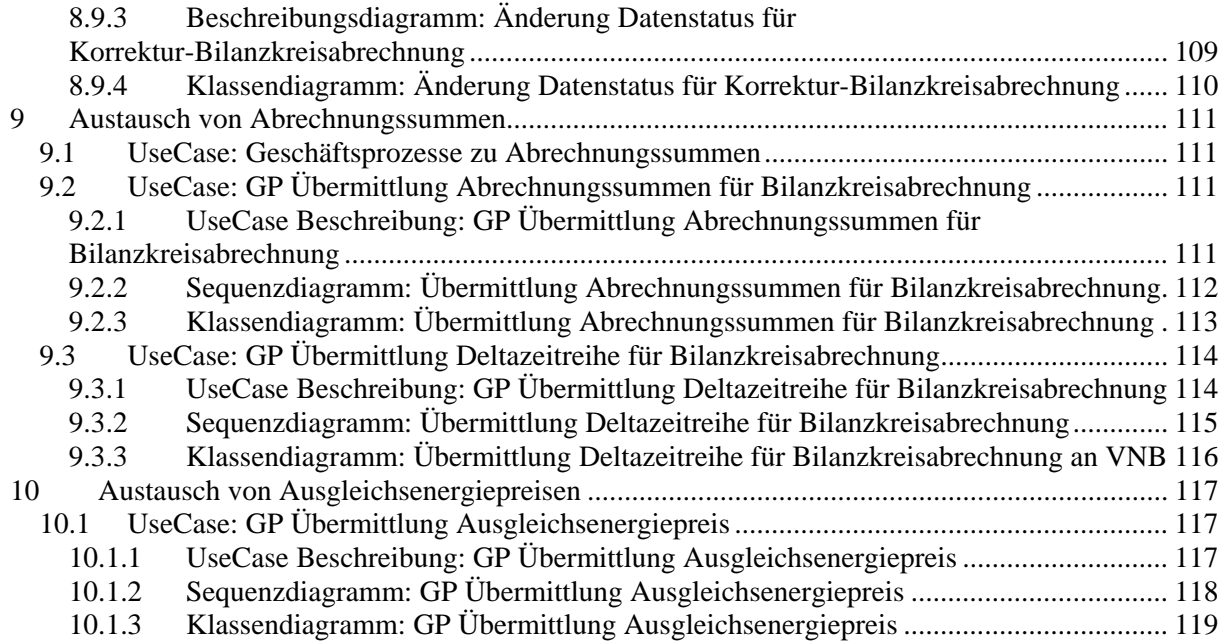

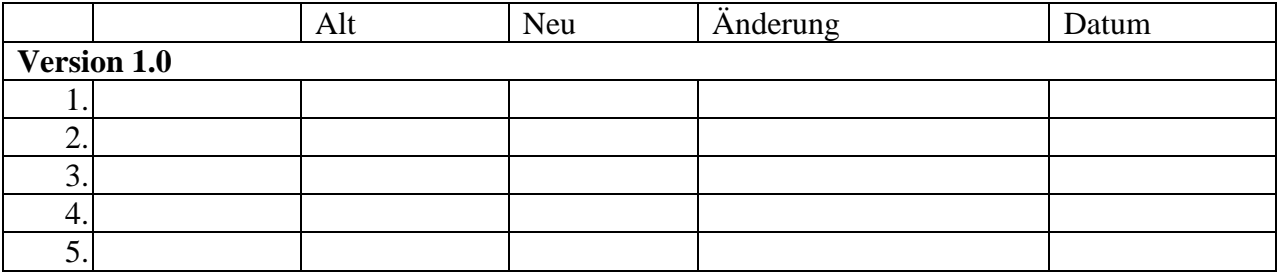

# **1 EINFÜHRUNG**

#### **1.1 Anwendungsbereich**

Die Bundesnetzagentur (BNetzA) hat in ihrem Beschluss BK6-07-002 vom 10.06.2009 den Rahmen für die Bilanzkreisabrechnung Strom gesetzt. Auf dieser Basis wurden vom BDEW unter Beteiligung der betroffenen Marktrollen die nachfolgend beschriebenen Geschäftsprozesse detailliert und weitgehend maschinell automatisierbar ausgestaltet.

# **2 BETEILIGTE MARKTPARTNER, GEBIETE UND STRUKTUREN**

Die Rollendefinitionen und Bezeichnungen basieren auf den Rollenbeschreibungen aus dem BDEW-Dokument "Marktrollen für den deutschen Energiemarkt". Die deutschen Rollenbeschreibungen sind kompatibel zu den easeegas und ENTSO-E /ebIX /efet Harmonised Electricity Role Model 2009-01.

#### **Rolle**

- Bilanzkoordinator (BIKO)
- Bilanzkreisverantwortlicher (BKV)
- Verteilnetzbetreiber (VNB)
- Lieferant (LF)

#### **Domain**

- Bilanzkreis
- Bilanzierungsgebiet
- Zählpunkt
- Regelzone

# **3 AUSTAUSCHPROZESSE FÜR BILANZKREISABRECHNUNG**

#### **3.1 Zielsetzung**

Ziel des Dokuments ist, eine durchgängige Prozess- und Datenbeschreibung für die einzelnen Geschäftsprozesse der Bilanzkreisabrechnung.

### **3.2 Rahmenbedingungen**

- 1. Energiewirtschaftsgesetz (EnWG), Stromnetzzugangsverordnung (StromNZV), Marktregeln zur Durchführung der Bilanzkreisabrechnung Strom (MaBiS)
- 2. Weiterführende Dokumente (Bspw: Zeitreihenaustausch, Umsetzungsfragen)
- 3. Notwendige Verträge und Vollmachten
- 4. Mit "Nachbar VNB" oder "benachbarter VNB" ist immer der VNB gemeint dessen Bilanzierungsgebiet elektrisch mit einem Bilanzierungsgebiet eines anderen VNB verbunden ist, einschließlich des unterlagerten und des überlagerten VNB.
- 5. Die ausgetauschten EDIFACT-Dateien unterliegen den Regelungen zur Anwendung von CONTRL und APERAK entsprechend der jeweils aktuellen Regelung des CONTRL/APERAK-Anwendungshandbuchs.
- 6. Die "anstoßende" Rolle des Geschäftsprozesses ist im Anwendungsdiagramm (UseCase) immer auf der linken Seite dargestellt.
- 7. Der Datenaustausch zwischen den Marktpartnern ist gemäß der jeweils aktuell gültigen Kommunikationsrichtlinie eingerichtet und die Marktpartner haben die Kommunikationsadressen ausgetauscht.
- 8. Bilanzkreisvertrag ist geschlossen.
- 9. Die hier gezeigten Klassendiagramme stellen lediglich das Minimum der durch die Formate zu transportierenden Informationen aus MaBiS-Prozesssicht dar. Die Darstellung der Klassendiagramme ist syntaxunabhängig, d. h. diese spiegeln nicht EDIFACT-Strukturen wieder. Die Übersetzung dieser prozessualen Dateninhalte in die geeignete EDIFACT-Nachrichtenstruktur wird durch EDI@Energy erfolgen. Sie müssen allerdings von EDI@Energy vollständig umgesetzt werden, soweit nicht eine Änderung der Prozessgestaltung zuvor einvernehmlich bestätigt wird.
- 10. In den Klassendiagrammen wird anstelle des Begriffes "Liefermonat" der Begriff "Betrachtungszeitraum" verwendet.
- 11. Die "Spiegelung" gem. MaBiS wird in den Prozessen "Weiterleitung" genannt.
- 12. Jeder Zählpunkt hat eine eindeutige nach Metering Code gebildete Zählpunktbezeichnung (Zählpunkt-ID)
- 13. (Einzel-)Zählpunktzuordnung wurde gem. der vertraglichen Vereinbarungen und gem. GPKE vorgenommen
- 14. Beginn und Ende einer Aktivierung / Deaktivierung von Zählpunkten bezieht sich immer auf einen Liefermonat. (Ausnahmen bei der Deaktivierung sind Ausfall eines Marktpartners oder Bilanzkreises, die auch untermonatlich auftreten können).
- 15. Für Teile oder einen ganzen Liefermonat können Zeitreihen auch "0" (Nullen) enthalten (z. B. wenn ein Bilanzkreis im Monat fristlos beendet wurde, bei RLM Einzügen, bei Entnahmestellen ohne Verbrauch oder Einspeisung, bei der Differenzzeitreihe für ein Bilanzierungsgebiet DBA, bei der Deltazeitreihe DZR, bei der Netzzeitreihe NZR).
- 16. Für Summenzeitreihen wird grundsätzlich kein Messwertstatus i.S.v. "vorläufiger Wert", und "Ersatzwert" versendet. Statuskennzeichen von Einzelzeitreihen werden bei der Aggregation der typenreinen Summen ggf. nur zur internen Qualitätsbeurteilung beim VNB verwendet.
- 17. Der Datenstatus wird ausschließlich vom BIKO vergeben, der Prüfstatus wird ausschließlich vom BKV durch Übermittlung der Prüfungsmitteilung vergeben, die Versionierung wird ausschließlich durch den VNB auf Monatsbasis vergeben.
- 18. Die Versionskennzeichnung ist ein numerisches Feld mit mindestens 14 Stellen, damit eine eindeutige aufsteigende Reihenfolge der Versionen erkennbar ist.
- 19. Die Bilanzkreissummen und die Prüfungsmitteilung für die Bilanzkreissummen werden immer (auch bei Korrekturen) für einen vollständigen Monat übermittelt (Betrachtungszeitraum).
- 20. Die Lieferantensummen und die Prüfungsmitteilung für die Lieferantensummen werden immer (auch bei Korrekturen) für einen vollständigen Monat übermittelt (Betrachtungszeitraum).
- 21. Die Bilanzkreiszuordnungsliste wird nur bei einer Veränderung der Liste zum Vormonat versendet.
- 22. Auch bei Rechtspersonenidentität von BKV und LF kann der BKV eine Zuordnungsermächtigung vergeben. Auch bei einer Rechtsperson wird prozessual und im Datenaustausch mit den Rollen Lieferant (LF) bzw. Bilanzkreisverantwortlicher (BKV) gearbeitet.
- 23. Der VNB teilt den Marktpartnern die genaue Abgrenzung des neuen Netzgebiets unter Angabe der PLZ, des Ortsteils und ggf. bis hin zu Straße sowie Hausnummer mit.
- 24. Der VNB, der ein Bilanzierungsgebiet ganz oder Teile davon abgibt / der ein Bilanzierungsgebiet ganz oder Teile davon aufnimmt, steht in einer Kooperationspflicht zu dem VNB, der das Bilanzierungsgebiet ganz oder Teile davon aufnimmt / der das Bilanzierungsgebiet ganz oder Teile davon abgibt.
- 25. Abmeldungen von Entnahmestellen, die vor dem Abgabetermin des Bilanzierungsgebiets wirksam werden sollen, werden vom LF an den VNB (alt = abgebender) gesendet und von diesem beantwortet. Der VNB (alt) teilt dem VNB (neu = aufnehmender) unverzüglich die Abmeldebestätigung mit. Der VNB (neu) hat die Daten in sein System zu übernehmen.
- 26. Anmeldungen von Entnahmestellen, die vor dem Abgabetermin des Bilanzierungsgebietes wirksam werden sollen, werden vom LF an den VNB (alt) gesendet und von diesem beantwortet. Der VNB (alt) meldet dies dem VNB (neu) unverzüglich mit der Anmeldebestätigung mit. Der VNB (neu) hat die Daten in sein System zu übernehmen.
- 27. An-/Abmeldungen von Entnahmestellen, die nach dem Abgabetermin des Bilanzierungsgebietes wirksam werden sollen, werden vom LF an den VNB (neu) gesendet und von diesem gemäß GPKE beantwortet.
- 28. Im Fristenmonat vor dem Abgabetermin des Bilanzierungsgebietes übermittelt der VNB (alt) dem VNB (neu) bis spätestens zum 7. WT alle bei ihm eingegangenen und bestätigten Abmeldungen. Die weitere Bearbeitung der GPKE-Prozesse erfolgt durch den VNB (neu).
- 29. Alle Meldungen, die untermonatlich beim VNB eintreffen (z. B. aufgrund eines untermonatlichen Lieferantenwechsels), werden zwischen dem VNB (alt) und (neu) kurzfristig ausgetauscht.
- 30. Meldungen, die aufgrund von Nichtinformation falsch adressierte wurden, werden gemäß GPKE von den jeweiligen VNB an die richtigen VNB weitergeleitet.
- 31. Alle Prozessschritte, die nicht separat gekennzeichnet sind, werden im automatischen elektronischen Datenaustausch (EDIFACT) übermittelt.

# **4 STRUKTURIERUNG BILANZIERUNGSGEBIETE**

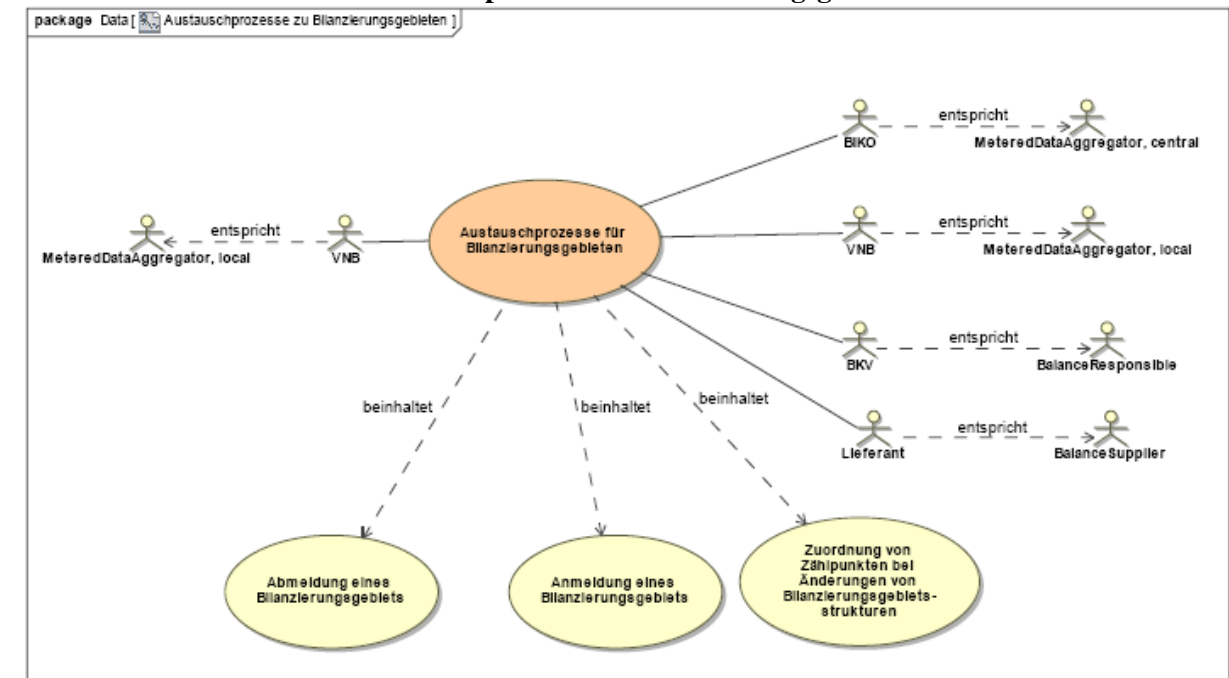

# **4.1 UseCase: Übersicht Austauschprozesse für Bilanzierungsgebiete produksion [package Cata]**

UseCase Diagramm: Übersicht Austauschprozesse für Bilanzierungsgebiete

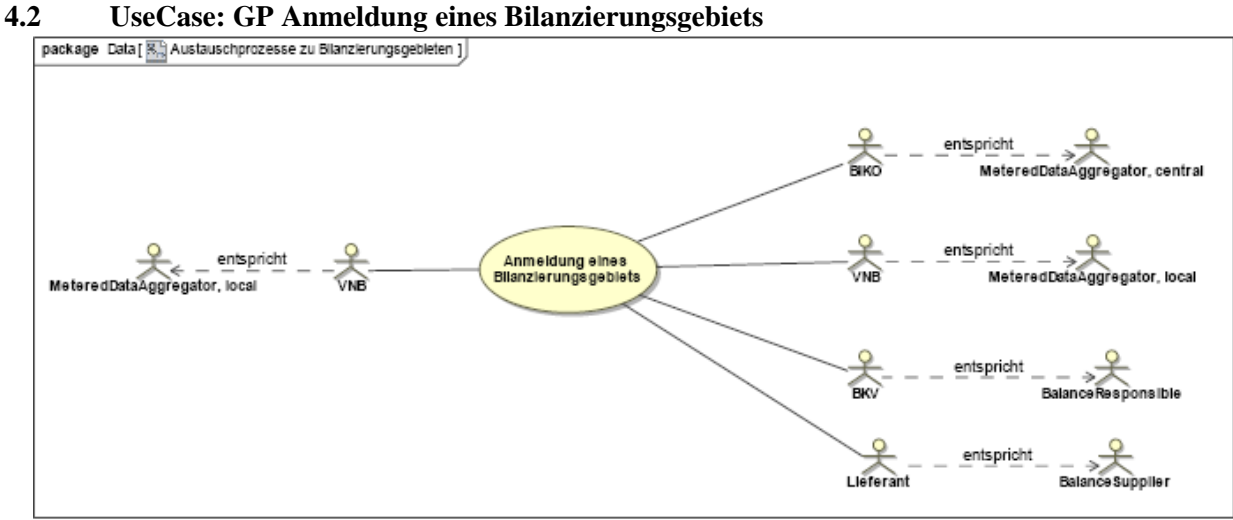

**UseCase Diagramm**: GP Anmeldung eines Bilanzierungsgebiets

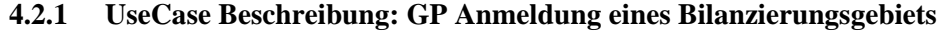

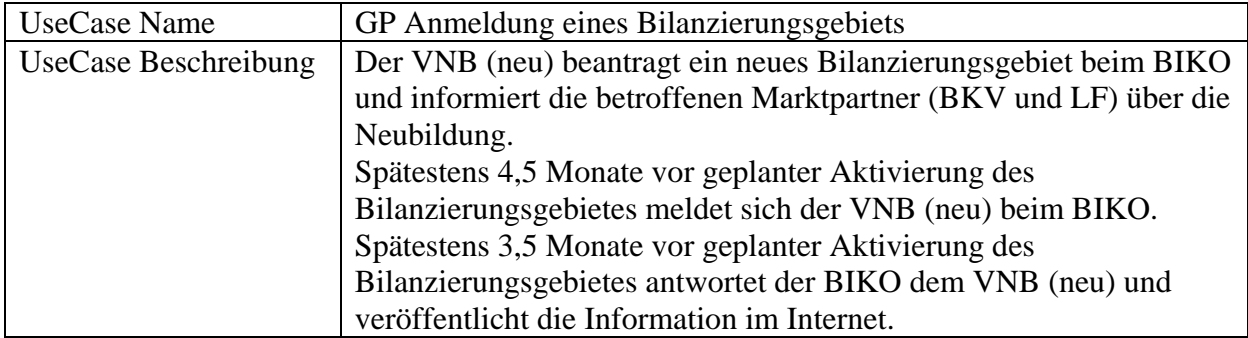

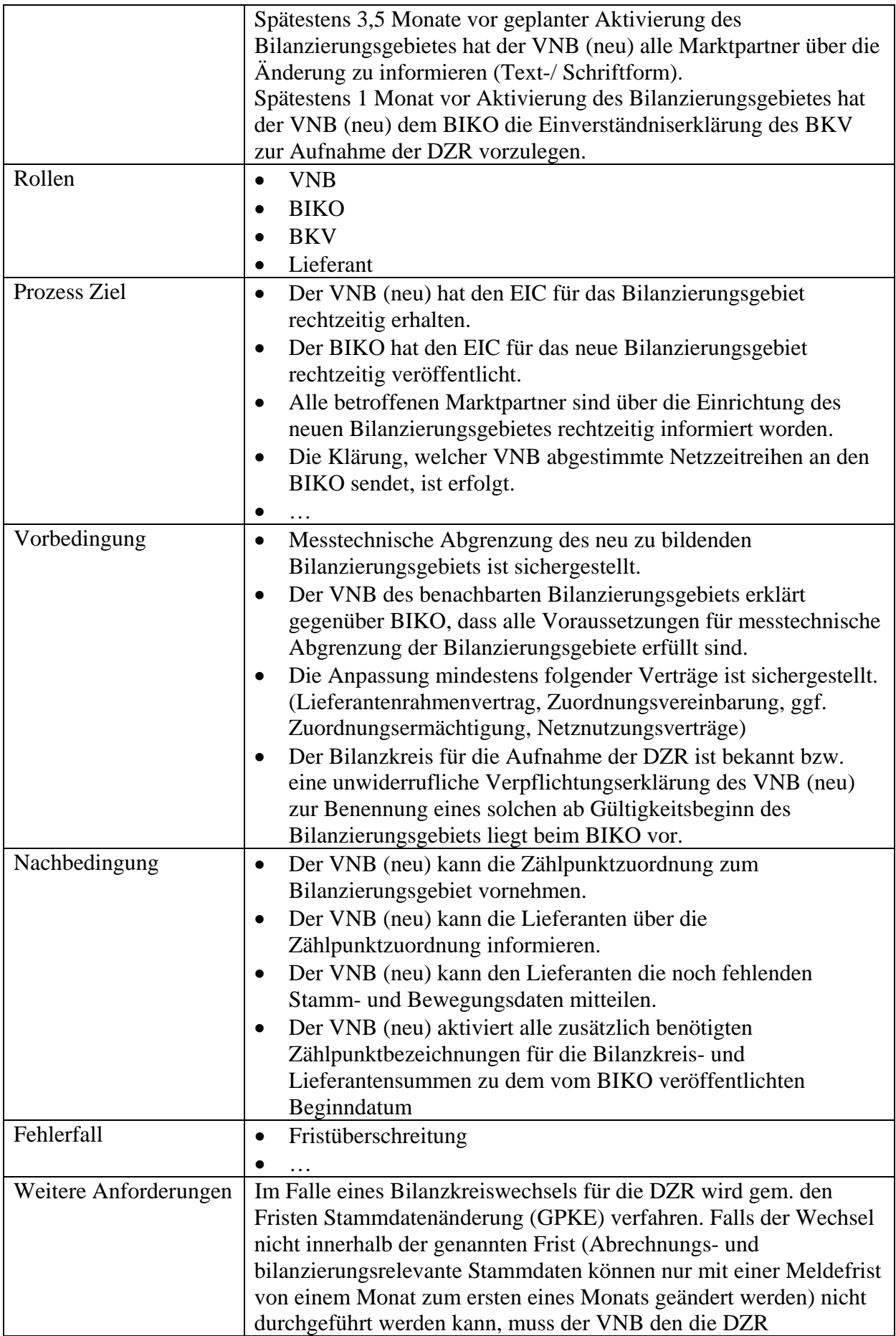

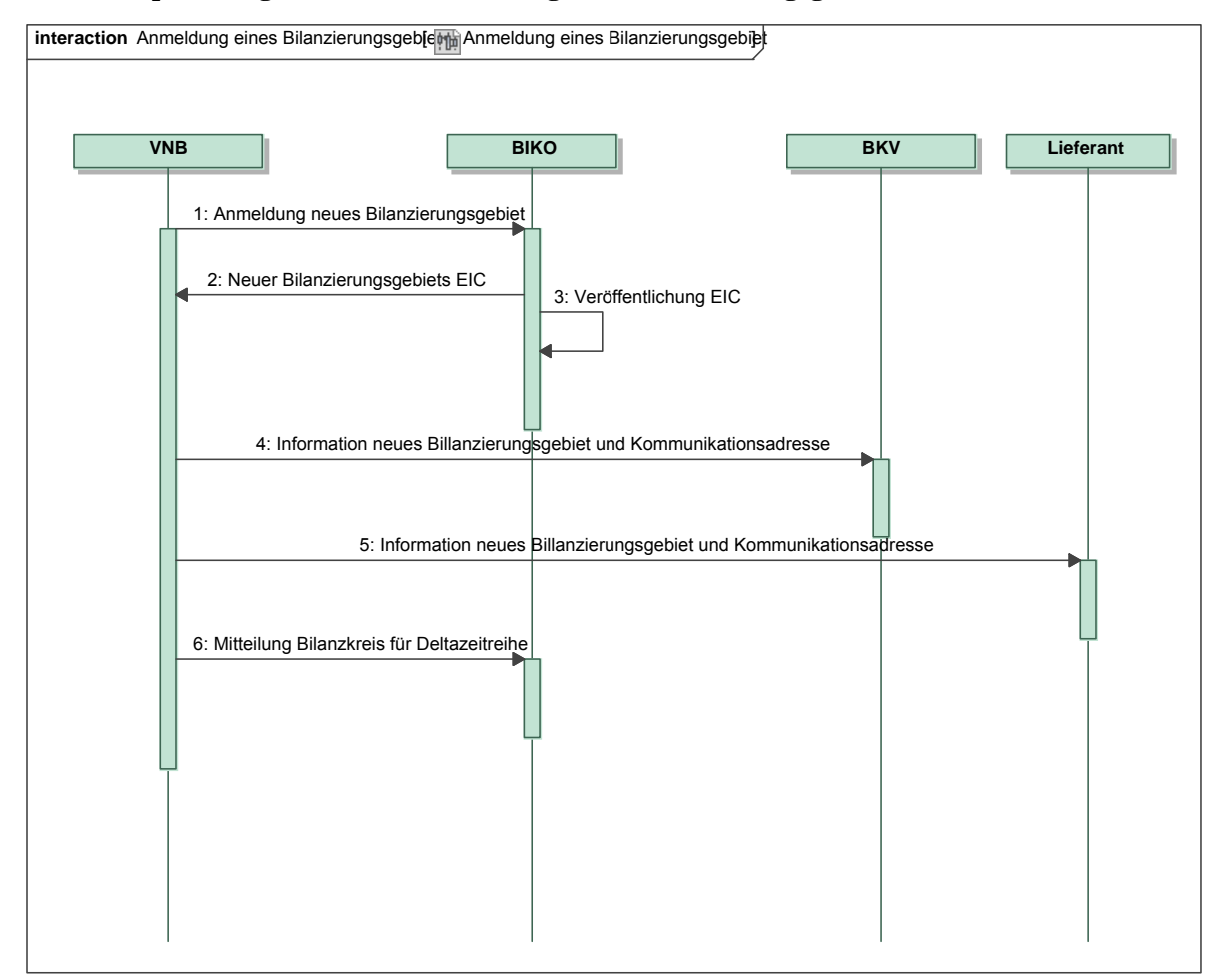

#### **4.2.2 Sequenzdiagramm: GP Anmeldung eines Bilanzierungsgebiets**

# *Ergänzungen und Erläuterungen zu dem Sequenzdiagramm (prozessual):*

Die Prozessschritte erfolgen in Schrift- und Textform.

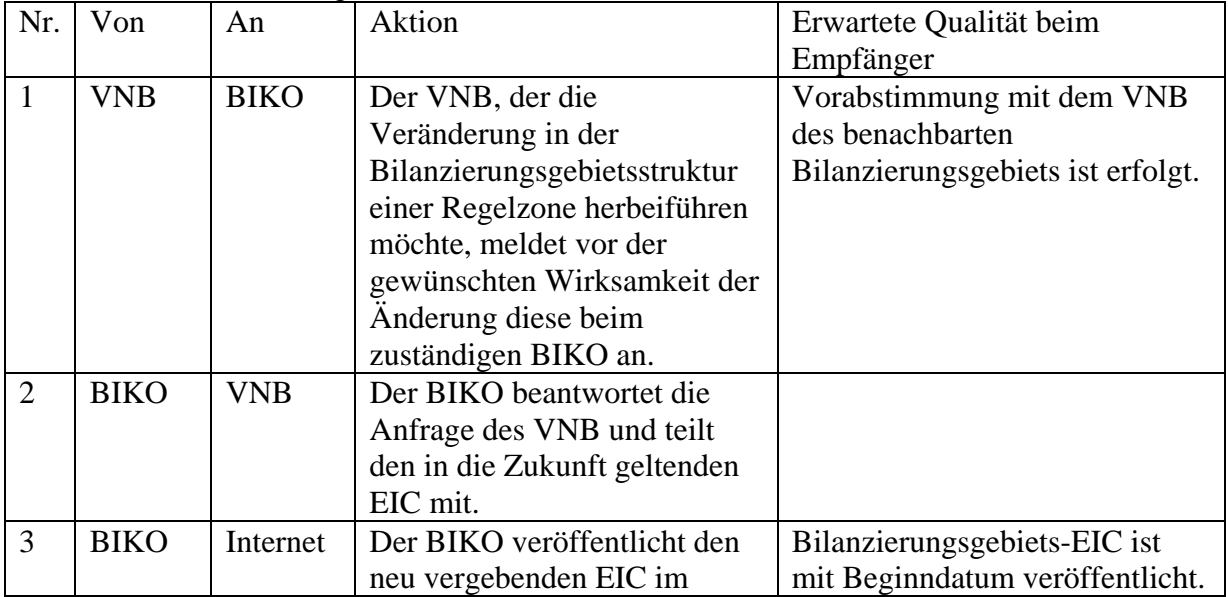

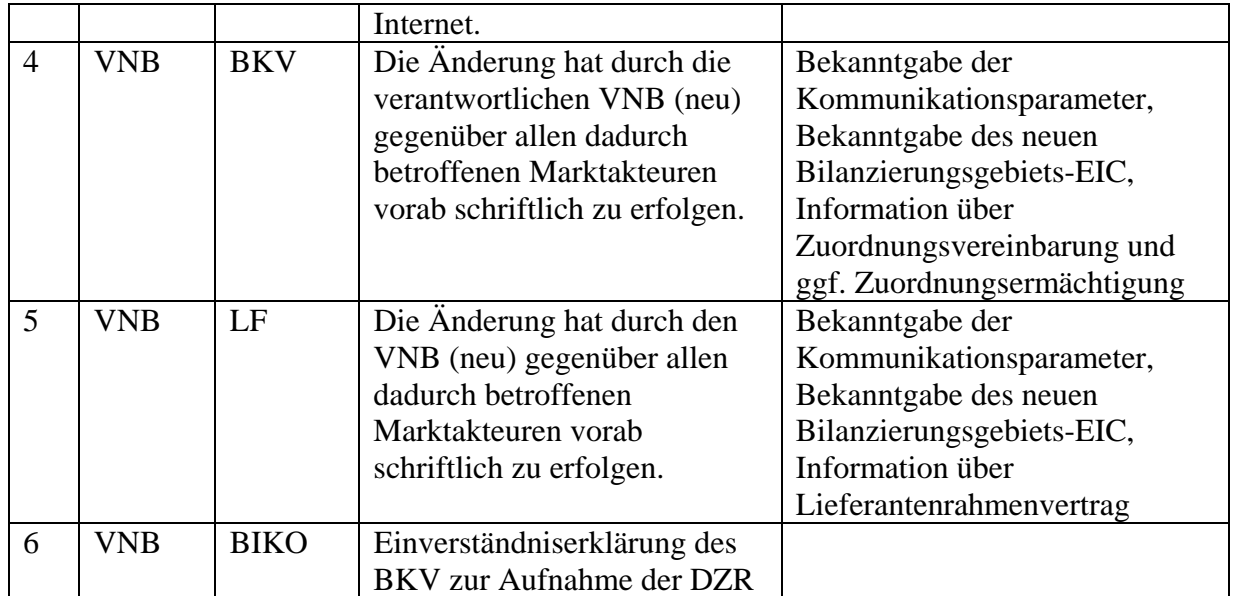

# **4.3 UseCase: GP Abmeldung eines Bilanzierungsgebiets**

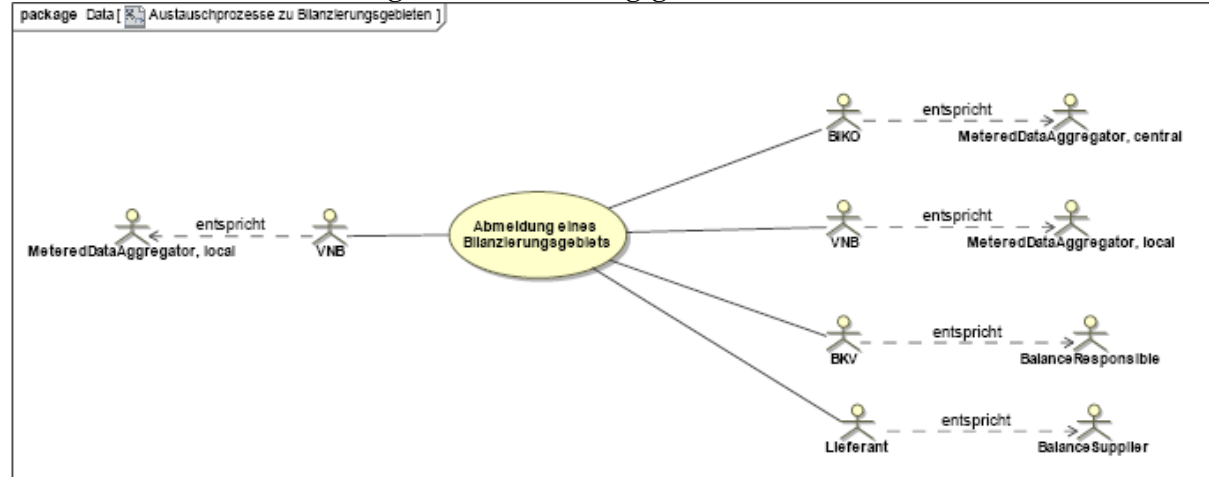

**UseCase Diagramm**: GP Abmeldung eines Bilanzierungsgebiets

#### **4.3.1 UseCase Beschreibung: GP Abmeldung eines Bilanzierungsgebiets**

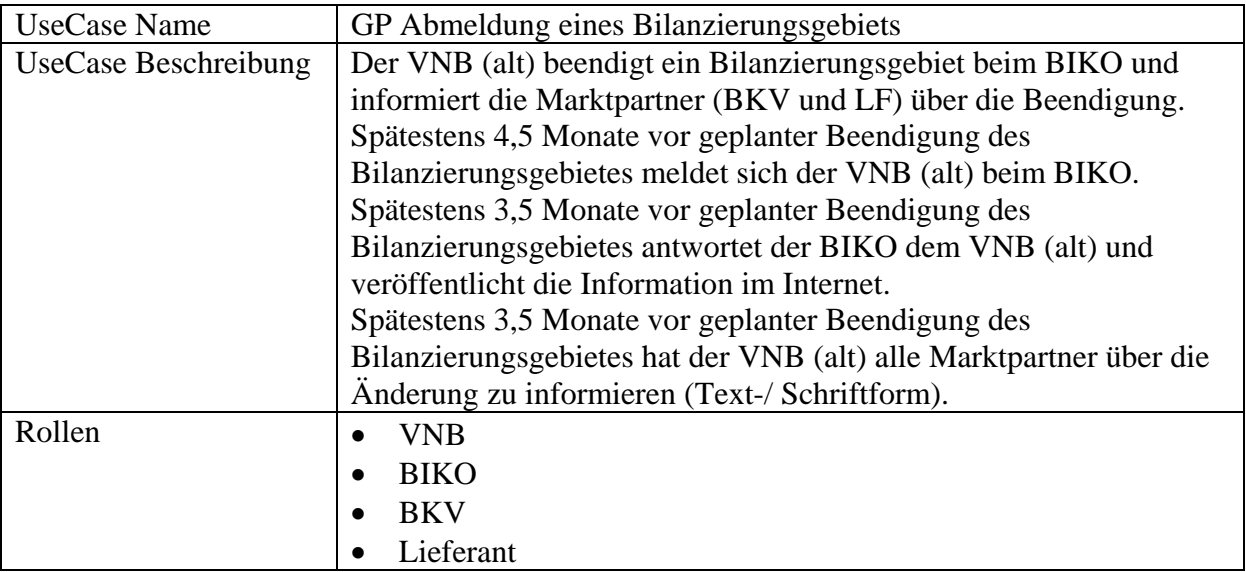

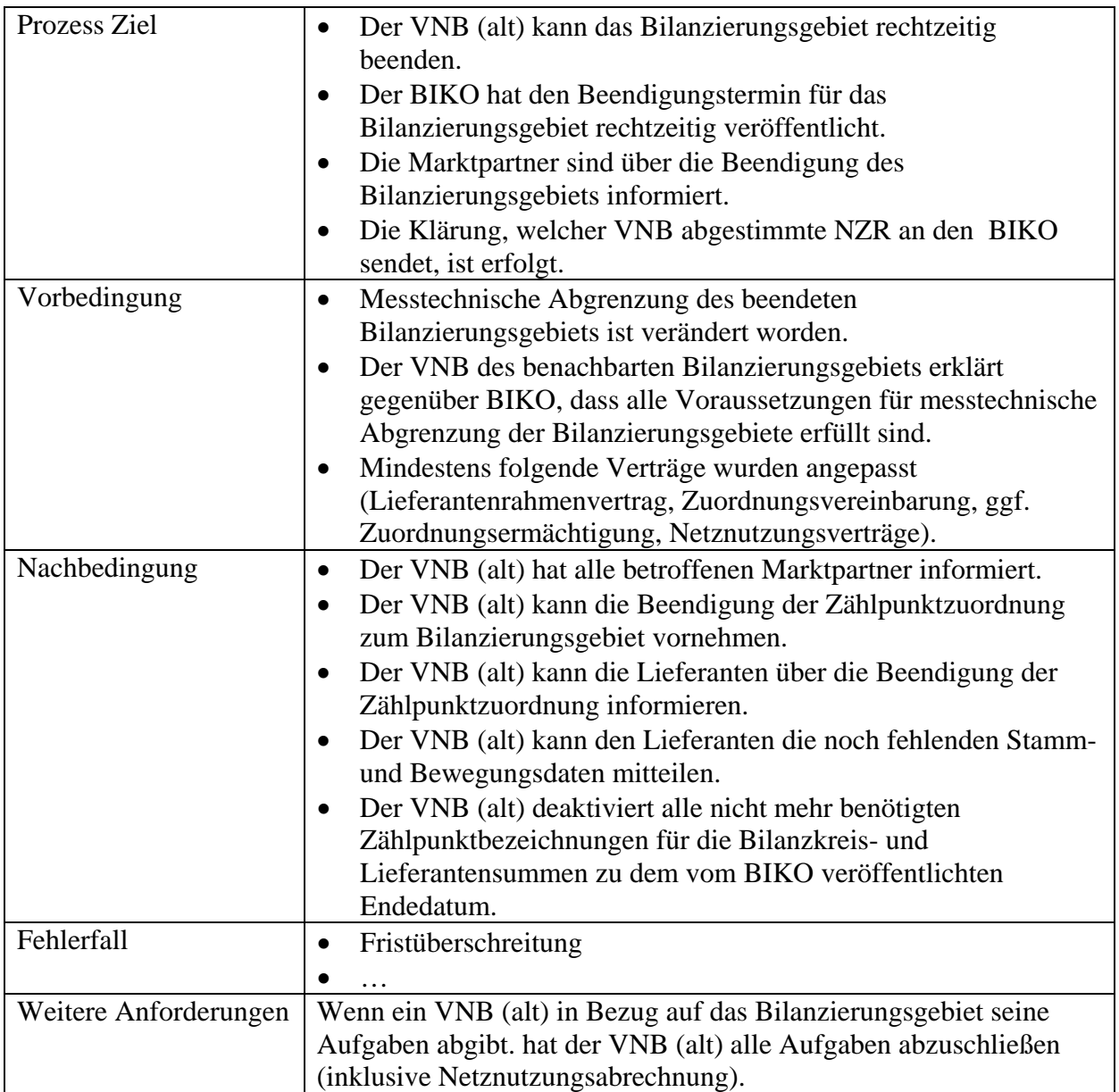

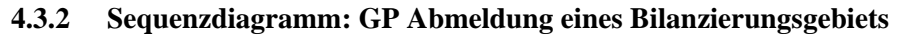

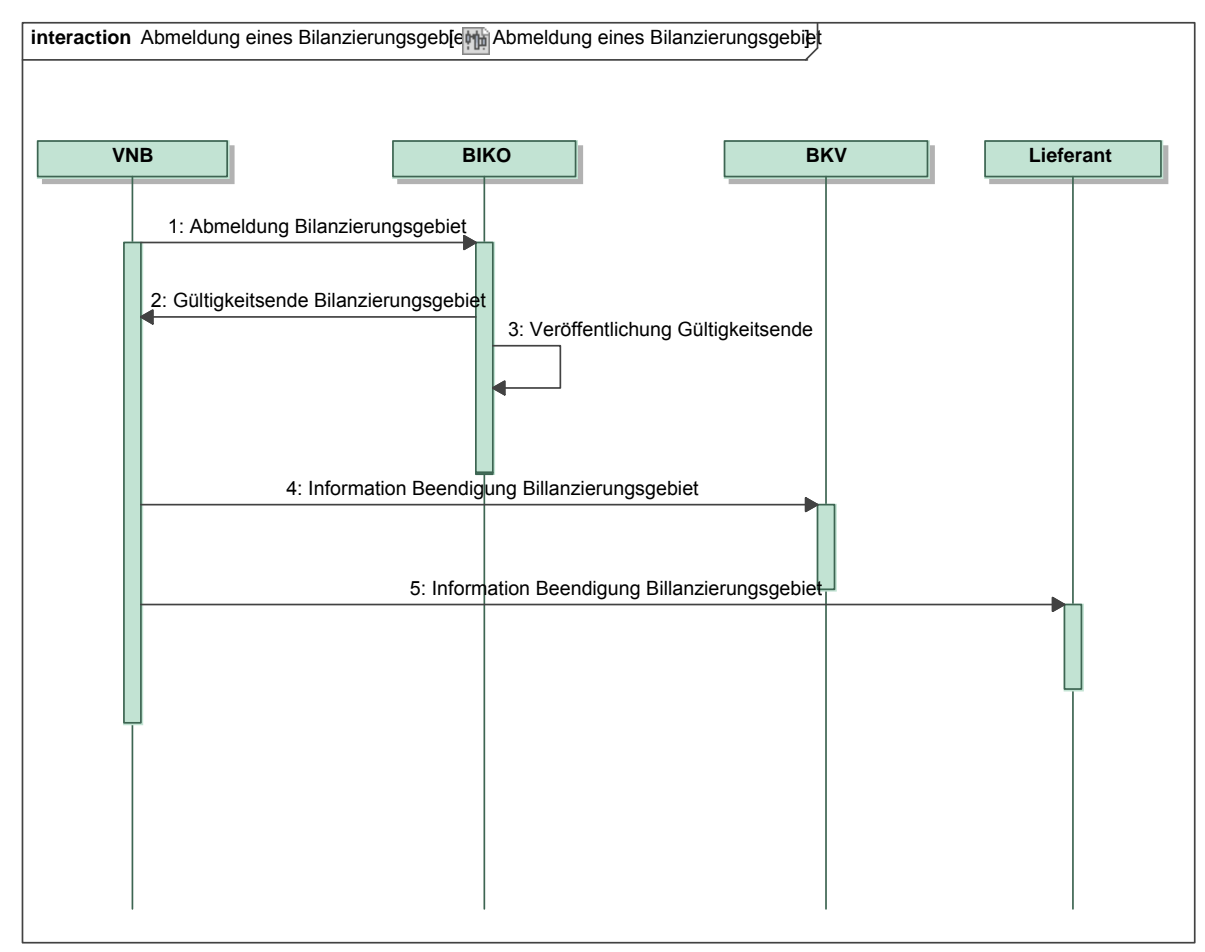

*Ergänzungen und Erläuterungen zu dem Sequenzdiagramm (prozessual):* Die Prozessschritte erfolgen in Schrift- und Textform.

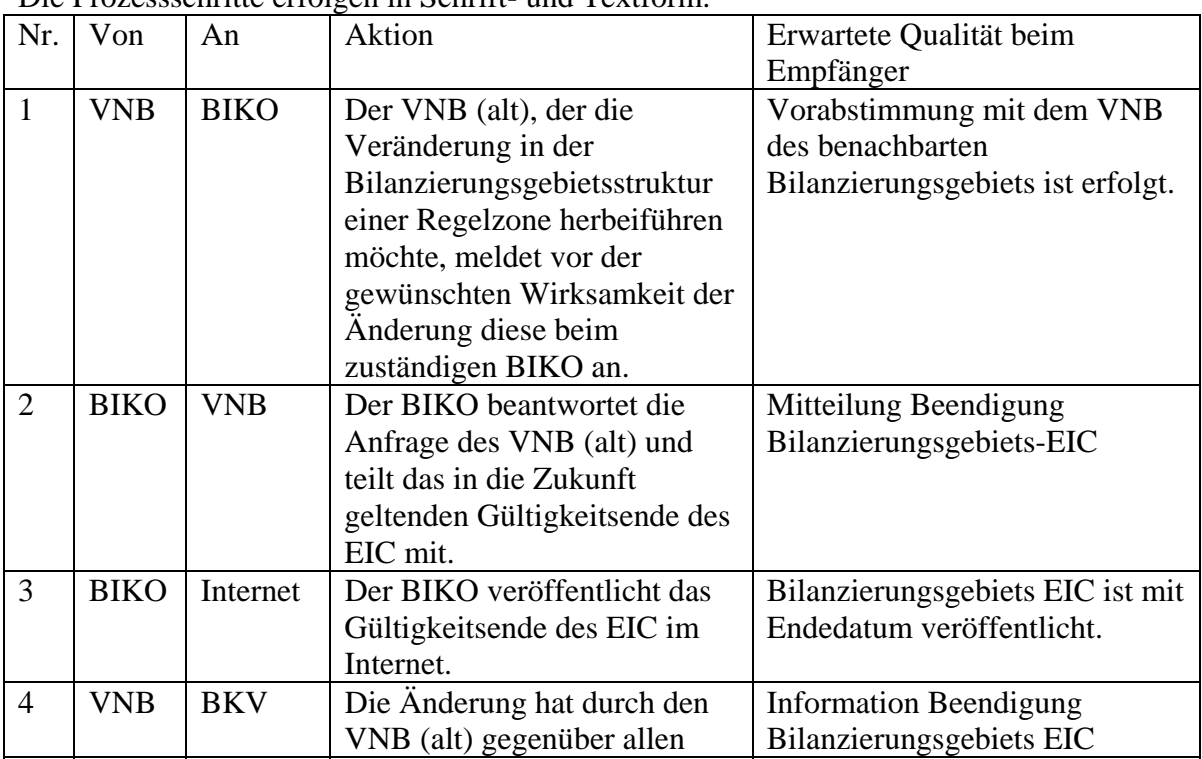

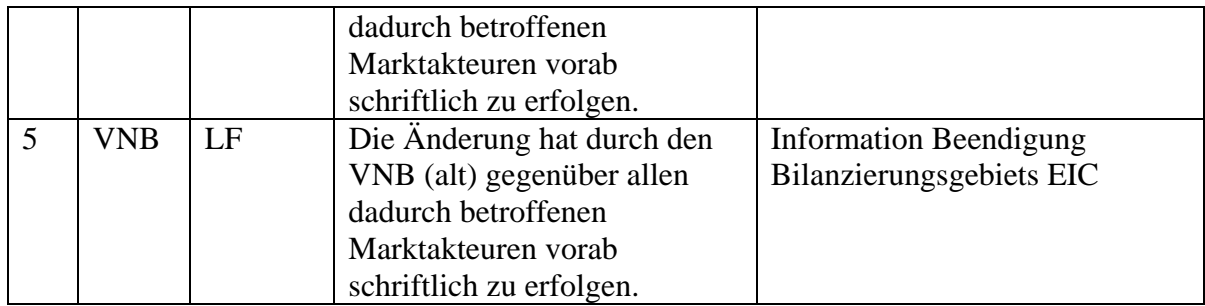

#### **4.4 UseCase: GP Zuordnung von Zählpunkten bei Änderungen der Bilanzierungsgebietsstrukturen**

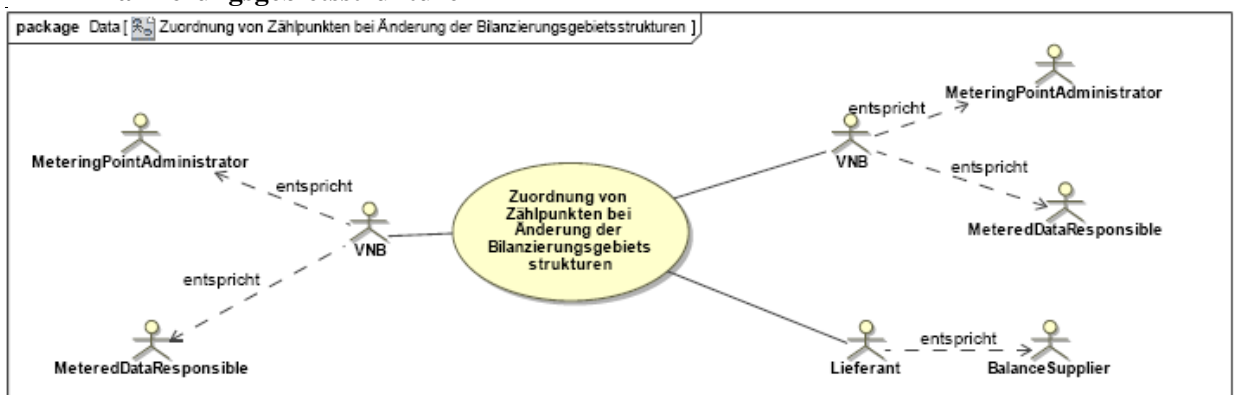

**UseCase Diagramm**: GP Zuordnung von Zählpunkten bei Änderungen der Bilanzierungsgebietsstrukturen

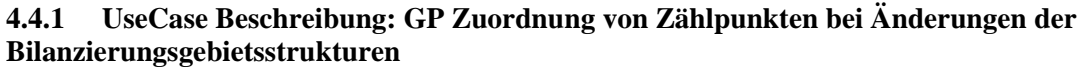

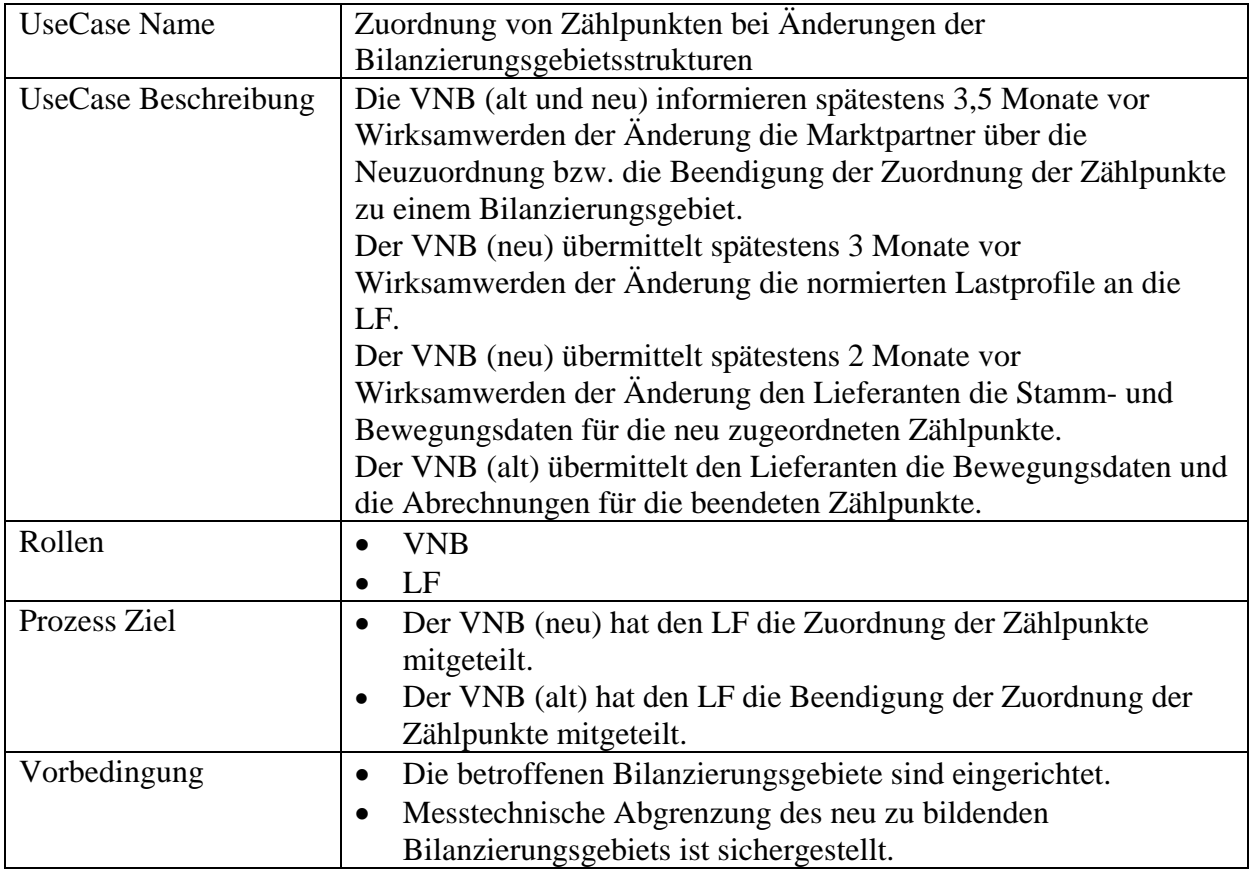

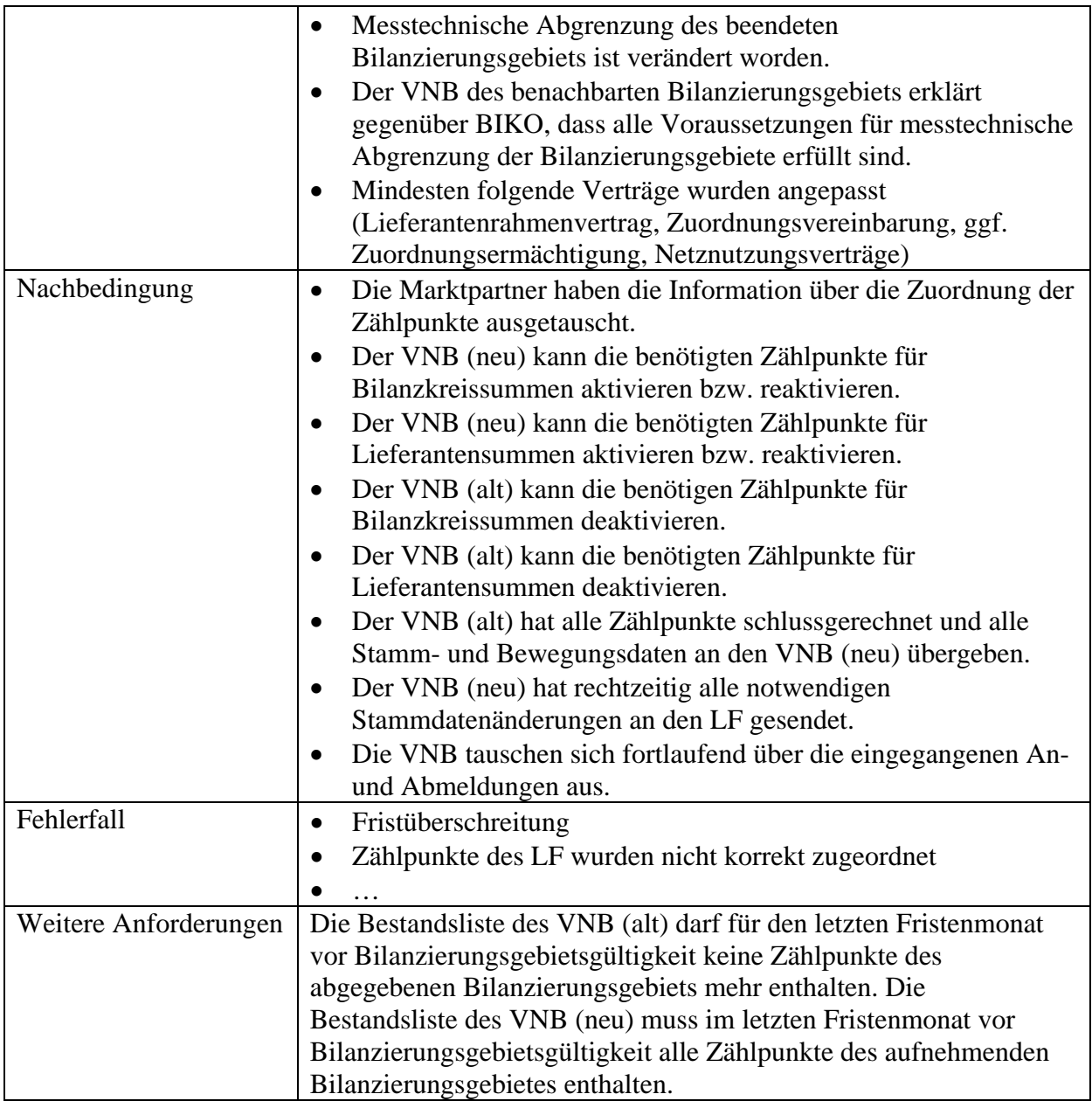

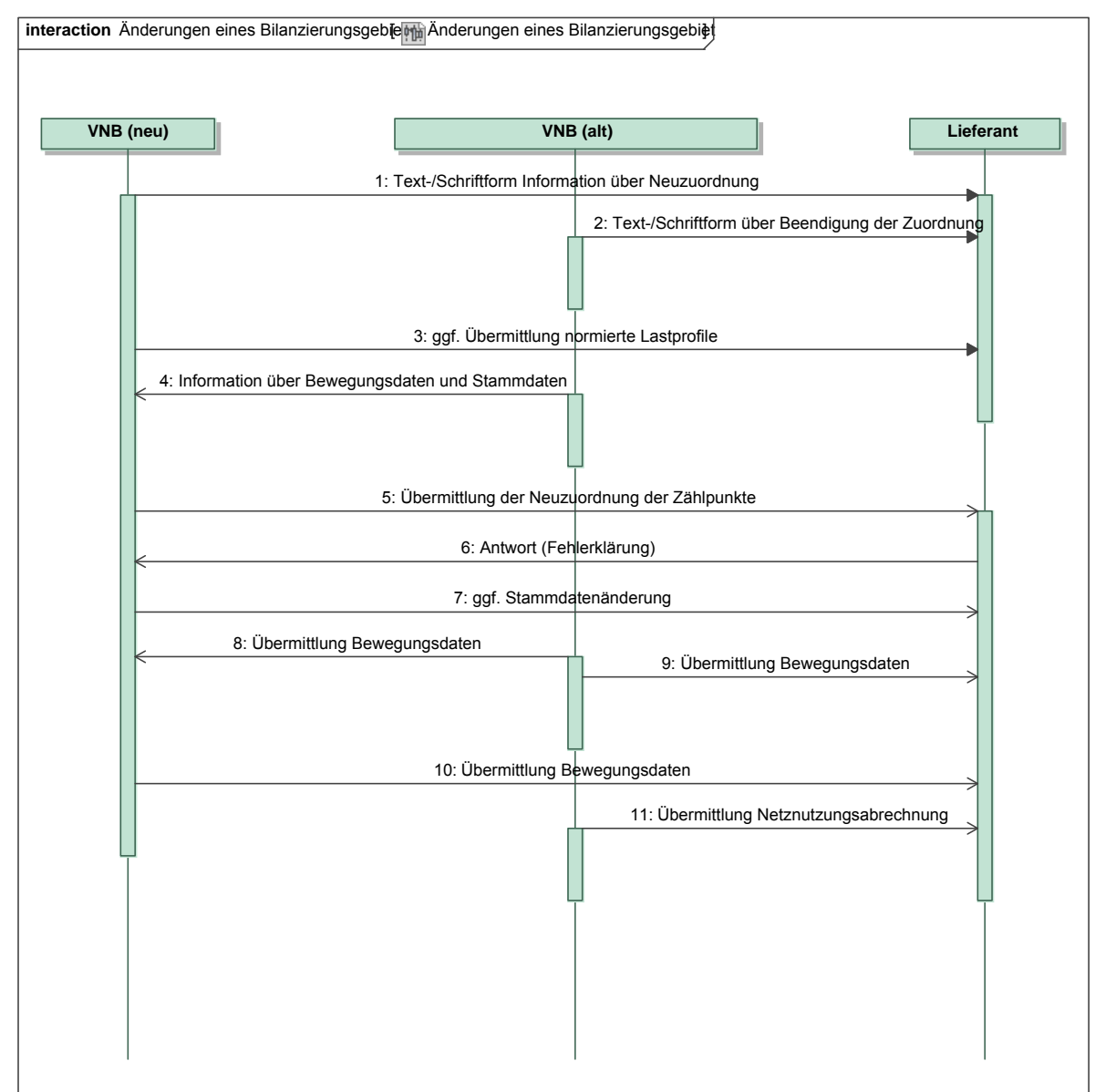

#### **4.4.2 Sequenzdiagramm: GP Zuordnung von Zählpunkten bei Änderungen der Bilanzierungsgebietsstrukturen**

#### *Ergänzungen und Erläuterungen zu dem Sequenzdiagramm (prozessual):*

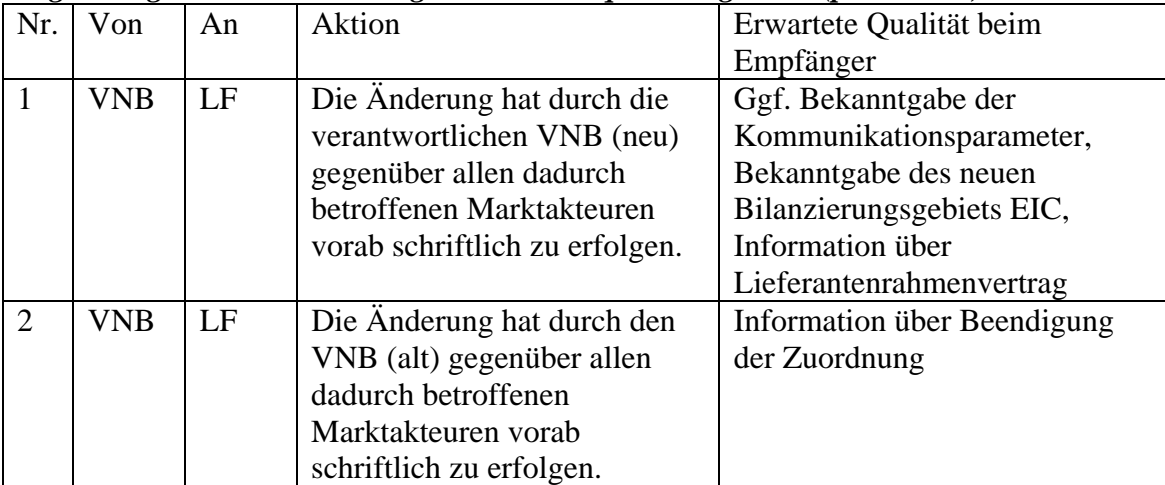

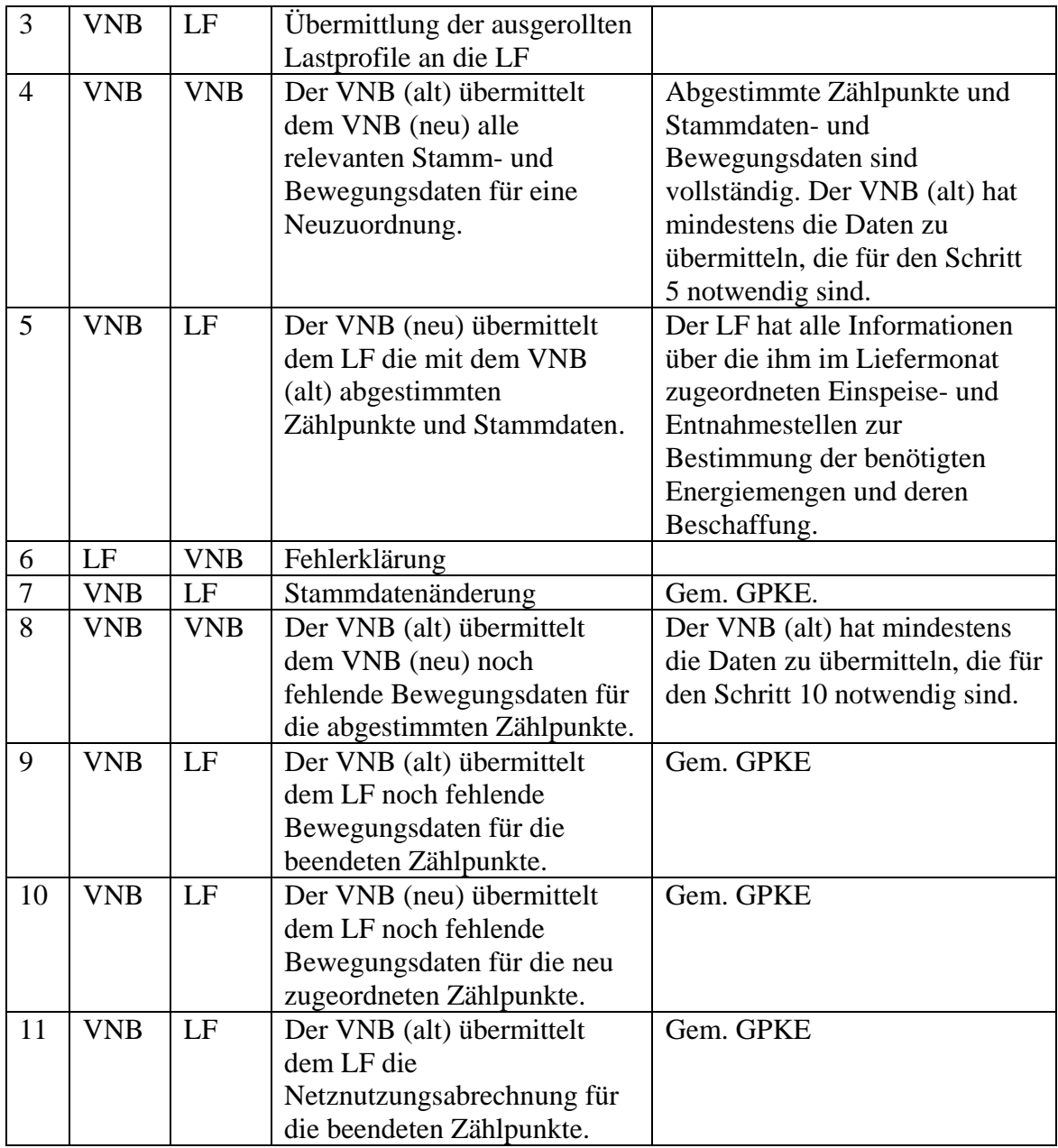

#### **4.4.3 Klassendiagramm: GP Zuordnung von Zählpunkten bei Änderungen der Bilanzierungsgebietsstrukturen**

#### *Ergänzungen und Erläuterungen zu dem Diagramm:*

Die Liste enthält zusätzlich zu den Daten aus der Zuordnungsliste vom 16. WT gem. GPKE noch folgende Daten (Kennzeichnung des Zählpunkts als Sammelzählpunkt, Start Abrechnungsjahr, Geplante Turnusablesung für SLP/ALP/TLP Lieferstellen, Art der Messwerte (OBIS-Kennzahlen), Zuordnung der OBIS, Verlustfaktor Trafo in Prozent, bei unterspannungsseitiger Messung, Messwerterfassung, Zahler Netznutzung, Konzessionsabgabe, Betrag (KA))

# **5 STRUKTURIERUNG ZÄHLPUNKTE FÜR BILANZKREISSUMMEN**

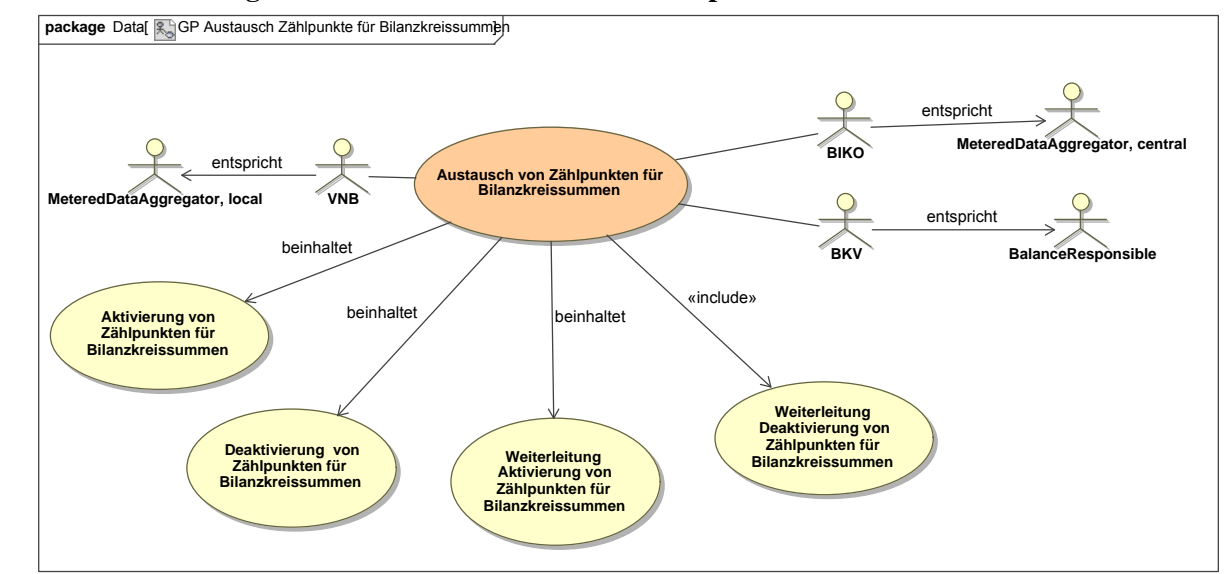

**5.1 Anwendungsfall: Übersicht Austausch von Zählpunkten für Bilanzkreissummen** 

UseCase Diagramm: Übersicht Austausch von Zählpunkten für Bilanzkreissummen

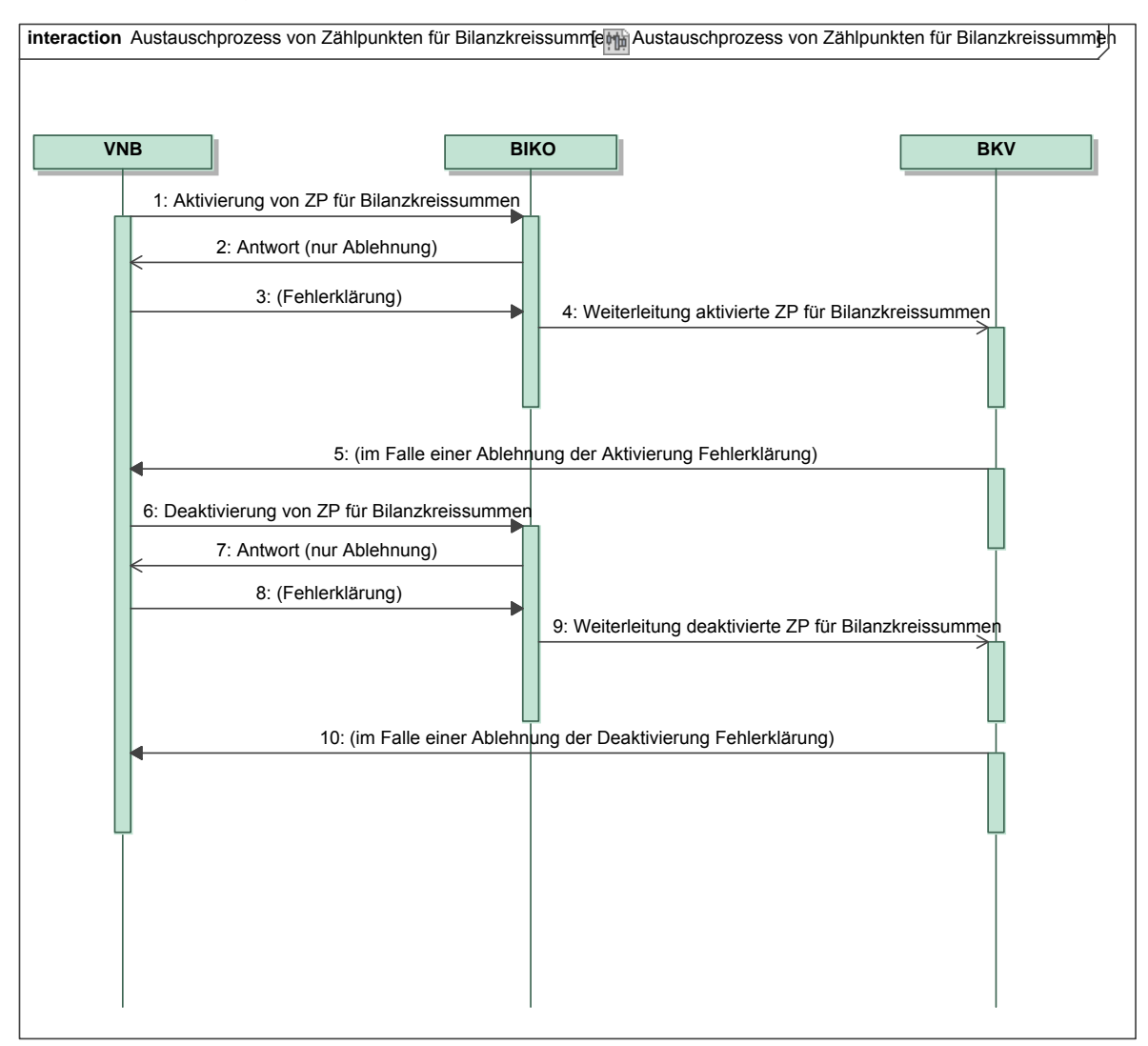

#### **5.1.1 Sequenzdiagramm: Übersicht Austausch von Zählpunkten für Bilanzkreissummen**

#### **Sequenzdiagramm:** Übersicht Austausch von Zählpunkten für Bilanzkreissummen *Ergänzungen und Erläuterungen zu dem Sequenzdiagramm (prozessual):*

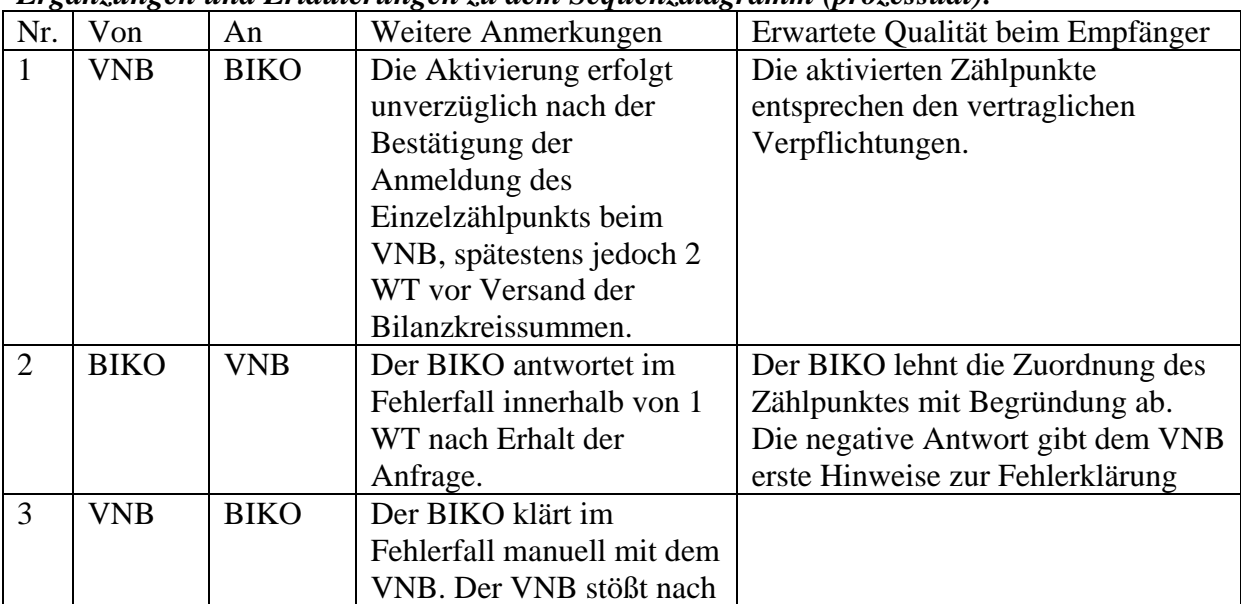

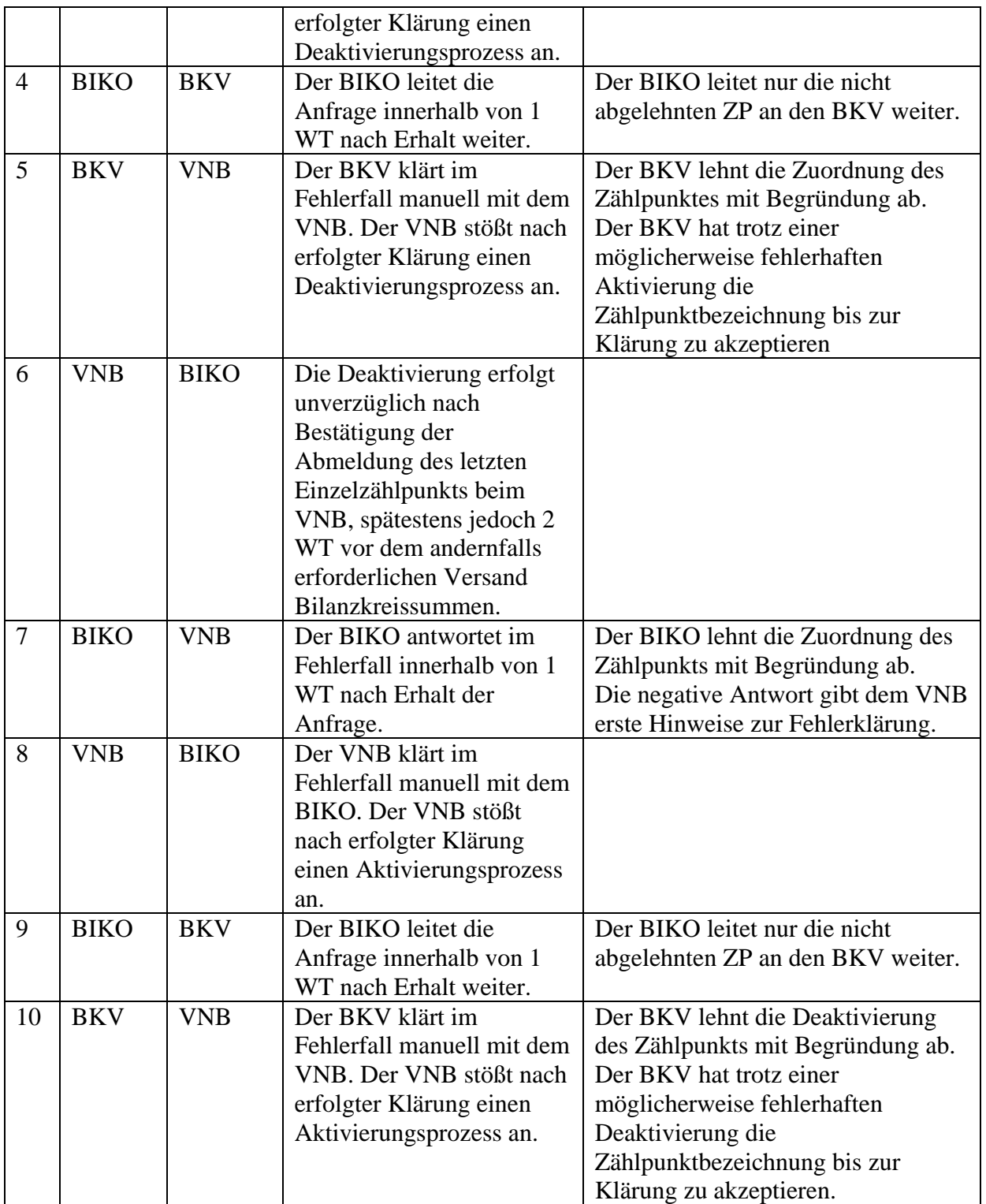

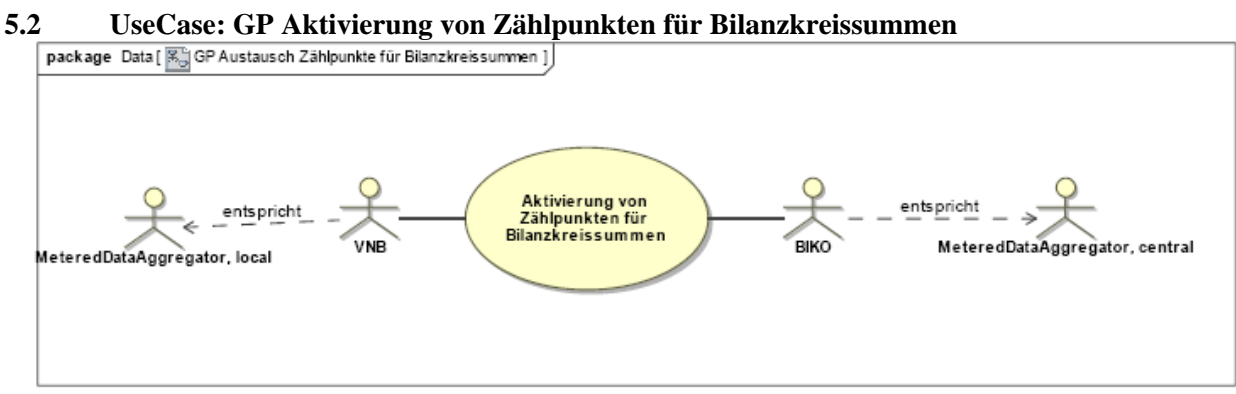

**UseCase Diagramm**: GP Aktivierung von Zählpunkten für Bilanzkreissummen

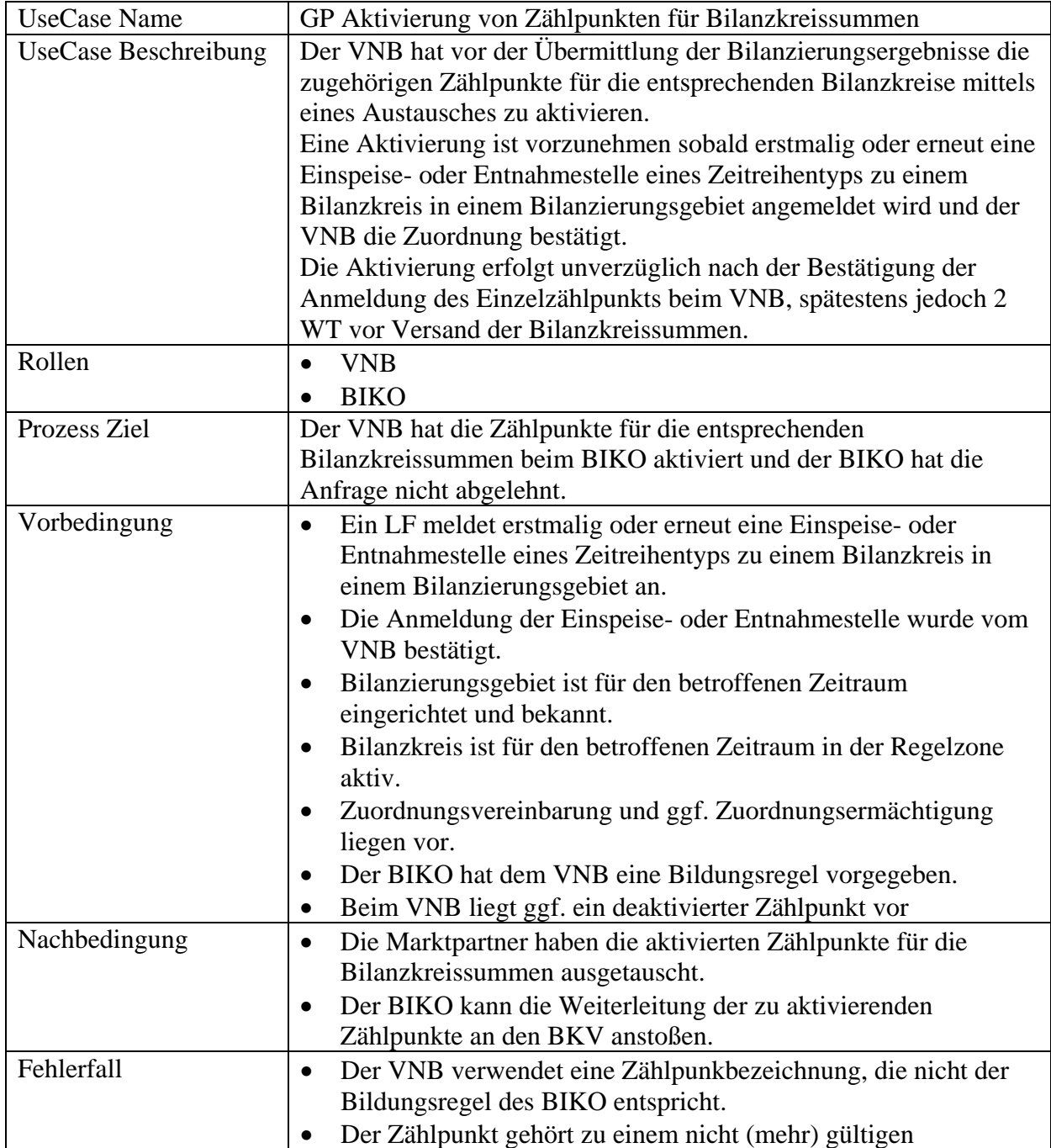

#### **5.2.1 UseCase Beschreibung: GP Aktivierung von Zählpunkten für Bilanzkreissummen**

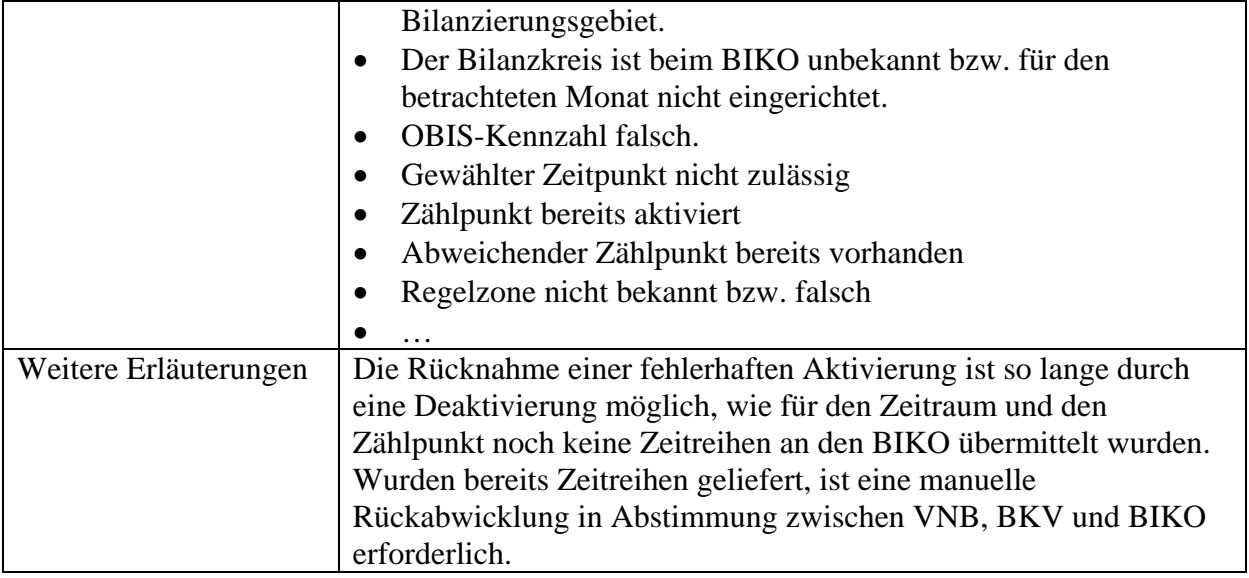

#### **5.2.2 Sequenzdiagramm: GP Aktivierung von Zählpunkten für Bilanzkreissummen**

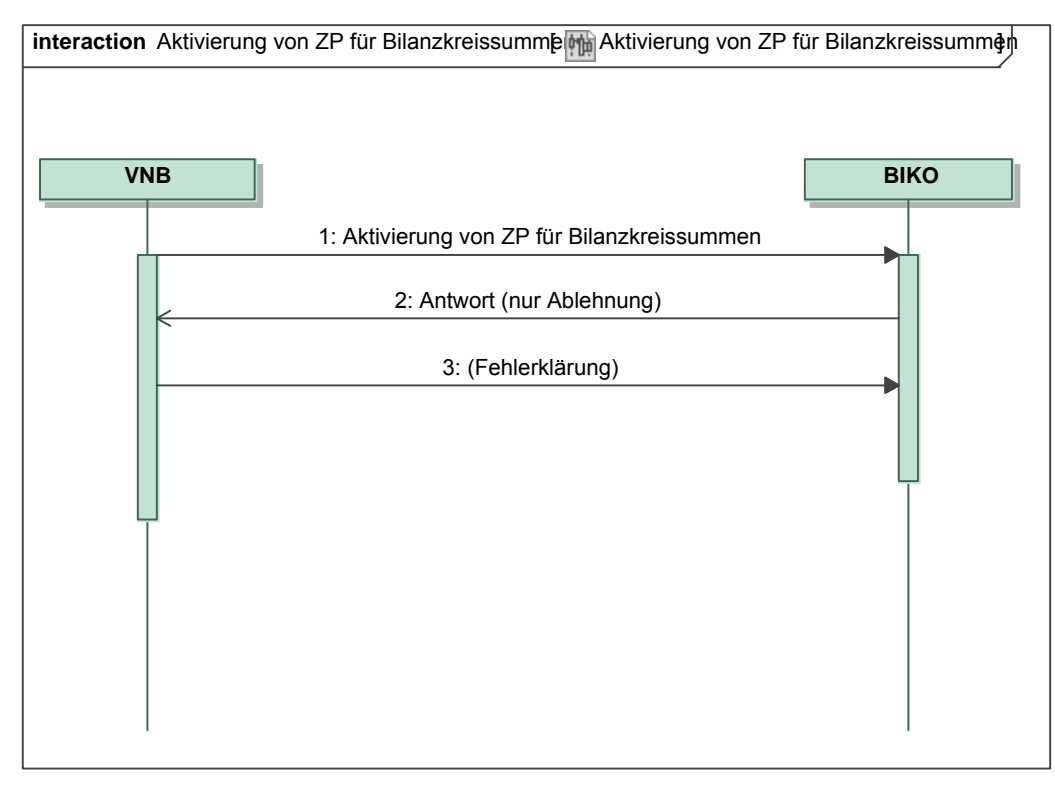

*Ergänzungen und Erläuterungen zu dem Sequenzdiagramm (prozessual):*  Keine*.*

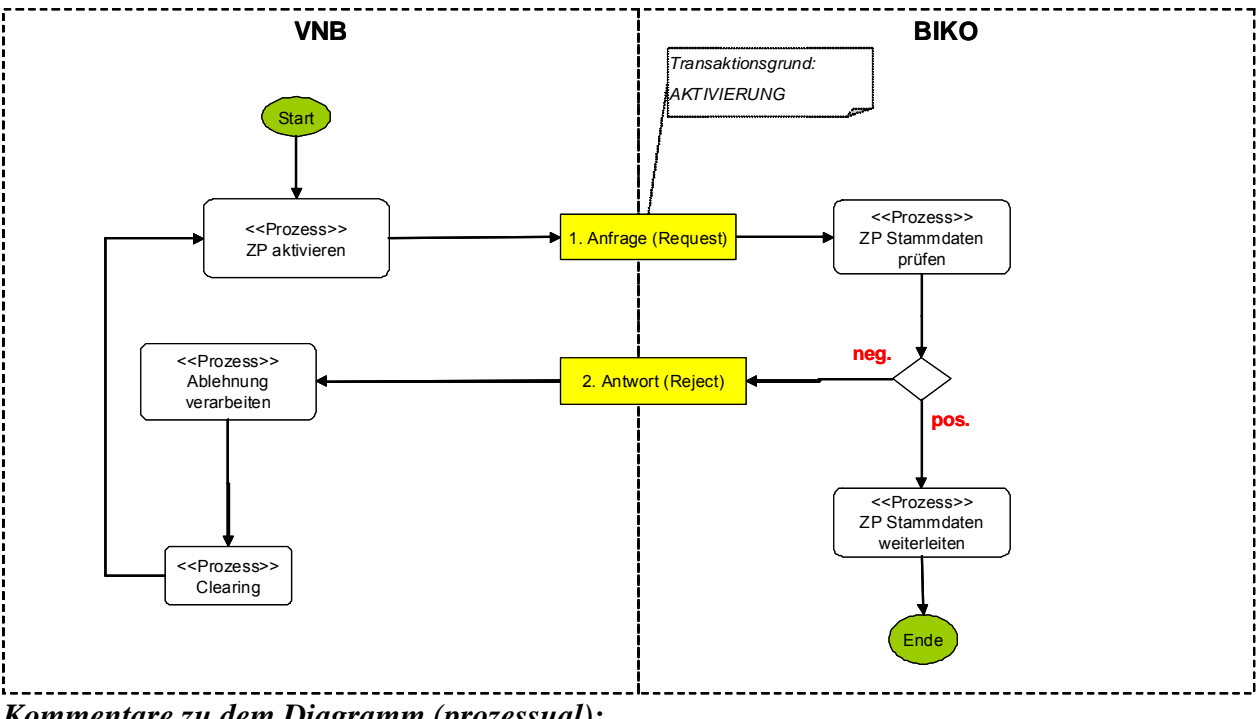

**5.2.3 Beschreibungsdiagramm: GP Aktivierung von Zählpunkten für Bilanzkreissummen** 

*Kommentare zu dem Diagramm (prozessual):*  Keine.

#### **5.2.4 Klassendiagramm: Aktivierung von Zählpunkten für Bilanzkreissummen**

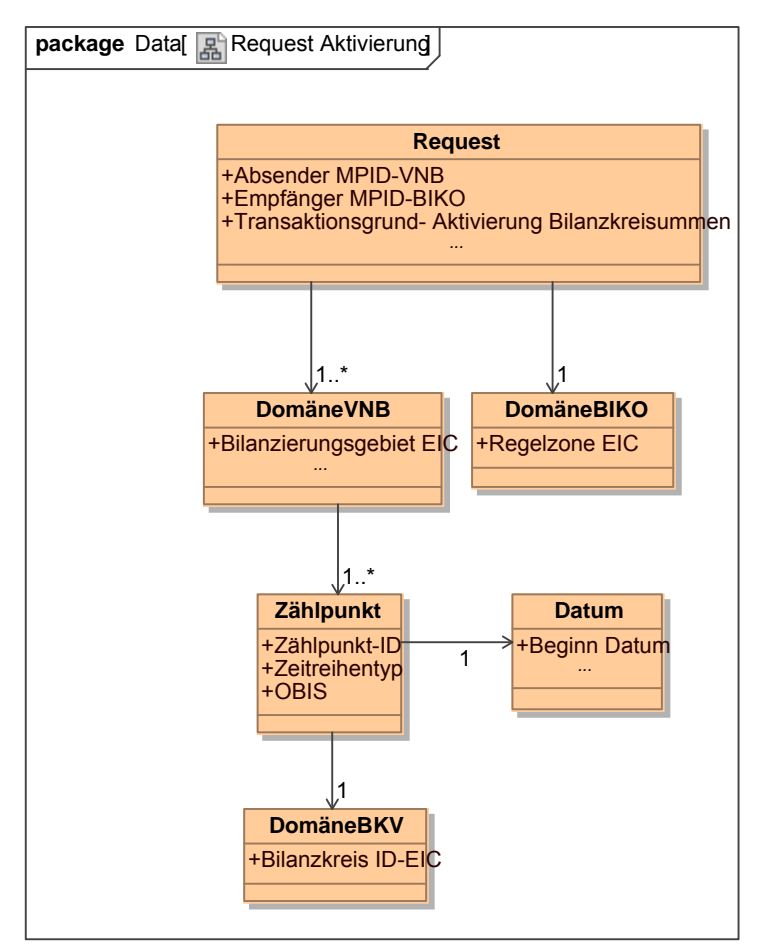

**Klassendiagramm**: Aktivierung von Zählpunkten für Bilanzkreissummen *Ergänzungen und Erläuterungen:* 

Mit "Beginn Datum" ist der Beginn des Liefermonats gemeint.

#### **5.2.5 Klassendiagramm: Ablehnung Aktivierung von Zählpunkten für Bilanzkreissummen**

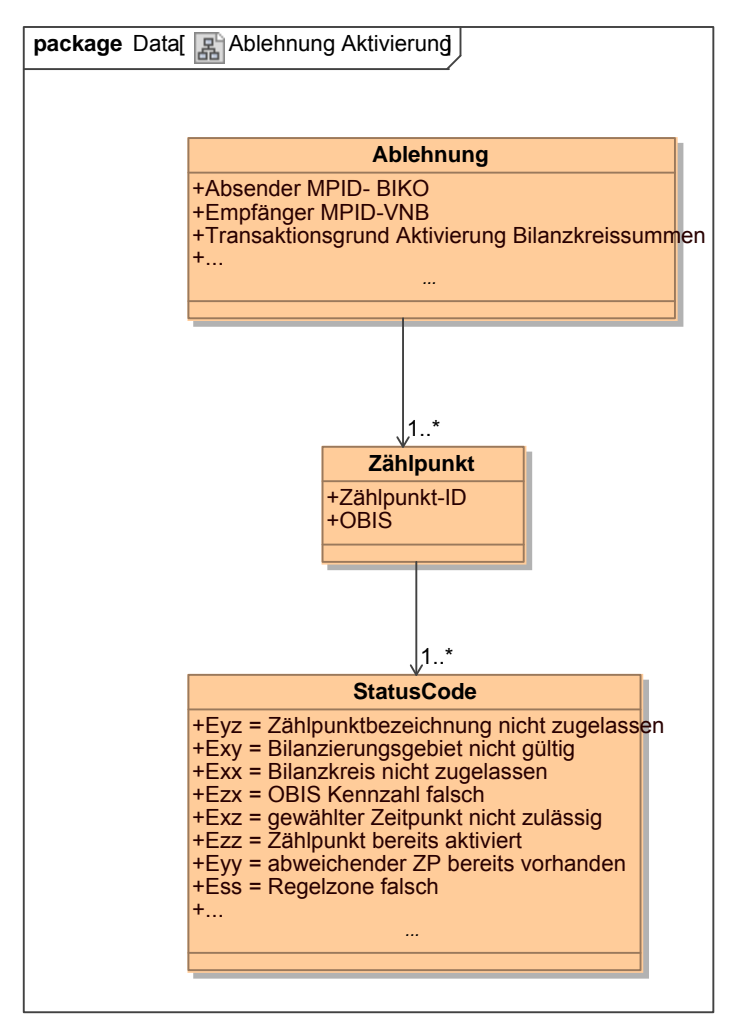

#### **Klassendiagramm**: Ablehnung Aktivierung von Zählpunkten für Bilanzkreissummen *Ergänzungen und Erläuterungen:*

Der Fehlerfall "Zählpunktbezeichnung nicht zugelassen" wird verwendet, wenn der VNB die betroffenen Zählpunkte nicht gemäß der vorgegebene Bildungsregel des BIKO gebildet hat. Der Fehlerfall "Bilanzierungsgebiet nicht gültig" wird verwendet, wenn der VNB ein fremdes oder nicht gültiges Bilanzierungsgebiet angegeben hat.

Der Fehlerfall "OBIS-Kennzahl falsch" wird verwendet, wenn der VNB einem Zeitreihentyp eine falsche OBIS-Kennzahl zugeordnet hat (nicht prüfbar für Zeitreihentyp NZR und DBA, da beide OBIS Richtungskennzeichen möglich sind).

Tritt der Fehlerfall "gewählter Zeitpunkt nicht zulässig" auf, dann liegt das Beginndatum außerhalb des zulässigen Zeitbereichs für Bilanzkreis oder Bilanzierungsgebiet.

Der Fehlerfall "Zählpunkt bereits aktiviert" wird verwendet, wenn die Zählpunktbezeichnung für die Kombination Zeitreihentyp, Bilanzkreis und Bilanzierungsgebiet bereits aktiviert ist. Der Fehlerfall "Abweichender Zählpunkt bereits vorhanden" wird verwendet, wenn für die Kombination Zeitreihentyp, Bilanzierungsgebiet und Bilanzkreis bereits eine andere Zählpunktbezeichnung vorliegt.

Der Fehlerfall "Regelzone falsch" wird verwendet, wenn die Marktpartner-ID BIKO und Regelzonen-EIC nicht zusammen passen.

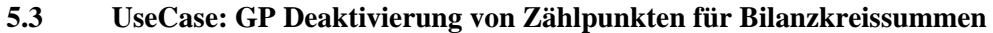

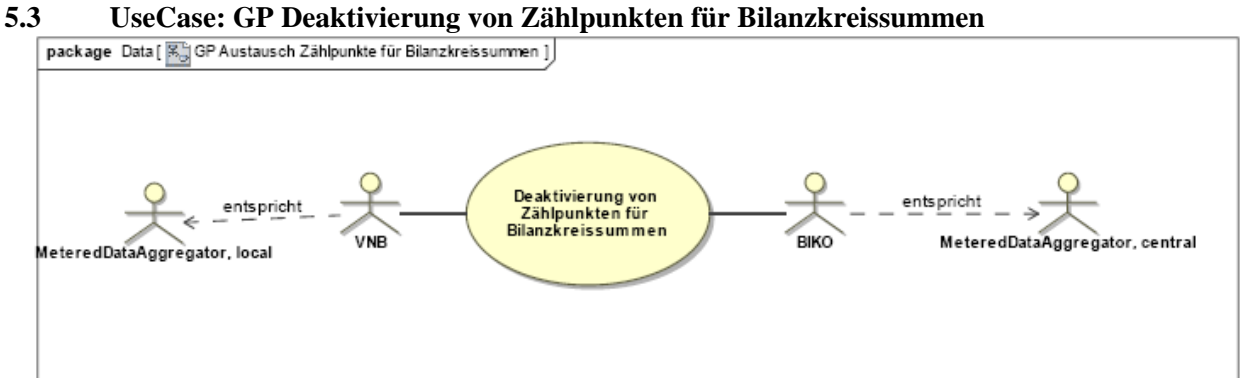

**UseCase Diagramm**: GP Deaktivierung von Zählpunkten für Bilanzkreissummen

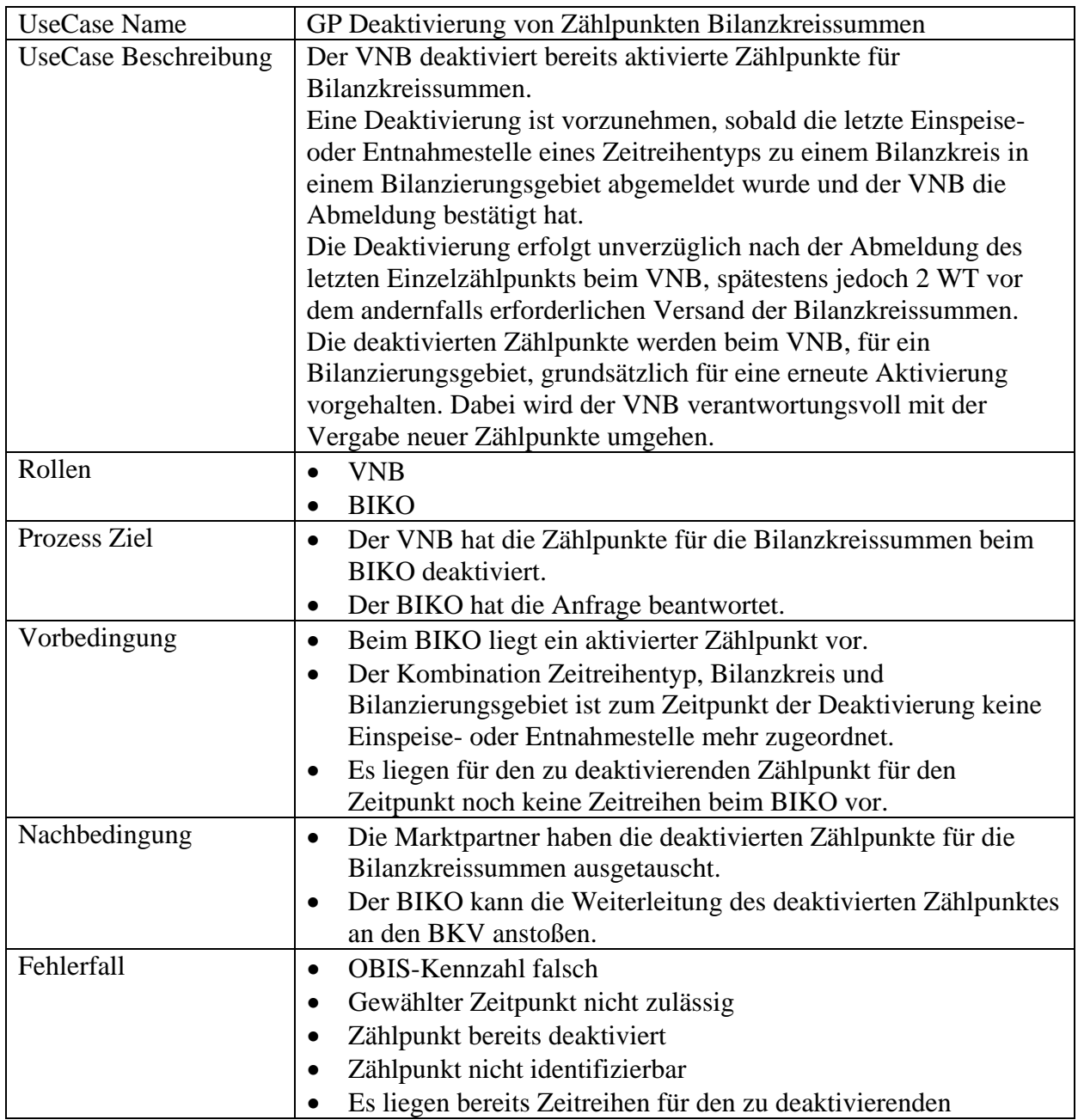

#### **5.3.1 UseCase Beschreibung: GP Deaktivierung von Zählpunkten für Bilanzkreissummen**

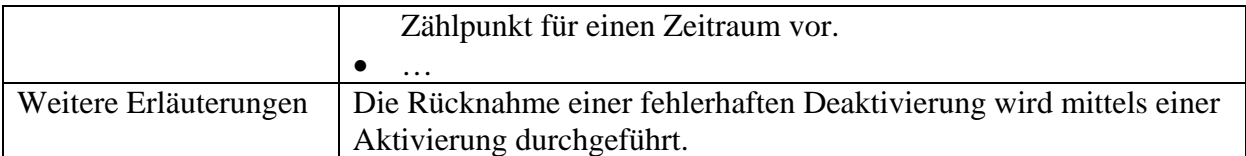

### **5.3.2 Sequenzdiagramm: GP Deaktivierung von Zählpunkten für Bilanzkreissummen**

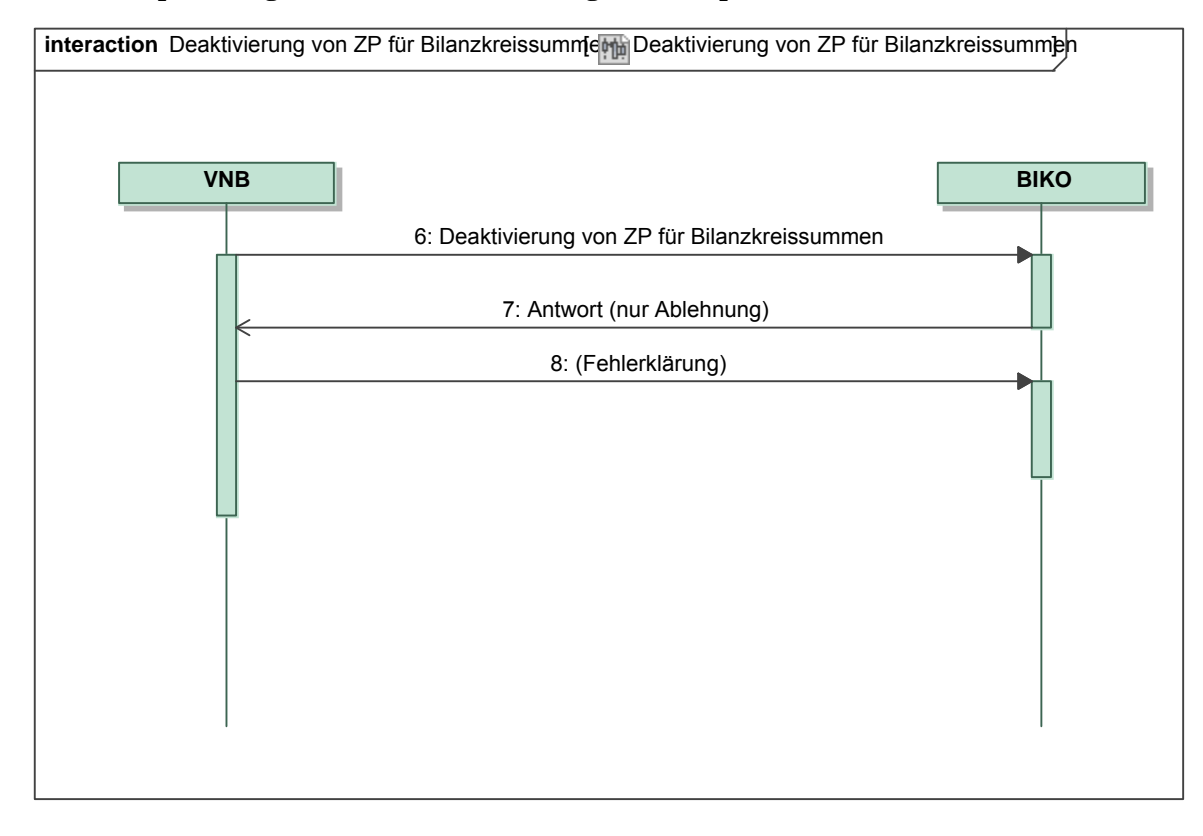

*Ergänzungen und Erläuterungen zu dem Sequenzdiagramm (prozessual):*  Keine.

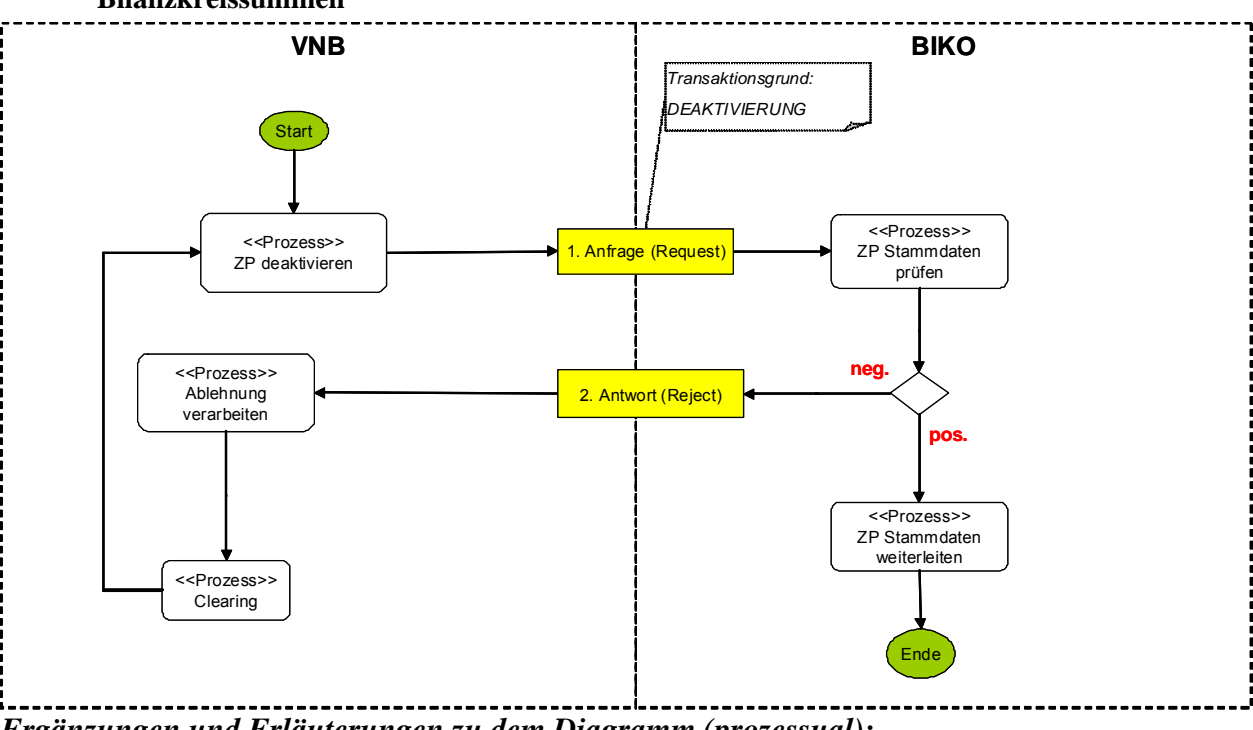

**5.3.3 Beschreibungsdiagramm: GP Deaktivierung von Zählpunkten für Bilanzkreissummen** 

*Ergänzungen und Erläuterungen zu dem Diagramm (prozessual):*  Keine.

#### **5.3.4 Klassendiagramm: Deaktivierung von Zählpunkten für Bilanzkreissummen**

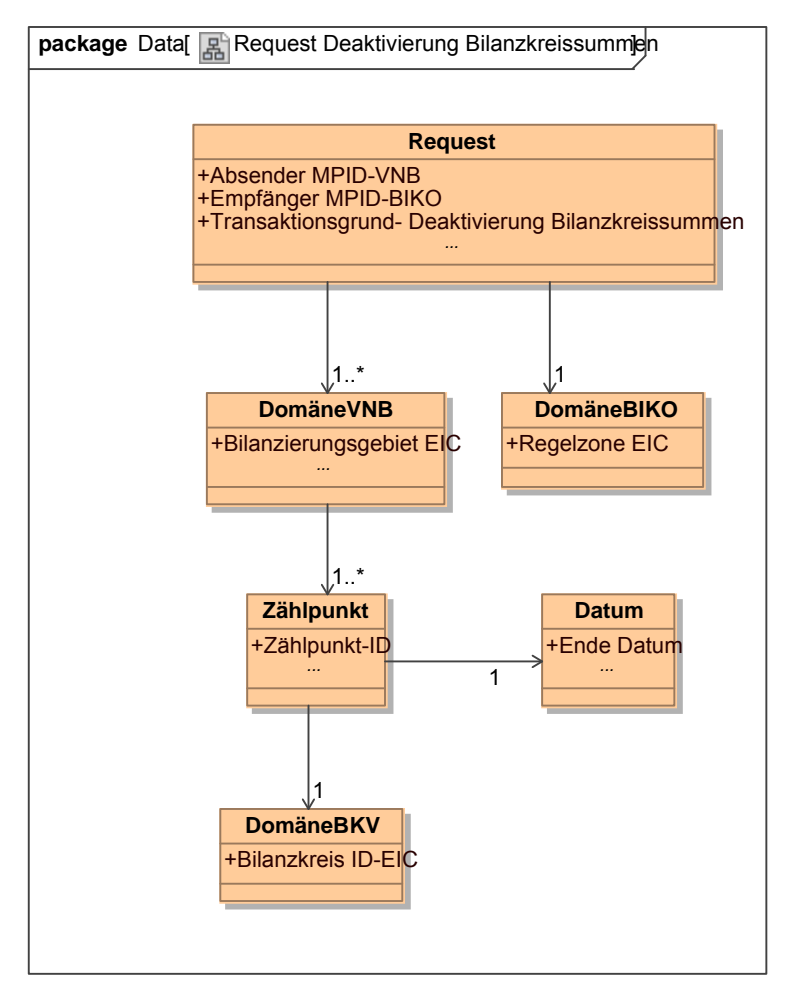

**Klassendiagramm**: Deaktivierung von Zählpunkten für Bilanzkreissummen *Ergänzungen und Erläuterungen:* 

Mit "Ende Datum" ist das Ende des Liefermonats gemeint.

#### **5.3.5 Klassendiagramm: Ablehnung Deaktivierung von Zählpunkten für Bilanzkreissummen**

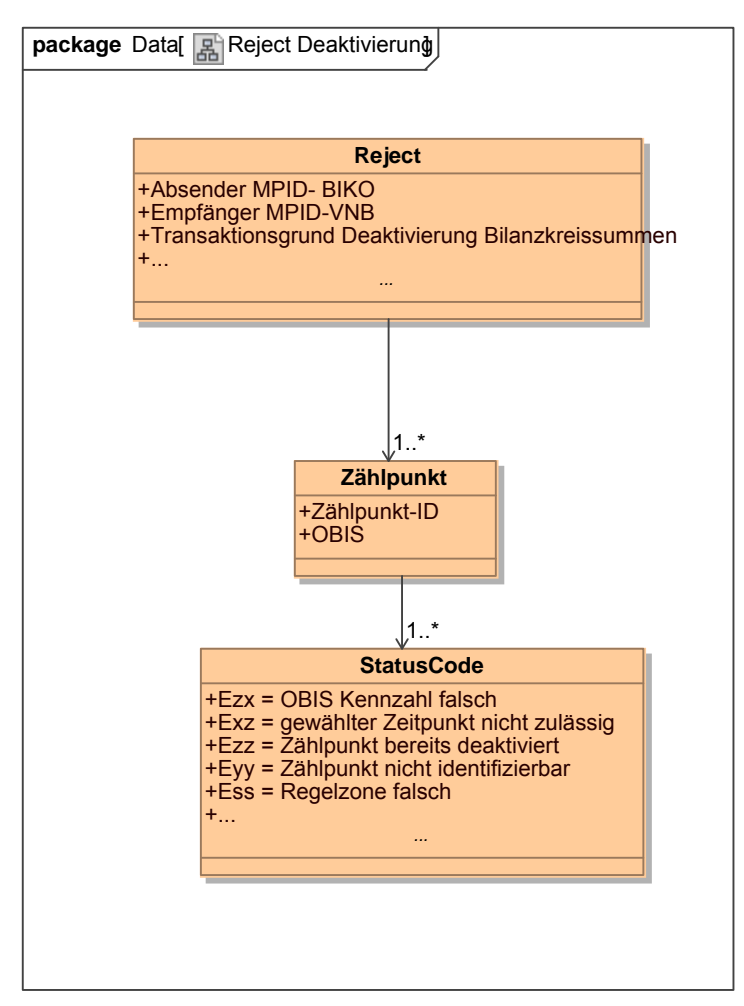

**Klassendiagramm –** Ablehnung Deaktivierung von Zählpunkten für Bilanzkreissummen *Ergänzungen und Erläuterungen:* 

Der Fehlerfall "OBIS-Kennzahl falsch" wird verwendet, wenn der VNB einem Zeitreihentyp eine falsche OBIS-Kennzahl zugeordnet hat (nicht prüfbar für Zeitreihentyp NZR und DBA, da beide OBIS-Richtungskennzeichen möglich sind).

Tritt der Fehlerfall "gewählter Zeitpunkt nicht zulässig" auf, dann liegt das Endedatum außerhalb des zulässigen Zeitbereichs.

Der Fehlerfall "Zählpunkt bereits deaktiviert" wird verwendet, wenn die

Zählpunktbezeichnung für die Kombination Zeitreihentyp, Bilanzkreis und Bilanzierungsgebiet bereits deaktiviert ist.

Tritt der Fehlerfall "Zählpunkt nicht identifizierbar" auf, dann kann ein Zählpunkt mit der angegebenen Zählpunktbezeichnung nicht gefunden werden.

Der Fehlerfall "Regelzone falsch" wird verwendet, wenn die Marktpartner-ID BIKO und Regelzonen-EIC nicht zusammen passen.

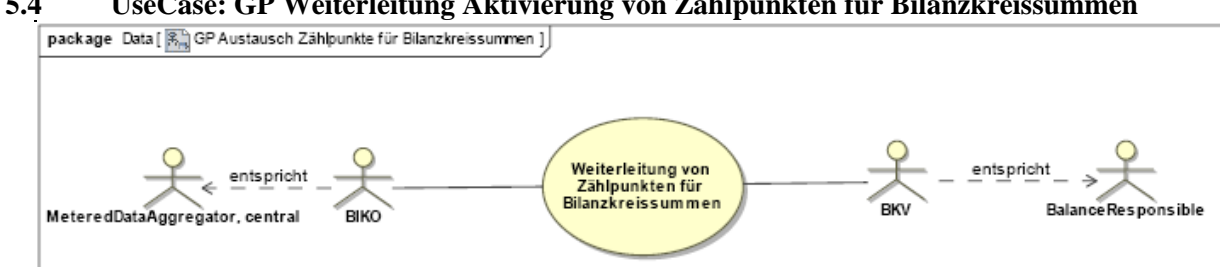

#### **5.4 UseCase: GP Weiterleitung Aktivierung von Zählpunkten für Bilanzkreissummen**

**UseCase Diagramm**: GP Weiterleitung Aktivierung von Zählpunkten für Bilanzkreissummen

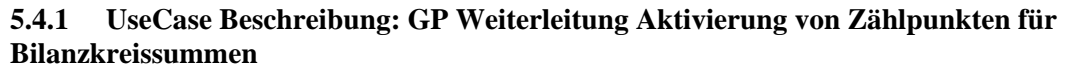

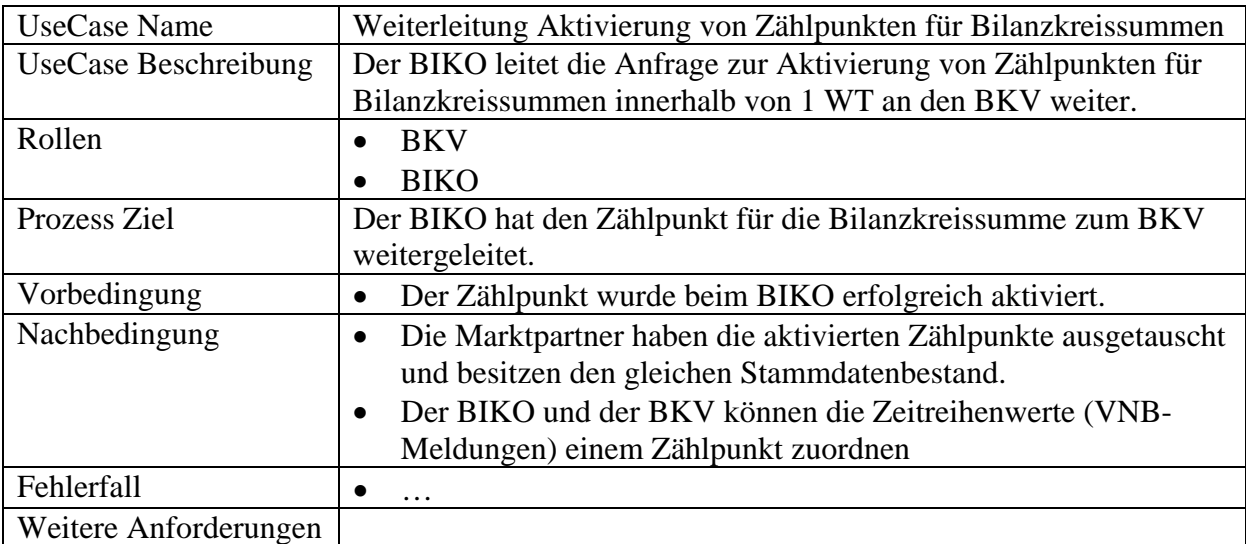

#### **5.4.2 Sequenzdiagramm: GP Weiterleitung Aktivierung von Zählpunkten für Bilanzkreissummen**

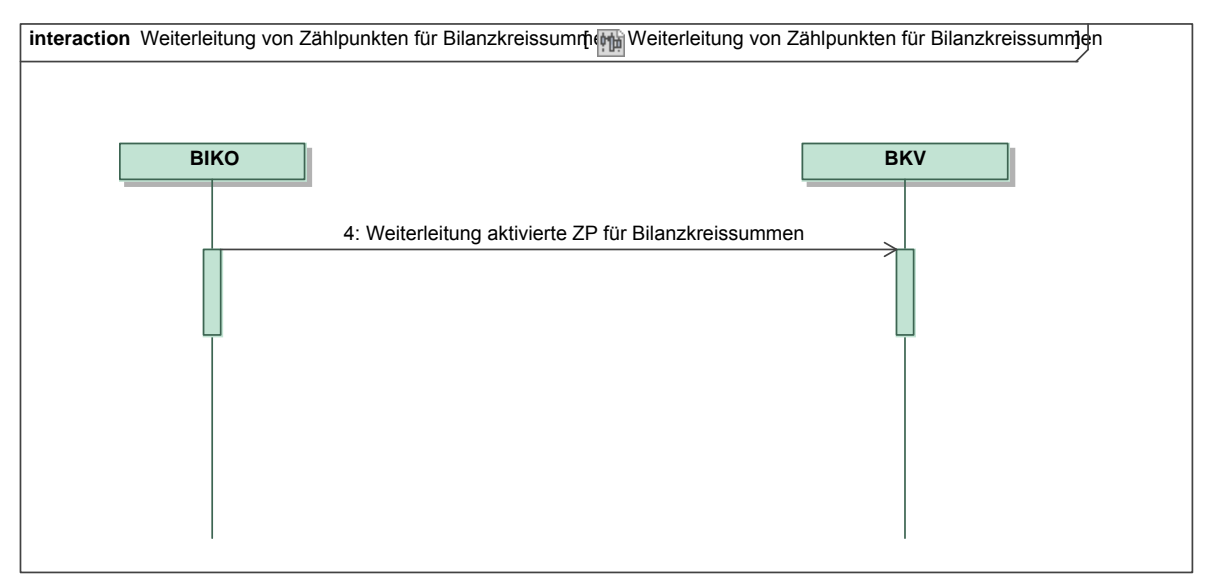

*Ergänzungen und Erläuterungen zu dem Sequenzdiagramm (prozessual):*  Keine.

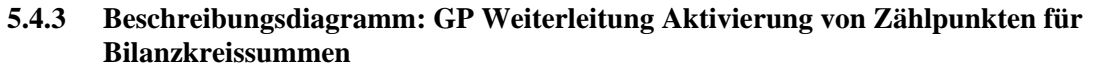

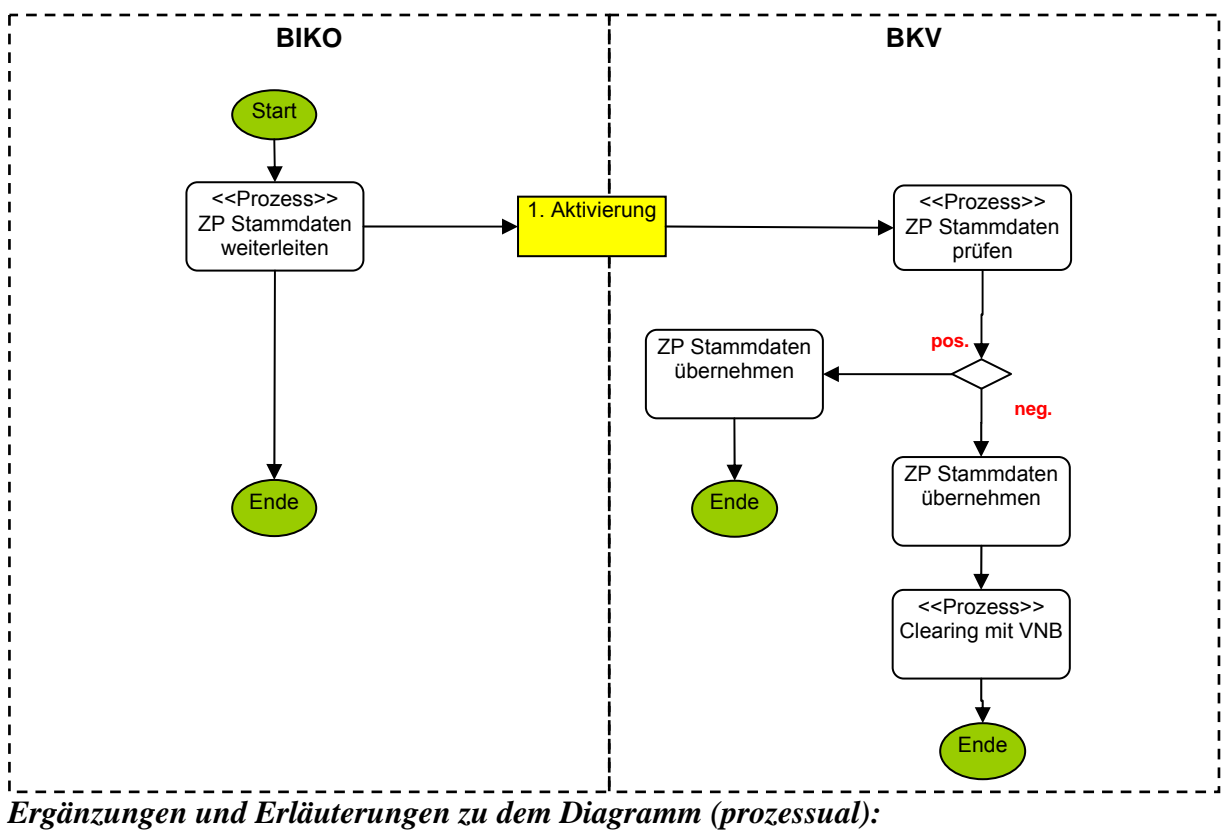

Keine.

#### **5.4.4 Klassendiagramm: Weiterleitung Aktivierung von Zählpunkten für Bilanzkreissummen**

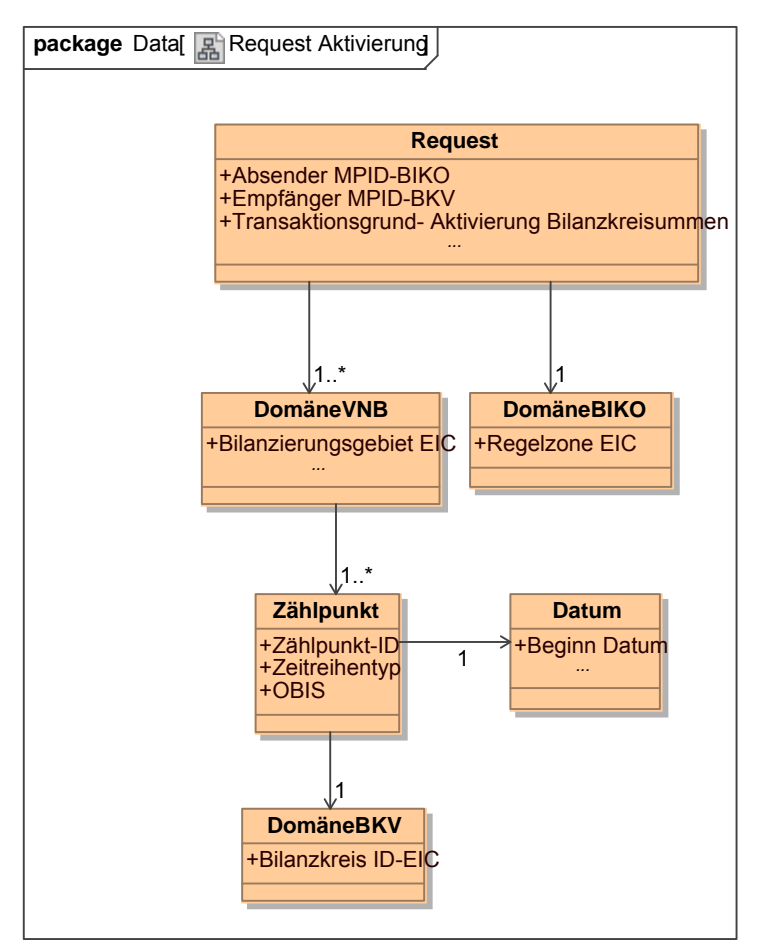

**Klassendiagramm –** Weiterleitung Aktivierung von Zählpunkten für Bilanzkreissummen *Ergänzungen und Erläuterungen:* 

Mit "Beginn Datum" ist das Ende des Liefermonats gemeint.

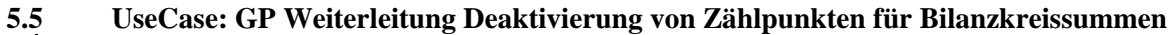

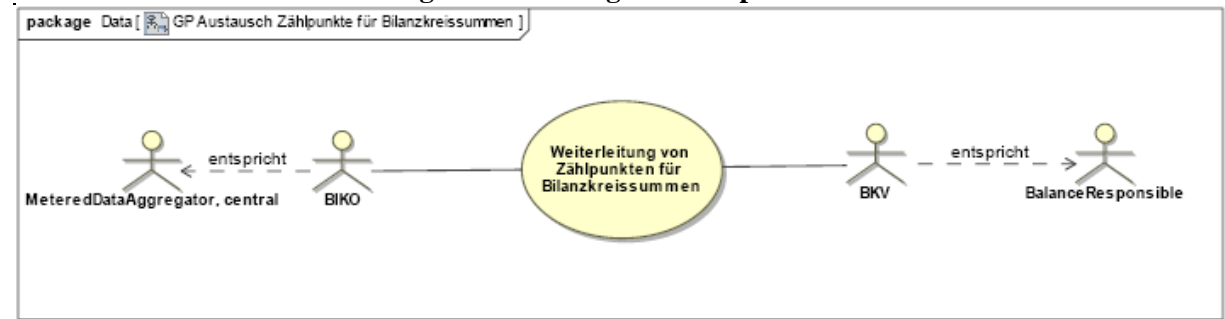

**UseCase Diagramm**: GP Weiterleitung Deaktivierung von Zählpunkten für Bilanzkreissummen

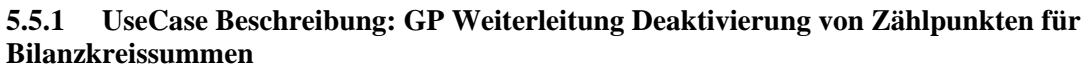

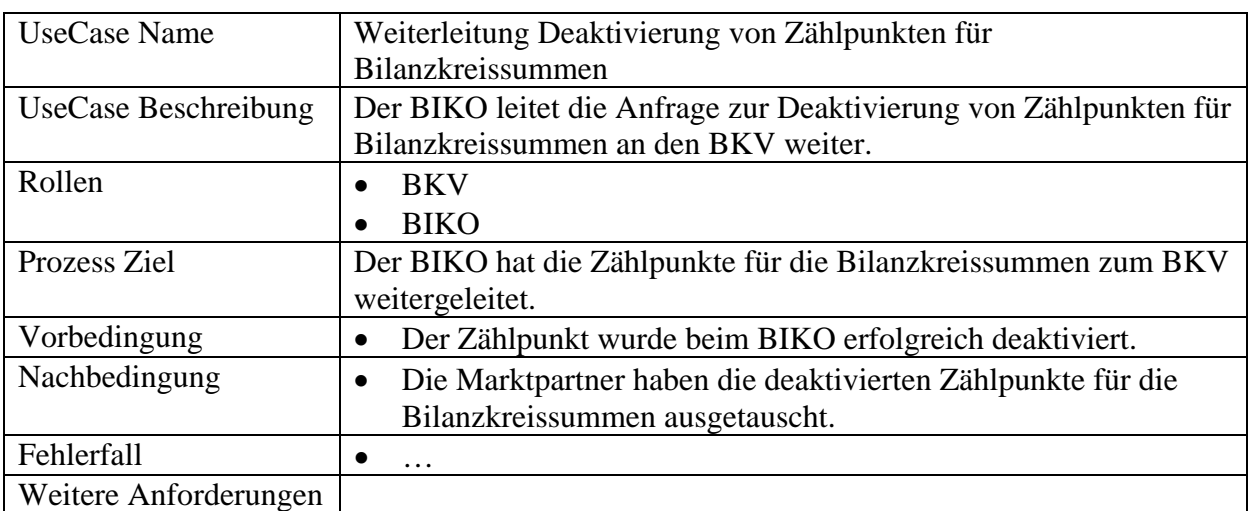

#### **5.5.2 Sequenzdiagramm: GP Weiterleitung Deaktivierung von Zählpunkten für Bilanzkreissummen**

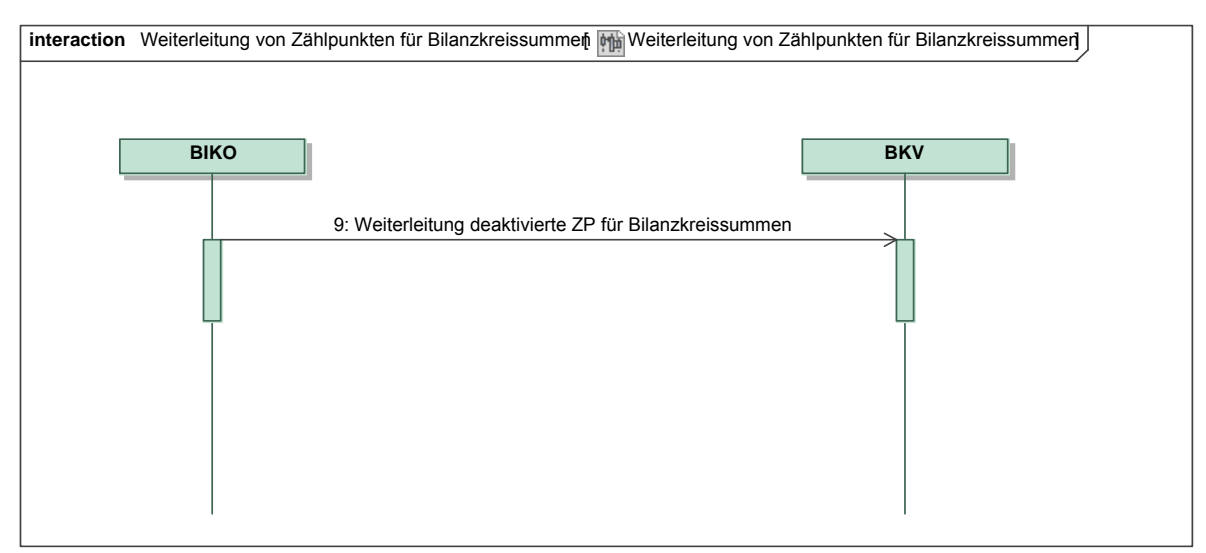

*Ergänzungen und Erläuterungen zu dem Sequenzdiagramm (prozessual):*  Keine.

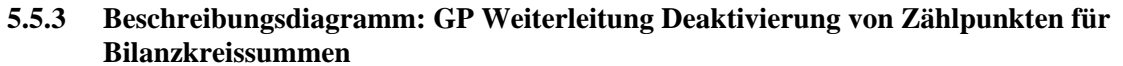

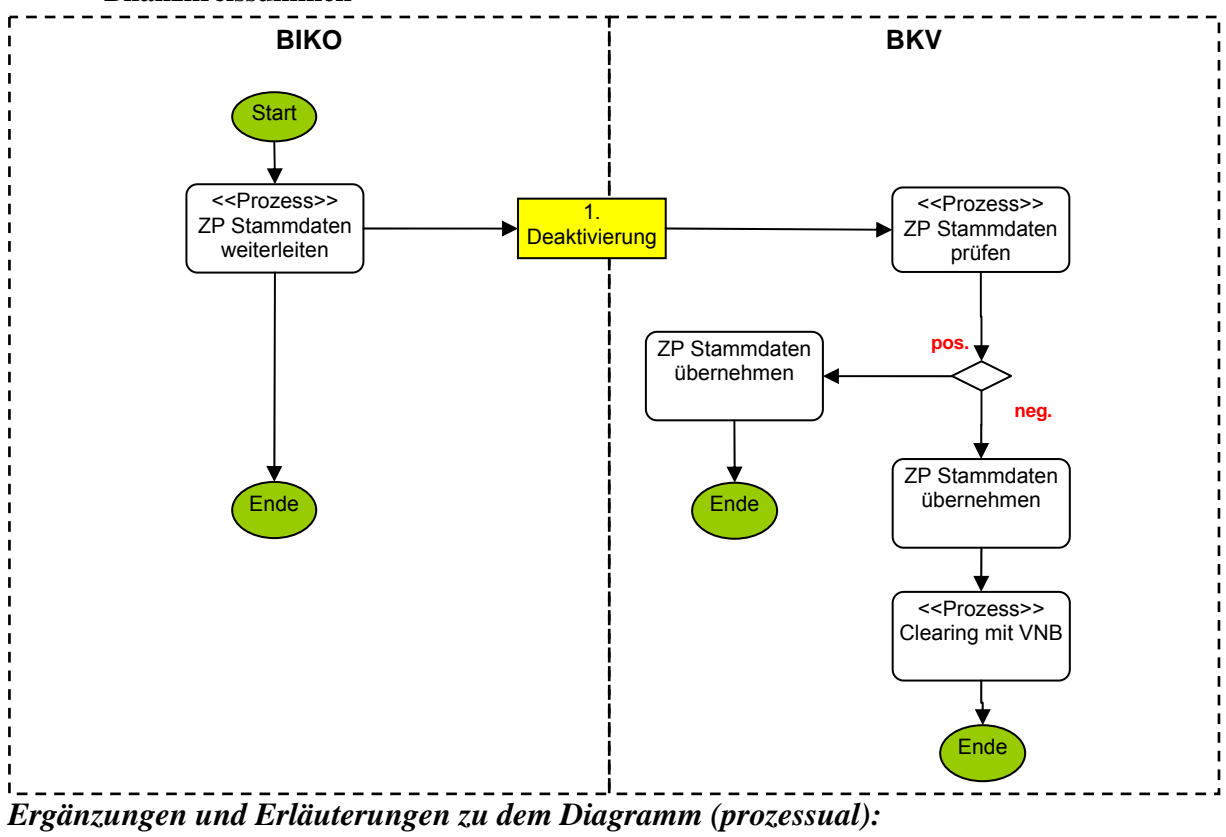

Keine.
#### **5.5.4 Klassendiagramm: Weiterleitung Deaktivierung von Zählpunkten für Bilanzkreissummen**

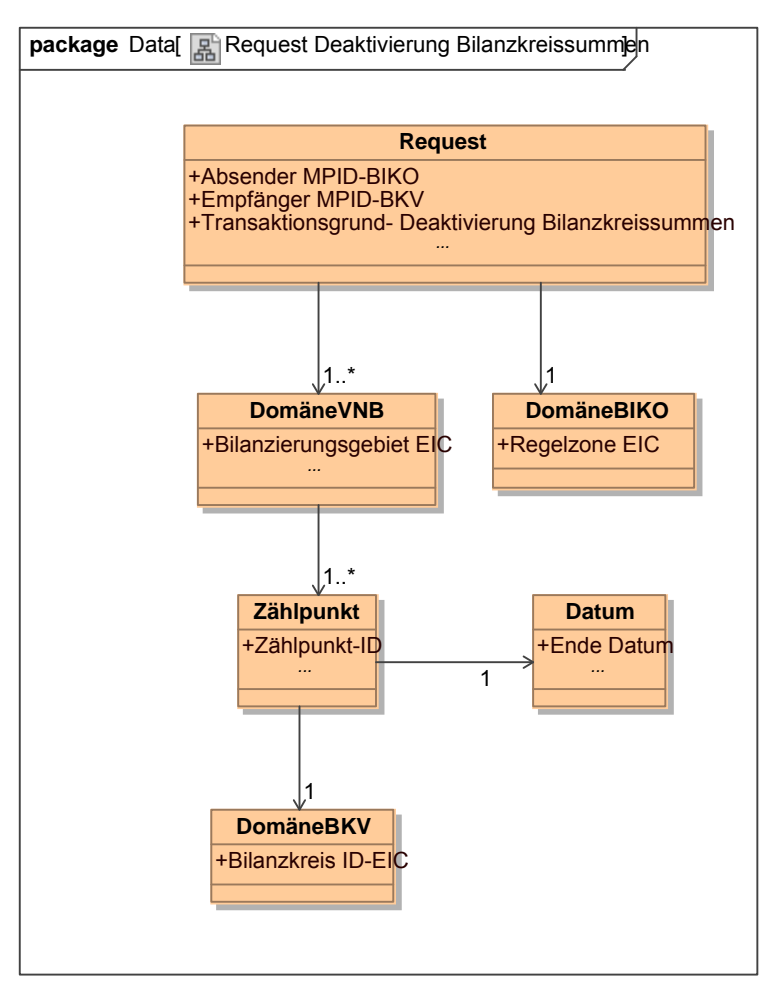

**Klassendiagramm –** Weiterleitung Deaktivierung von Zählpunkten für Bilanzkreissummen *Ergänzungen und Erläuterungen:* 

Mit "Ende Datum" ist das Ende des Liefermonats gemeint.

# **6 STRUKTURIERUNG FÜR LIEFERANTEN**

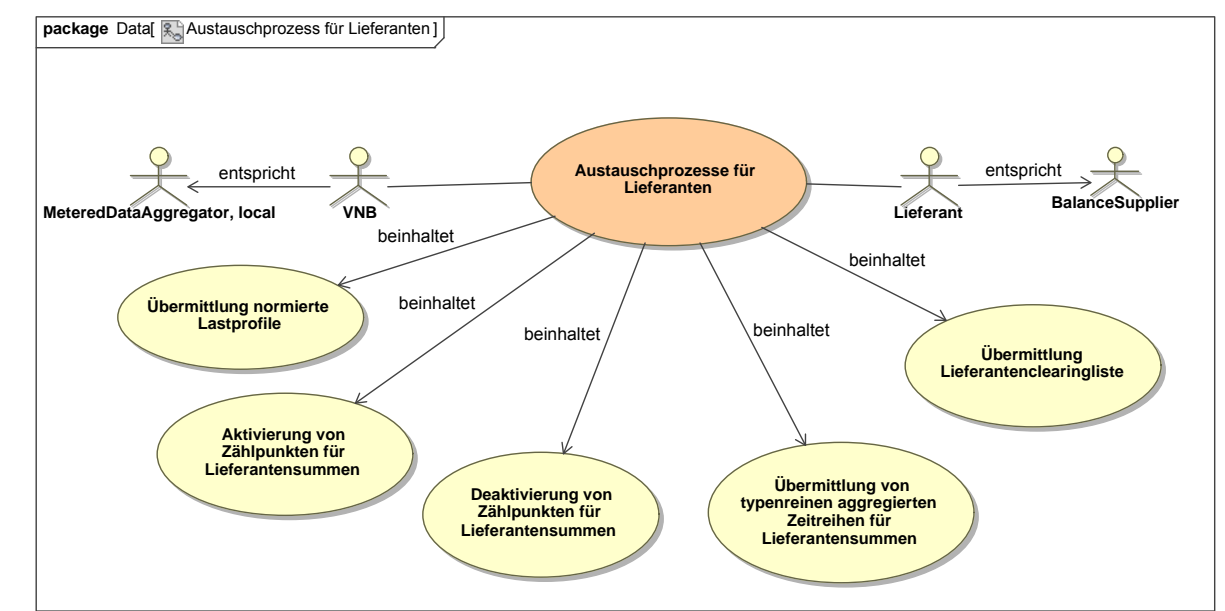

#### **6.1 UseCase: Übersicht Austausch für Lieferanten**

**UseCase Diagramm**: Übersicht Austausch für Lieferanten

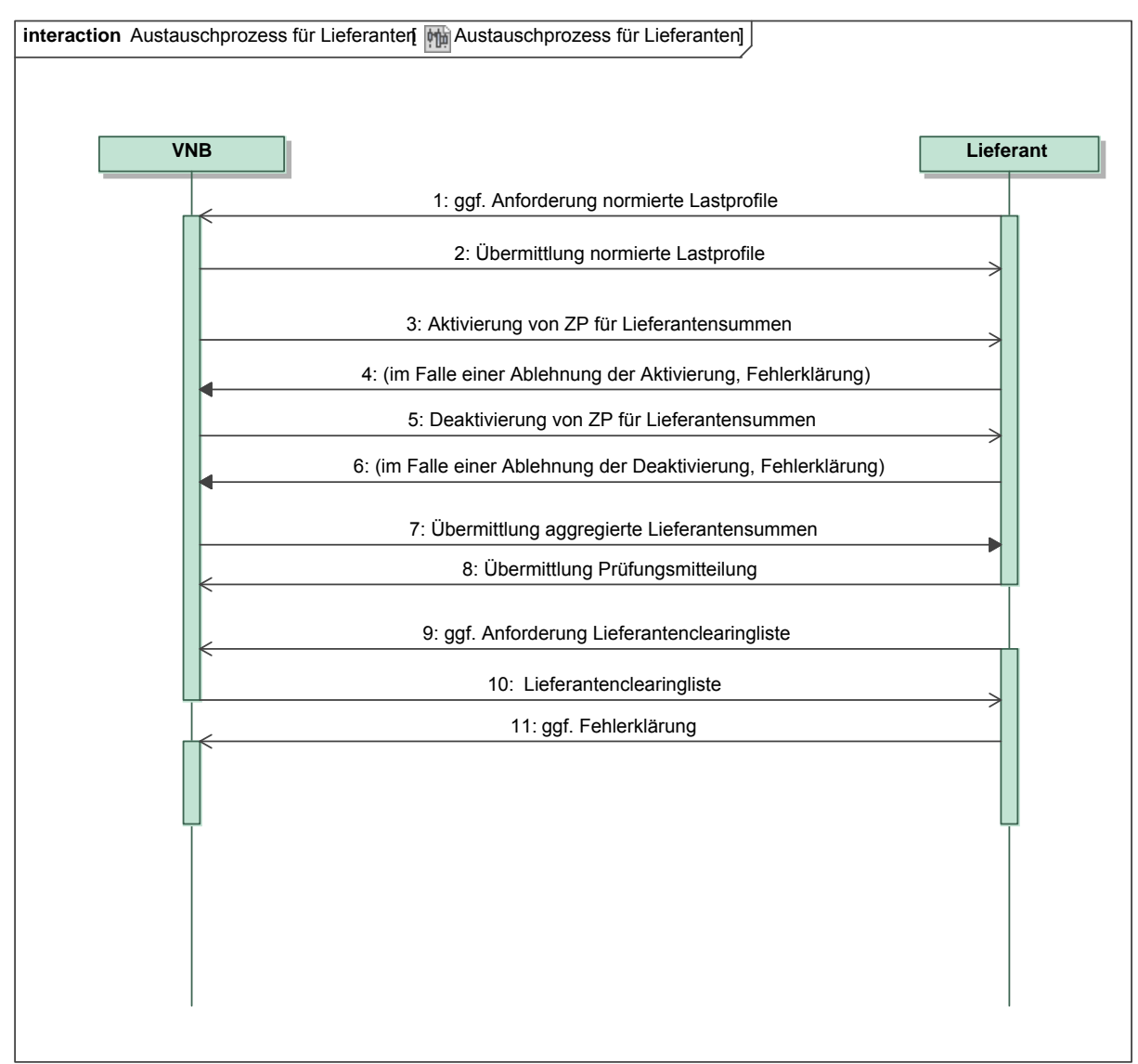

### **6.1.1 Sequenzdiagramm: Übersicht Austausch für Lieferanten**

#### *Ergänzungen und Erläuterungen zu dem Sequenzdiagramm (prozessual):*

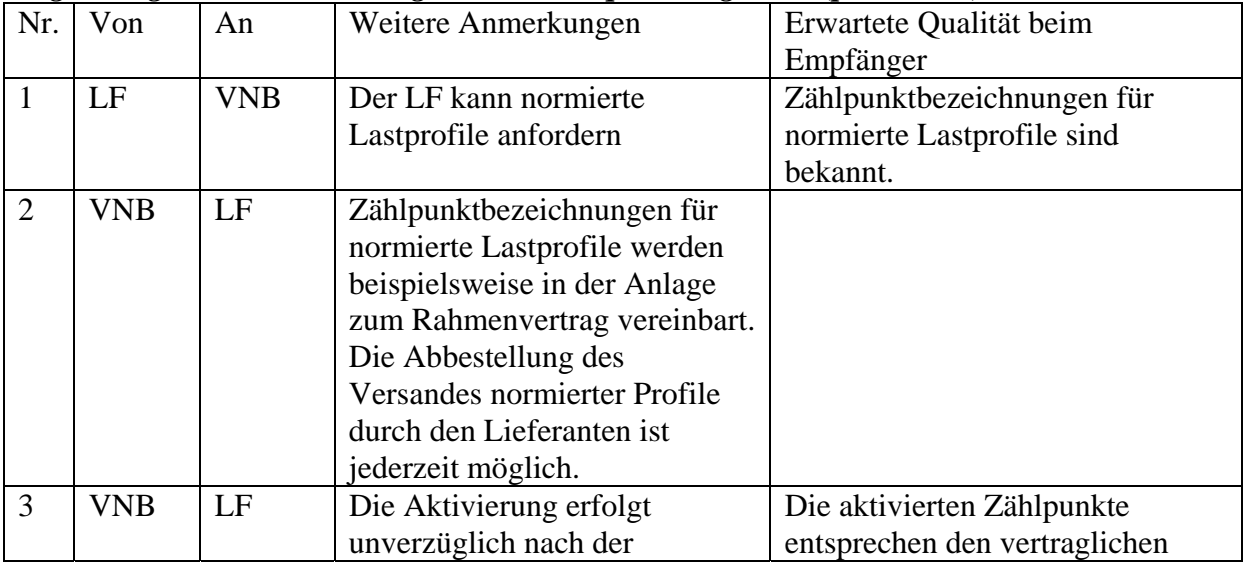

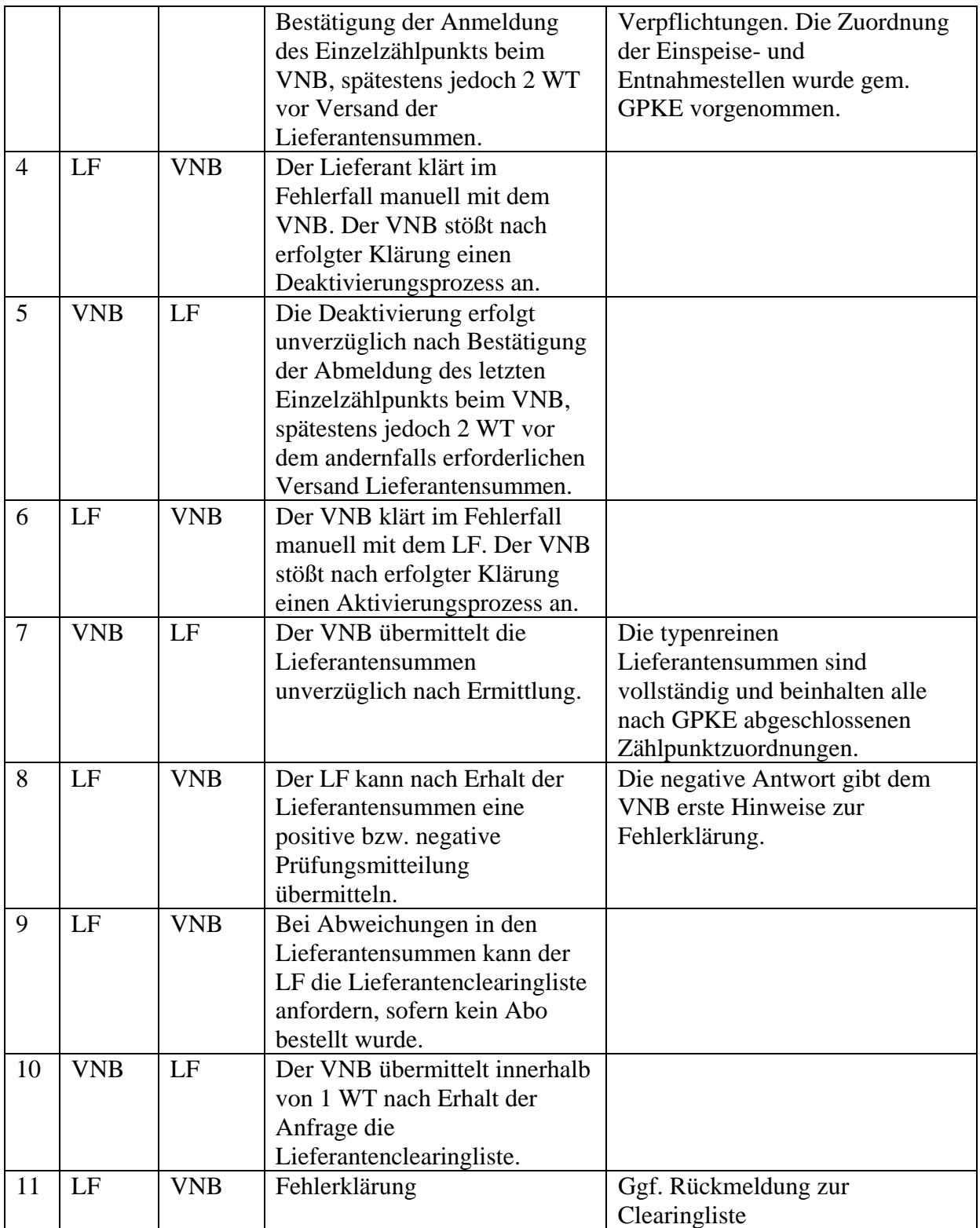

#### **6.2 UseCase: GP Aktivierung von Zählpunkten für Lieferantensummen**

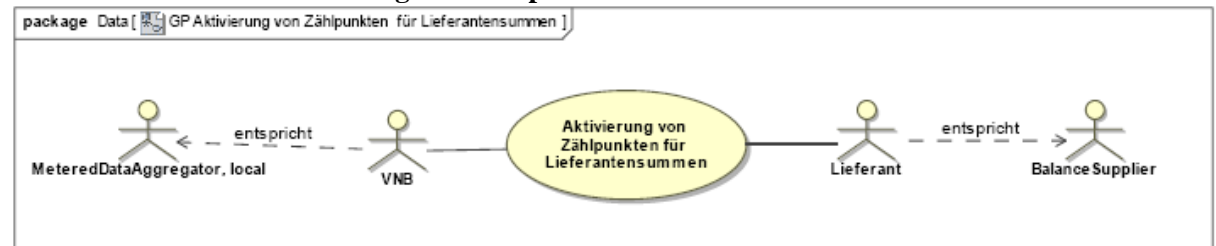

**UseCase Diagramm:** GP Aktivierung von Zählpunkten für Lieferantensummen

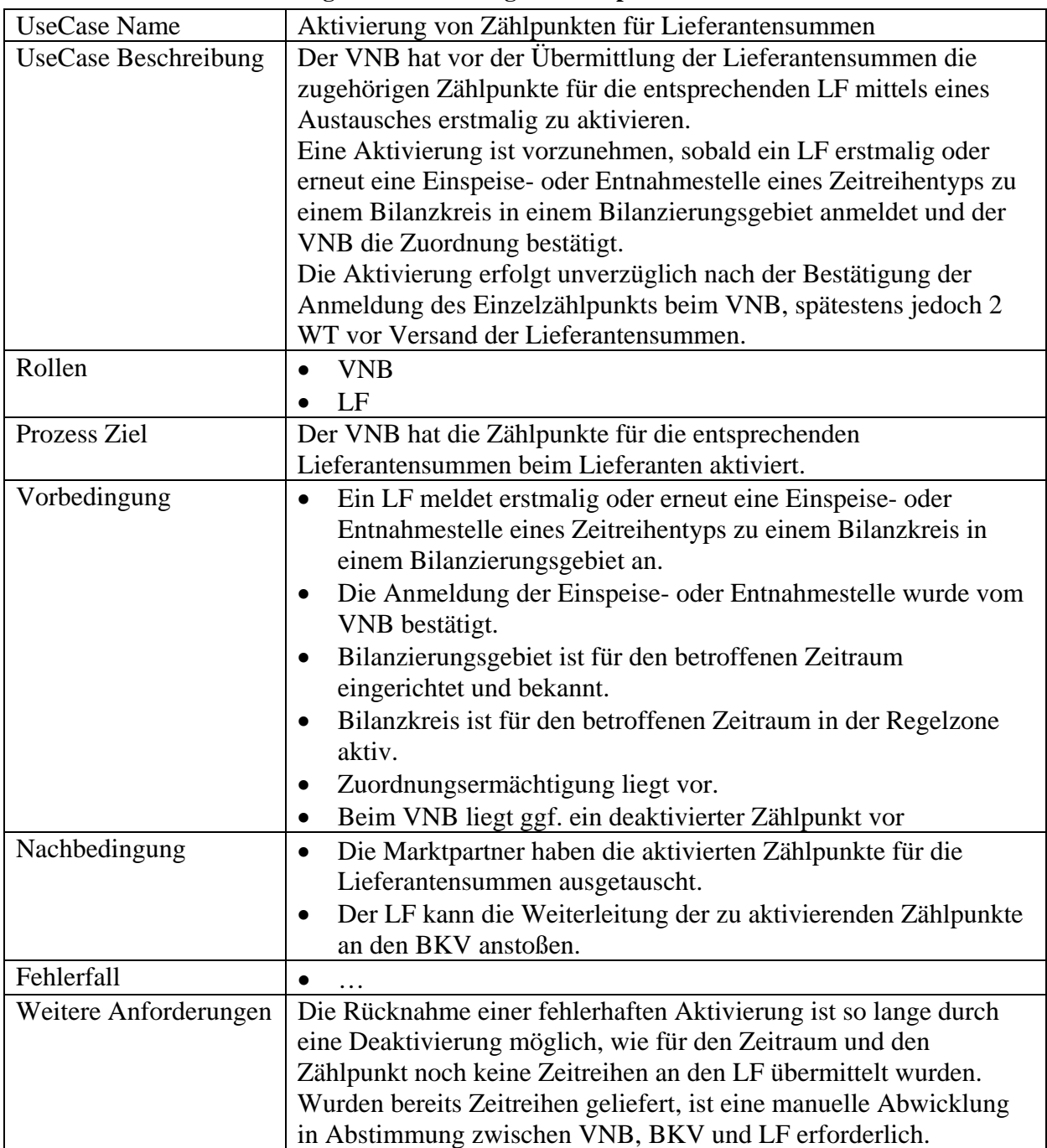

#### **6.2.1 UseCase Beschreibung: GP Aktivierung von Zählpunkten für Lieferantensummen**

#### **6.2.2 Sequenzdiagramm: GP Aktivierung von Zählpunkten für Lieferantensummen**

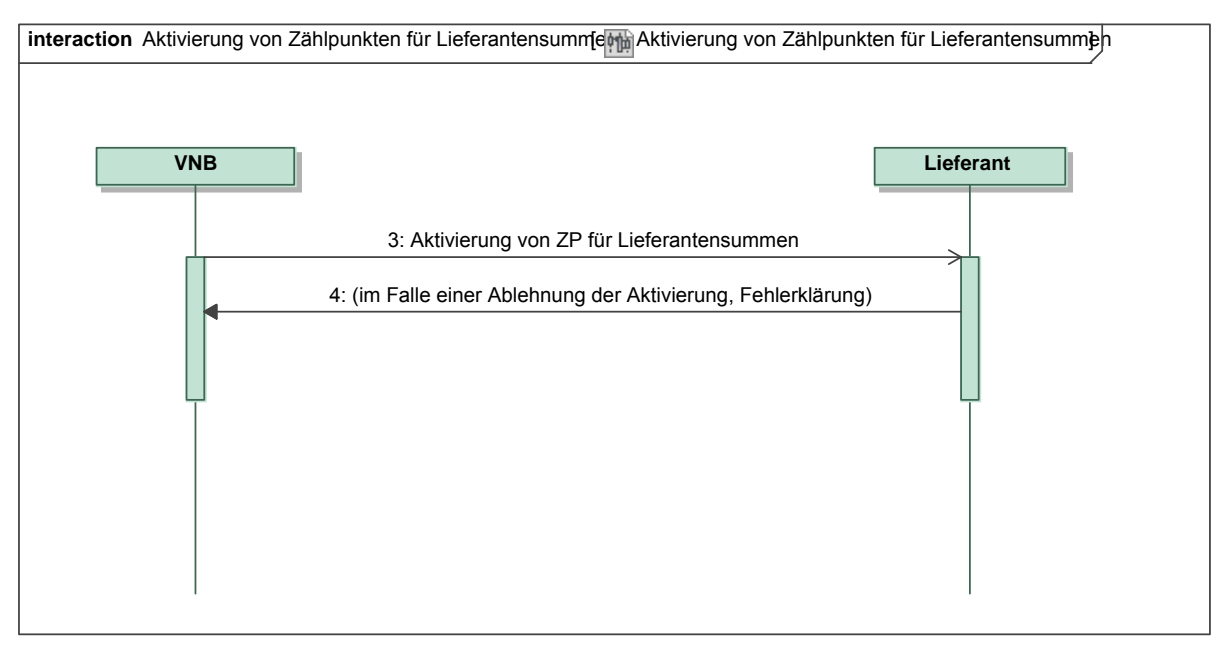

*Ergänzungen und Erläuterungen zu dem Sequenzdiagramm (prozessual):*  Keine.

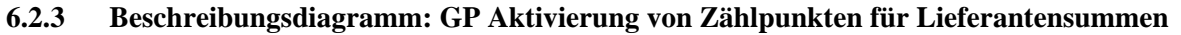

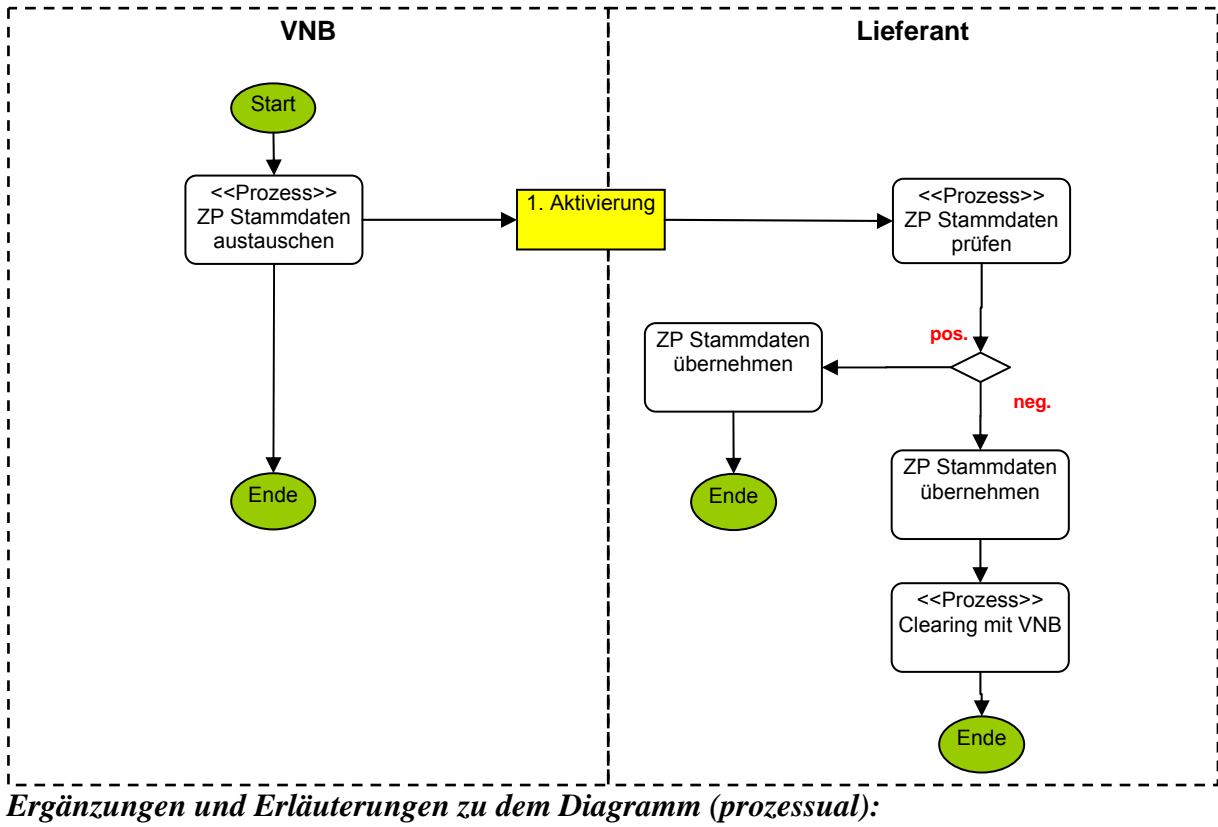

Keine.

#### **6.2.4 Klassendiagramm: Aktivierung von Zählpunkten für Lieferantensummen**

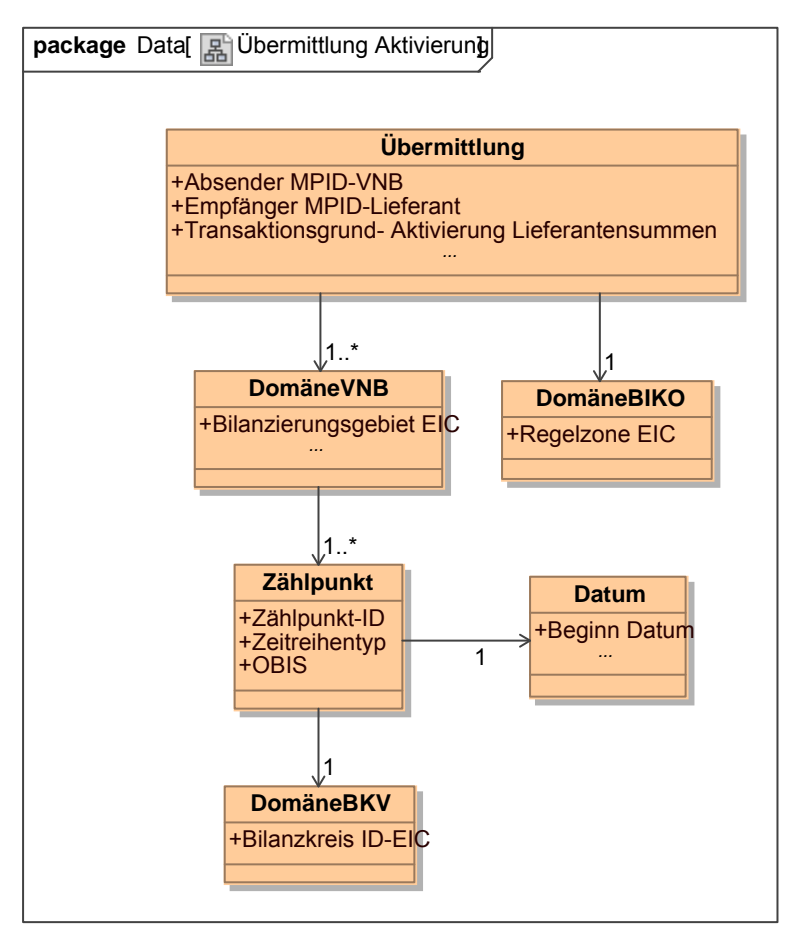

**Klassendiagramm**: Aktivierung von Zählpunkten für Lieferantensummen *Ergänzungen und Erläuterungen:* 

Mit "Beginn Datum" ist der Beginn des Liefermonats gemeint.

# **6.3 UseCase: GP Deaktivierung von Zählpunkten für Lieferantensummen** <br> **package** Data [ $\frac{25}{100}$ GP Deaktivierung von Zählpunkten für Lieferantensummen ]

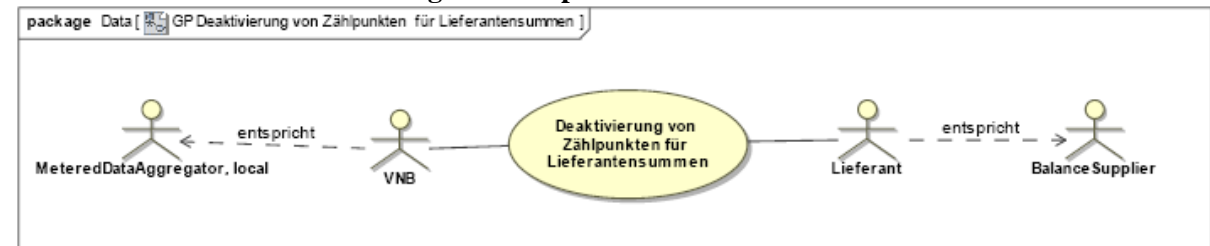

**UseCase Diagramm:** GP Deaktivierung von Zählpunkten für Lieferantensummen

#### **6.3.1 UseCase Beschreibung: GP Deaktivierung von Zählpunkten für Lieferantensummen**

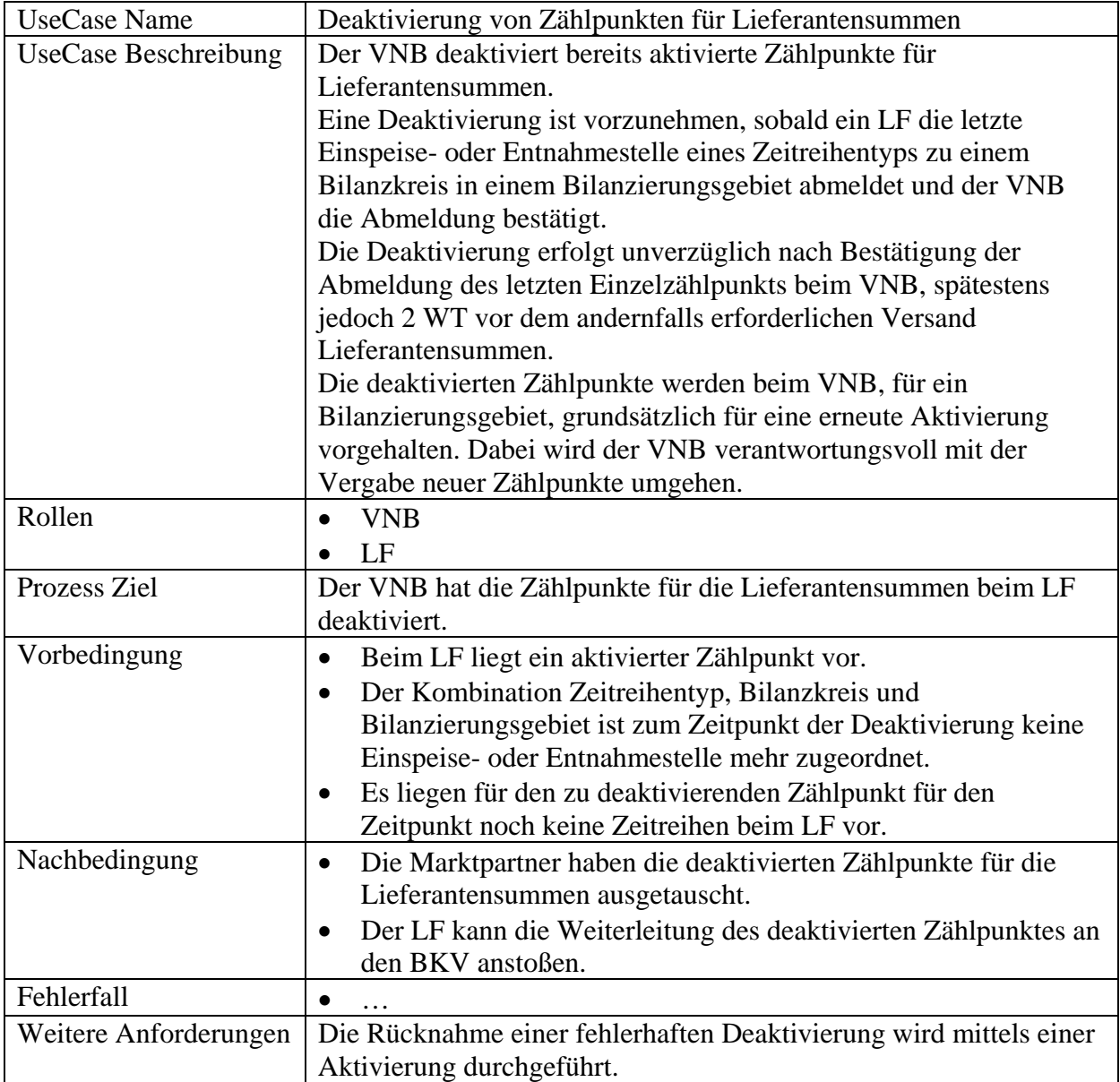

#### **6.3.2 Sequenzdiagramm: GP Deaktivierung von Zählpunkten für Lieferantensummen**

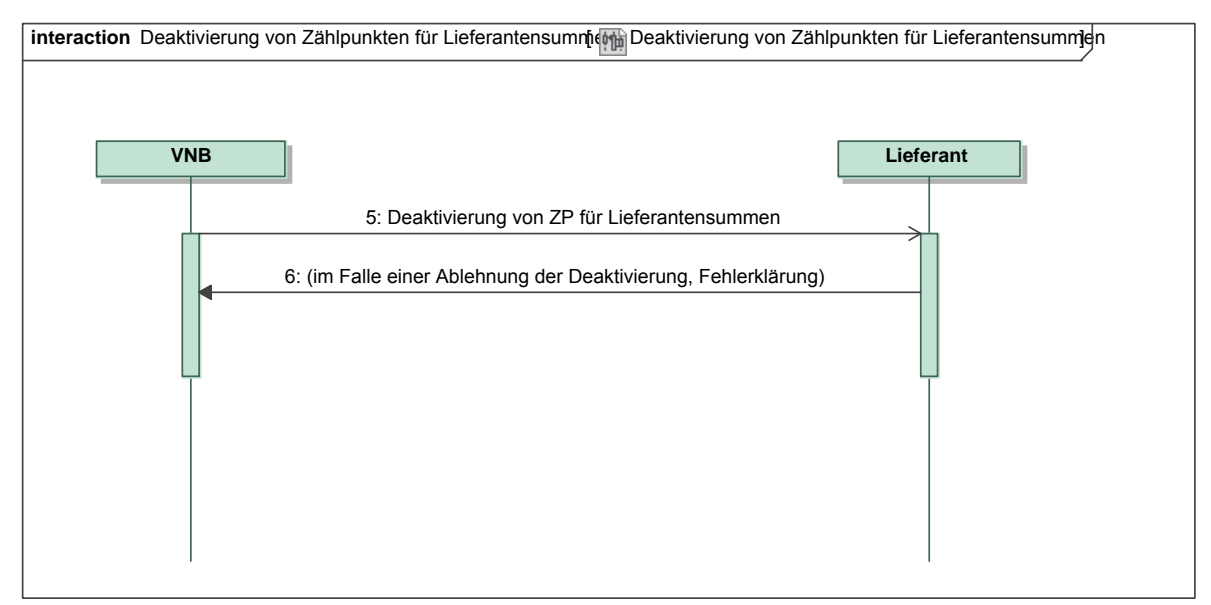

*Ergänzungen und Erläuterungen zu dem Sequenzdiagramm (prozessual):*  Keine.

**6.3.3 Beschreibungsdiagramm: GP Deaktivierung von Zählpunkten für Lieferantensummen** 

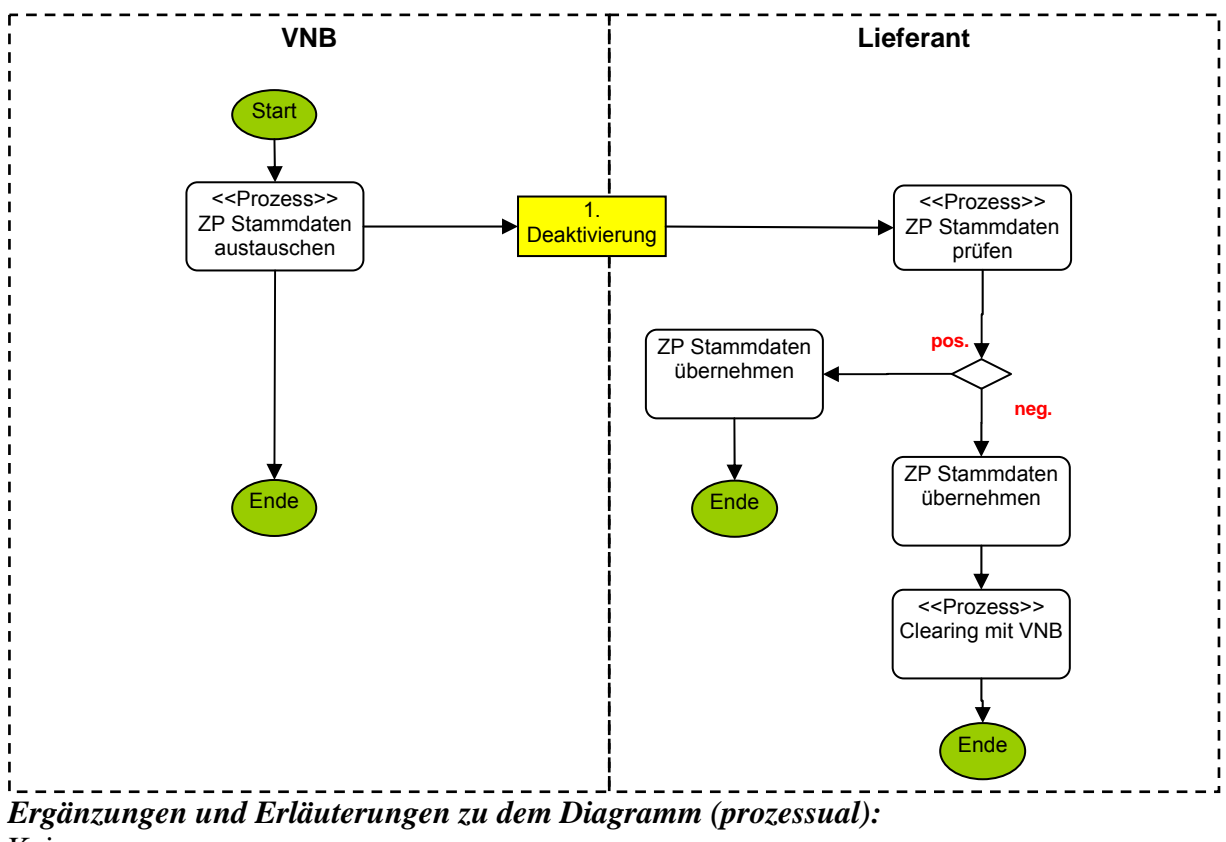

Keine.

#### **6.3.4 Klassendiagramm: Deaktivierung von Zählpunkten für Lieferantensummen**

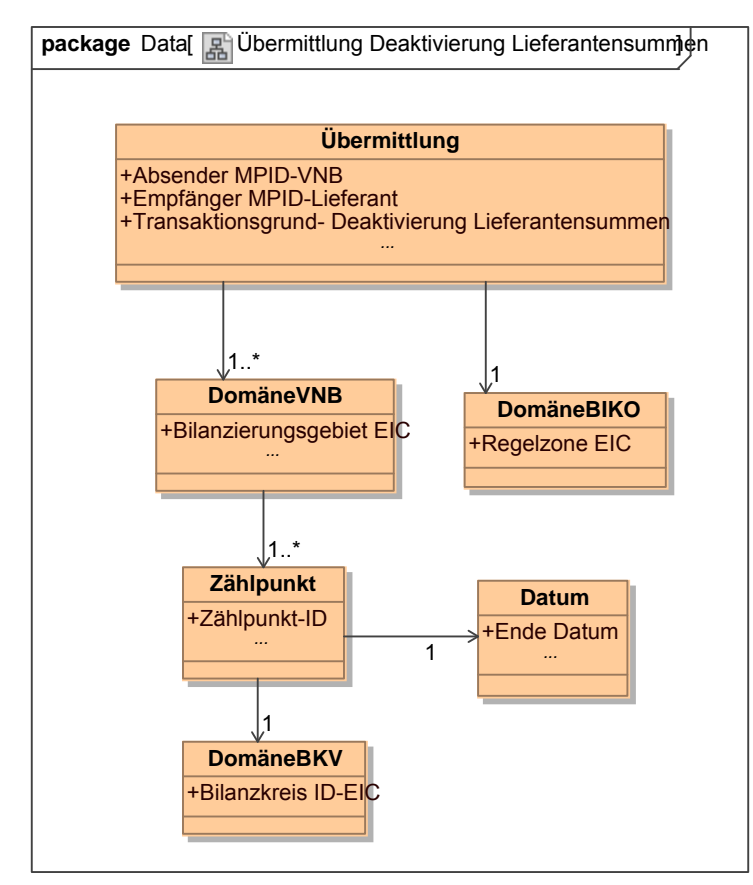

**Klassendiagramm**: Deaktivierung von Zählpunkten für Lieferantensummen *Ergänzungen und Erläuterungen:*

Mit "Ende Datum" ist das Ende des Liefermonats gemeint.

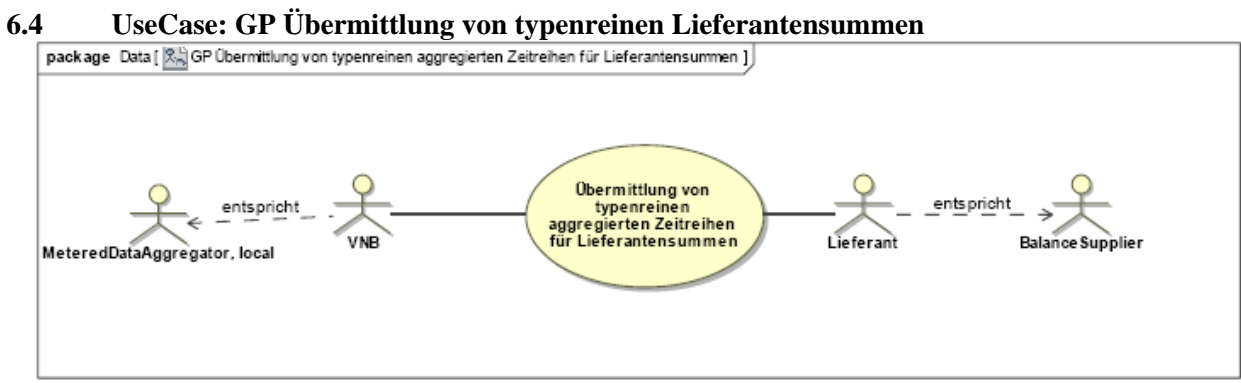

**UseCase Diagramm**: GP Übermittlung von typenreinen Lieferantensummen

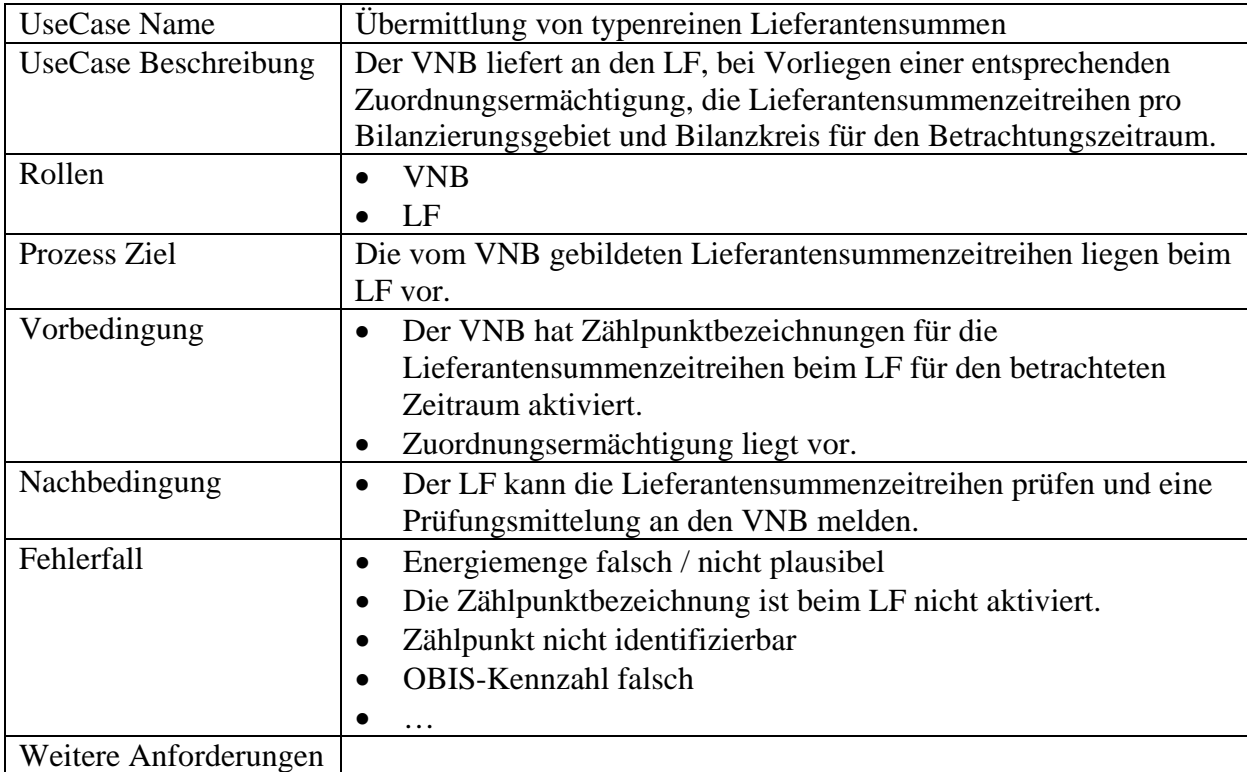

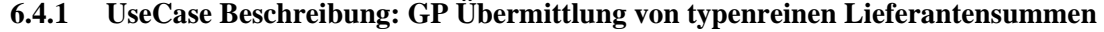

#### **6.4.2 Sequenzdiagramm: GP Übermittlung von typenreinen Lieferantensummen**

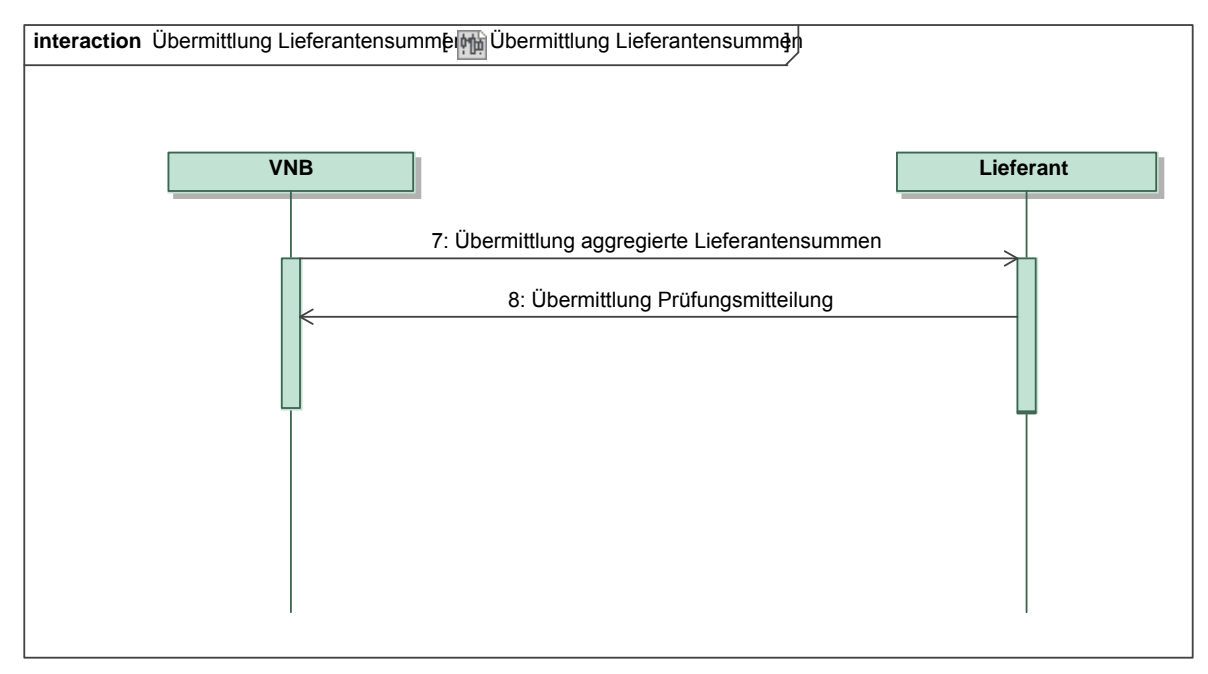

### *Ergänzungen und Erläuterungen zu dem Sequenzdiagramm (prozessual):*

Die Lieferantensummen und die Prüfungsmitteilung für die Lieferantensummen werden immer (auch bei Korrekturen) für einen vollständigen Monat übermittelt (Betrachtungszeitraum).

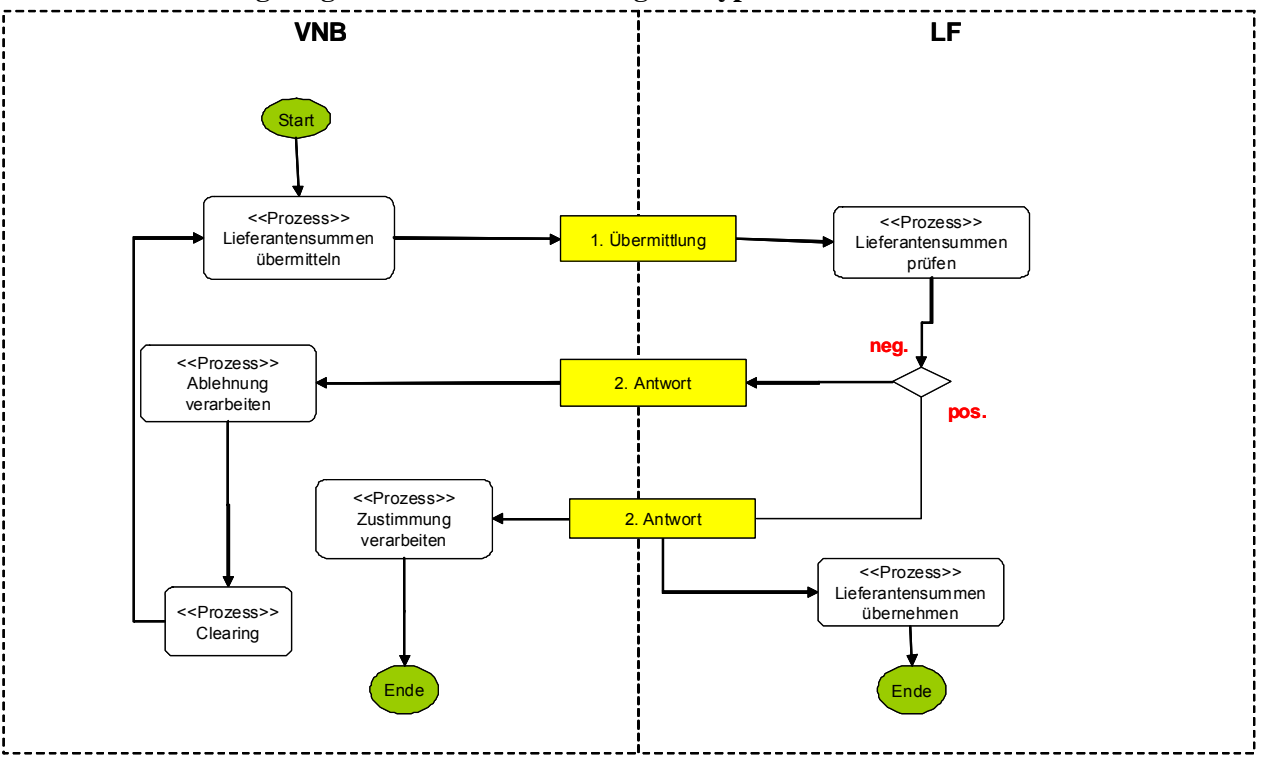

**6.4.3 Beschreibungsdiagramm: GP Übermittlung von typenreinen Lieferantensummen** 

*Ergänzungen und Erläuterungen zu dem Sequenzdiagramm (prozessual):*  Keine.

# **6.4.4 Klassendiagramm: Übermittlung von typenreinen Lieferantensummen**

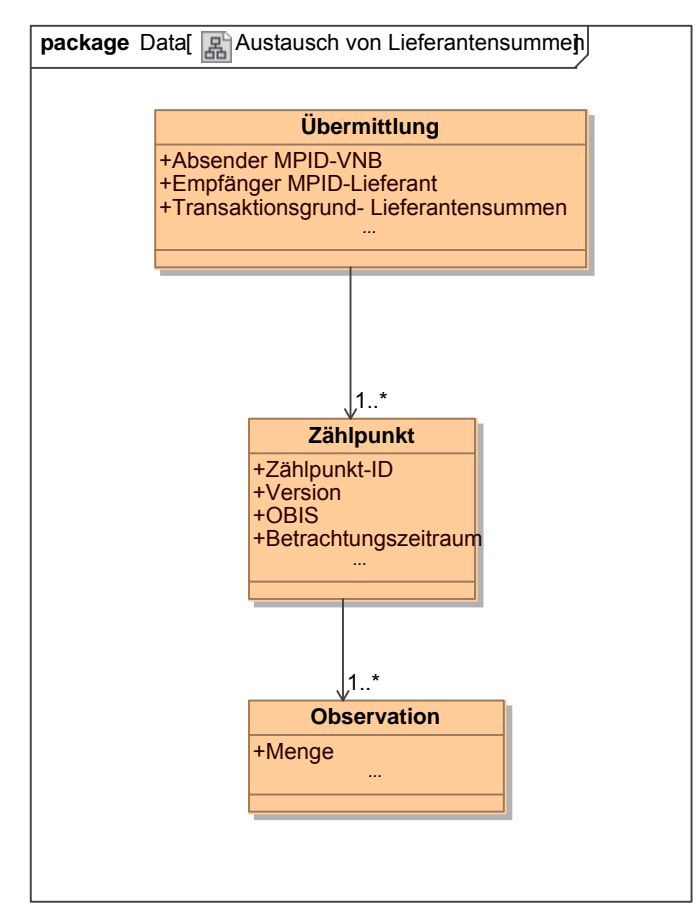

**Klassendiagramm**: Übermittlung von typenreinen Lieferantensummen *Ergänzungen und Erläuterungen:* Keine.

**6.4.5 Klassendiagramm: Übermittlung positive Prüfungsmitteilung für Lieferantensummen** 

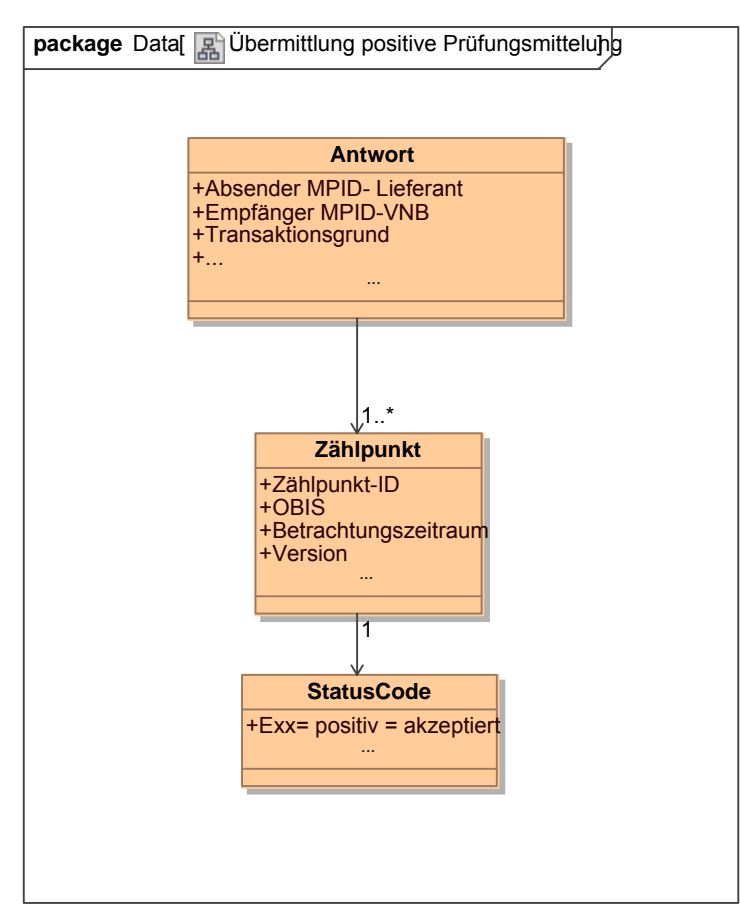

**Klassendiagramm**: Übermittlung positive Prüfungsmitteilung für Lieferantensummen *Ergänzungen und Erläuterungen:* Keine.

#### **6.4.6 Klassendiagramm: Übermittlung negative Prüfungsmitteilung für Lieferantensummen**

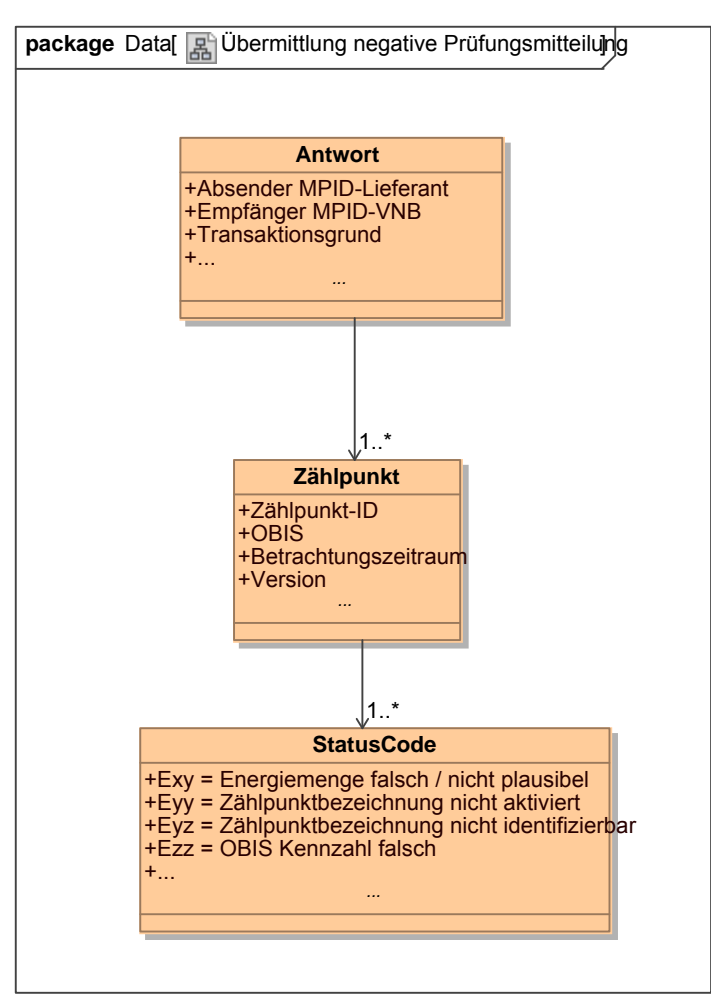

**Klassendiagramm**: Übermittlung negative Prüfungsmitteilung für Lieferantensummen *Ergänzungen und Erläuterungen:*

Die Lieferantensummen entsprechen nicht der erwarteten Energiemenge des LF: Der LF weist die Daten ab.

Die Zählpunktbezeichnung wurde beim LF nicht aktiviert. Der LF weist die Daten ab.

Die Zählpunktbezeichnung ist nicht identifizierbar: Der LF weist die Daten ab.

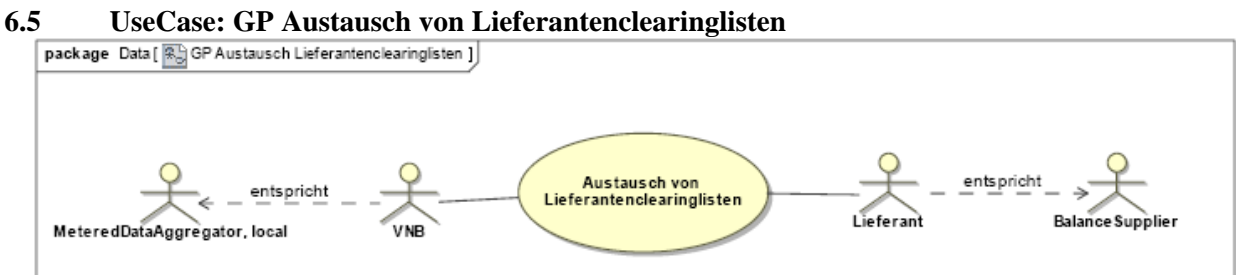

**UseCase Diagramm:** Austausch von Lieferantenclearinglisten

#### **6.5.1 UseCase Beschreibung: GP Austausch von Lieferantenclearinglisten**

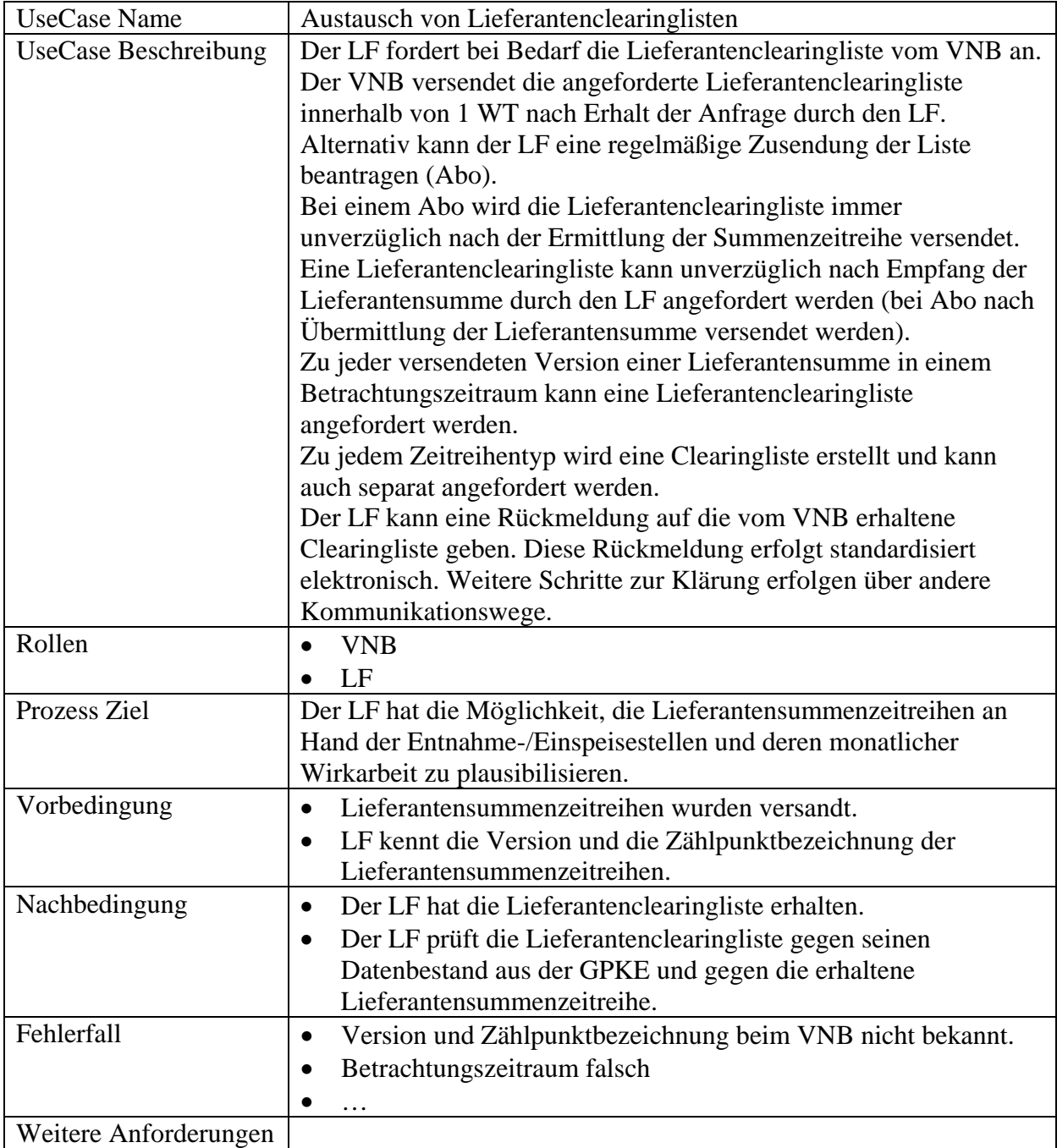

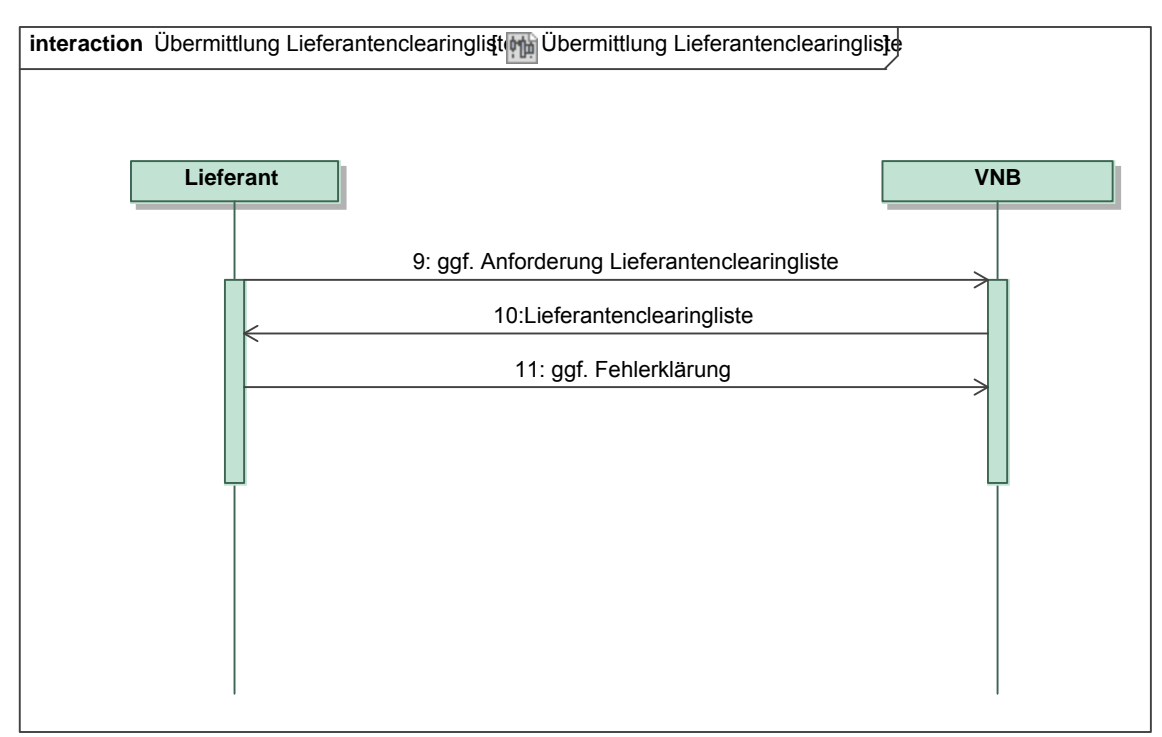

#### **6.5.2 Sequenzdiagramm: GP Austausch von Lieferantenclearinglisten**

*Ergänzungen und Erläuterungen zu dem Sequenzdiagramm (prozessual):*  Keine.

#### **6.5.3 Klassendiagramm: Anforderung der Lieferantenclearingliste**

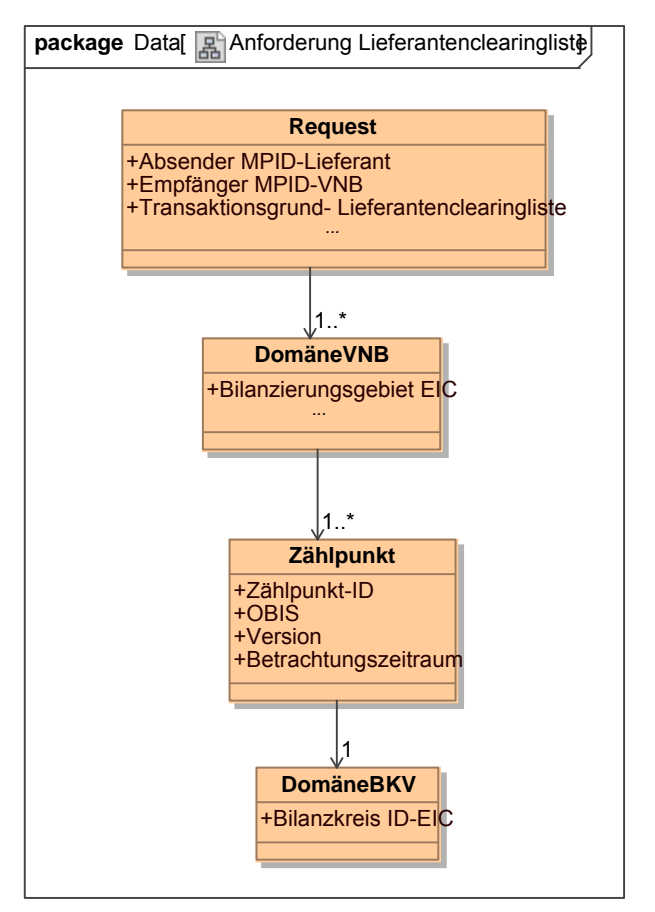

**Klassendiagramm**: Anforderung der Lieferantenclearingliste *Ergänzungen und Erläuterungen:* Keine.

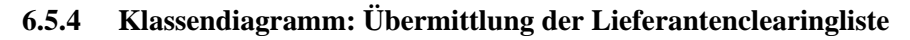

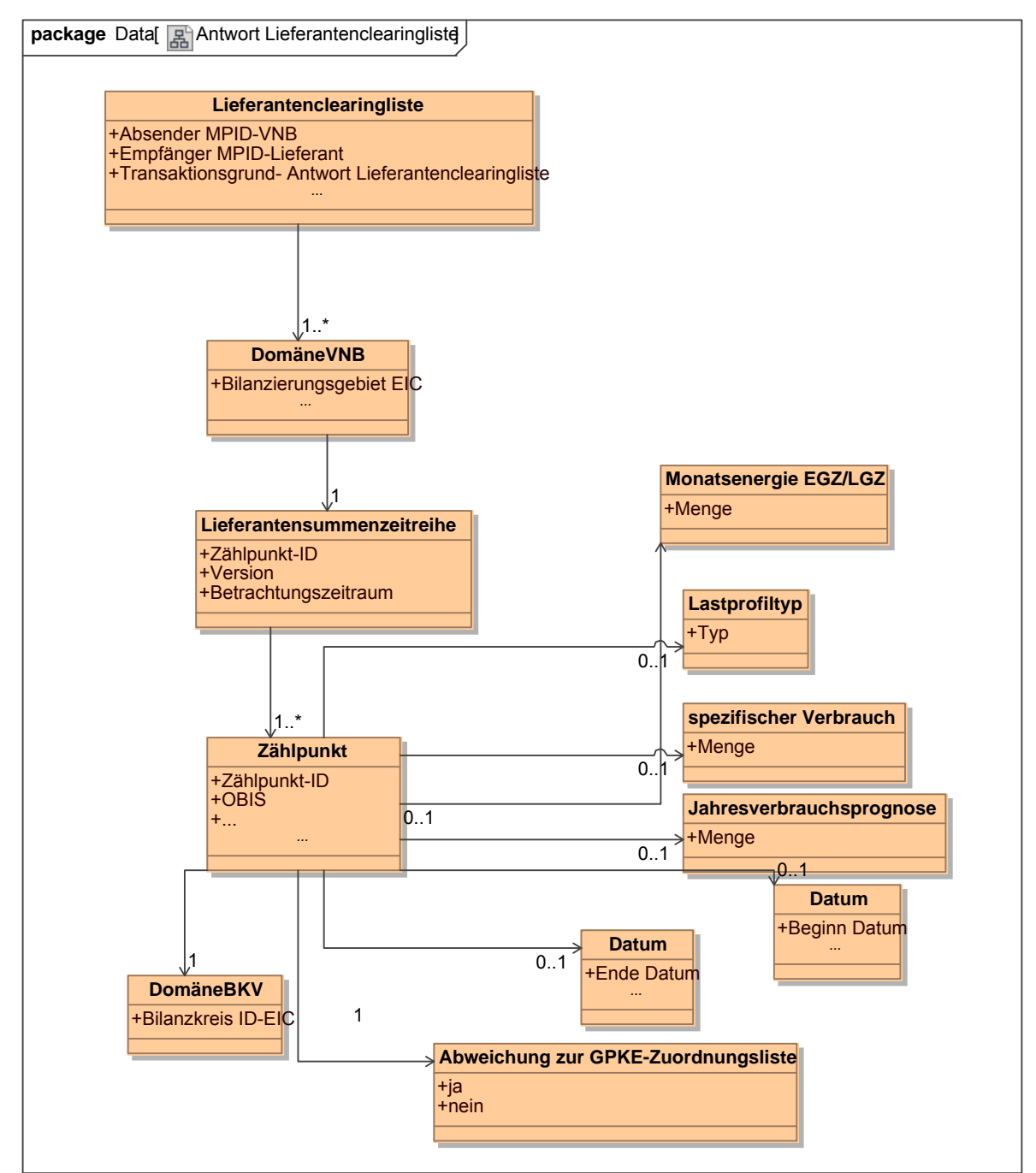

**Klassendiagramm**: Übermittlung der Lieferantenclearingliste *Ergänzungen und Erläuterungen:* Keine.

#### **6.5.5 Klassendiagramm: Korrektur Lieferantenclearingliste**

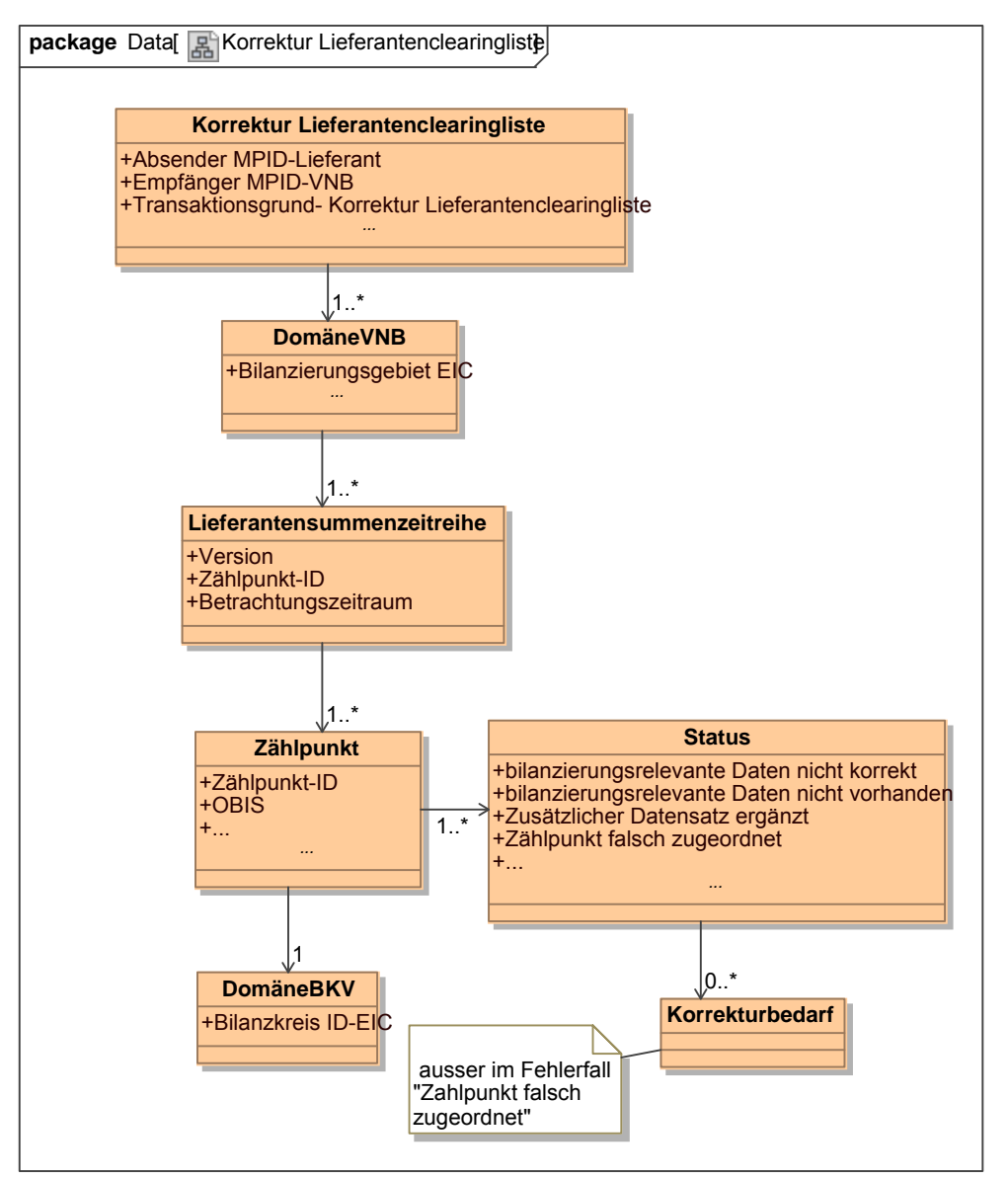

**Klassendiagramm**: Korrektur der Lieferantenclearingliste *Ergänzungen und Erläuterungen:*

Der Korrekturbedarf enthält die Erwartungswerte des LF.

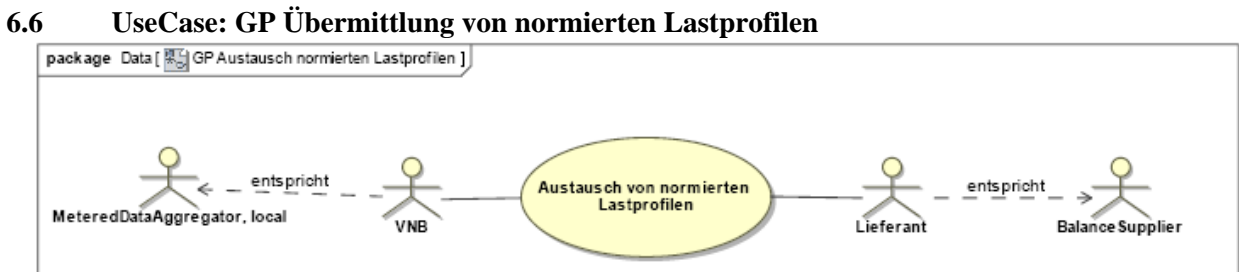

**UseCase Diagramm:** GP Übermittlung von normierten Lastprofilen

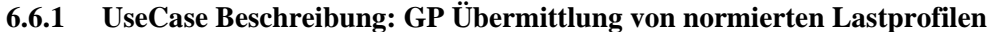

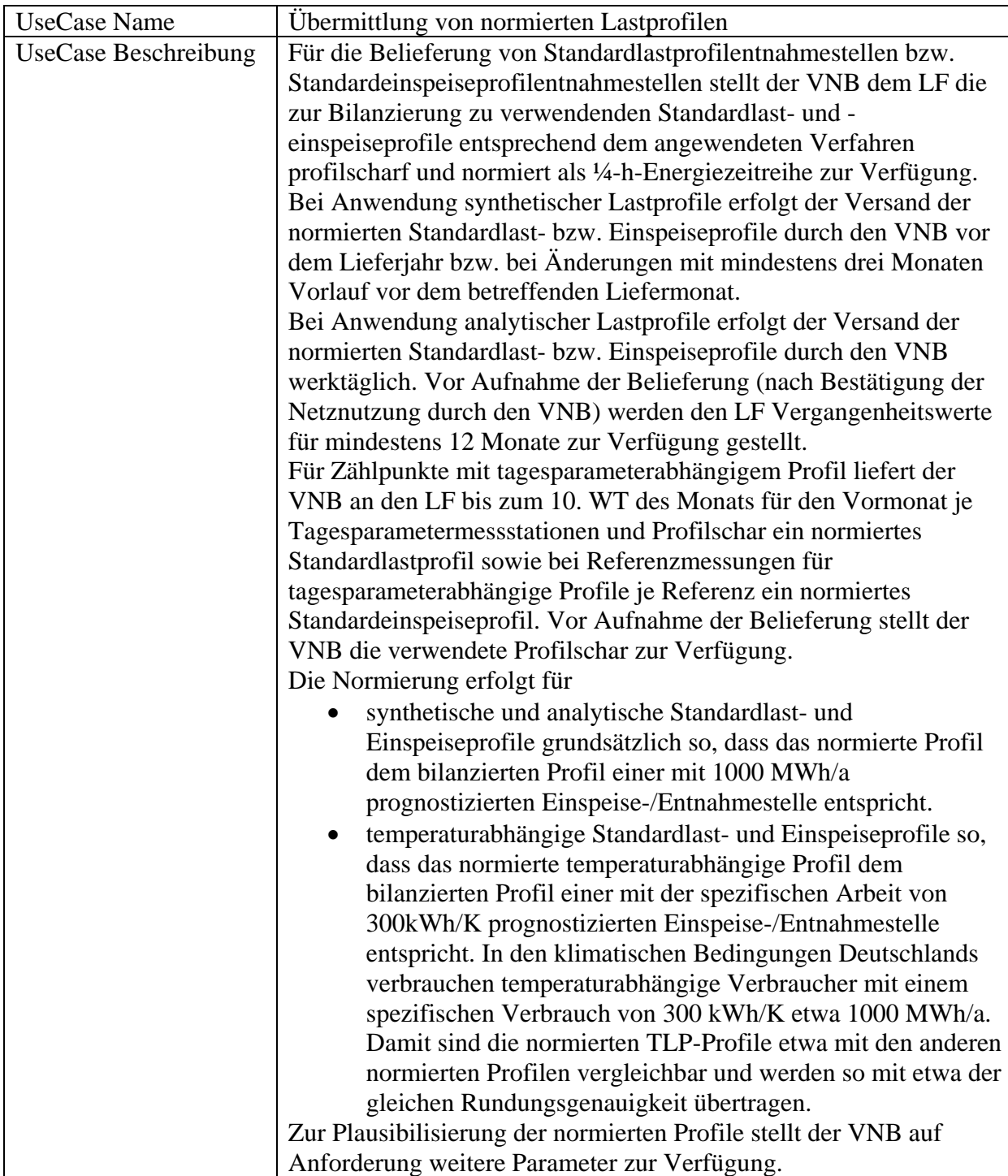

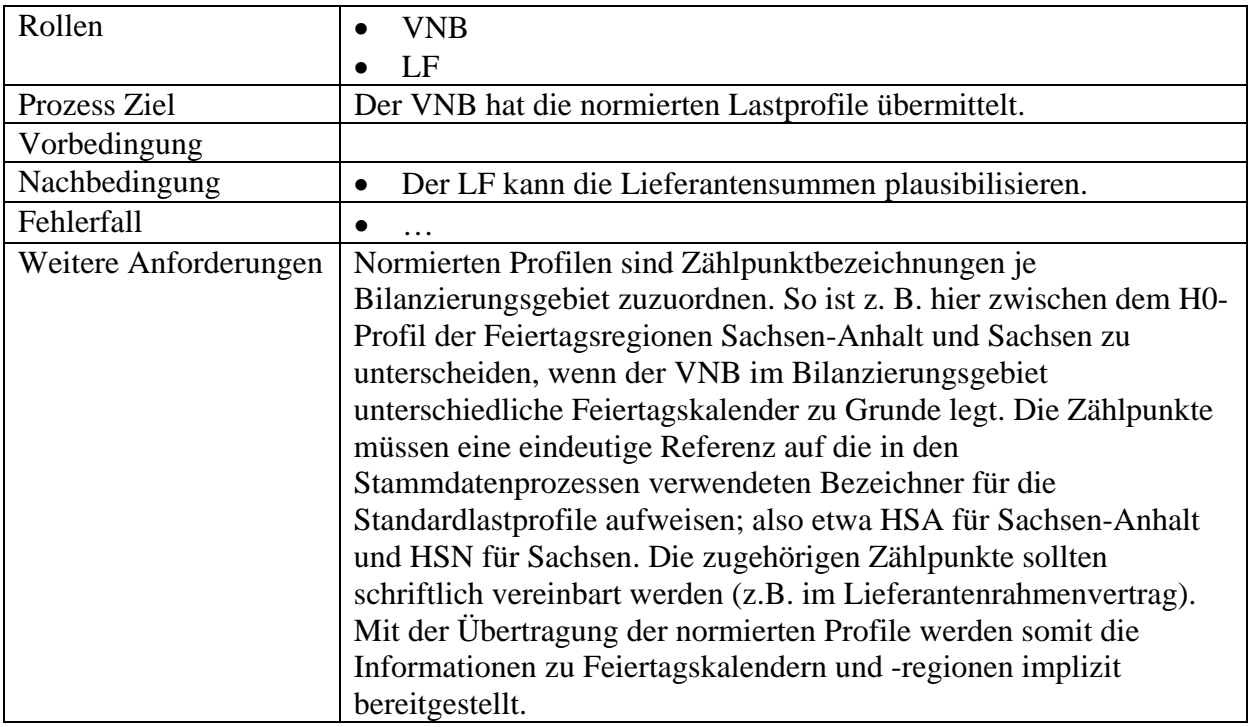

# **6.6.2 Sequenzdiagramm: GP Übermittlung von normierten Lastprofilen**

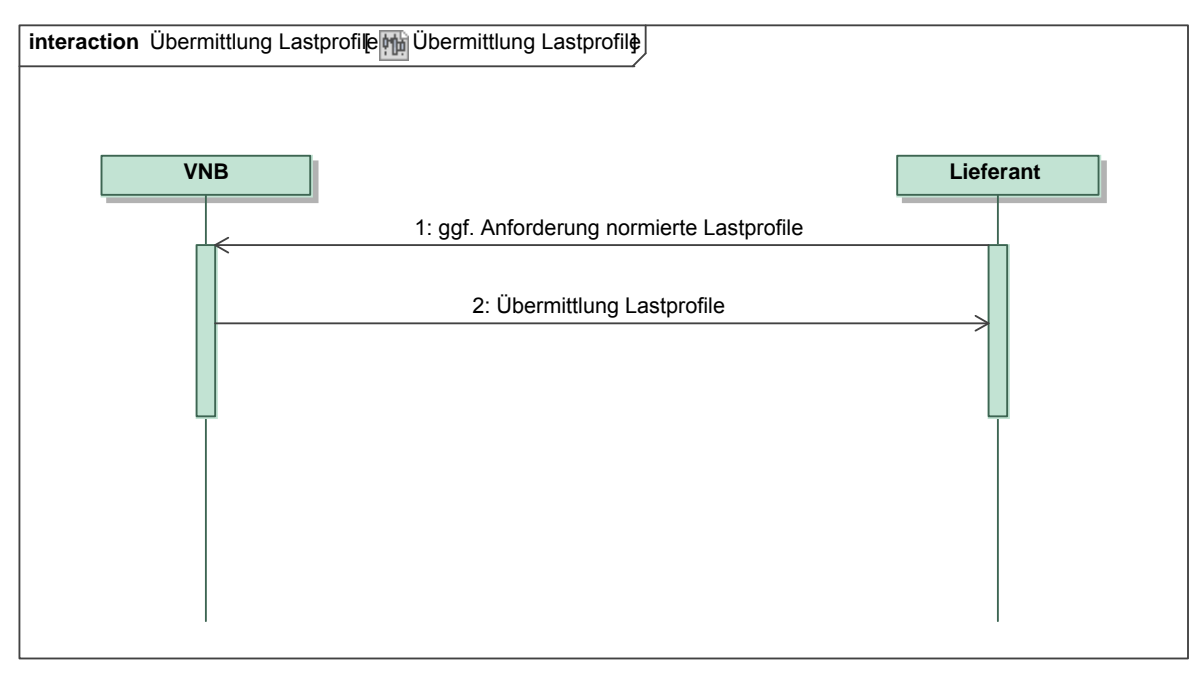

# *Ergänzungen und Erläuterungen zu dem Sequenzdiagramm (prozessual):*  Keine.

# **6.6.3 Klassendiagramm: Übermittlung von normierten Lastprofilen**

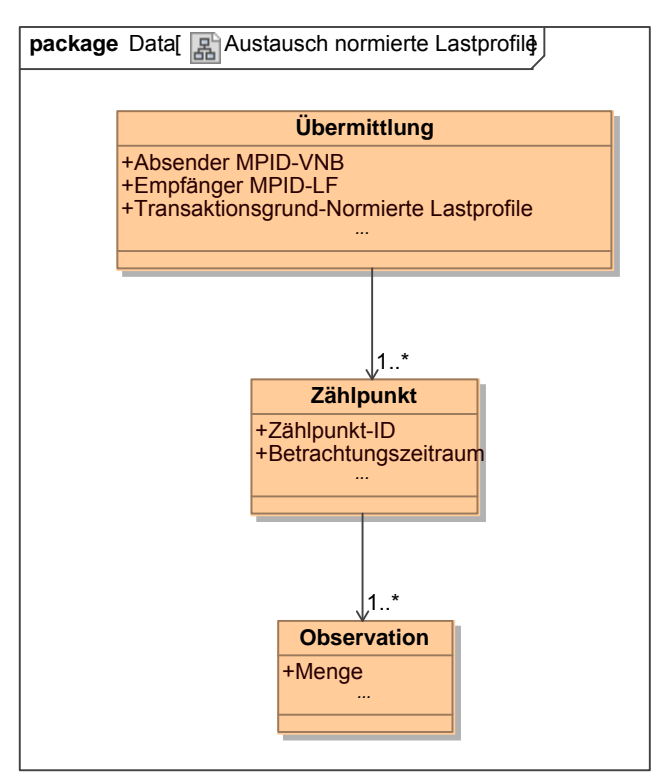

**Klassendiagramm**: Übermittlung von normierten Lastprofilen *Ergänzungen und Erläuterungen:* Keine.

## **6.6.4 Klassendiagramm: Anforderung von normierten Lastprofilen**

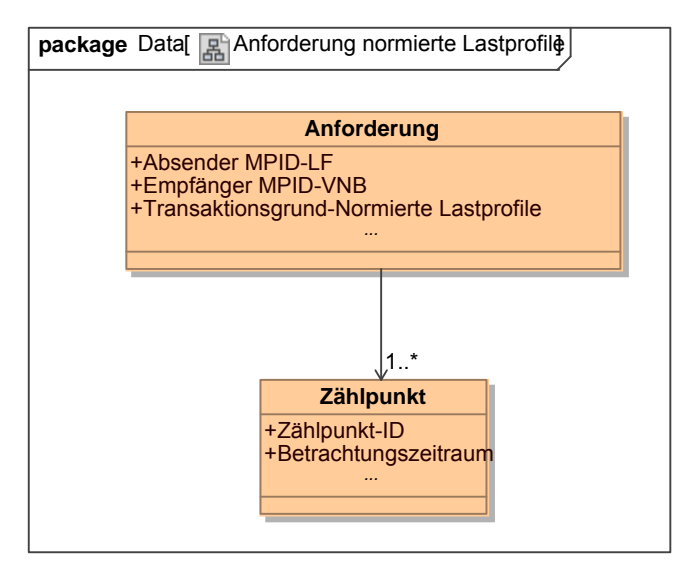

**Klassendiagramm**: Anforderung von normierten Lastprofilen *Ergänzungen und Erläuterungen:* Keine.

# **7 STRUKTURIERUNG ZÄHLPUNKTE FÜR ABRECHNUNGSSUMMEN**

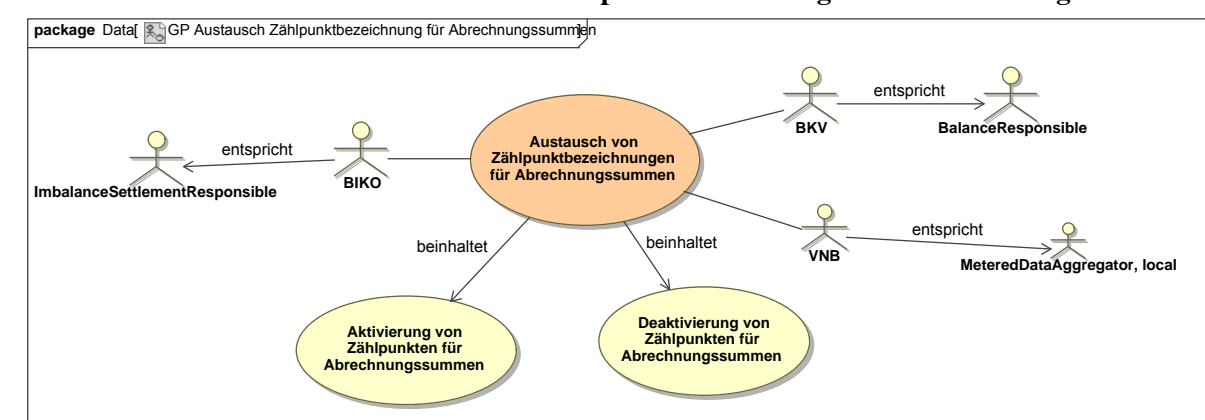

#### **7.1 UseCase: Übersicht Austausch von Zählpunktbezeichnungen für Abrechnungssummen**

**UseCase Diagramm:** Austausch von Zählpunktbezeichnungen für Abrechnungssummen

#### **7.1.1 Sequenzdiagramm: Übersicht Austausch von Zählpunkten für Abrechnungssummen**

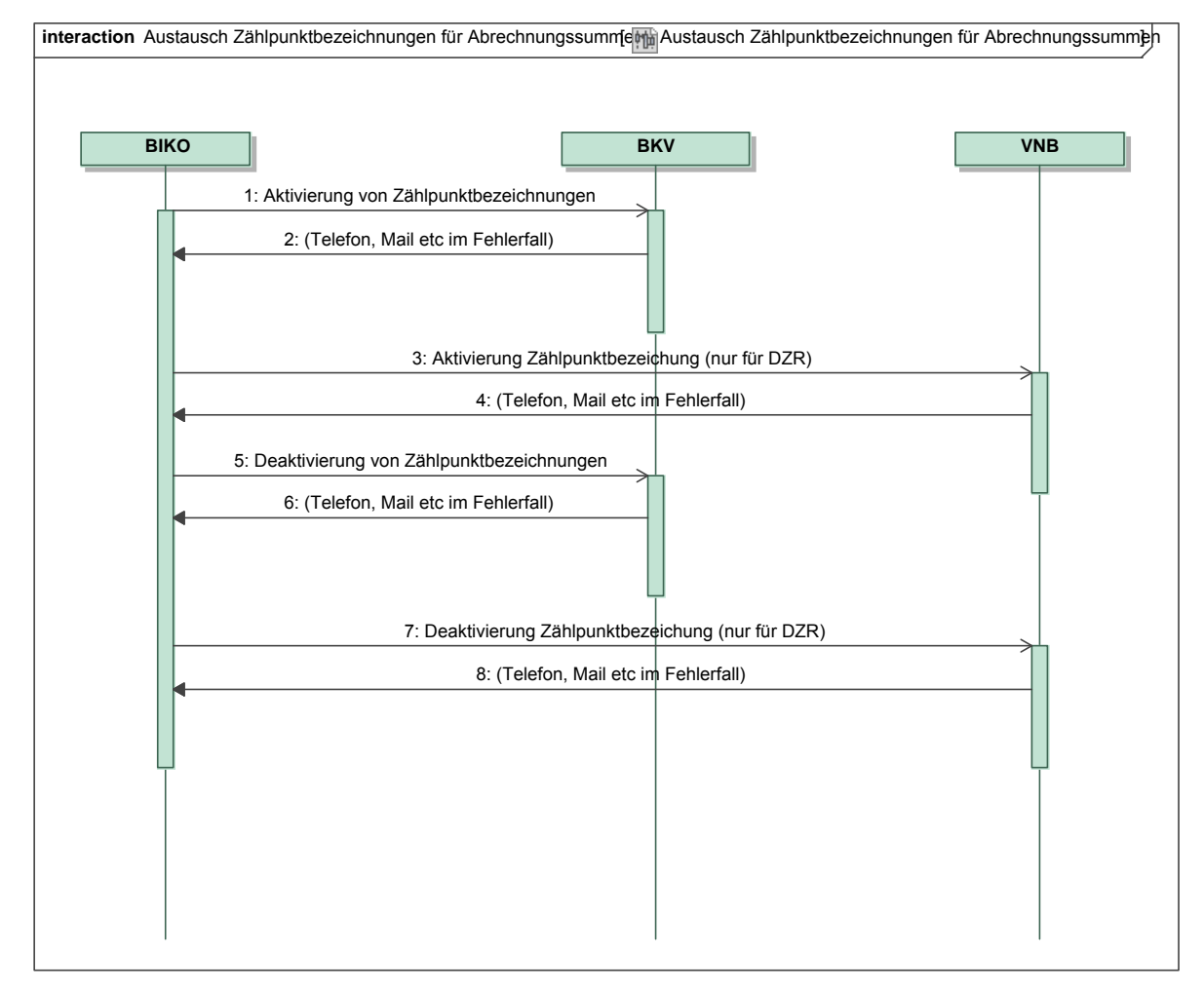

#### *Ergänzungen und Erläuterungen zu dem Sequenzdiagramm (prozessual):*

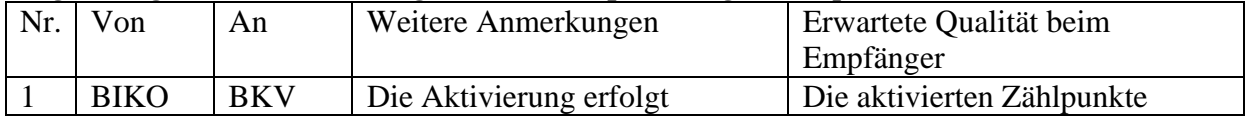

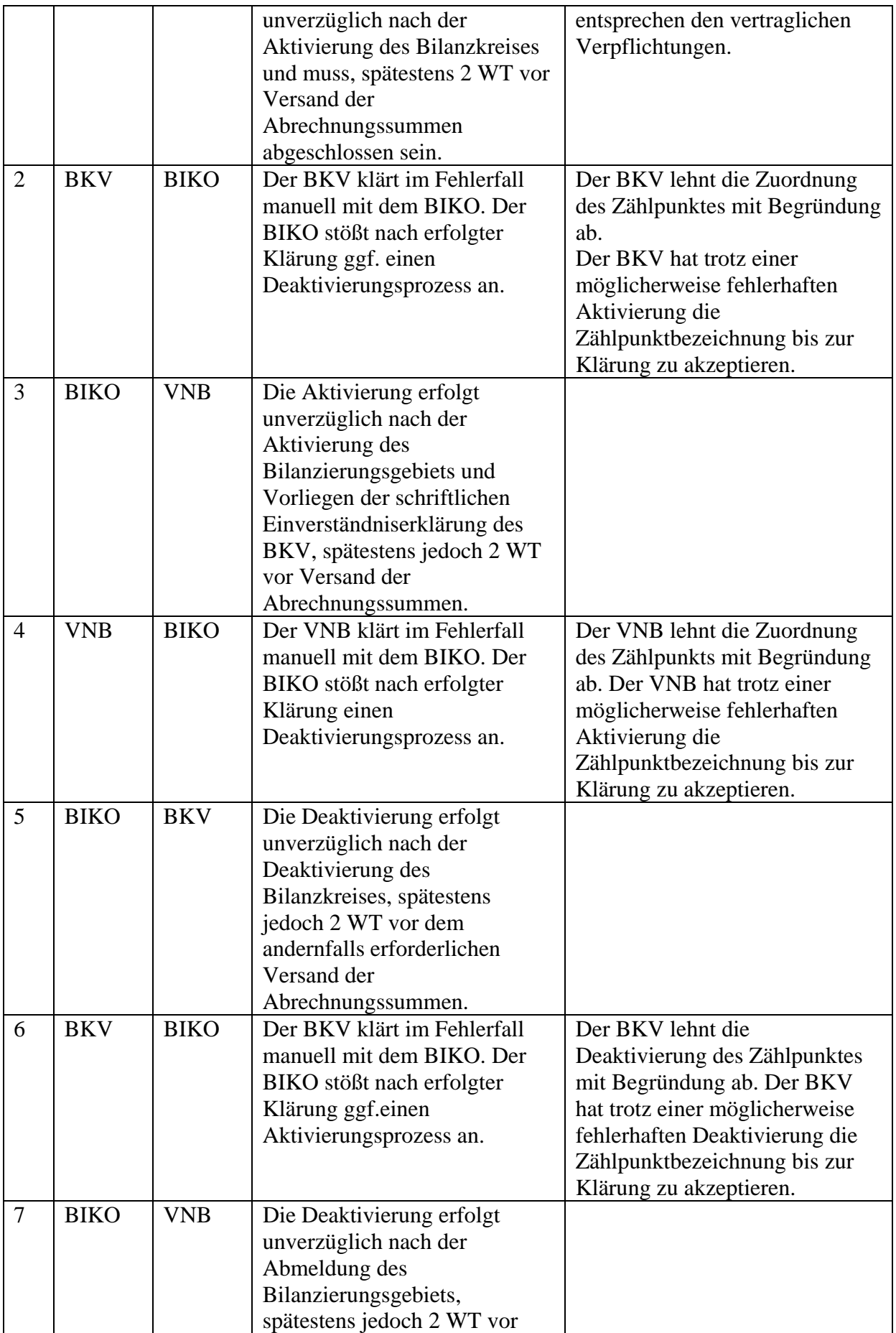

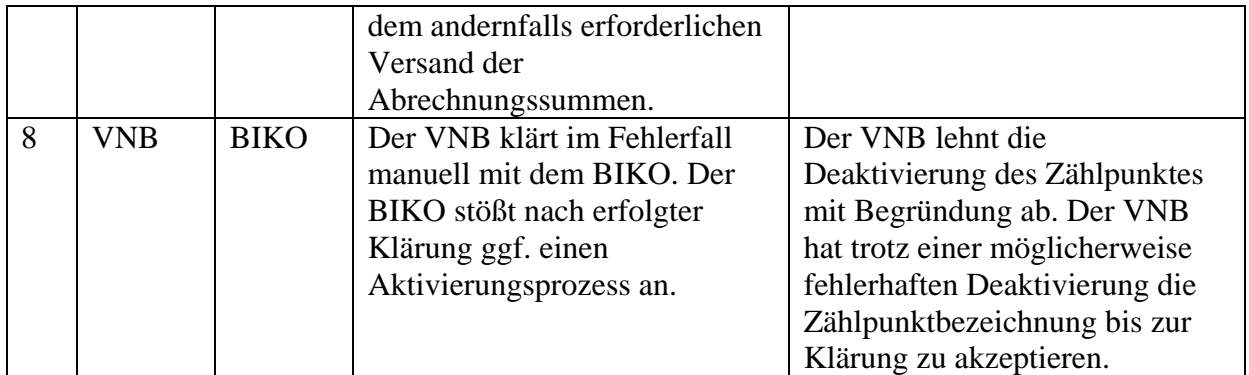

#### **7.2 UseCase: GP Aktivierung von Zählpunkten für Abrechnungssummen**

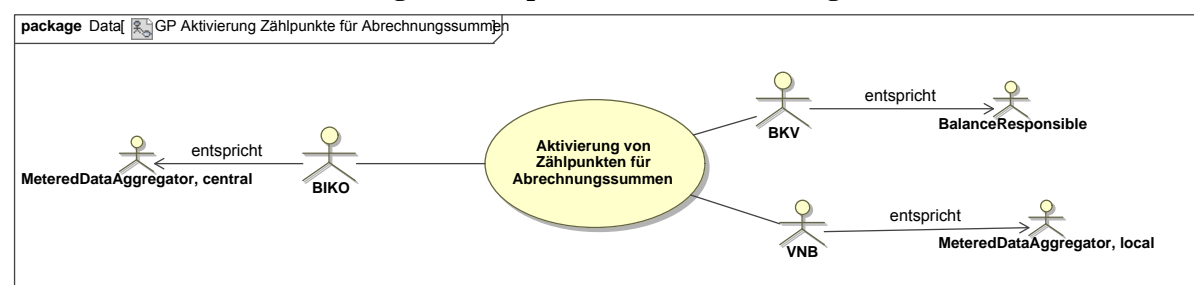

**UseCase Diagramm:** GP Aktivierung von Zählpunkten für Abrechnungssummen

### **7.2.1 UseCase Beschreibung: GP Aktivierung von Zählpunkten für Abrechnungssummen**

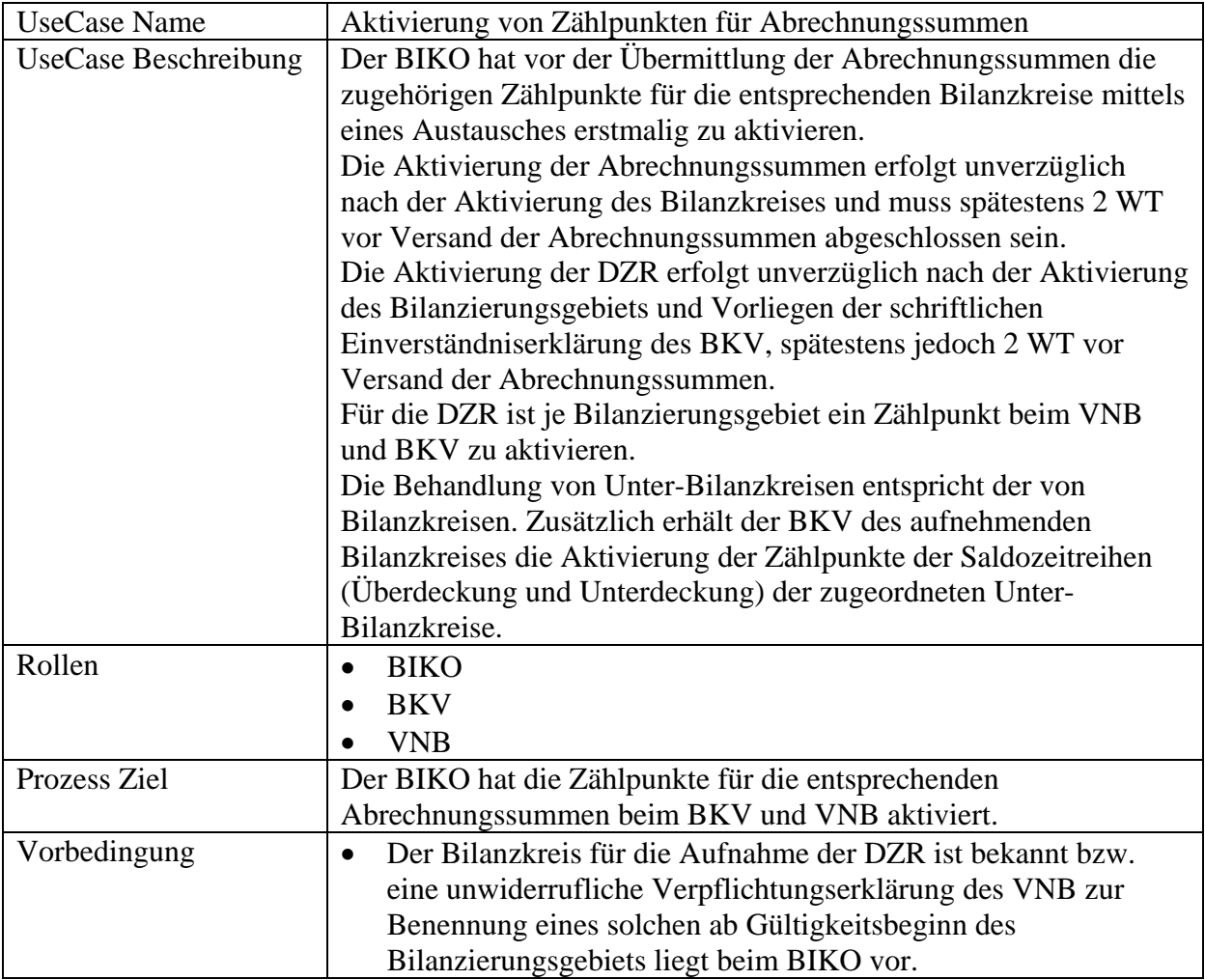

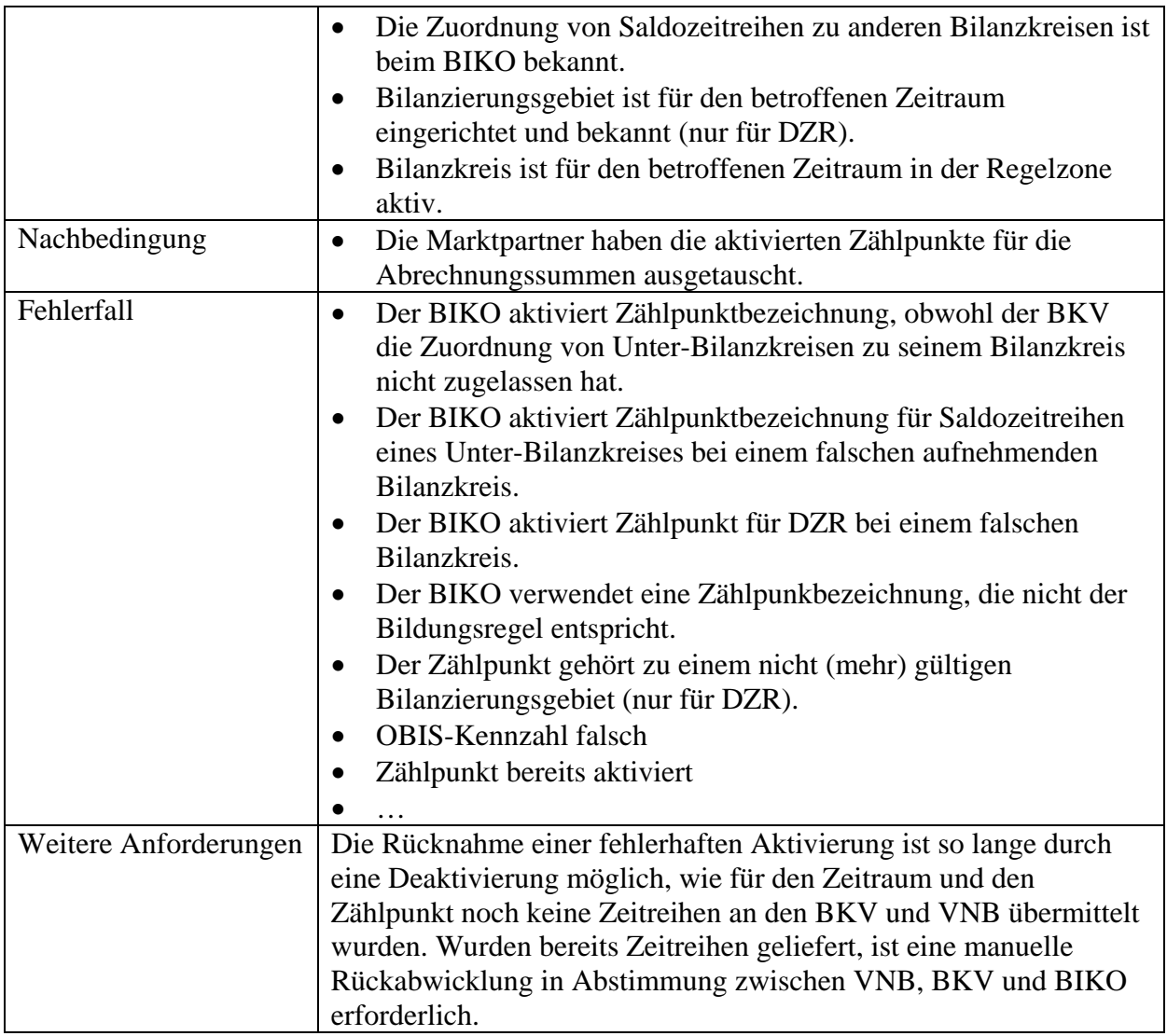

# **7.2.2 Sequenzdiagramm: GP Aktivierung von Zählpunkten für Abrechnungssummen**

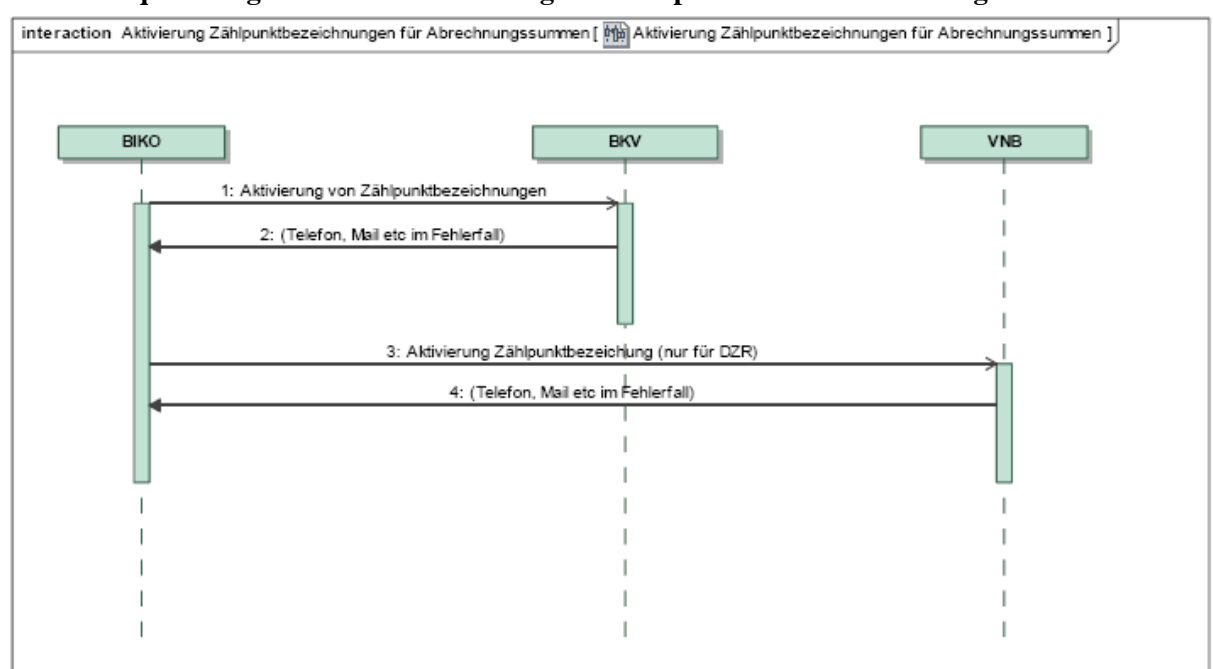

# *Ergänzungen und Erläuterungen zu dem Sequenzdiagramm (prozessual):*  Keine.

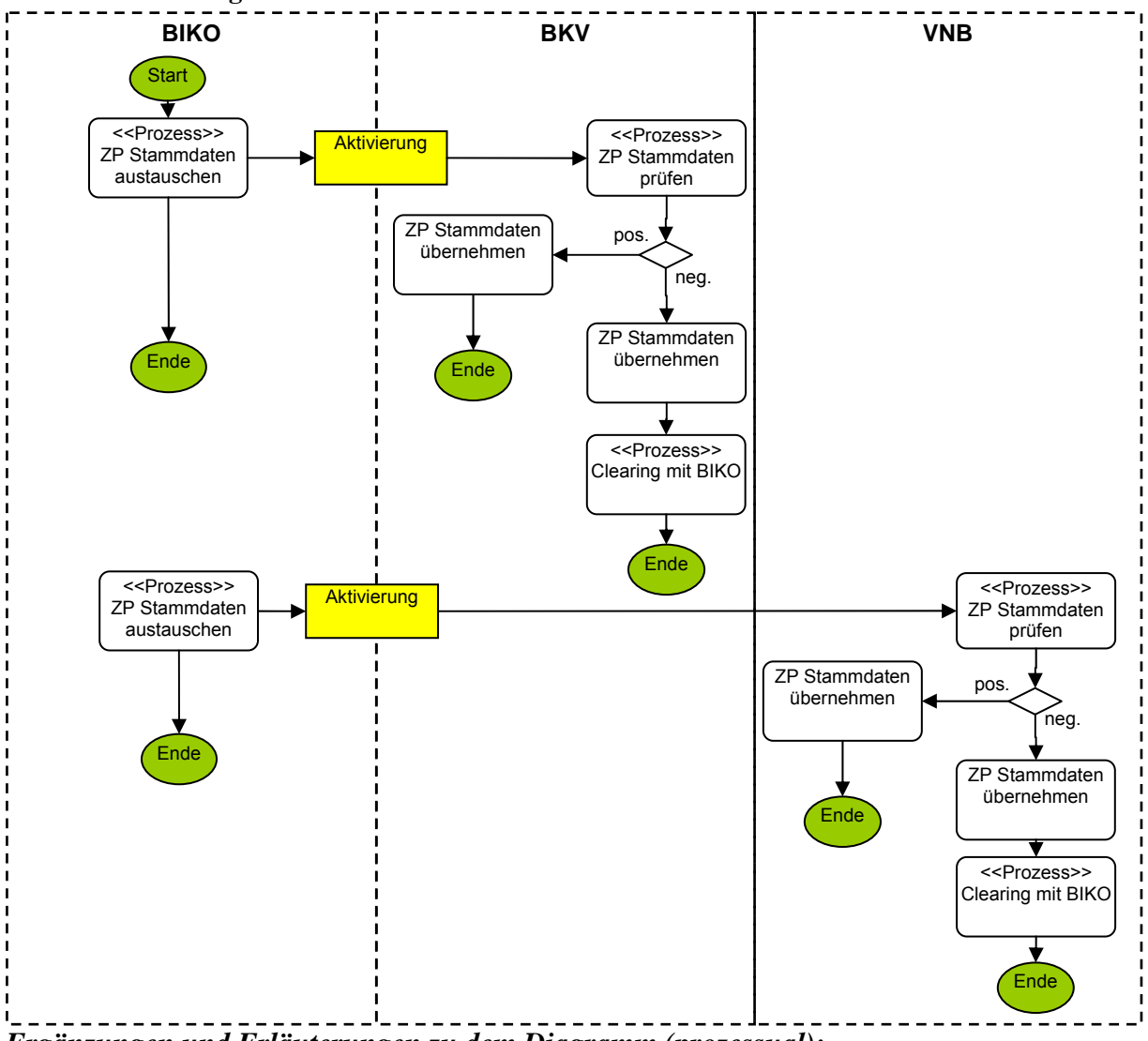

**7.2.3 Beschreibungsdiagramm: GP Aktivierung von Zählpunkten für Abrechnungssummen** 

*Ergänzungen und Erläuterungen zu dem Diagramm (prozessual):*  Keine.

#### **7.2.4 Klassendiagramm: Aktivierung von Zählpunkten für Abrechnungssummen (BKV)**

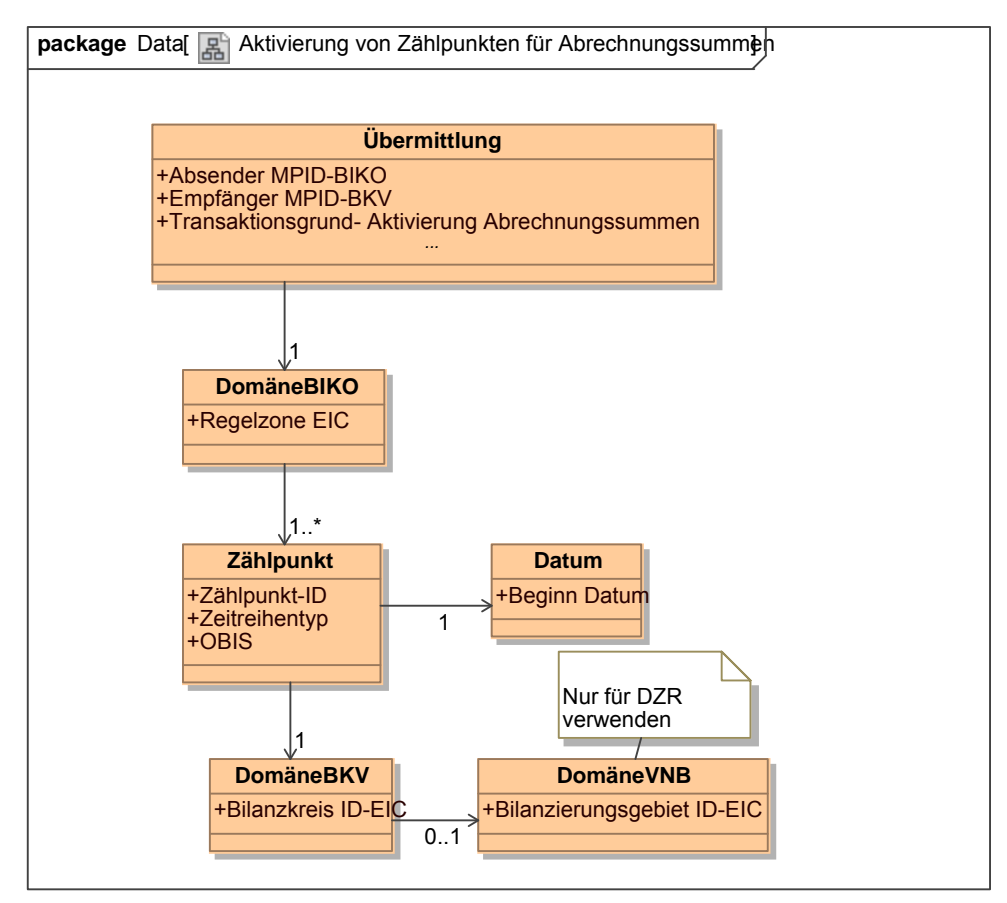

**Klassendiagramm**: Aktivierung von Zählpunkten für Abrechnungssummen *Ergänzungen und Erläuterungen:* 

Mit "Beginn Datum" ist der Beginn des Liefermonats gemeint.

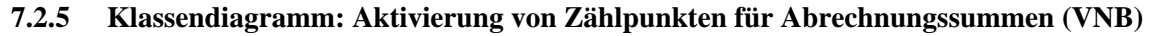

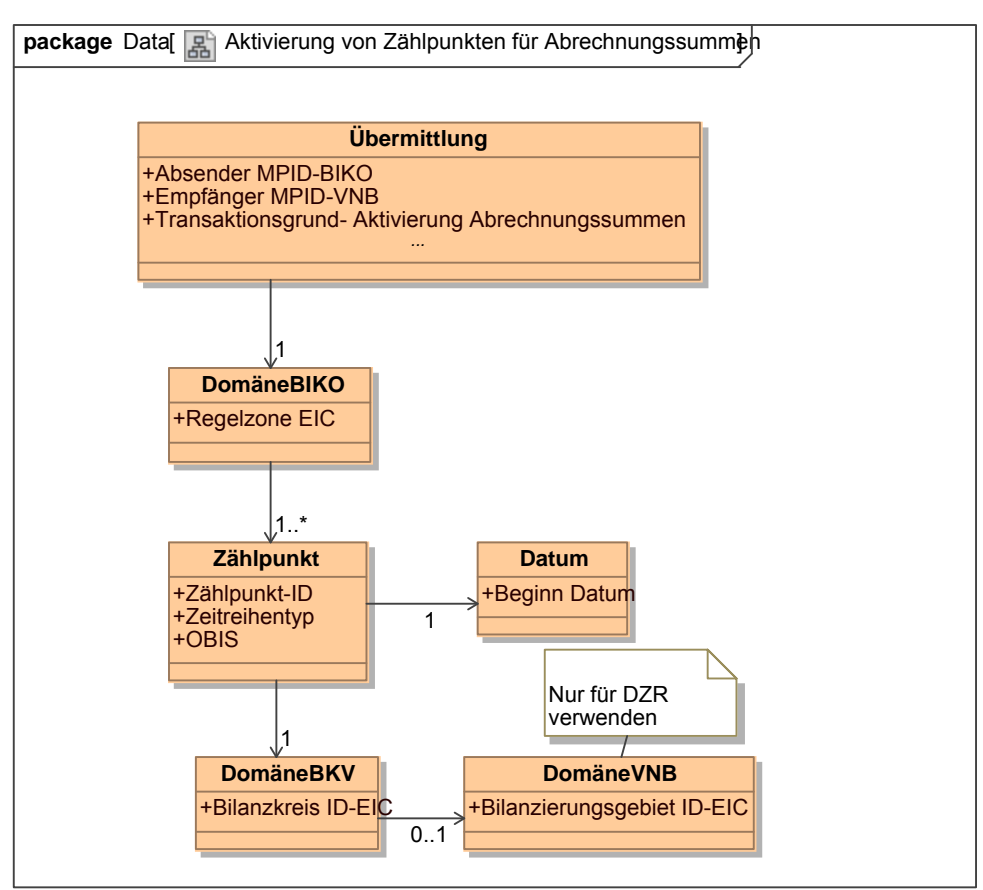

**Klassendiagramm**: Aktivierung von Zählpunkten für Abrechnungssummen *Ergänzungen und Erläuterungen:* 

Mit "Beginn Datum" ist der Beginn des Liefermonats gemeint.

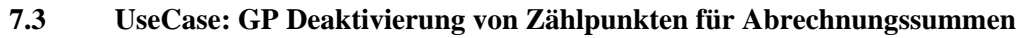

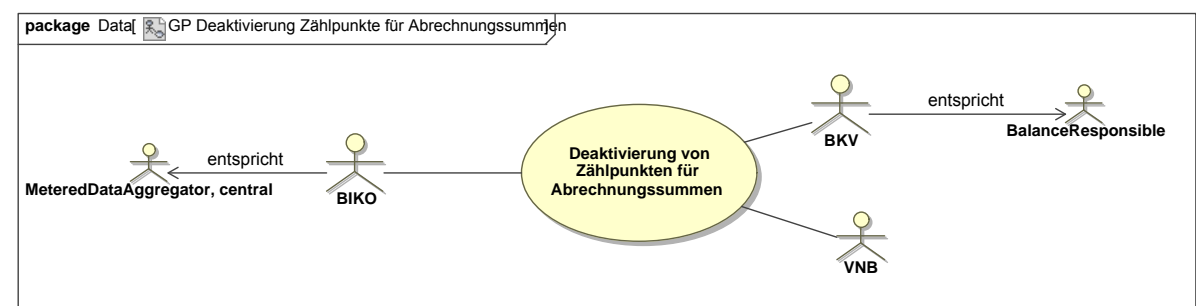

#### **7.3.1 UseCase Beschreibung: GP Deaktivierung von Zählpunkten für Abrechnungssummen**

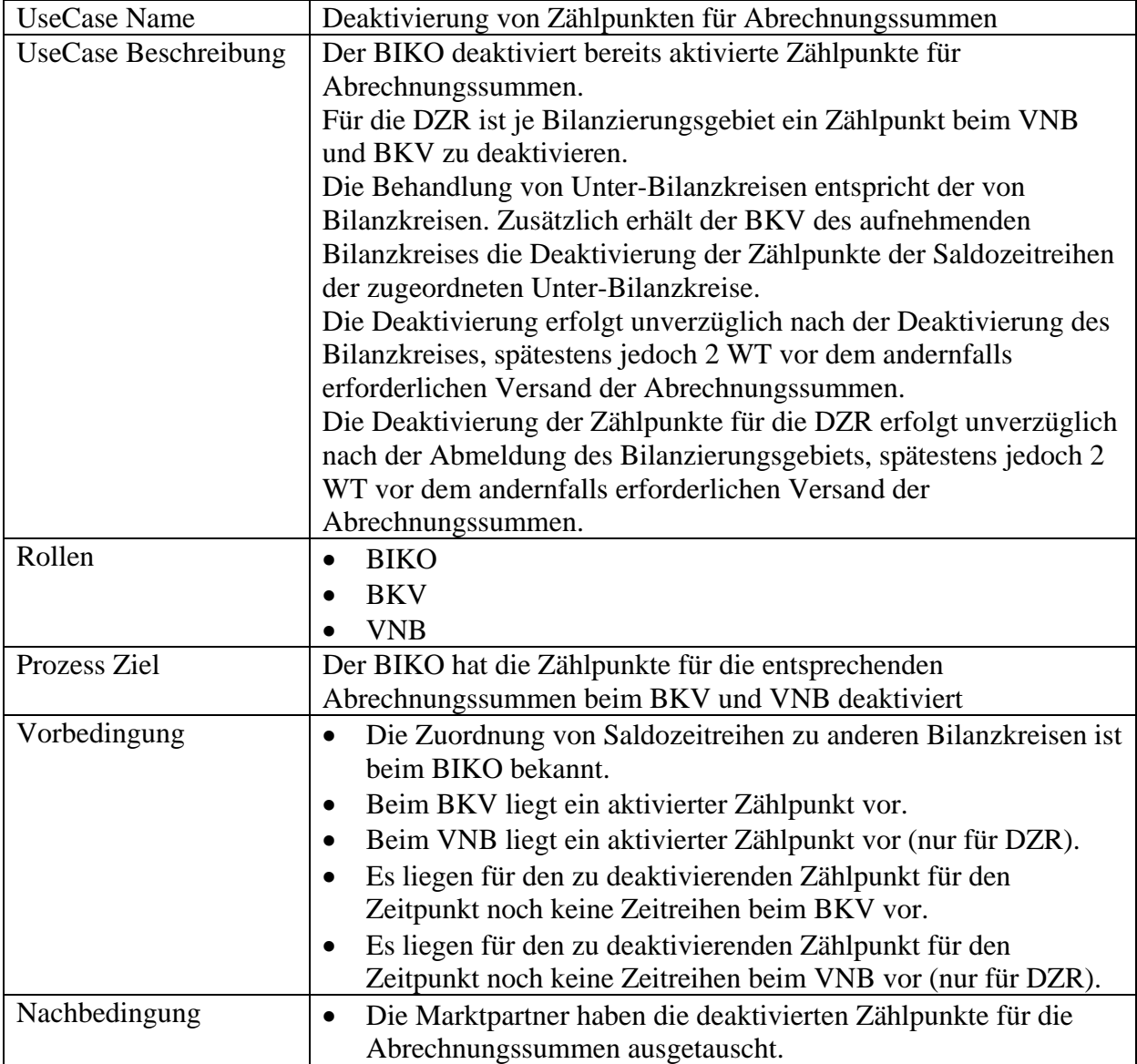

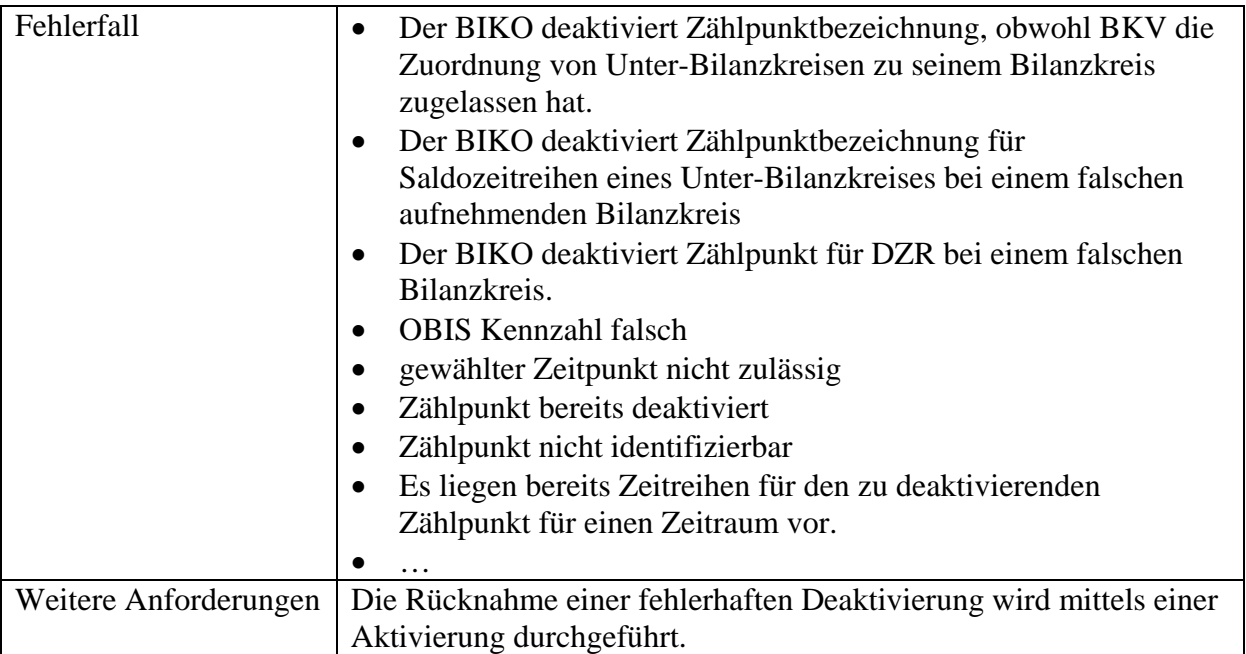

#### **7.3.2 Sequenzdiagramm: GP Deaktivierung von Zählpunkten für Abrechnungssummen**

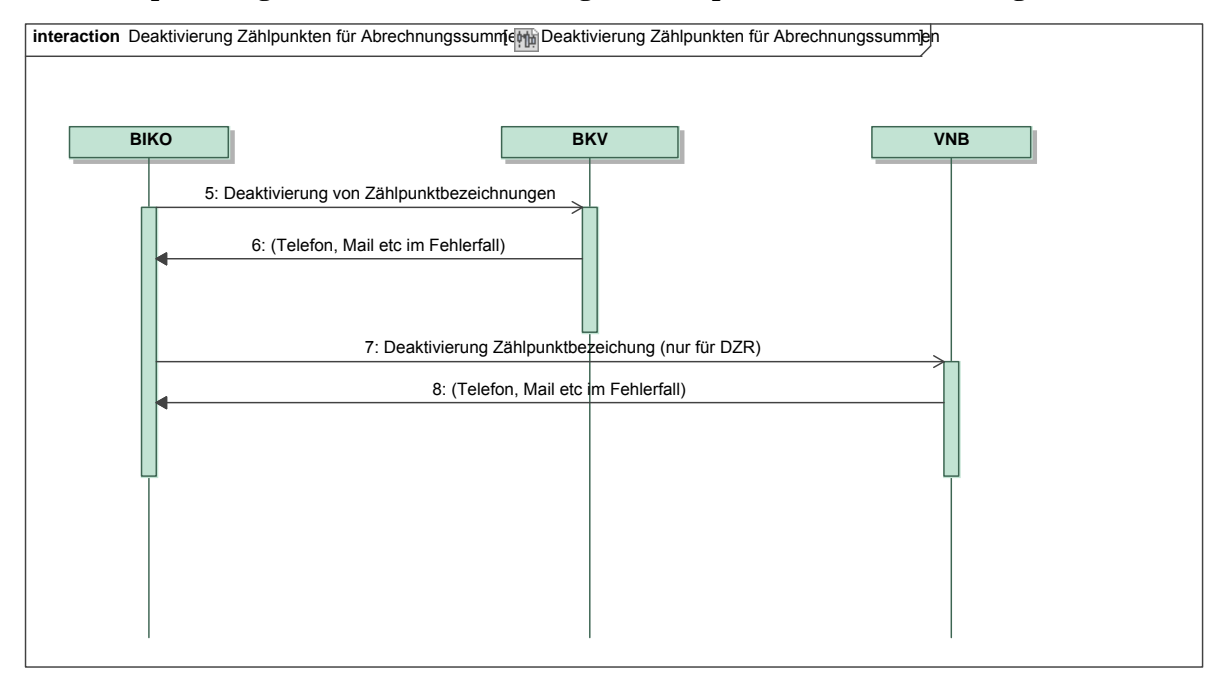

*Ergänzungen und Erläuterungen zu dem Sequenzdiagramm (prozessual):*  Keine.

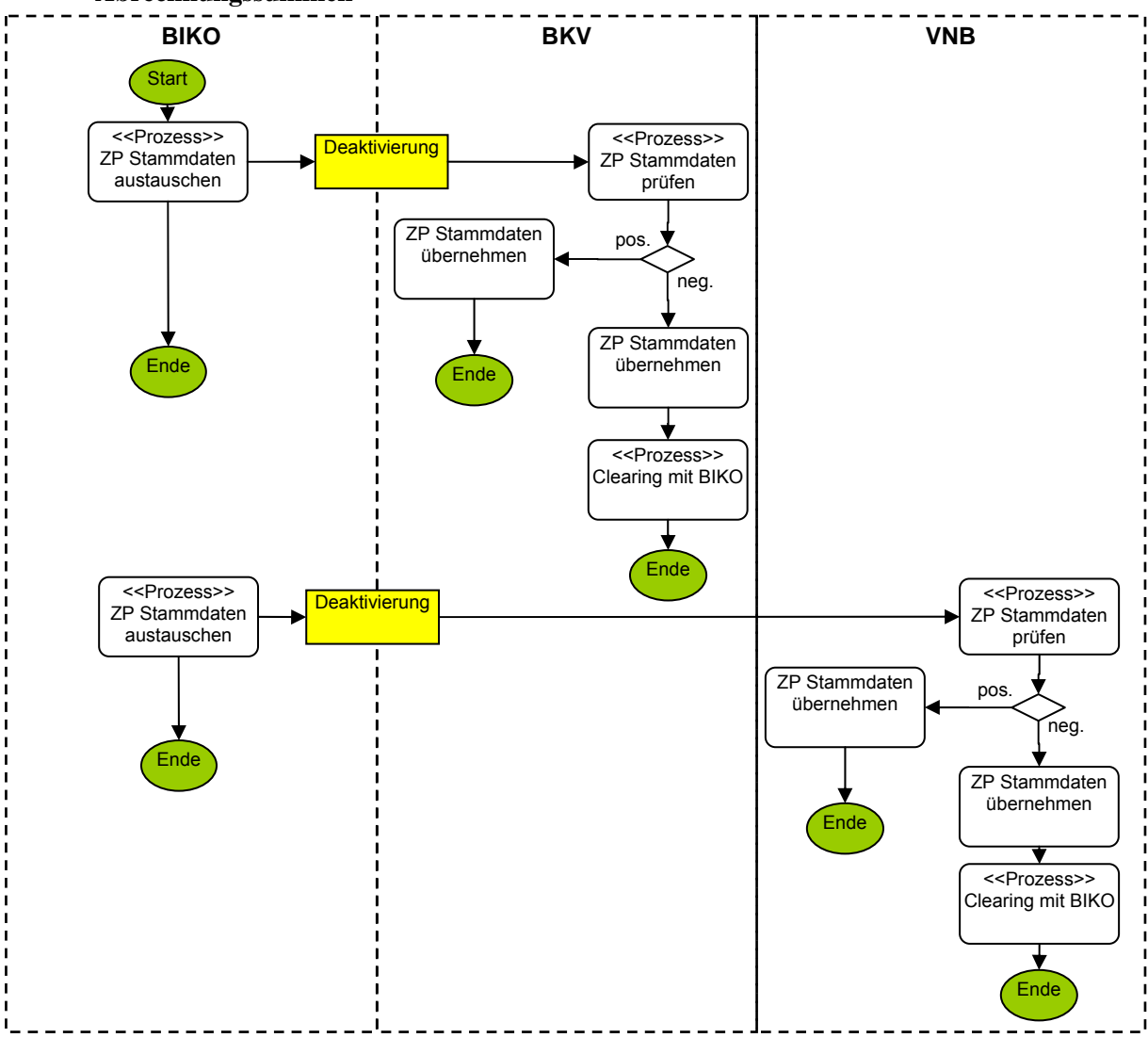

**7.3.3 Beschreibungsdiagramm: GP Deaktivierung von Zählpunktbezeichnungen für Abrechnungssummen** 

*Ergänzungen und Erläuterungen zu dem Diagramm (prozessual):*  Keine.

**7.3.4 Klassendiagramm: Deaktivierung von Zählpunkten für Abrechnungssummen (BKV)** 

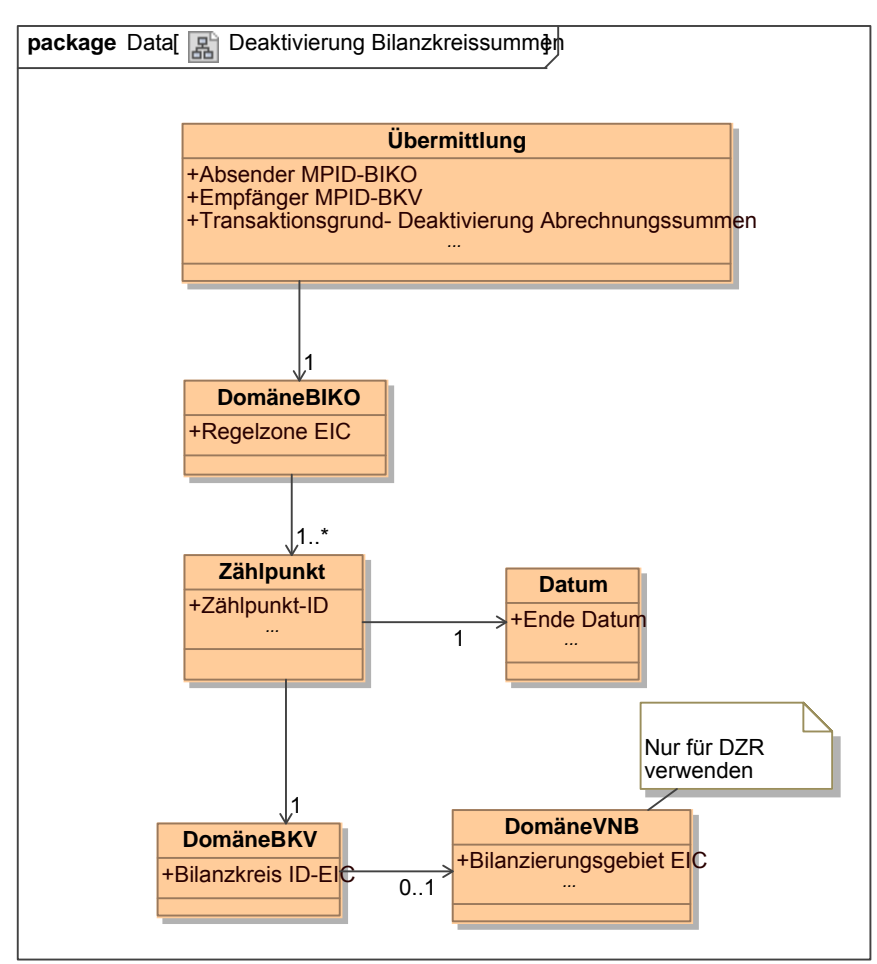

**Klassendiagramm**: Deaktivierung von Zählpunktbezeichnungen für Abrechnungssummen *Ergänzungen und Erläuterungen:* 

Mit "Ende Datum" ist das Ende des Liefermonats gemeint.

**7.3.5 Klassendiagramm: Deaktivierung von Zählpunkten für Abrechnungssummen (VNB)** 

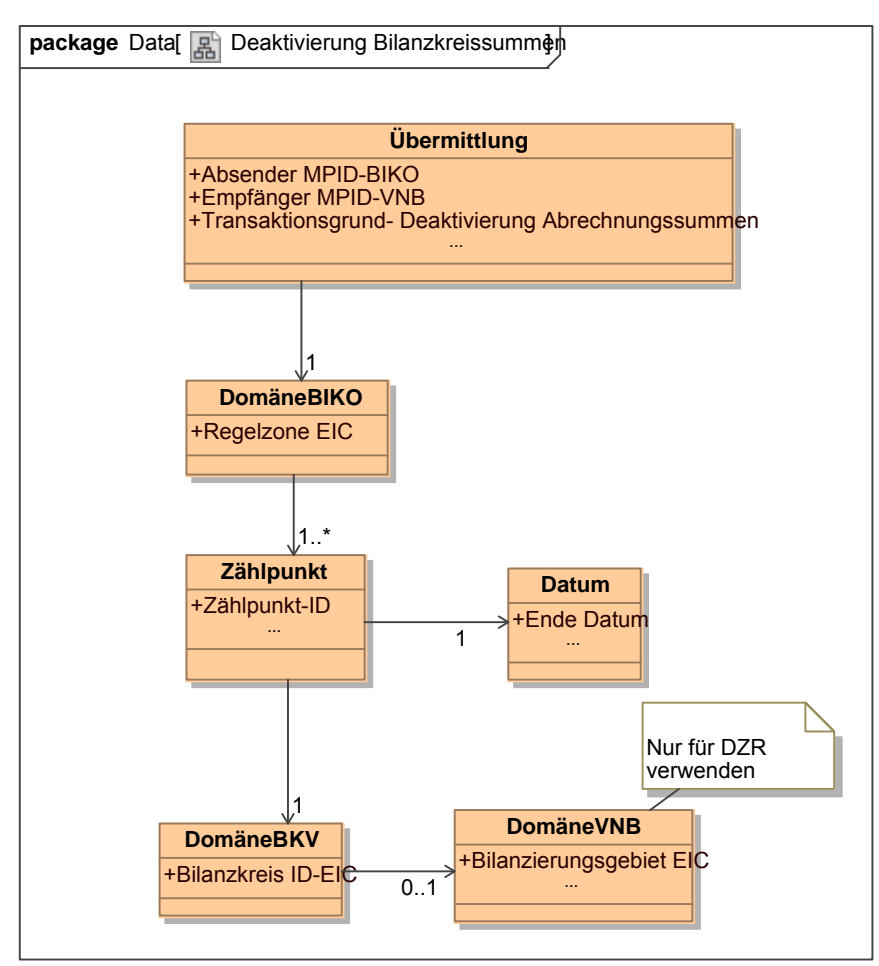

**Klassendiagramm**: Deaktivierung von Zählpunkten für Abrechnungssummen *Ergänzungen und Erläuterungen:* 

Mit "Ende Datum" ist das Ende des Liefermonats gemeint.
# **8 AUSTAUSCH VON AGGREGIERTEN TYPENREINEN ZEITREIHEN**

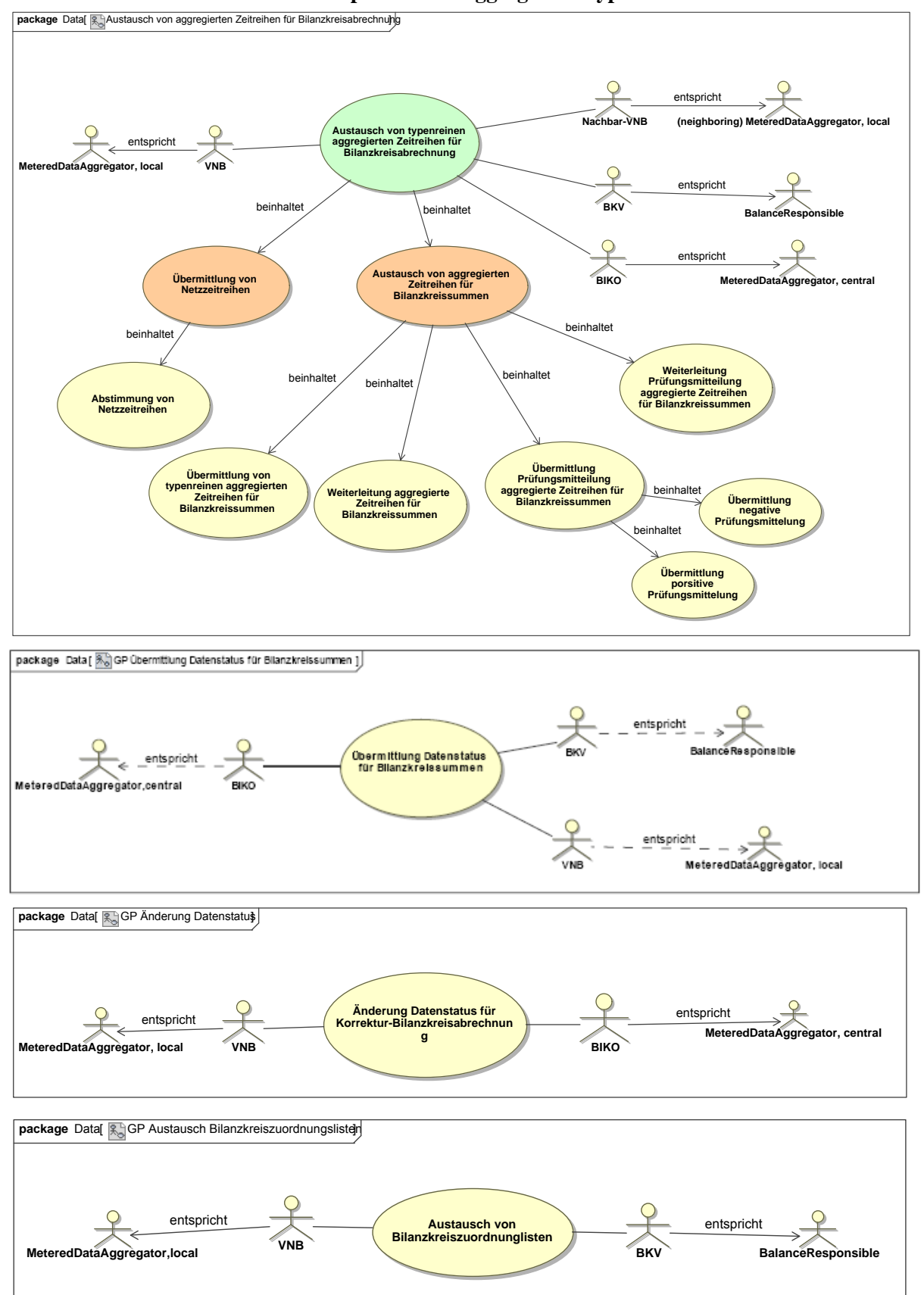

**8.1 UseCase: Übersicht Geschäftsprozesse zu aggregierten typenreinen Summenzeitreihen** 

UseCase Diagramm: Übersicht Geschäftsprozesse zu typenreinen Summenzeitreihen

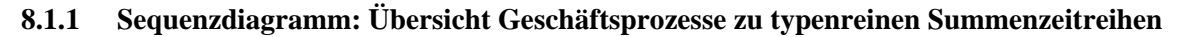

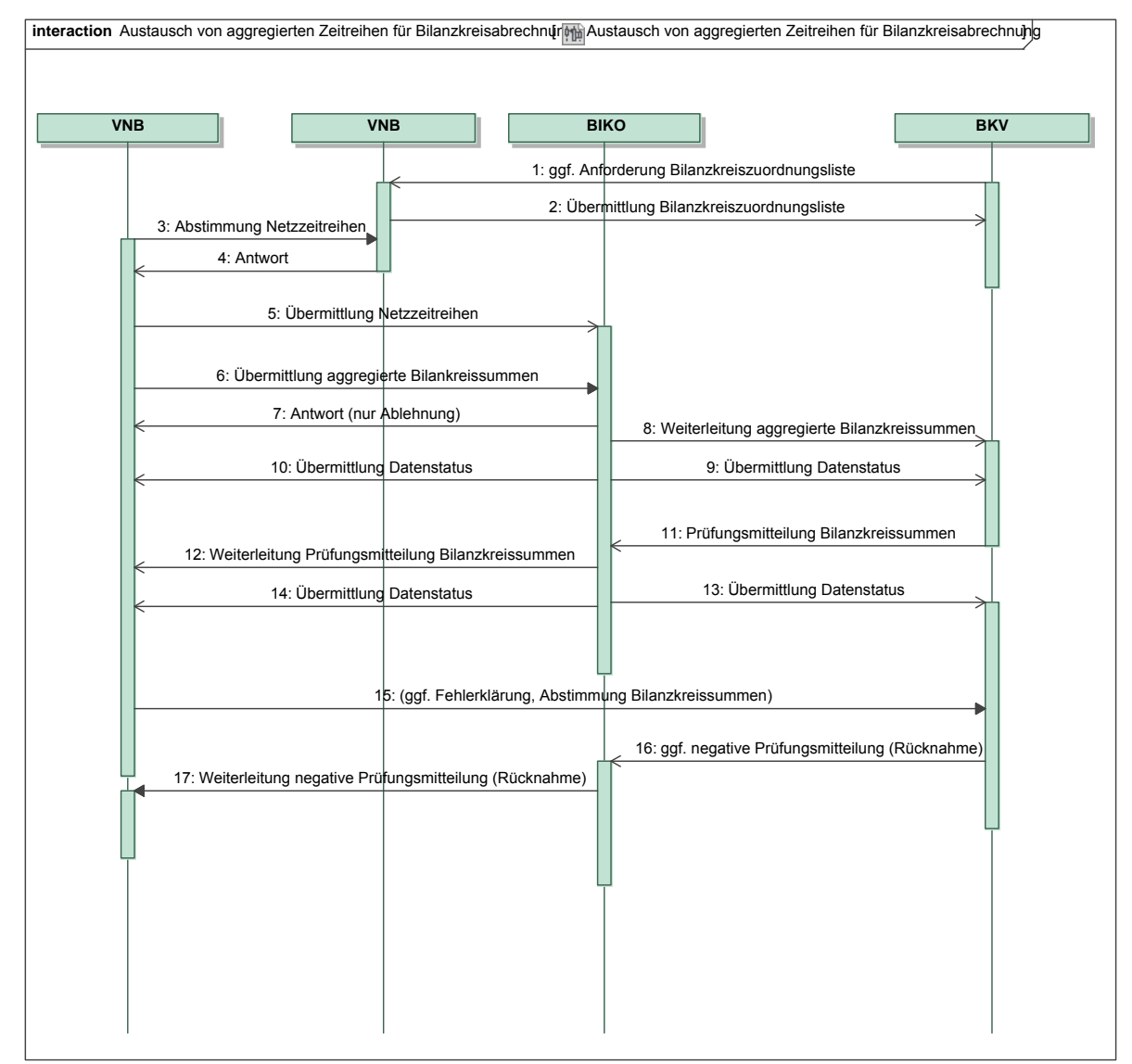

#### *Ergänzungen und Erläuterungen zu dem Sequenzdiagramm (prozessual):*

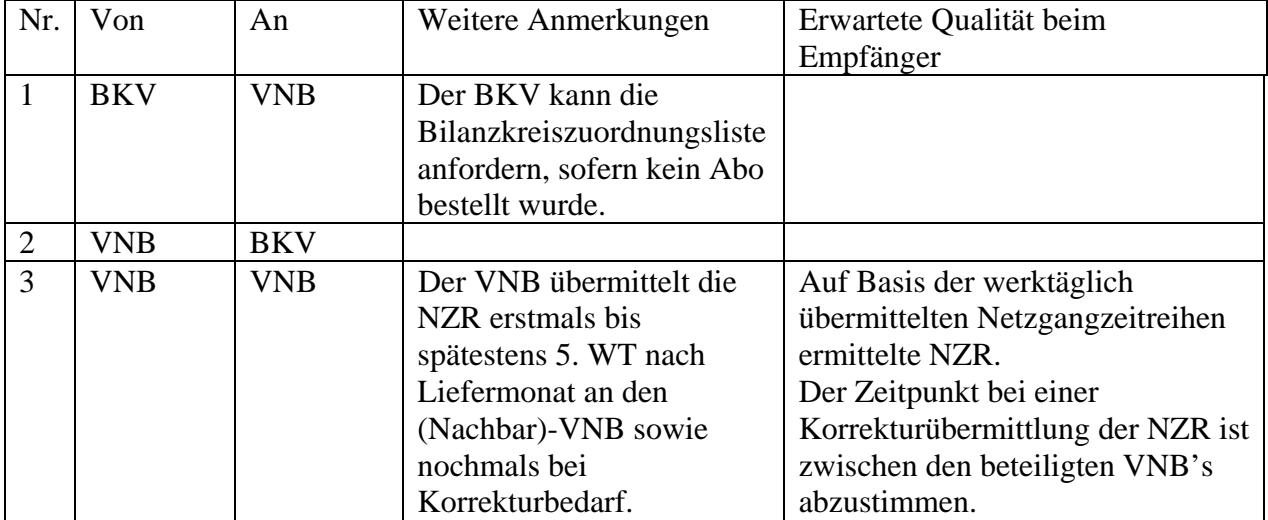

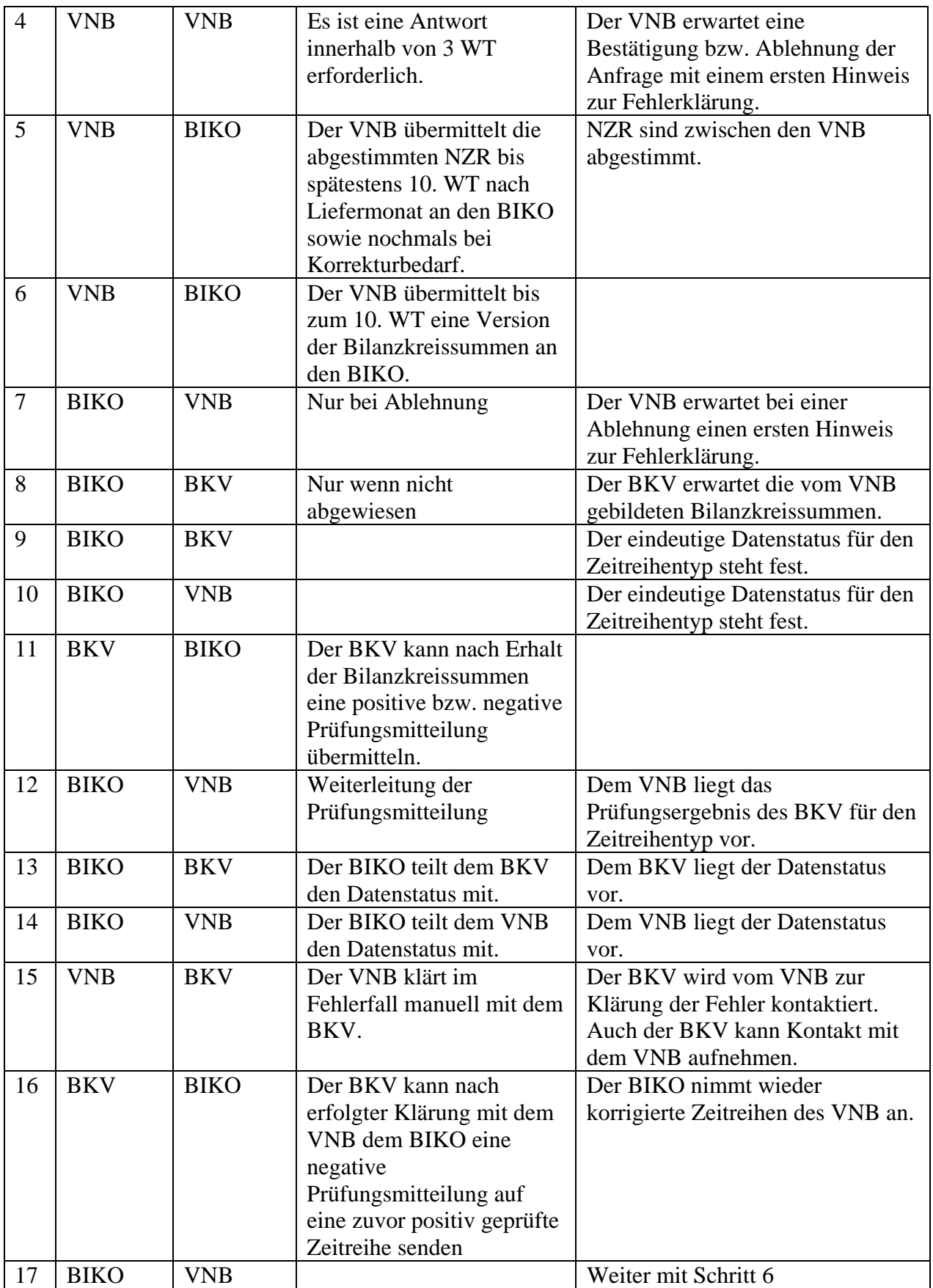

# **8.2 UseCase: GP Übermittlung Bilanzkreiszuordnungsliste**

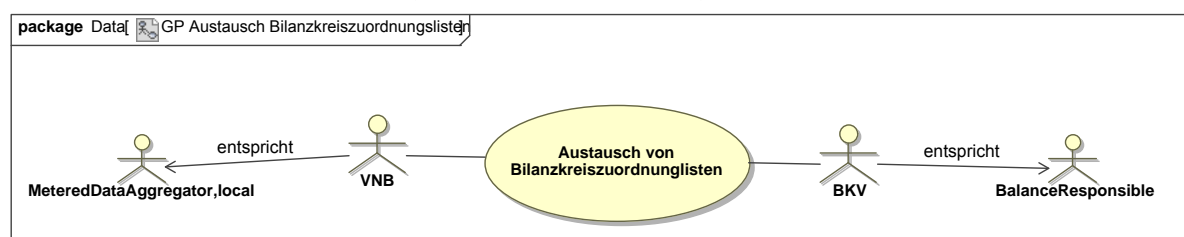

**UseCase Diagramm**: Übermittlung Bilanzkreiszuordnungsliste

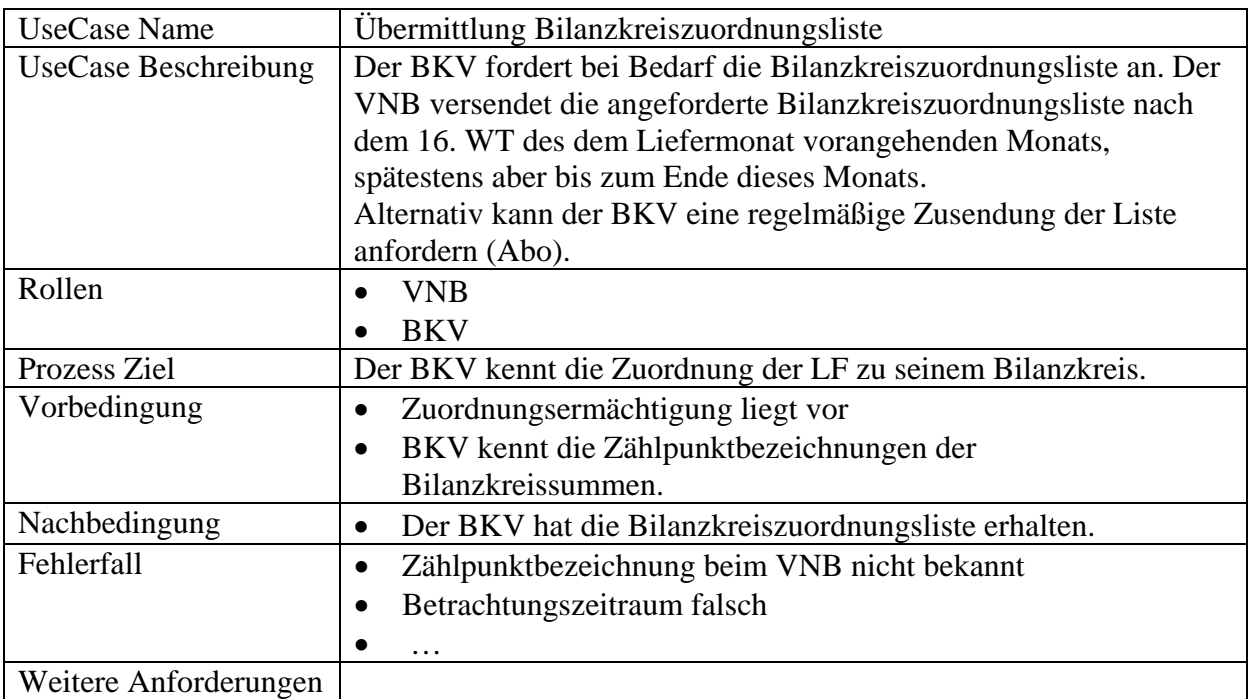

# **8.2.1 UseCase Beschreibung: GP Übermittlung Bilanzkreiszuordnungsliste**

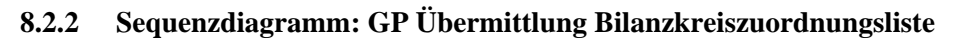

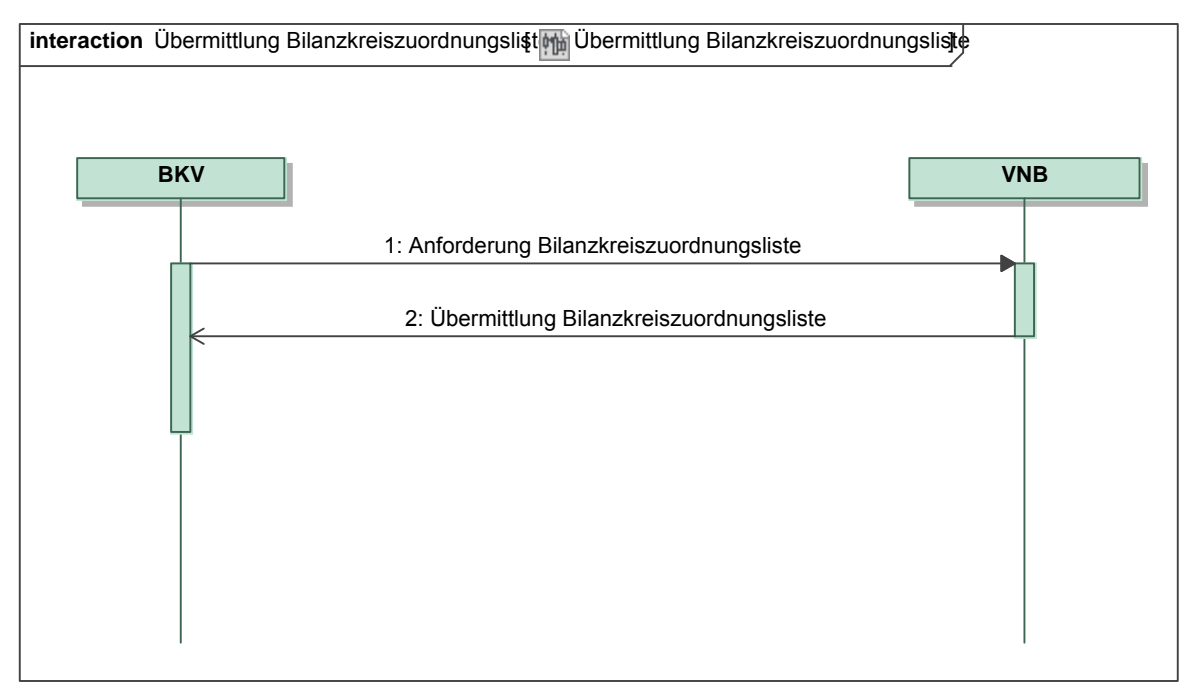

*Ergänzungen und Erläuterungen zu dem Diagramm (prozessual):*  Keine.

#### **8.2.3 Klassendiagramm: GP Anforderung Bilanzkreiszuordnungsliste**

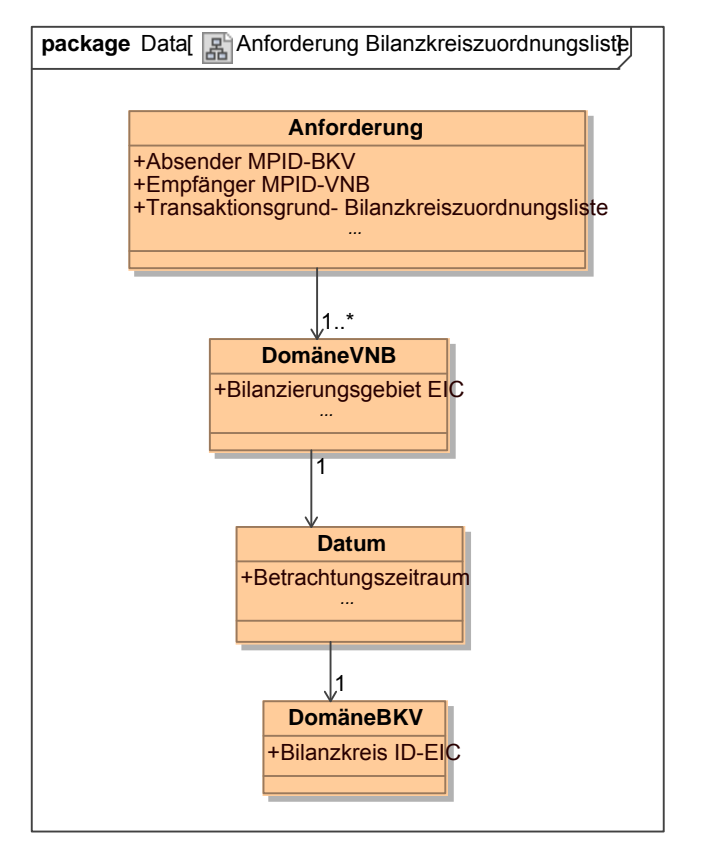

**Klassendiagramm –** GP Anforderung Bilanzkreiszuordnungsliste *Ergänzungen und Erläuterungen:*  Keine.

#### **8.2.4 Klassendiagramm: GP Antwort Bilanzkreiszuordnungsliste**

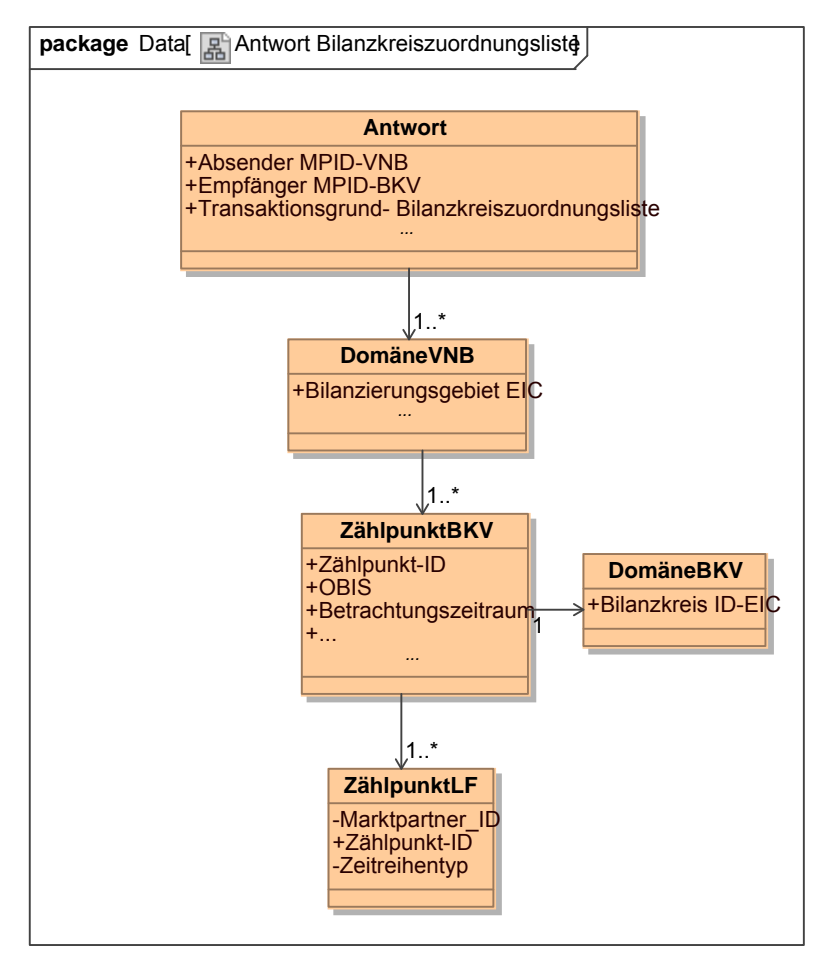

**Klassendiagramm –** GP Antwort Bilanzkreiszuordnungsliste *Ergänzungen und Erläuterungen:*  Keine.

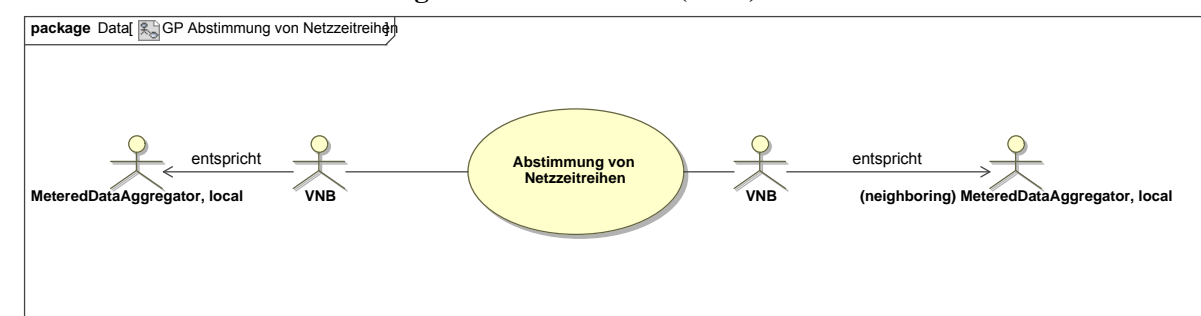

### **8.3 UseCase: GP Abstimmung von Netzzeitreihen (NZR)**

## **UseCase Diagramm**: GP Abstimmung von Netzzeitreihen

#### **8.3.1 UseCase Beschreibung: GP Abstimmung von Netzzeitreihen**

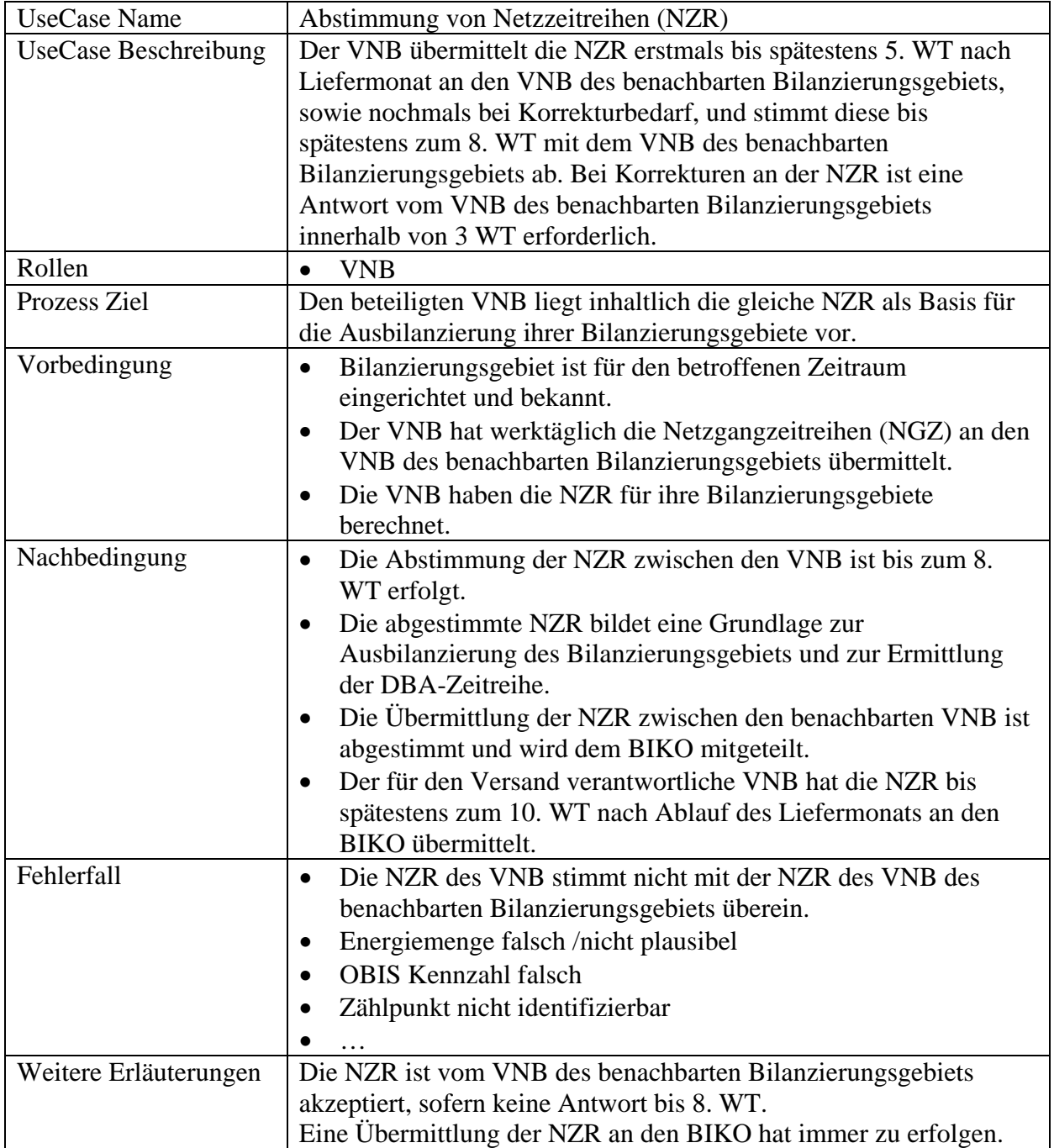

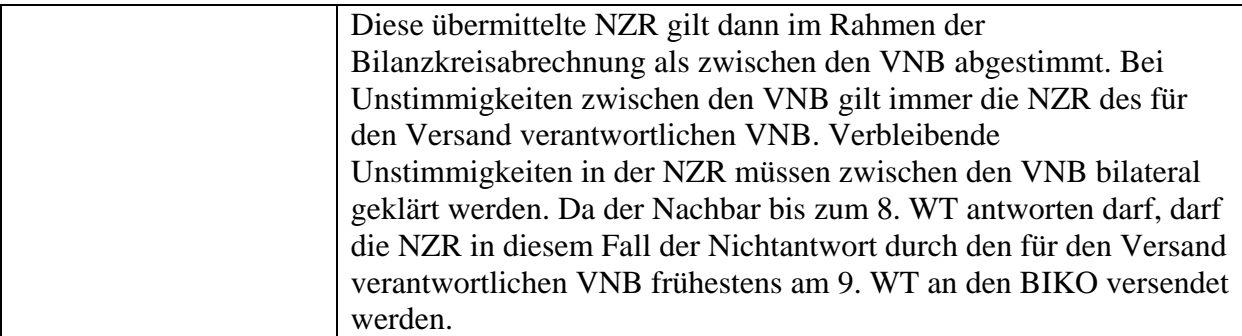

### **8.3.2 Sequenzdiagramm: GP Abstimmung von Netzzeitreihen**

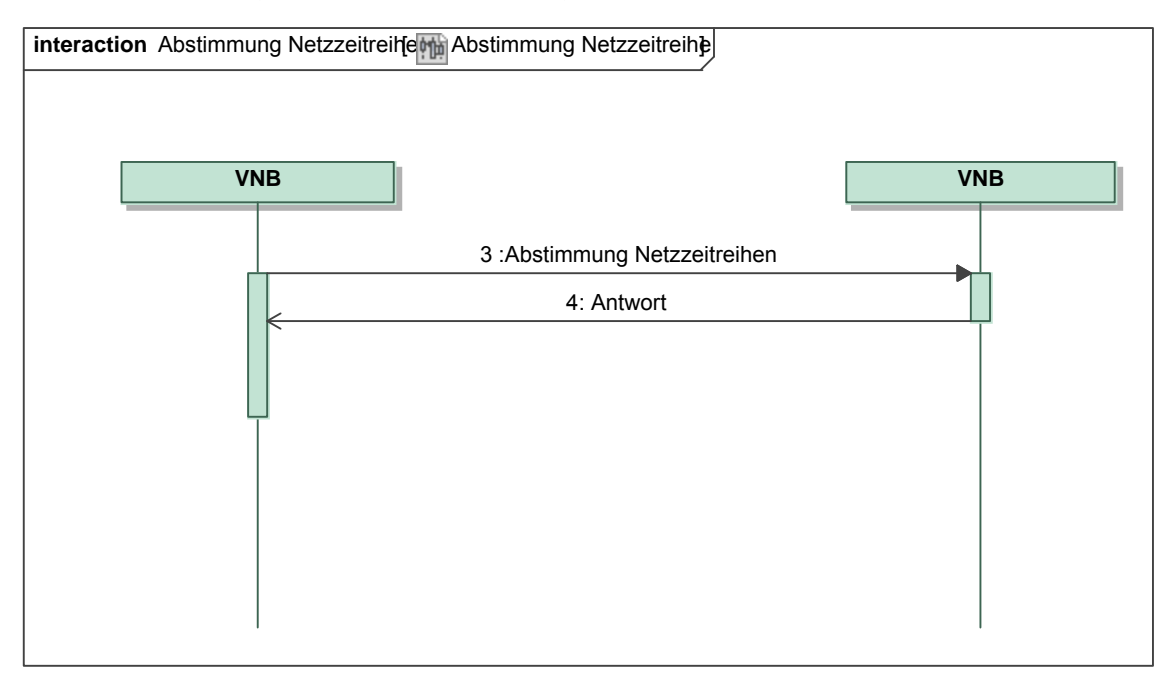

*Ergänzungen und Erläuterungen zu dem Sequenzdiagramm (prozessual):*  Keine.

#### **8.3.3 Klassendiagramm: Abstimmung von Netzzeitreihen**

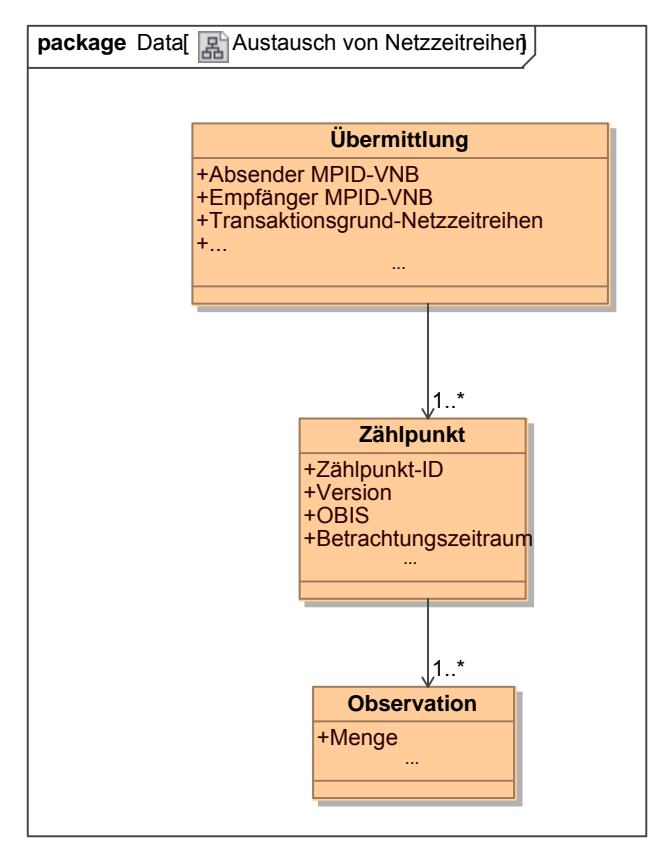

**Klassendiagramm –** Abstimmung von Netzzeitreihen *Ergänzungen und Erläuterungen:*  Keine.

#### **8.3.4 Klassendiagramm: Bestätigung der Netzzeitreihen**

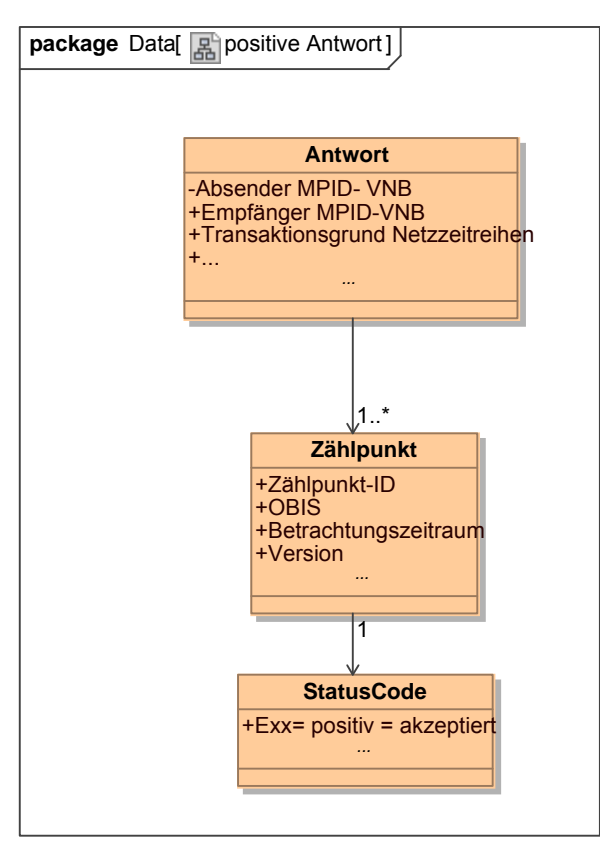

**Klassendiagramm –** Bestätigung der Netzzeitreihen *Ergänzungen und Erläuterungen:*  Keine.

#### **8.3.5 Klassendiagramm: Ablehnung der Netzzeitreihen**

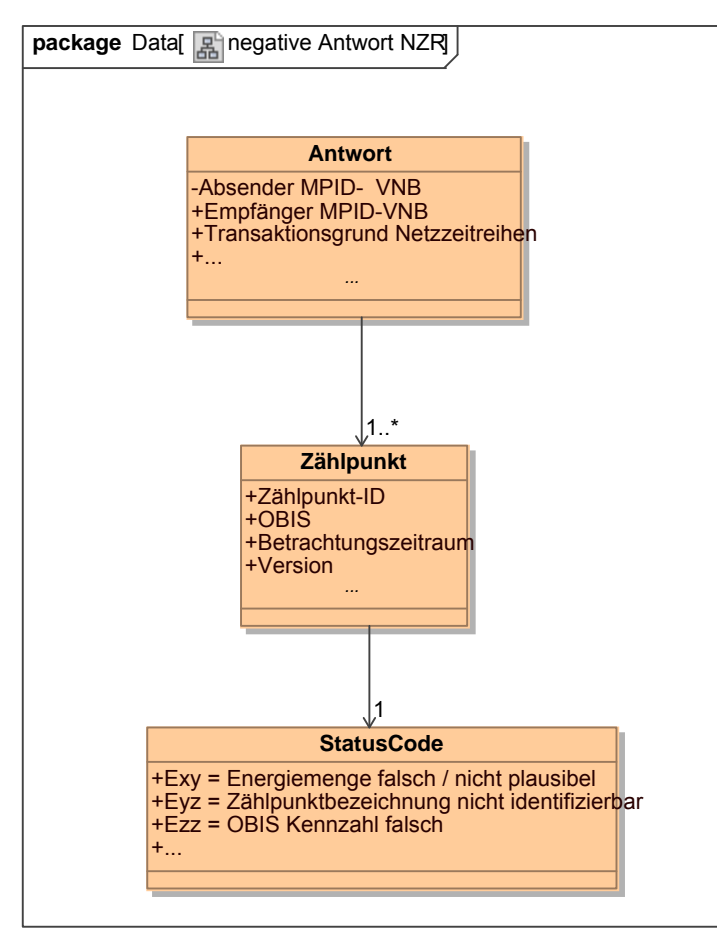

**Klassendiagramm –** Ablehnung der Netzzeitreihen *Ergänzungen und Erläuterungen:*  Keine.

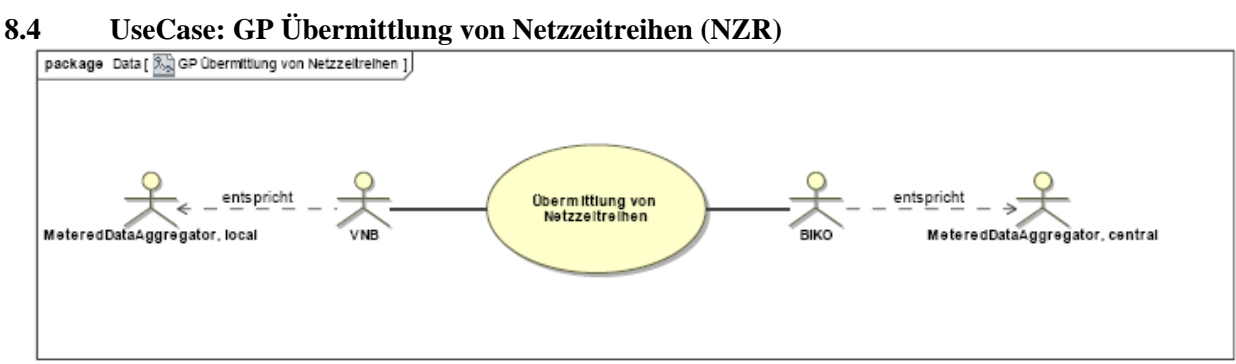

**UseCase Diagramm**: GP Übermittlung von Netzzeitreihen

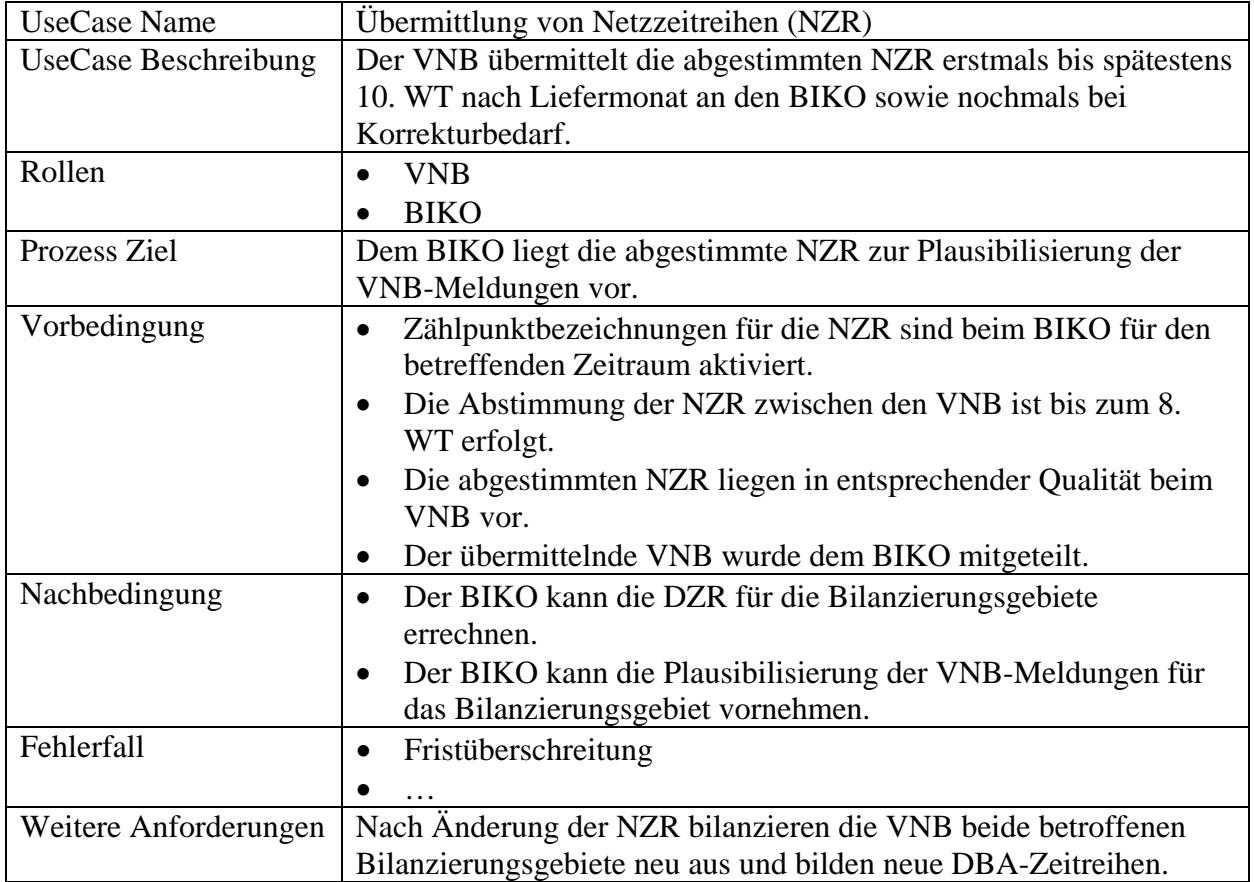

# **8.4.1 UseCase Beschreibung: GP Übermittlung von Netzzeitreihen**

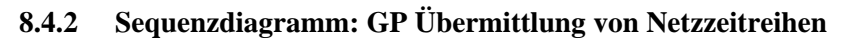

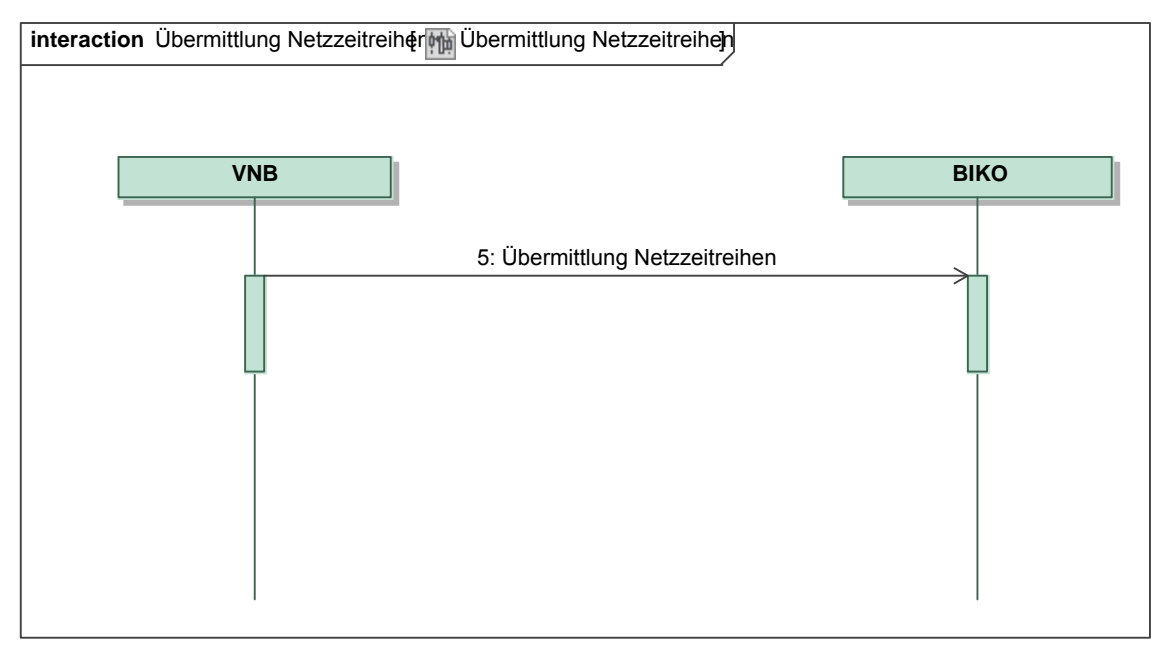

*Ergänzungen und Erläuterungen zu dem Sequenzdiagramm (prozessual):*  Keine.

# **8.4.3 Klassendiagramm: GP Übermittlung von Netzzeitreihen**

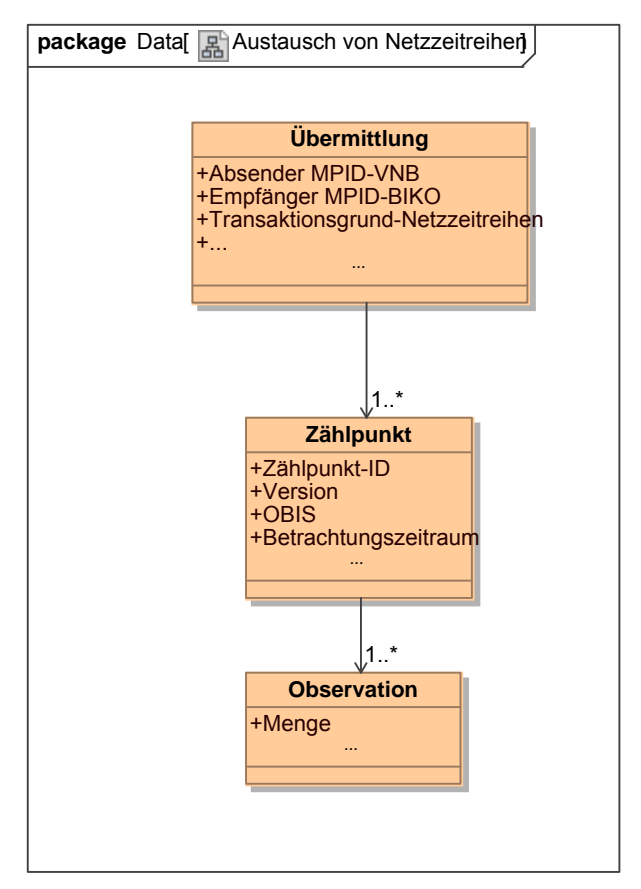

**Klassendiagramm –** Übermittlung von Netzzeitreihen *Ergänzungen und Erläuterungen:*  Keine.

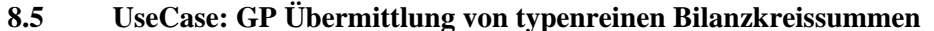

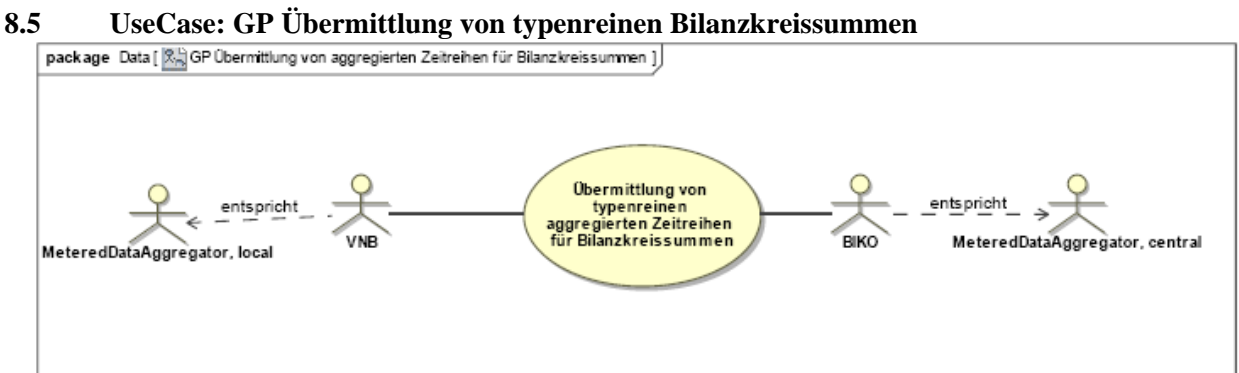

**UseCase Diagramm**: GP Übermittlung von typenreinen Bilanzkreissummen

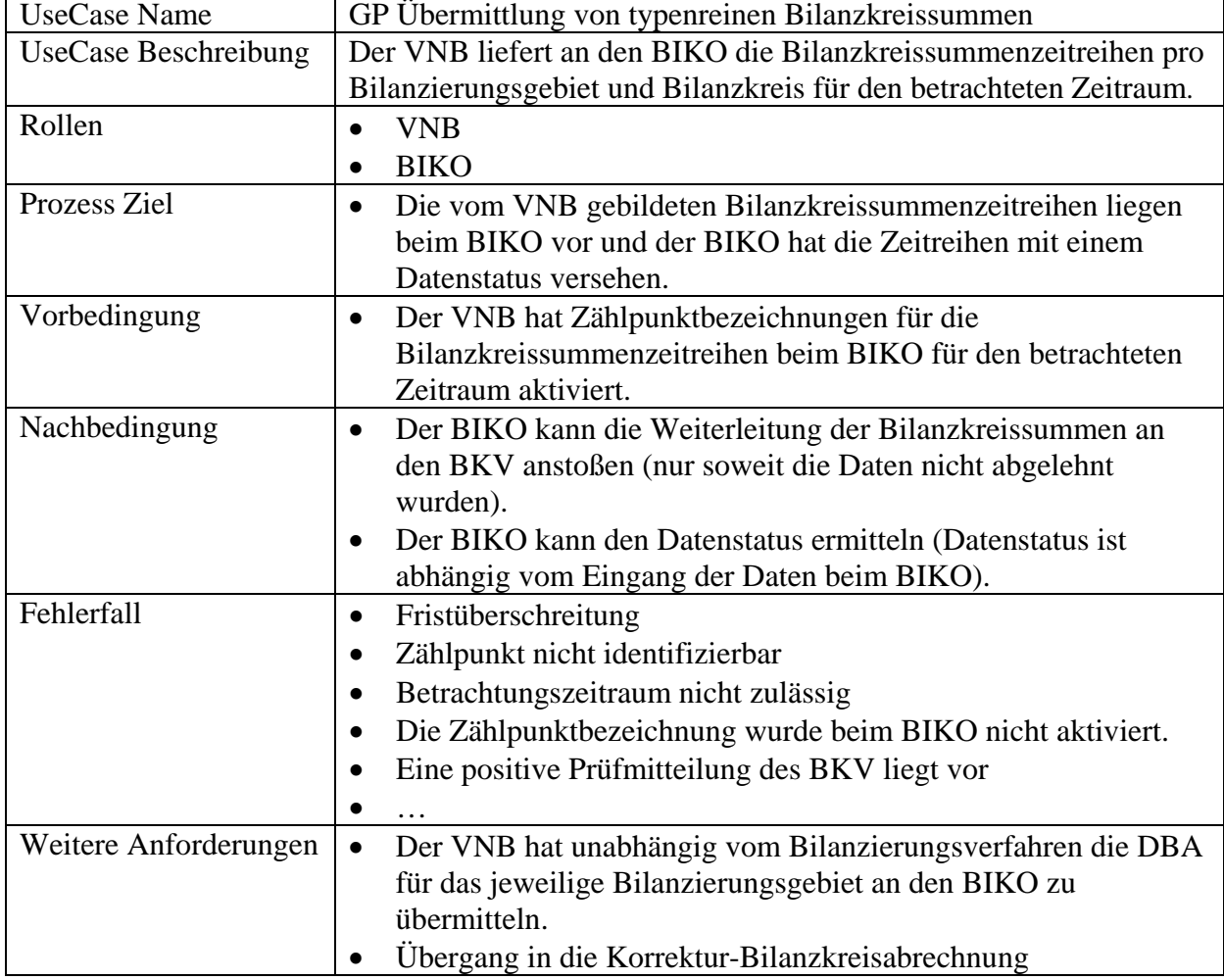

# **8.5.1 UseCase Beschreibung: GP Übermittlung von typenreinen Bilanzkreissummen**

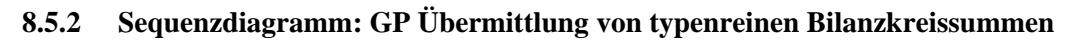

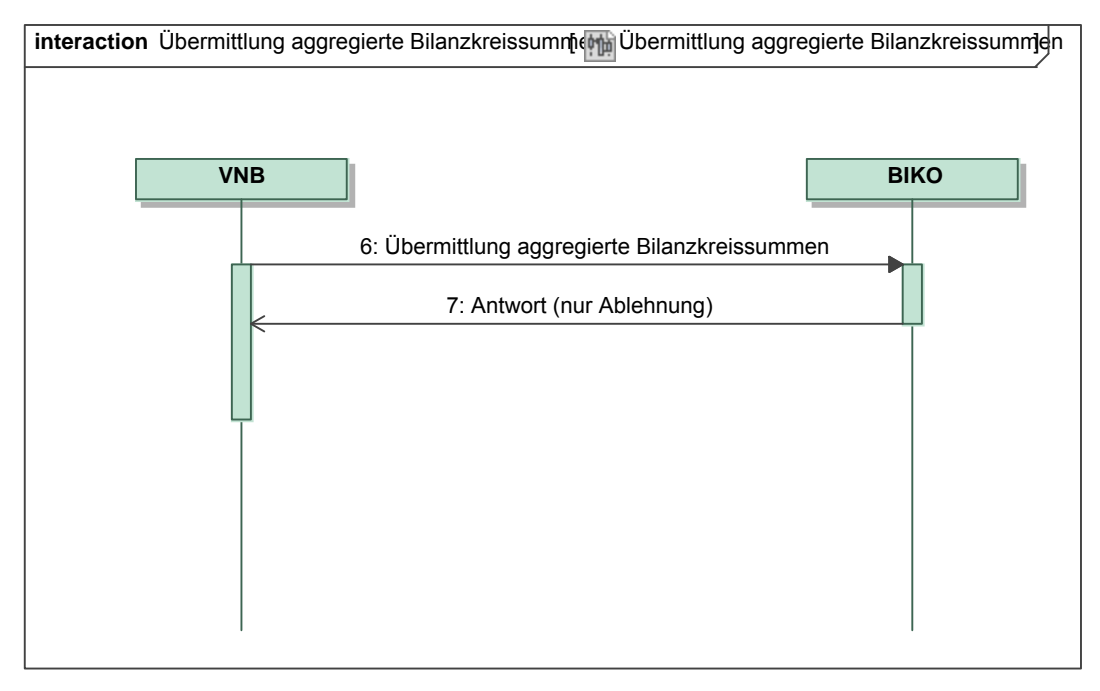

### *Ergänzungen und Erläuterungen zu dem Diagramm (prozessual):*

Die Bilanzkreissummen werden immer (auch bei Korrekturen) für einen vollständigen Monat übermittelt (Betrachtungszeitraum).

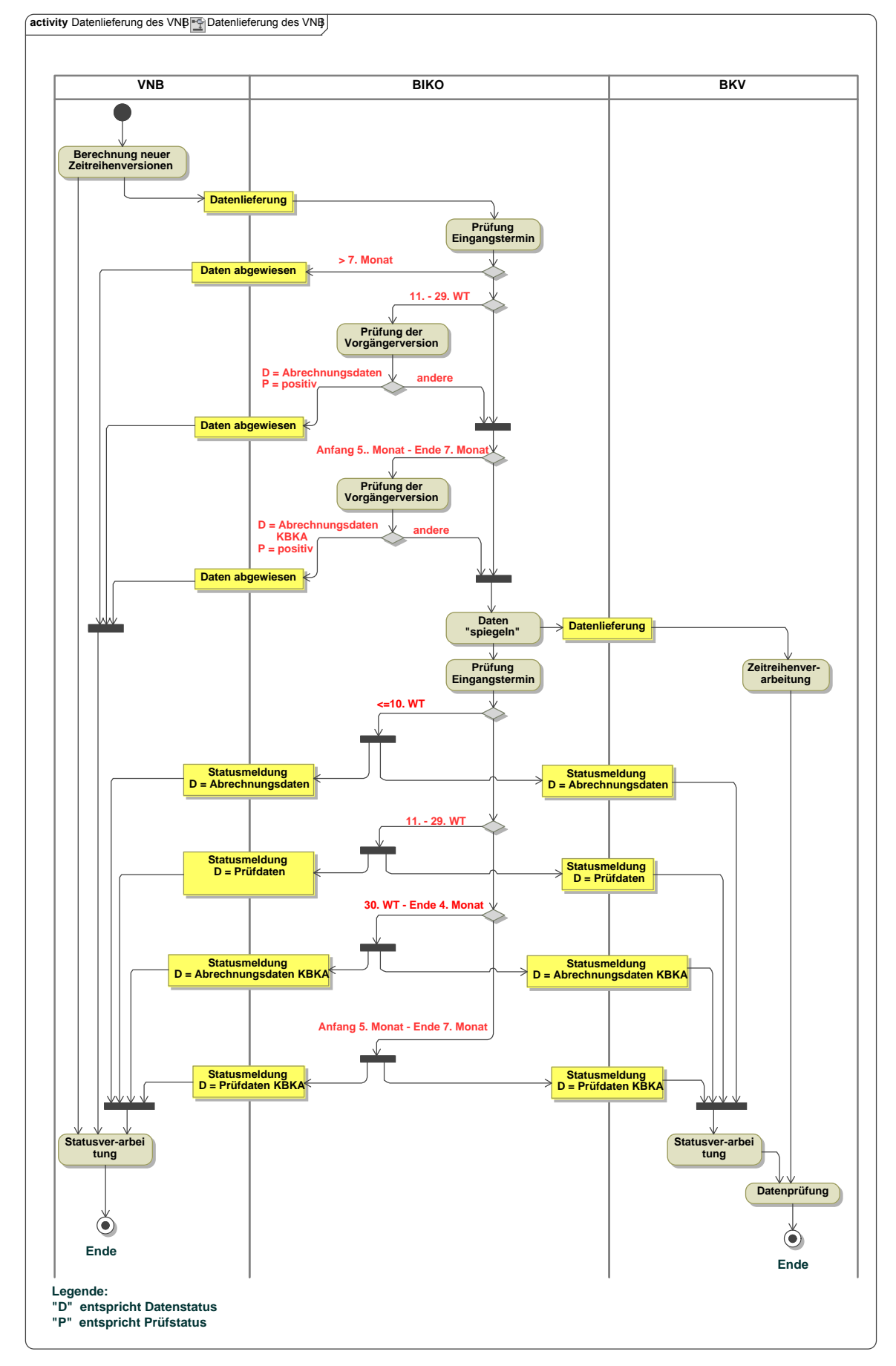

#### **8.5.3 Beschreibungsdiagramm: Daten des VNB und Datenstatusbearbeitung beim BIKO**

# **8.5.4 Klassendiagramm: GP Übermittlung von typenreinen Bilanzkreissummen**

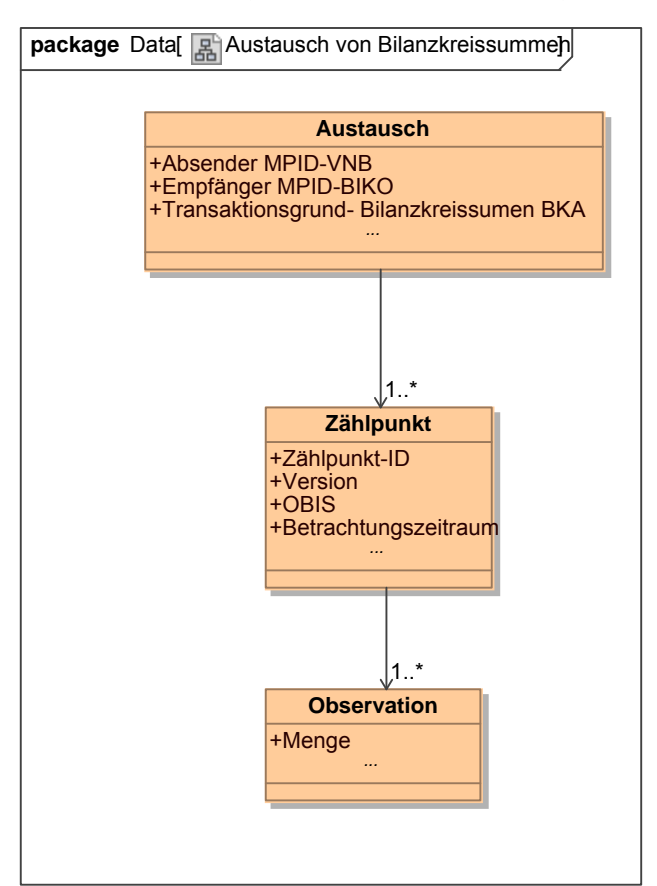

**Klassendiagramm**: Übermittlung von typenreinen Bilanzkreissummen *Ergänzungen und Erläuterungen:*  Keine.

**8.5.5 Klassendiagramm: GP Negative Antwort auf typenreine Bilanzkreissummen** 

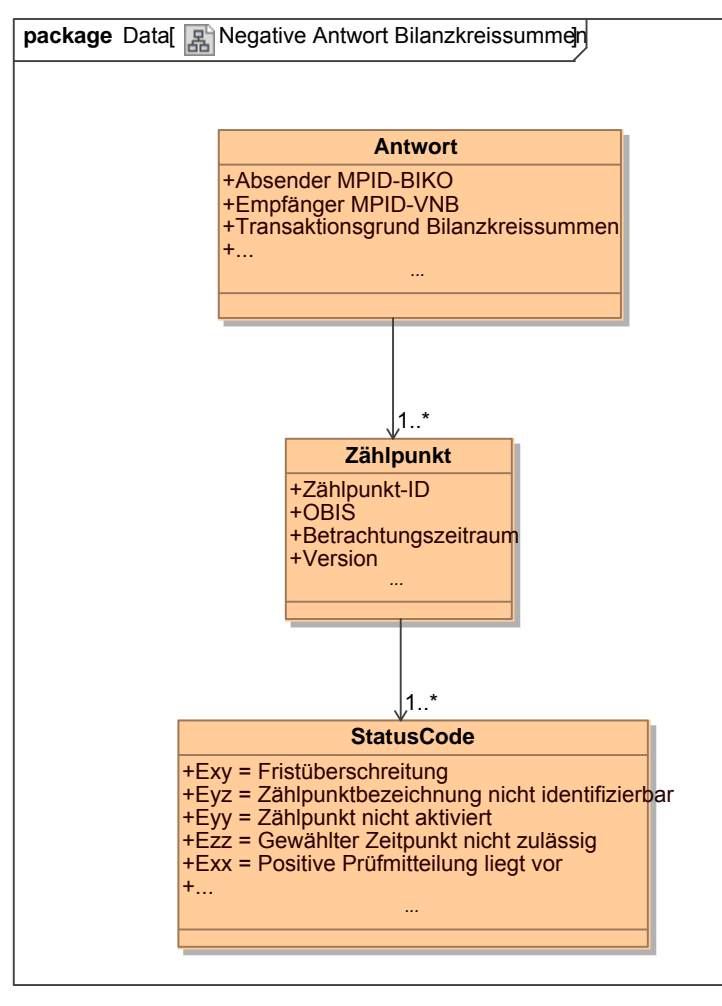

**Klassendiagramm**: Negative Antwort auf typenreine Bilanzkreissummen *Ergänzungen und Erläuterungen:* 

Datenlieferung liegt außerhalb der zulässigen Fristen: Der BIKO weist die Daten ab. Die aggregierte Zeitreihe liegt außerhalb des betrachteten Zeitraums: Der BIKO weist die Daten ab.

Die Zählpunktbezeichnung wurde beim BIKO nicht aktiviert. Der BIKO weist die Daten ab. Die Zählpunktbezeichnung ist nicht identifizierbar: Der BIKO weist die Daten ab. Eine positive Prüfmitteilung des BKV liegt vor: Der BIKO weist die Daten ab.

#### **8.6 UseCase: GP Weiterleitung von typenreinen Bilanzkreissummen und Übermittlung Prüfungsmitteilung**

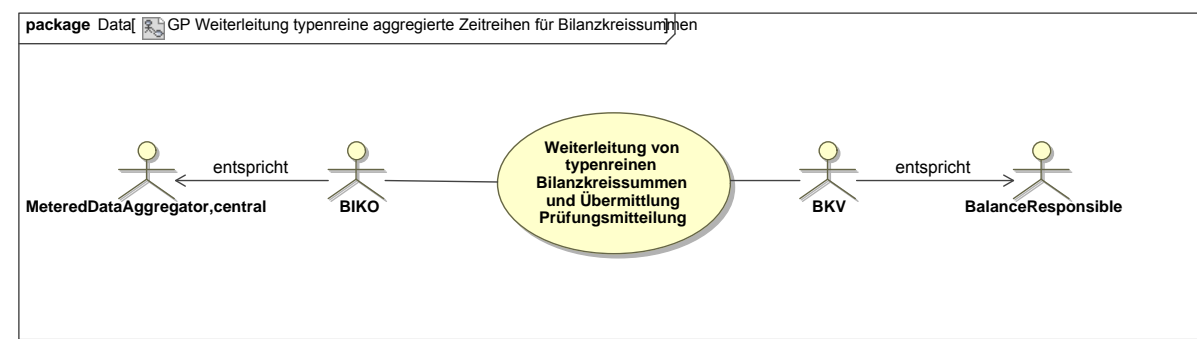

**UseCase Diagramm**: GP Weiterleitung von typenreinen Bilanzkreissummen und Übermittlung Prüfungsmitteilung

#### **8.6.1 UseCase Beschreibung: GP Weiterleitung von typenreinen Bilanzkreissummen und Übermittlung Prüfungsmitteilung**

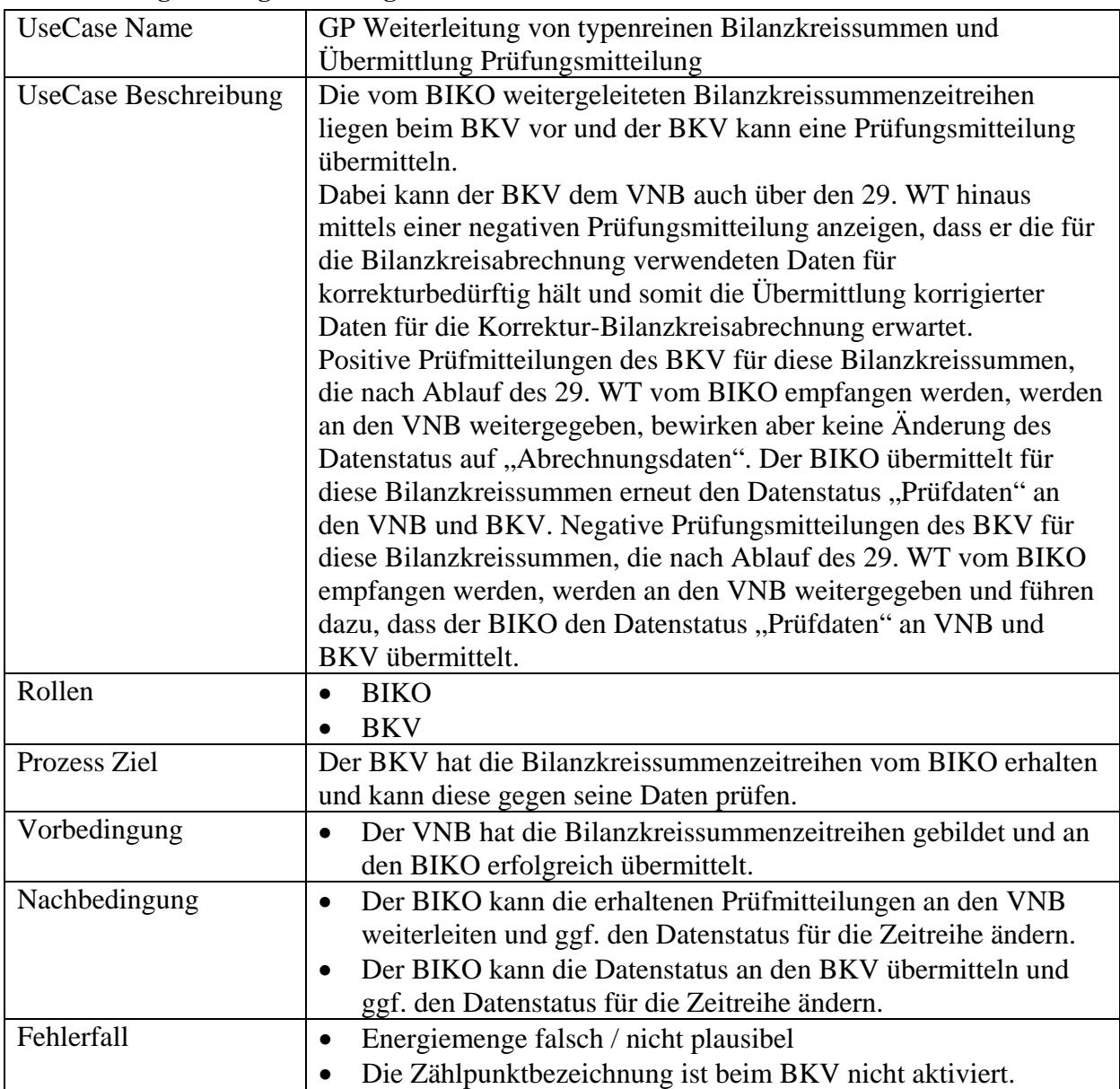

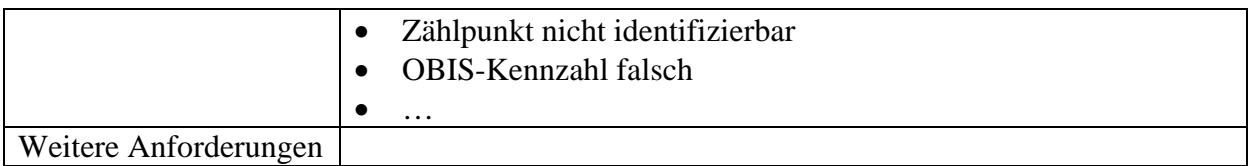

#### **8.6.2 Sequenzdiagramm: GP Weiterleitung von typenreinen Bilanzkreissummen und Übermittlung Prüfungsmitteilung**

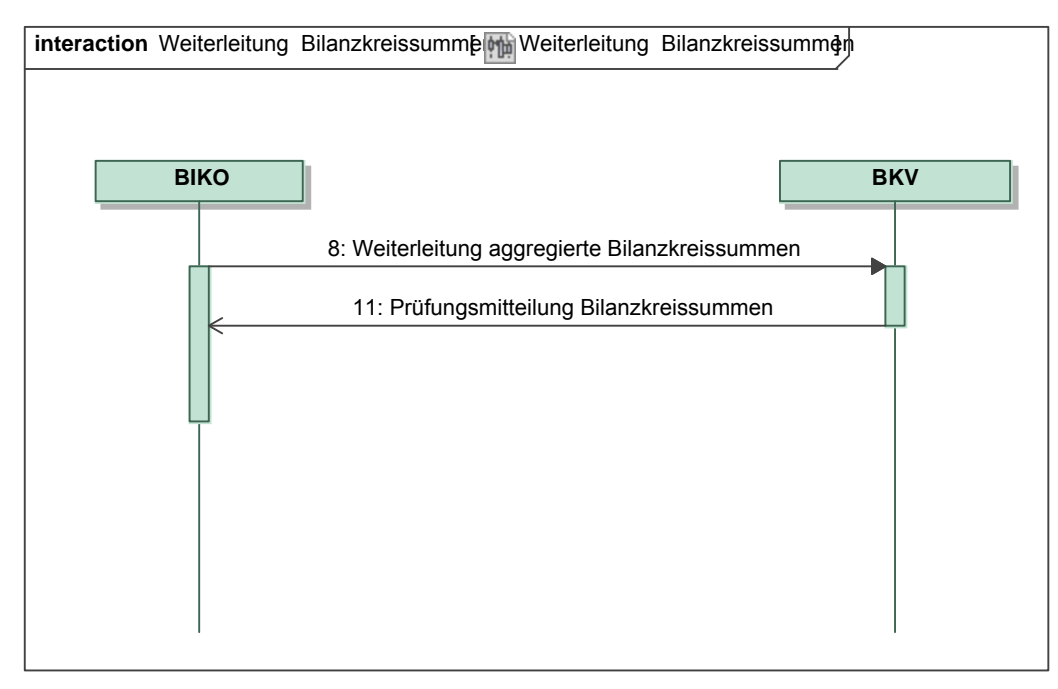

# *Ergänzungen und Erläuterungen zu dem Diagramm (prozessual):*

Die Prüfungsmitteilung für die Bilanzkreissummen wird immer (auch bei Korrekturen) für einen vollständigen Monat übermittelt (Betrachtungszeitraum).

#### **8.6.3 Klassendiagramm: GP Weiterleitung von typenreinen Bilanzkreissummen**

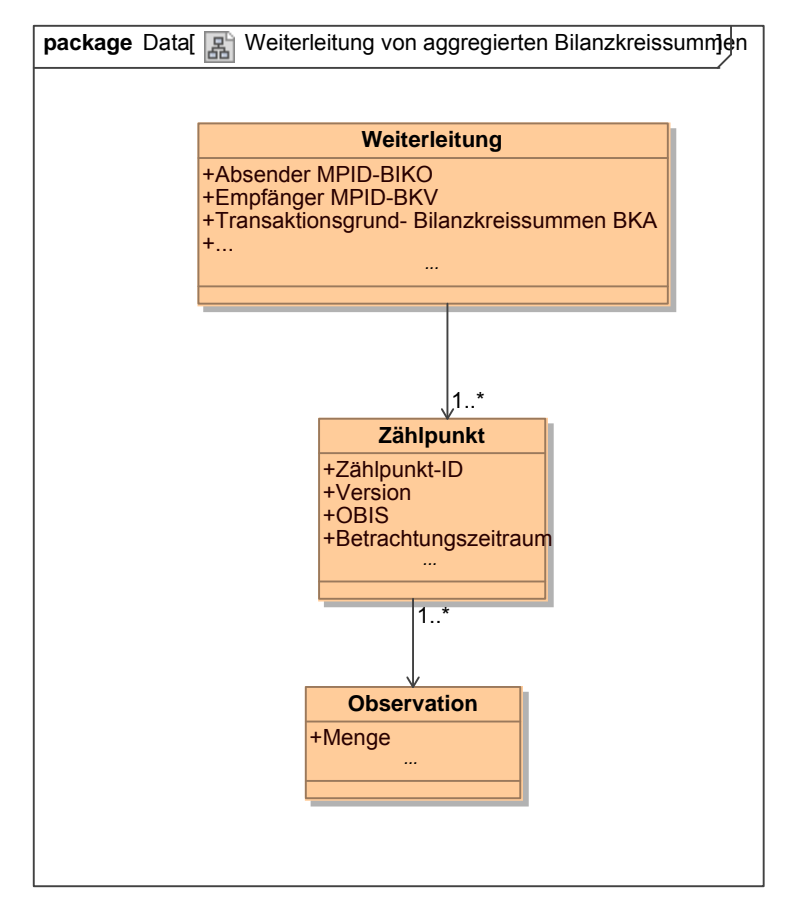

**Klassendiagramm –** GP Weiterleitung von typenreinen Bilanzkreissummen *Ergänzungen und Erläuterungen:*  Keine.

**8.6.4 Klassendiagramm: Übermittlung positive Prüfungsmitteilung für Bilanzkreissummen** 

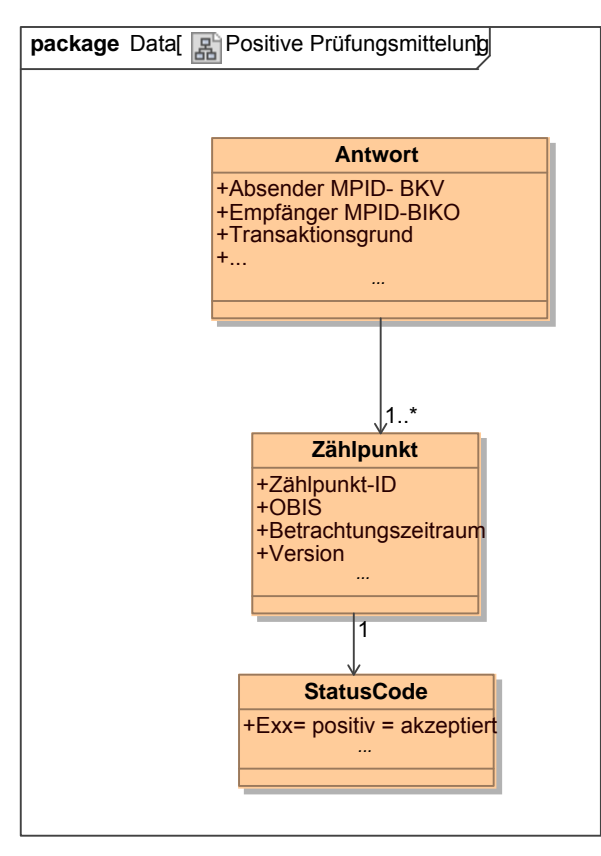

**Klassendiagramm –** Übermittlung positive Prüfungsmitteilung für Bilanzkreissummen *Ergänzungen und Erläuterungen:*  Keine.

#### **8.6.5 Klassendiagramm: Übermittlung negative Prüfungsmitteilung für Bilanzkreissummen**

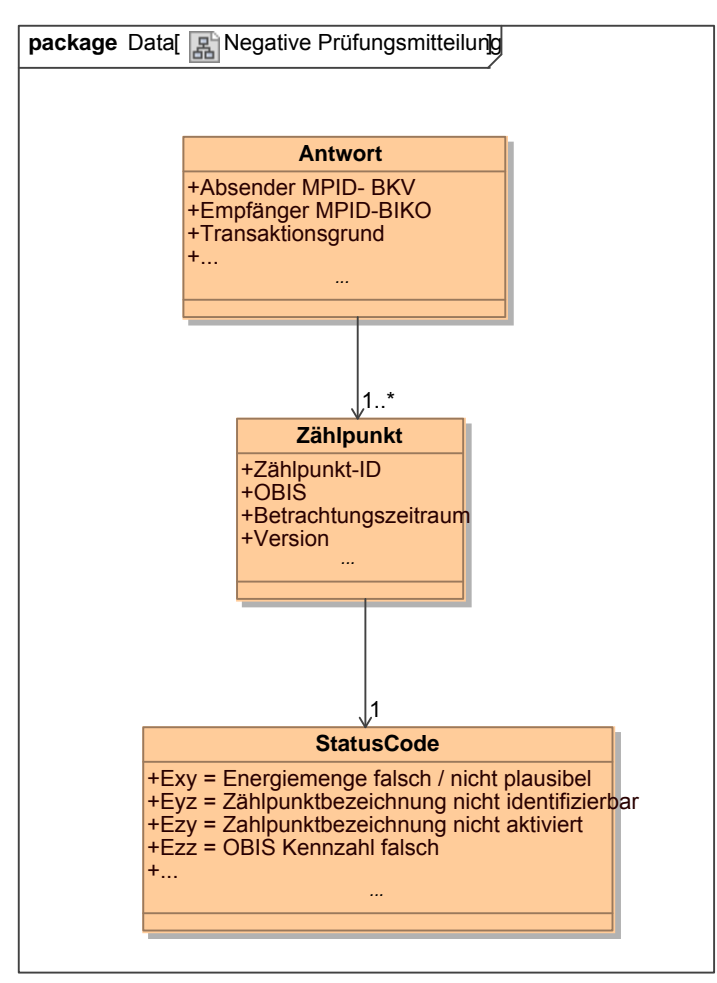

**Klassendiagramm –** Übermittlung negative Prüfungsmitteilung für Bilanzkreissummen *Ergänzungen und Erläuterungen:* 

Die Bilanzkreissummen entsprechen nicht der erwarteten Energiemenge des BKV: Der BKV weist die Daten ab.

Die Zählpunktbezeichnung wurde beim BKV nicht aktiviert. Der BKV weist die Daten ab. Die Zählpunktbezeichnung ist nicht identifizierbar: Der BKV weist die Daten ab.

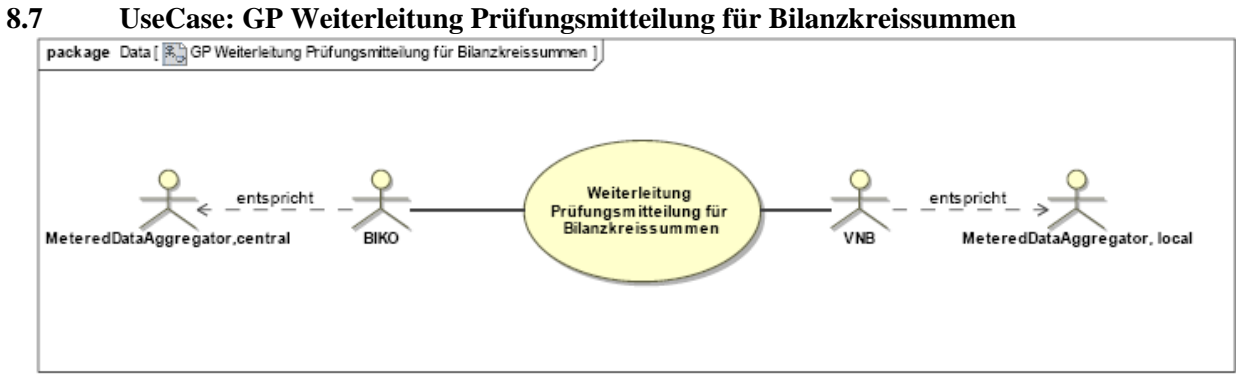

**UseCase Diagramm**: GP Weiterleitung Prüfungsmitteilung für Bilanzkreissummen

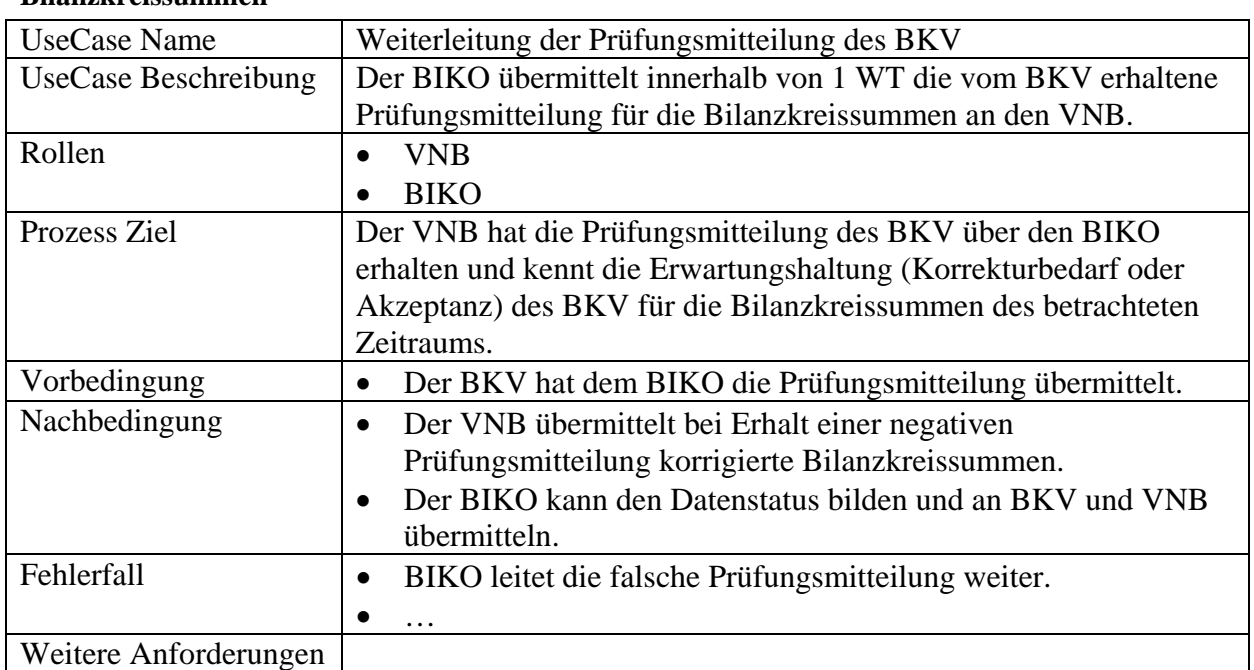

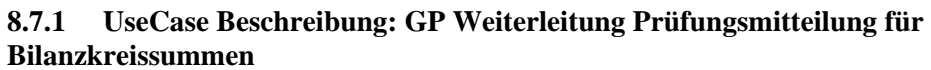

#### **8.7.2 Sequenzdiagramm: GP Weiterleitung Prüfungsmitteilung für Bilanzkreissummen**

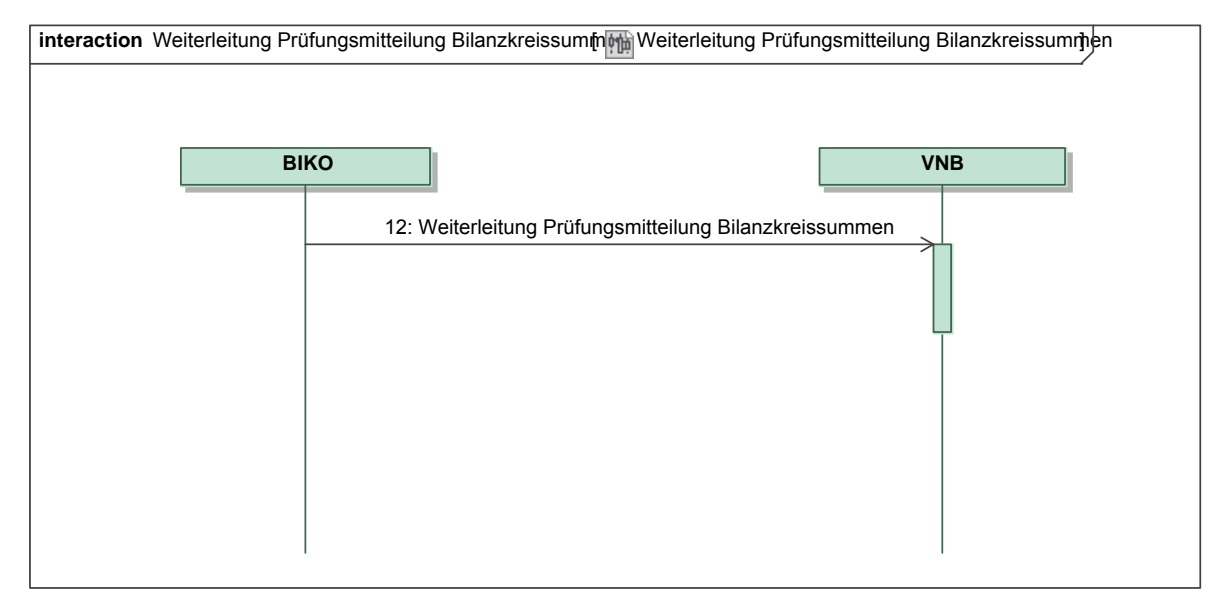

*Ergänzungen und Erläuterungen zu dem Diagramm (prozessual):*  Keine.

#### **8.7.3 Klassendiagramm: Weiterleitung positive Prüfungsmitteilung für Bilanzkreissummen**

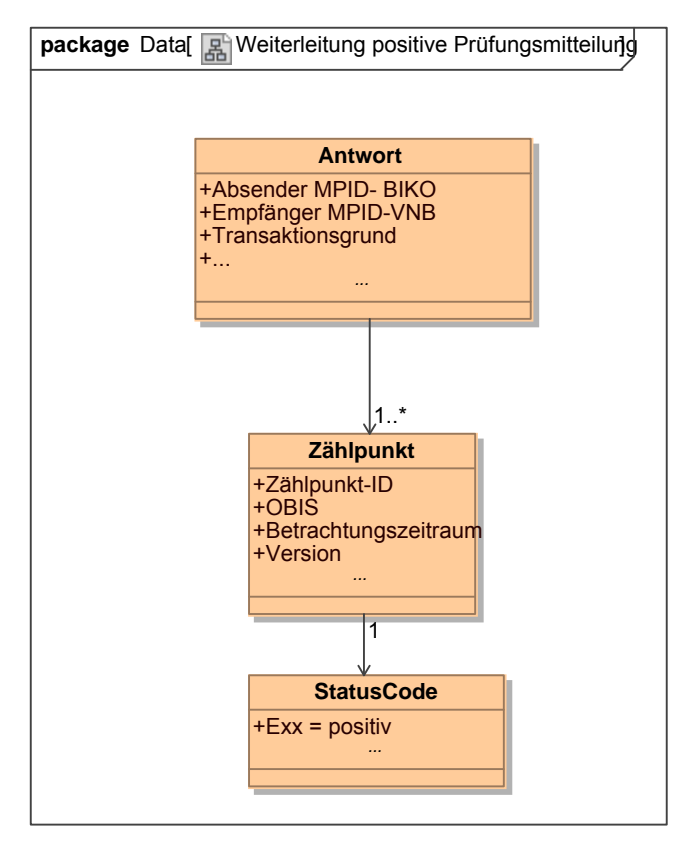

**Klassendiagramm –** Weiterleitung positive Prüfungsmitteilung für Bilanzkreissummen *Ergänzungen und Erläuterungen:*  Keine.

#### **8.7.4 Klassendiagramm: Weiterleitung negative Prüfungsmitteilung für Bilanzkreissummen**

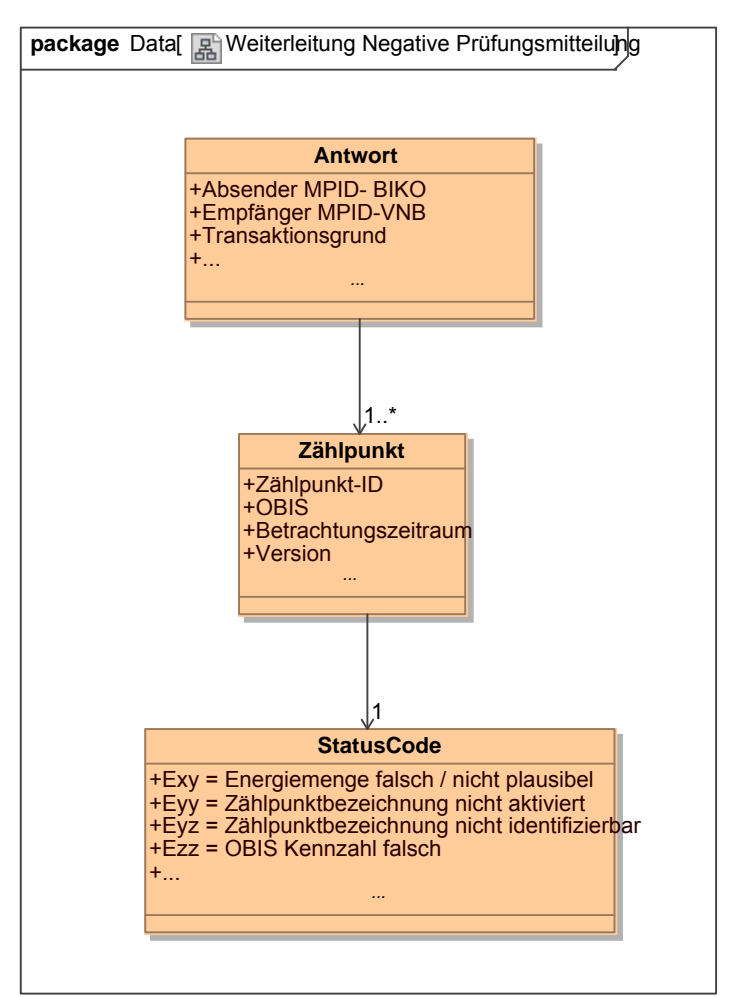

**Klassendiagramm –** Weiterleitung negative Prüfungsmitteilung für Bilanzkreissummen *Ergänzungen und Erläuterungen:*  Keine.

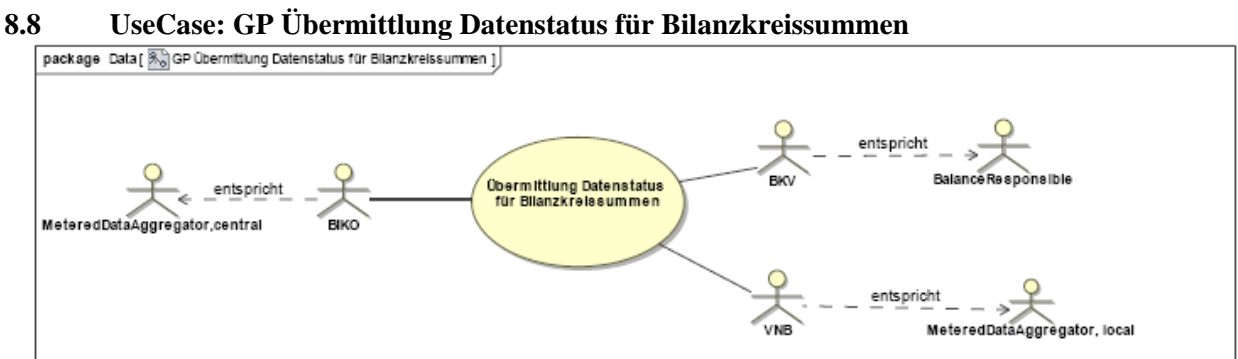

**UseCase Diagramm**: GP Übermittlung Datenstatus für Bilanzkreissummen

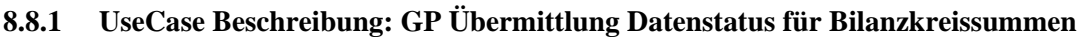

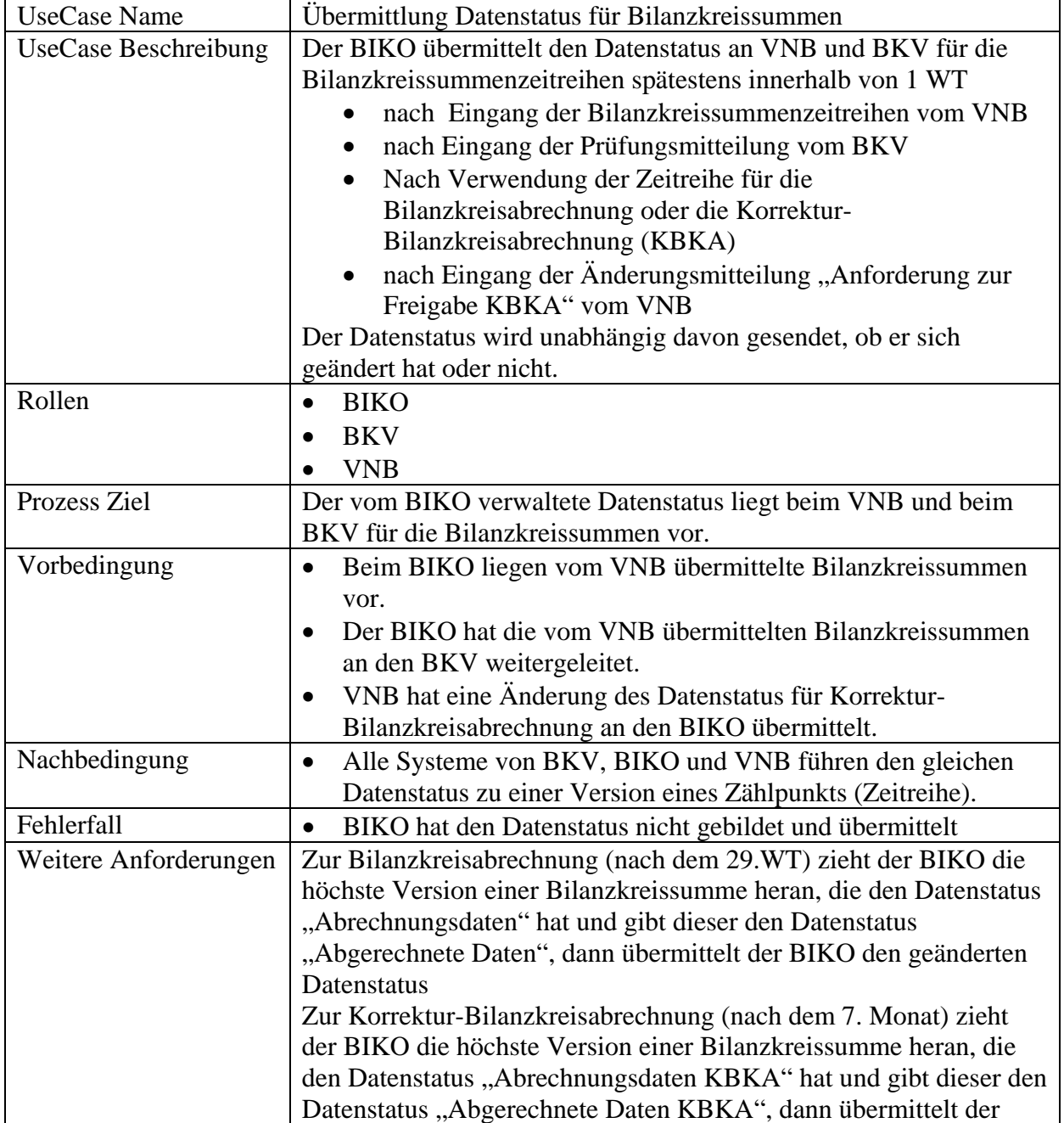

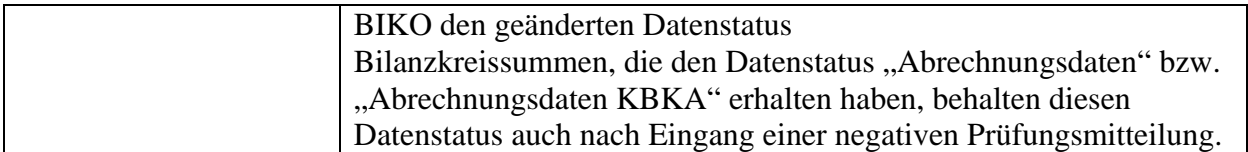

# **8.8.2 Sequenzdiagramm: Übermittlung Datenstatus für Bilanzkreissummen**

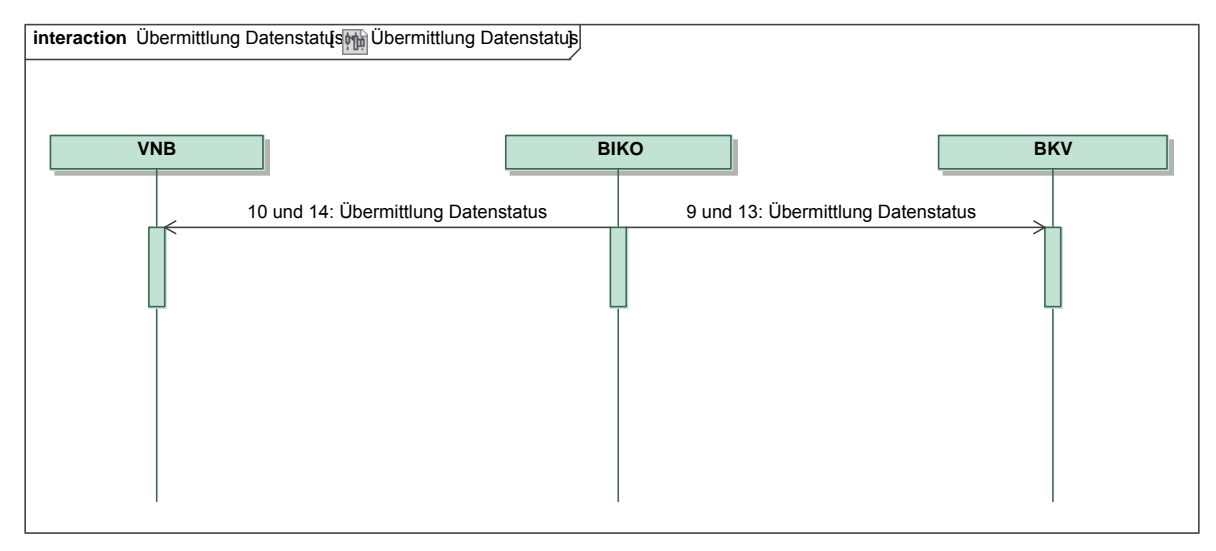

*Ergänzungen und Erläuterungen zu dem Diagramm (prozessual):*  Keine.

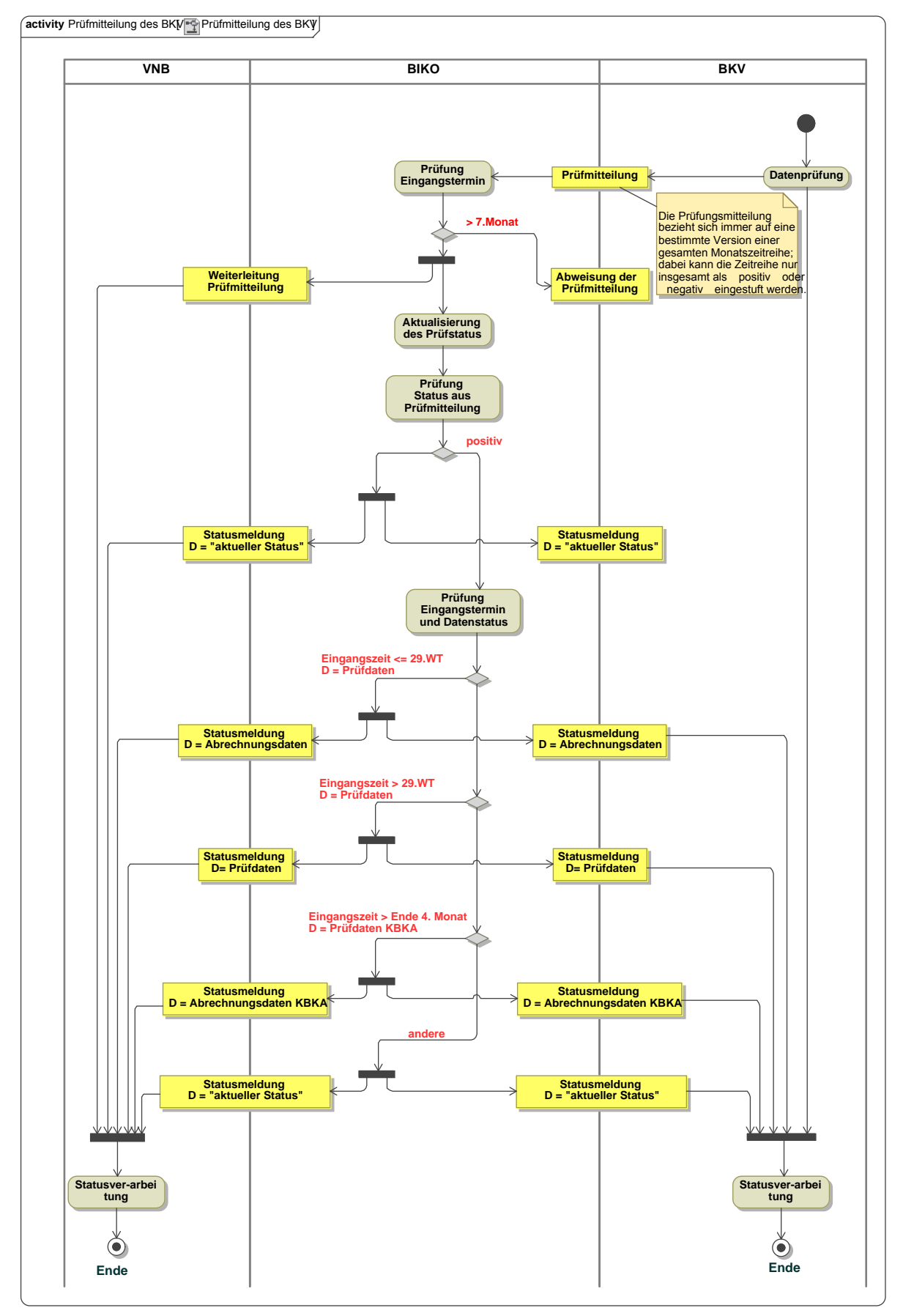

#### **8.8.3 Beschreibungsdiagramm: Daten- und Statusverwaltung beim BIKO**

#### **8.8.4 Klassendiagramm: Übermittlung Datenstatus für Bilanzkreissummen an BKV**

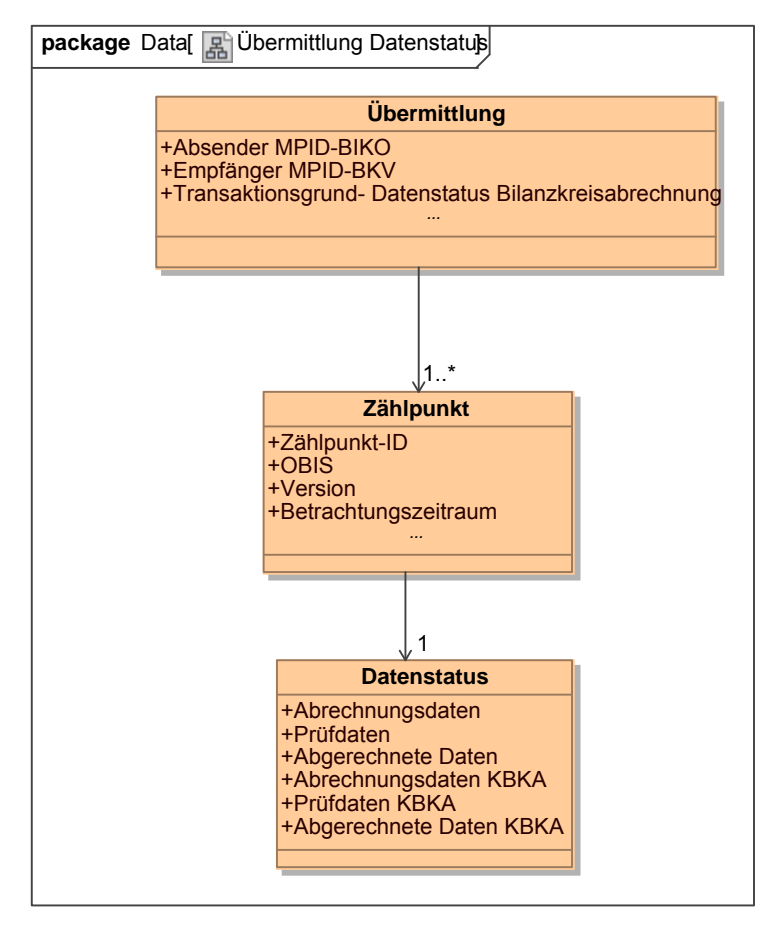

**Klassendiagramm –**Übermittlung Datenstatus für Bilanzkreissummen an BKV *Ergänzungen und Erläuterungen:*  Keine.

#### **8.8.5 Klassendiagramm: Übermittlung Datenstatus für Bilanzkreissummen an VNB**

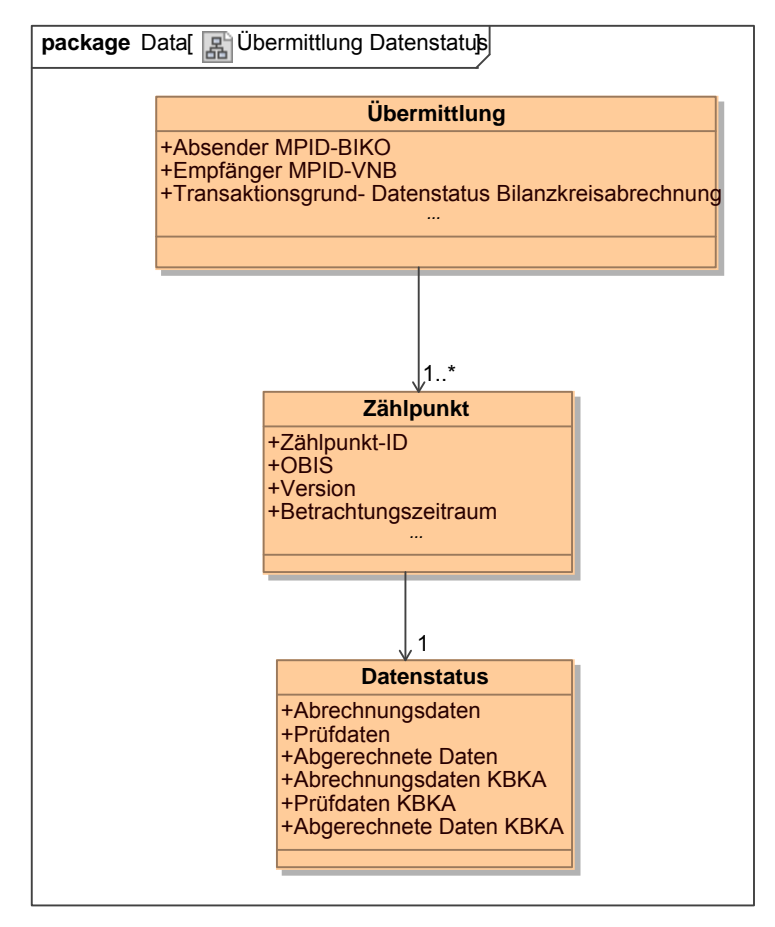

**Klassendiagramm –**Übermittlung Datenstatus für Bilanzkreissummen an VNB *Ergänzungen und Erläuterungen:*  Keine.

# **package** Data[  $\sqrt{\frac{2}{3}}$  GP Änderung Datenstatus] entspricht **Constant of Anderung Datenstatus für anderze Einformation (Korrektur-Bilanzkreisabrechnun) entspricht g MeteredDataAggregator, central MeteredDataAggregator, local VNB BIKO**

# **8.9 UseCase: GP Änderung Datenstatus für Korrektur-Bilanzkreisabrechnung**

**UseCase Diagramm**: GP Änderung Datenstatus für Korrektur-Bilanzkreisabrechnung

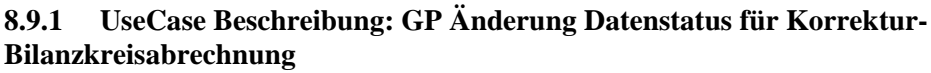

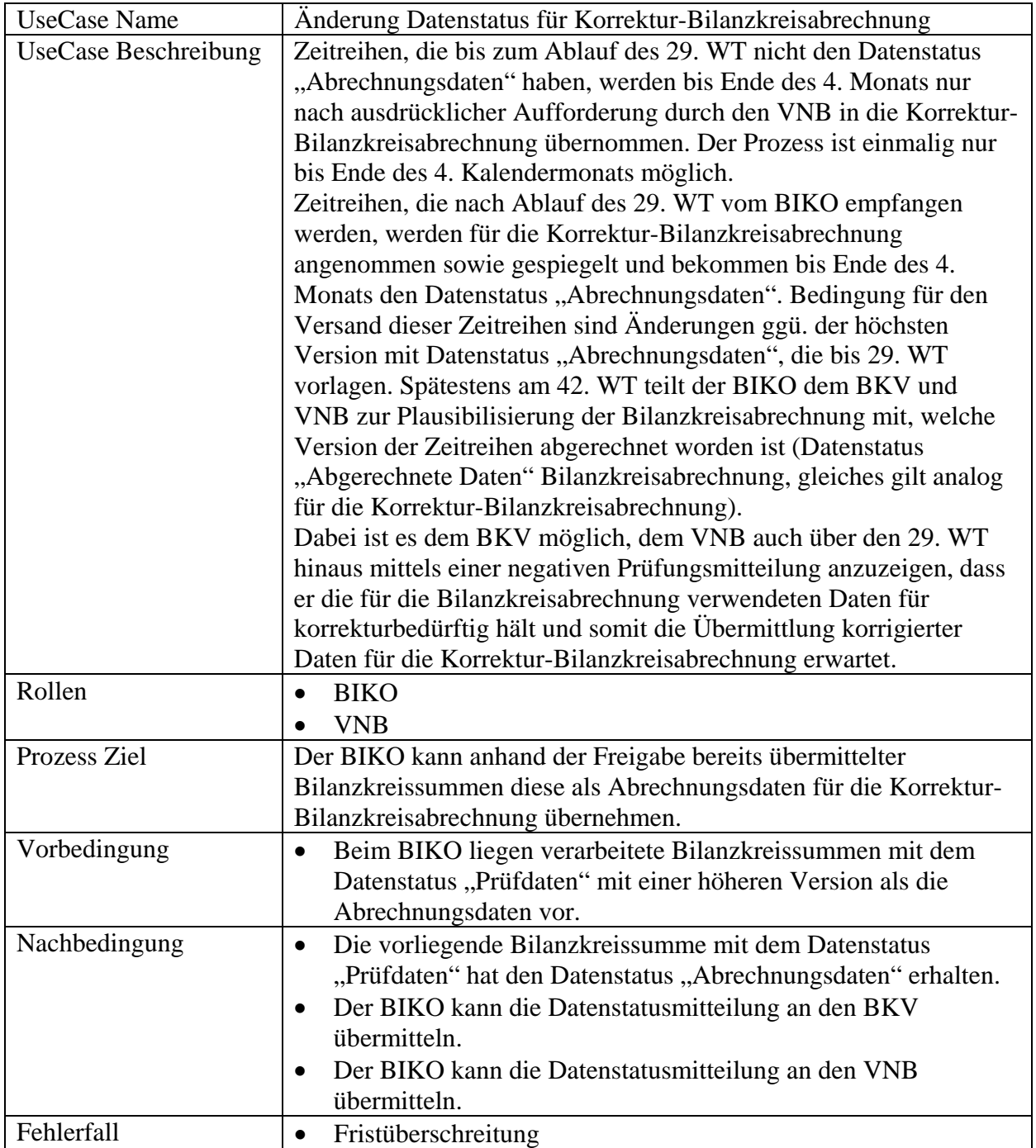

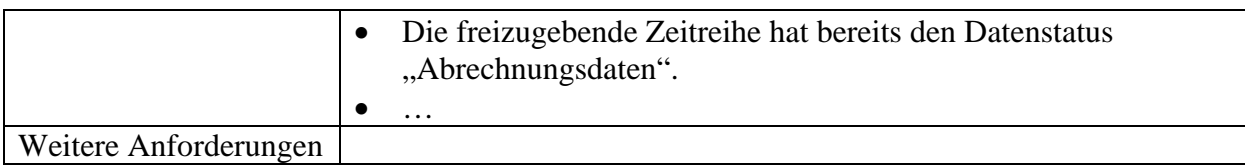

# **8.9.2 Sequenzdiagramm: Änderung Datenstatus für Korrektur-Bilanzkreisabrechnung**

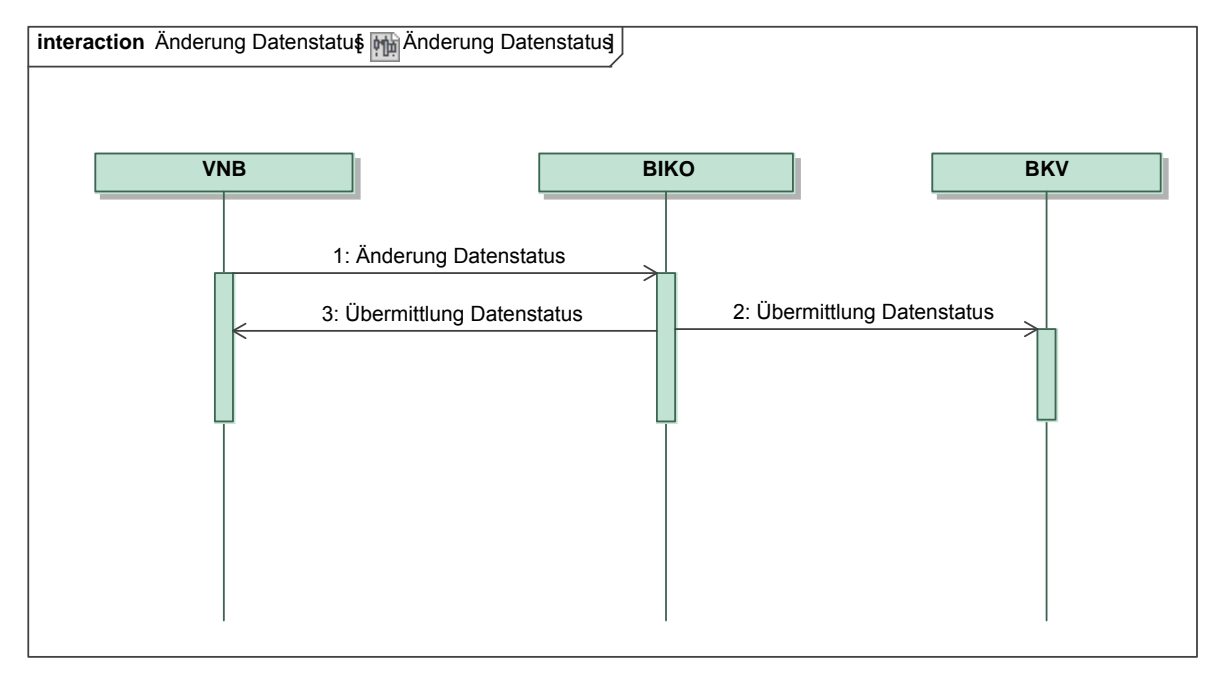

*Ergänzungen und Erläuterungen zu dem Diagramm (prozessual):*  Keine.
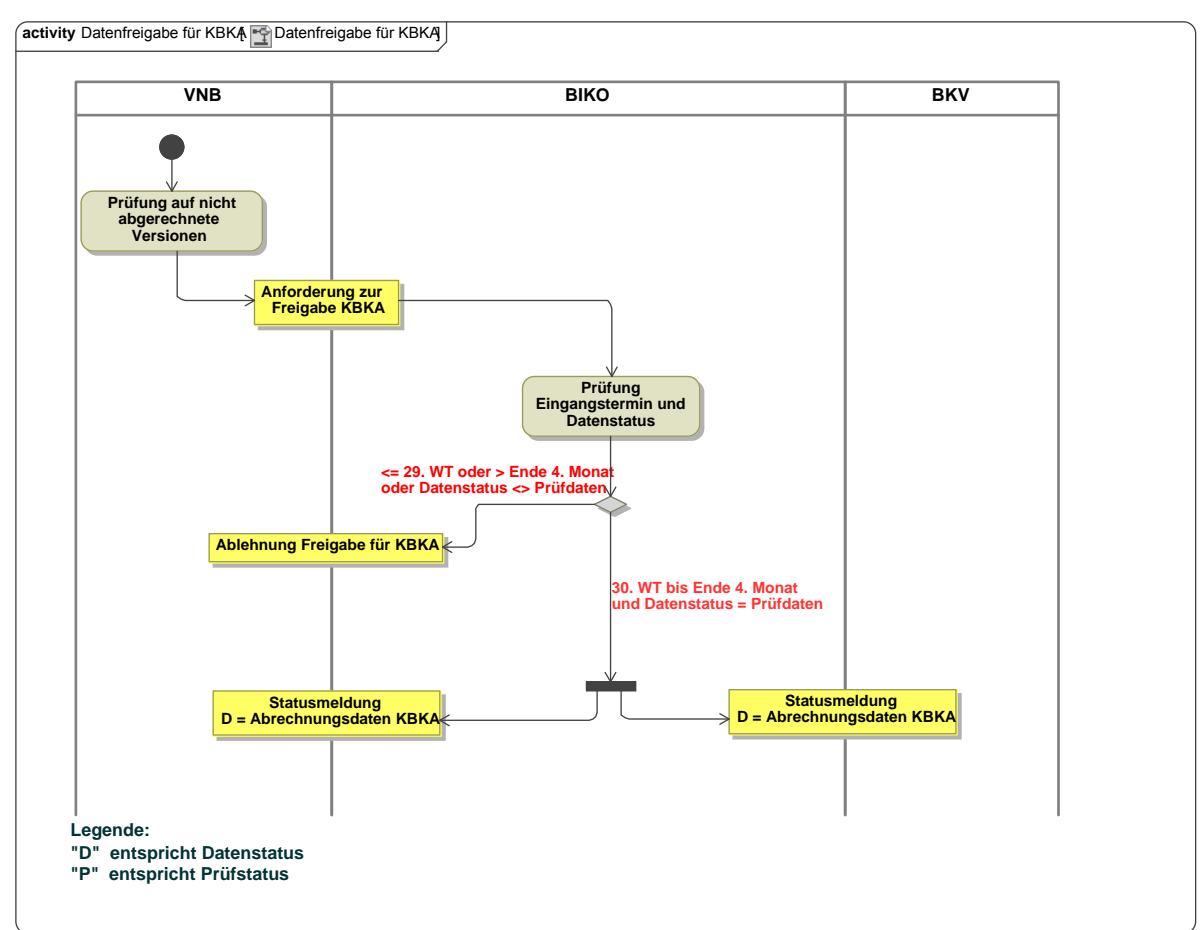

## **8.9.3 Beschreibungsdiagramm: Änderung Datenstatus für Korrektur-Bilanzkreisabrechnung**

Beschreibungsdiagramm: Änderung Datenstatus für Korrektur-Bilanzkreisabrechnung *Ergänzungen und Erläuterungen zu dem Diagramm (prozessual):*  Keine.

## **8.9.4 Klassendiagramm: Änderung Datenstatus für Korrektur-Bilanzkreisabrechnung**

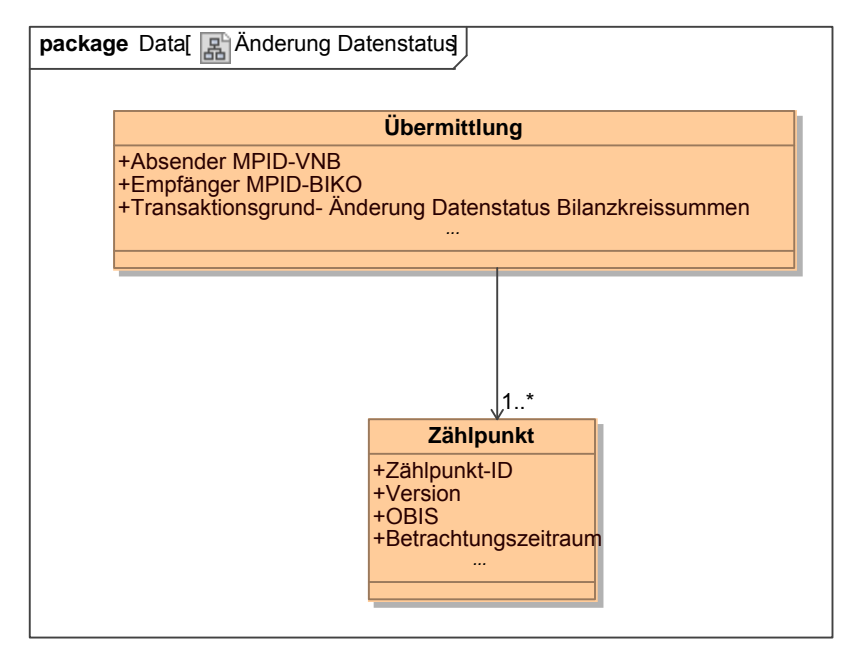

**Klassendiagramm –** Änderung Datenstatus für Korrektur-Bilanzkreisabrechnung *Ergänzungen und Erläuterungen:*  Keine.

# **9 AUSTAUSCH VON ABRECHNUNGSSUMMEN**

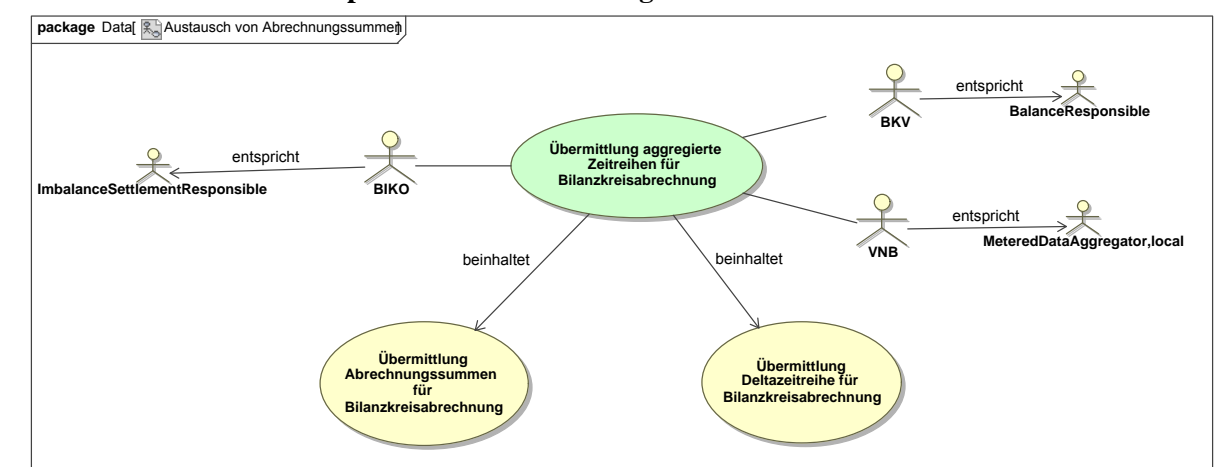

#### **9.1 UseCase: Geschäftsprozesse zu Abrechnungssummen**

**UseCase Diagramm**: GP Übermittlung Abrechnungssummen für Bilanzkreisabrechnung

## **9.2 UseCase: GP Übermittlung Abrechnungssummen für Bilanzkreisabrechnung**

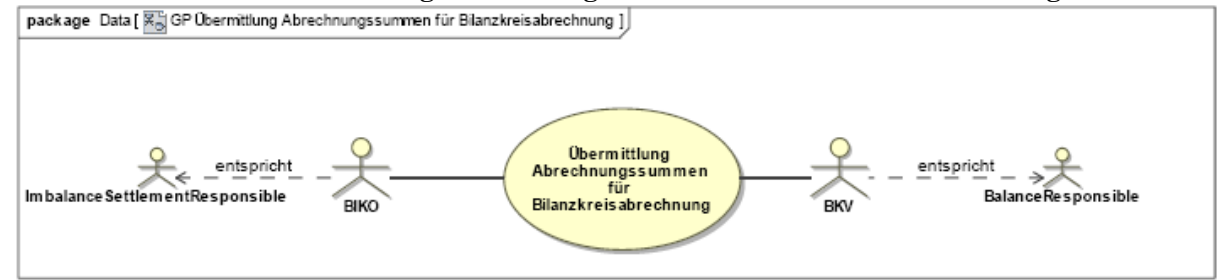

**UseCase Diagramm**: GP Übermittlung Abrechnungssummen für Bilanzkreisabrechnung

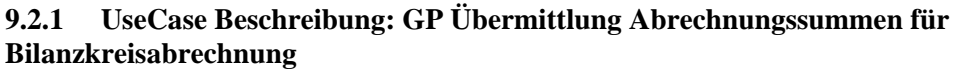

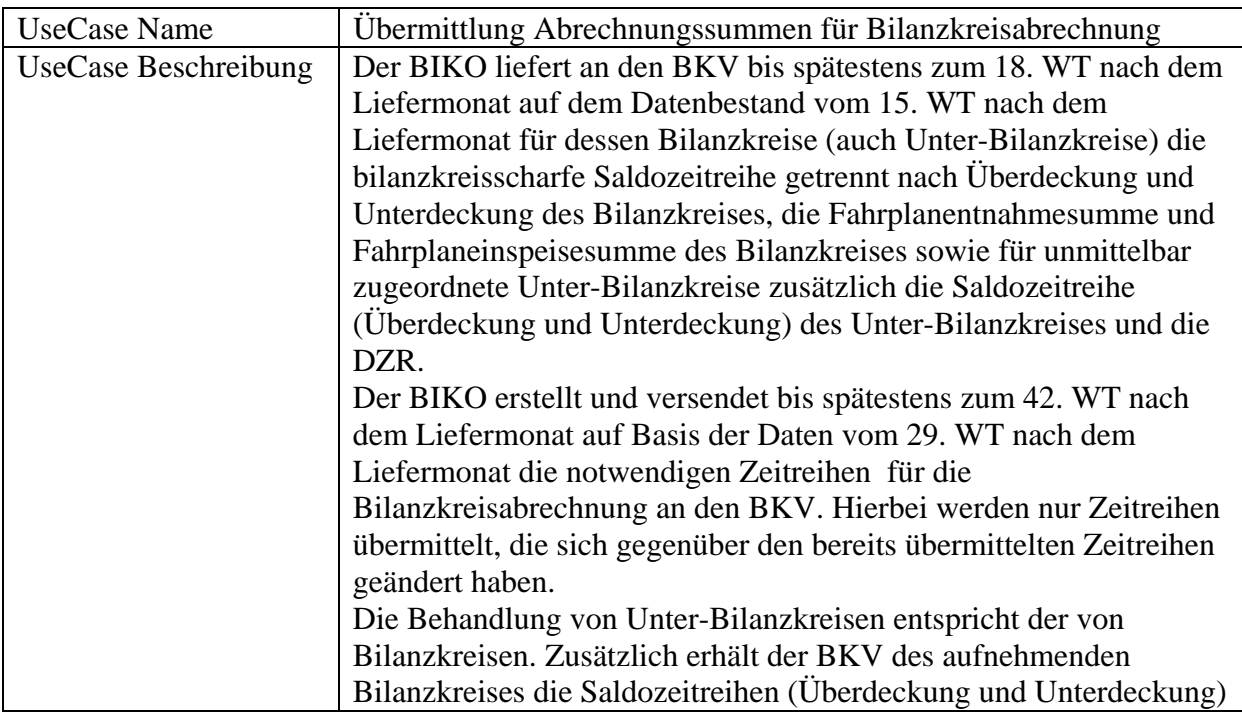

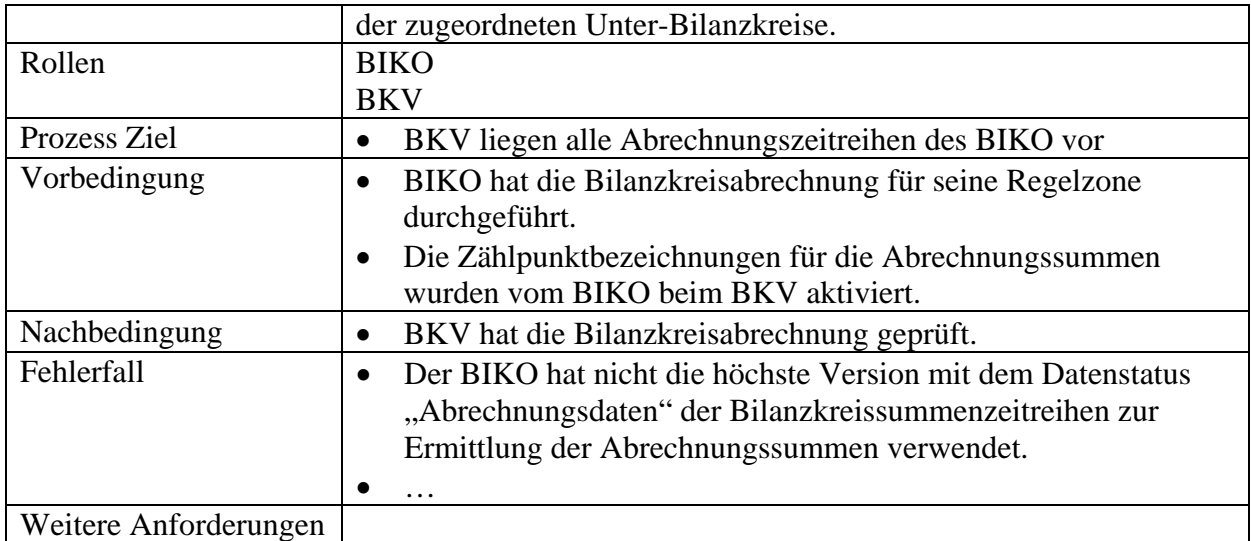

## **9.2.2 Sequenzdiagramm: Übermittlung Abrechnungssummen für Bilanzkreisabrechnung**

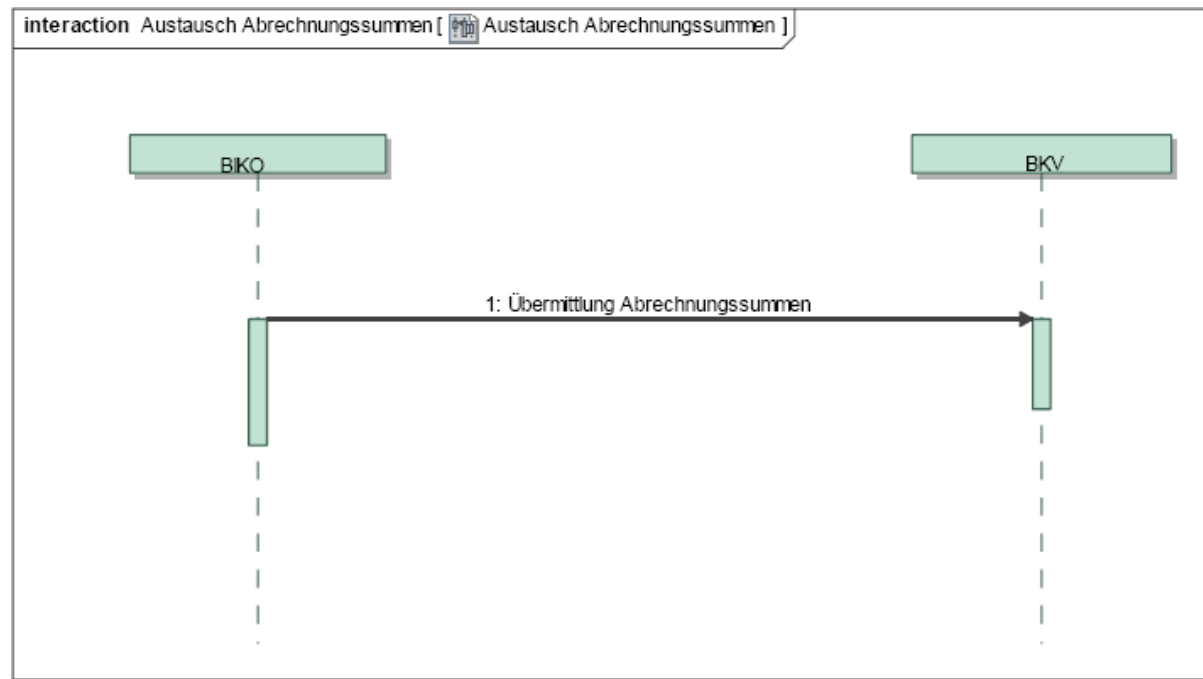

*Ergänzungen und Erläuterungen zu dem Sequenzdiagramm (prozessual):*  Keine.

## **9.2.3 Klassendiagramm: Übermittlung Abrechnungssummen für Bilanzkreisabrechnung**

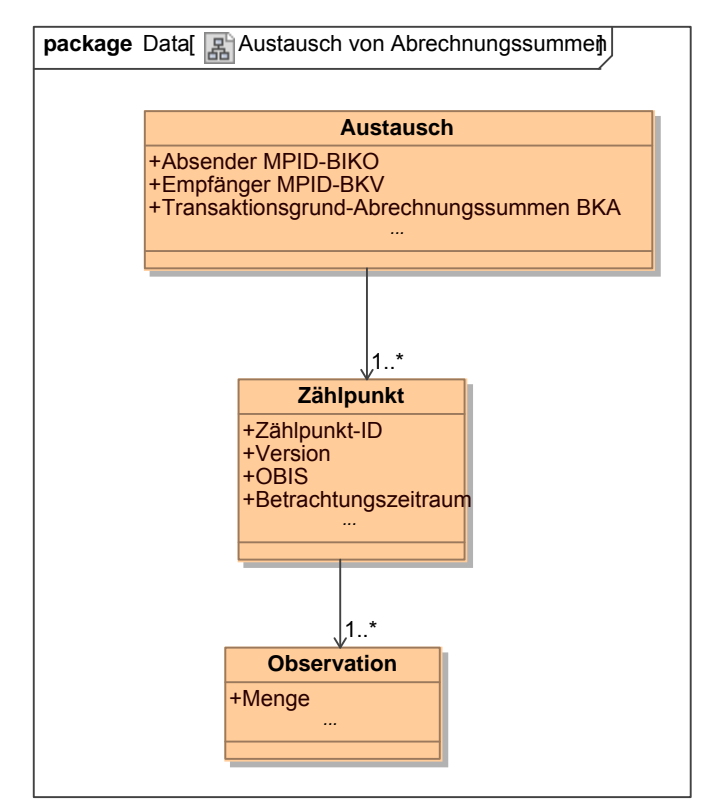

**Klassendiagramm –** Übermittlung Abrechnungssummen für Bilanzkreisabrechnung *Ergänzungen und Erläuterungen:*  Keine.

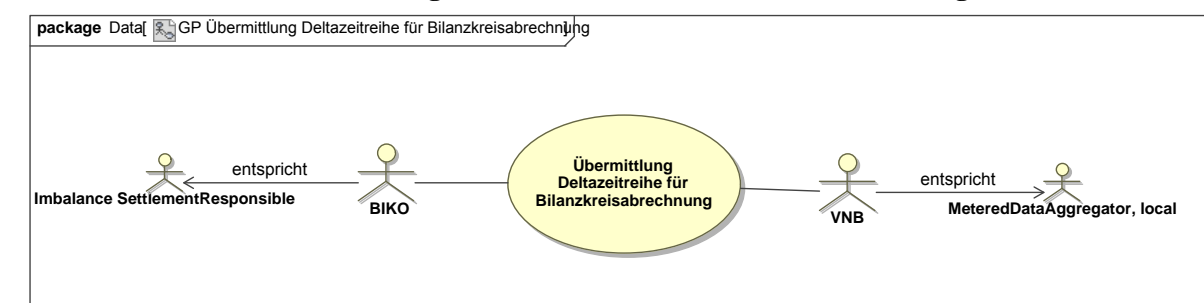

## **9.3 UseCase: GP Übermittlung Deltazeitreihe für Bilanzkreisabrechnung**

**UseCase Diagramm:** GP Übermittlung Deltazeitreihe für Bilanzkreisabrechnung

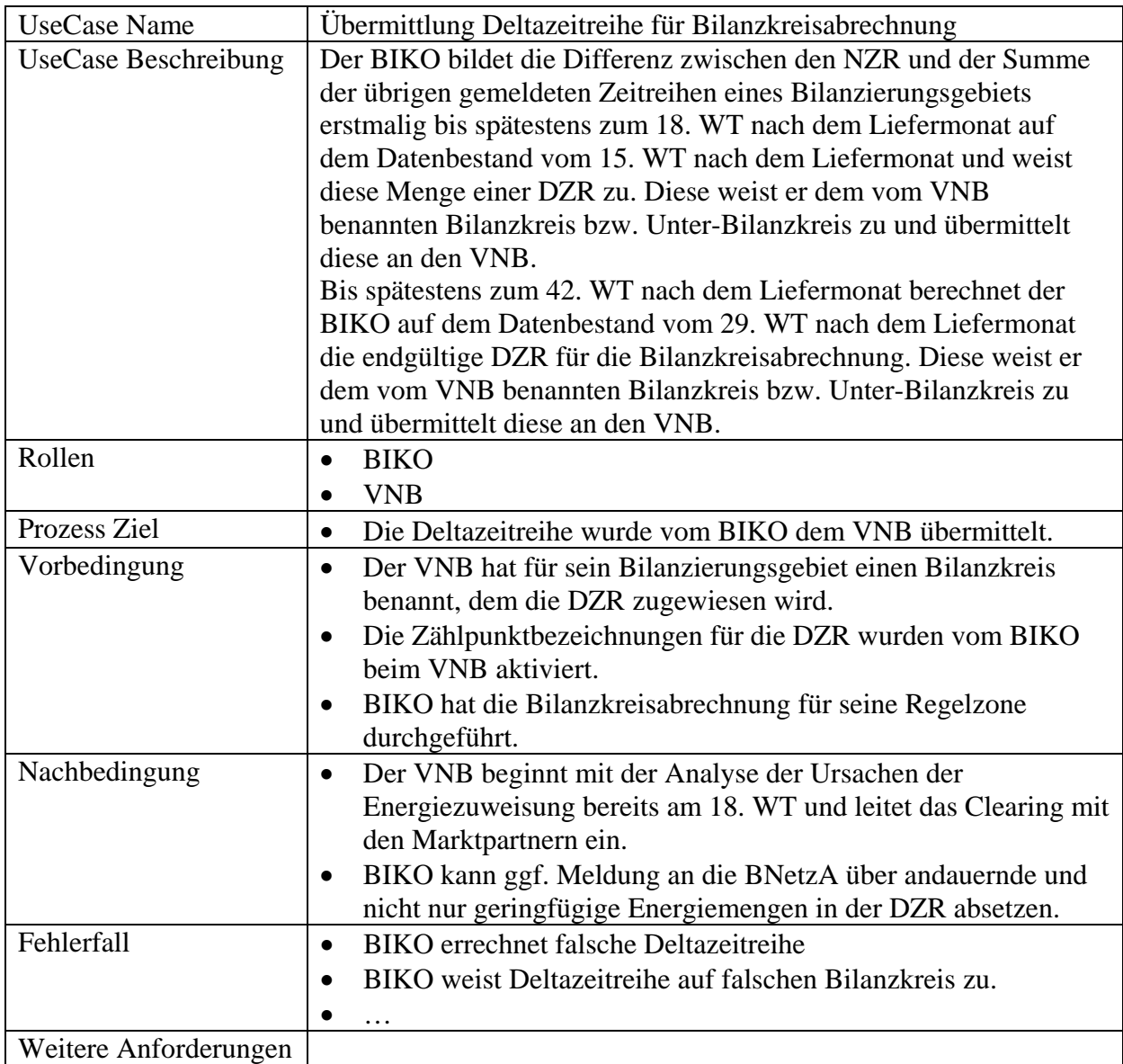

**9.3.1 UseCase Beschreibung: GP Übermittlung Deltazeitreihe für Bilanzkreisabrechnung** 

# **9.3.2 Sequenzdiagramm: Übermittlung Deltazeitreihe für Bilanzkreisabrechnung**

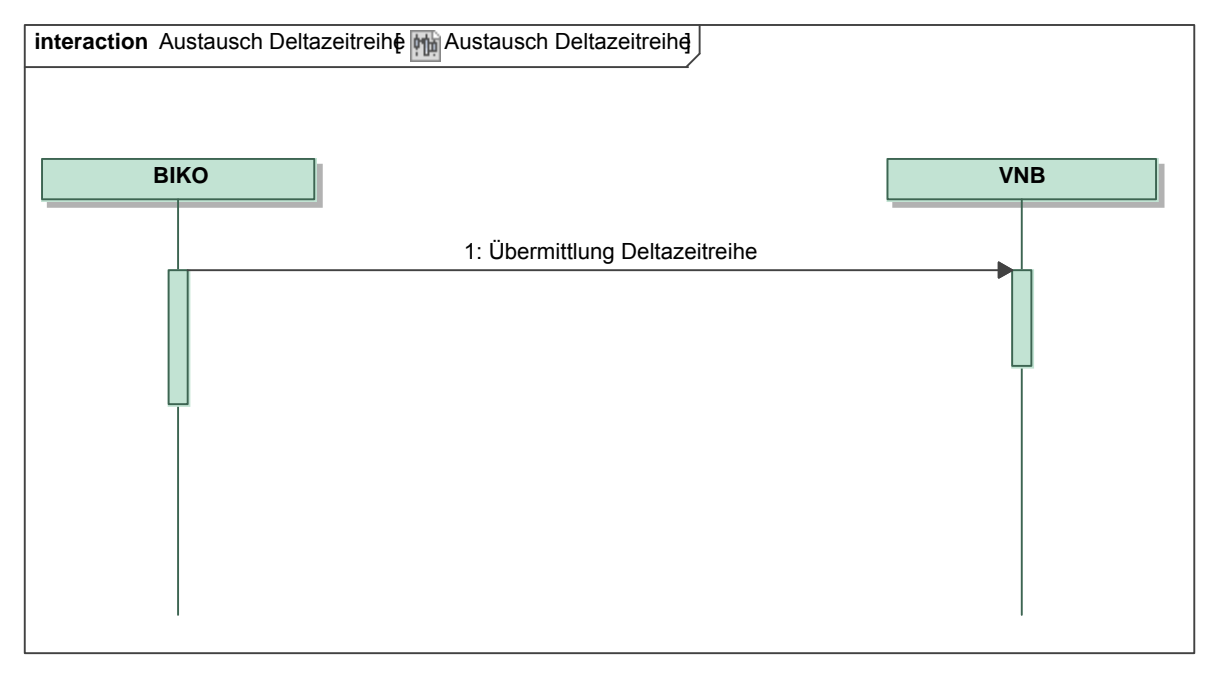

*Ergänzungen und Erläuterungen zu dem Sequenzdiagramm (prozessual):*  Keine.

# **9.3.3 Klassendiagramm: Übermittlung Deltazeitreihe für Bilanzkreisabrechnung an VNB**

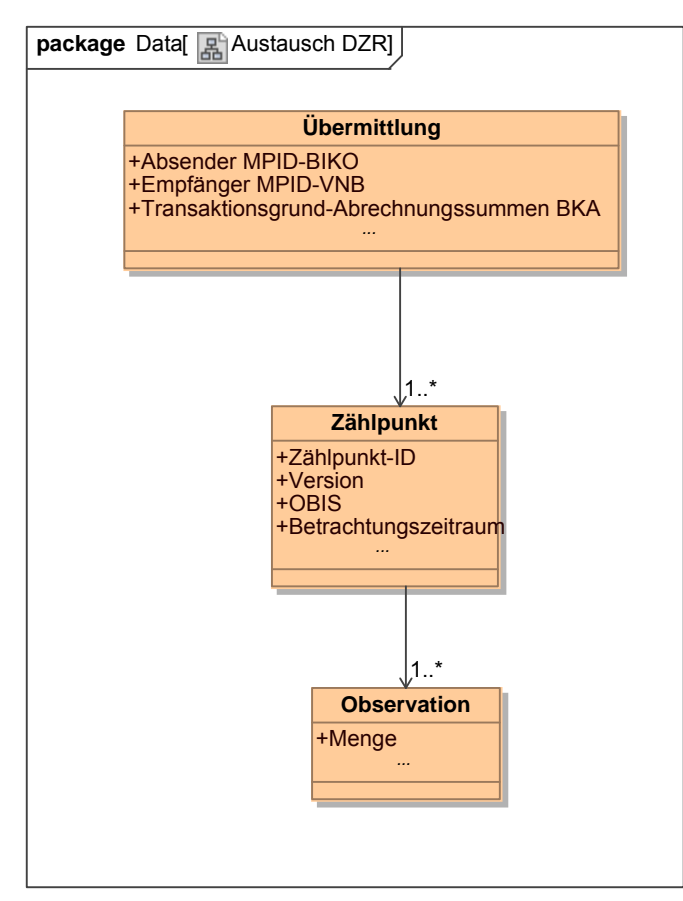

**Klassendiagramm –** Übermittlung Deltazeitreihe für Bilanzkreisabrechnung an VNB *Ergänzungen und Erläuterungen:*  Keine.

# **10 AUSTAUSCH VON AUSGLEICHSENERGIEPREISEN**

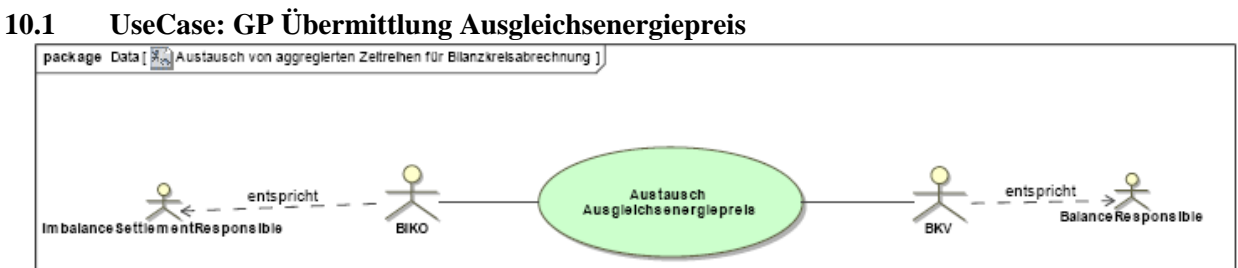

**UseCase Diagramm:** Übermittlung Ausgleichsenergiepreis

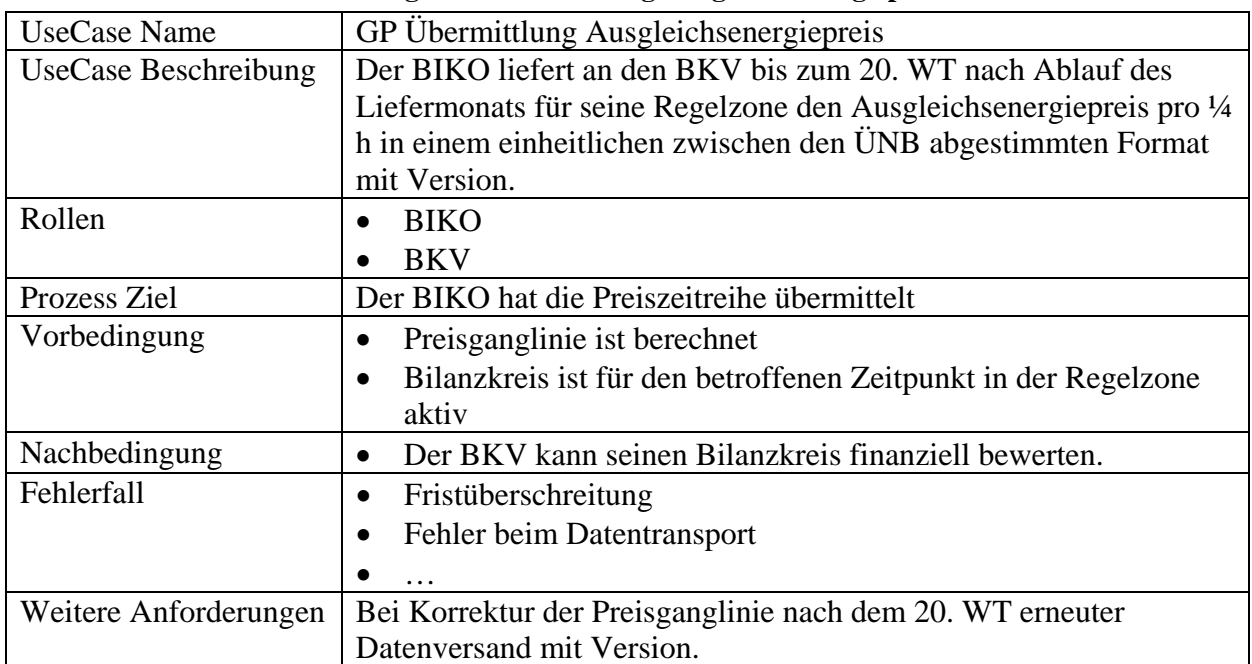

## **10.1.1 UseCase Beschreibung: GP Übermittlung Ausgleichsenergiepreis**

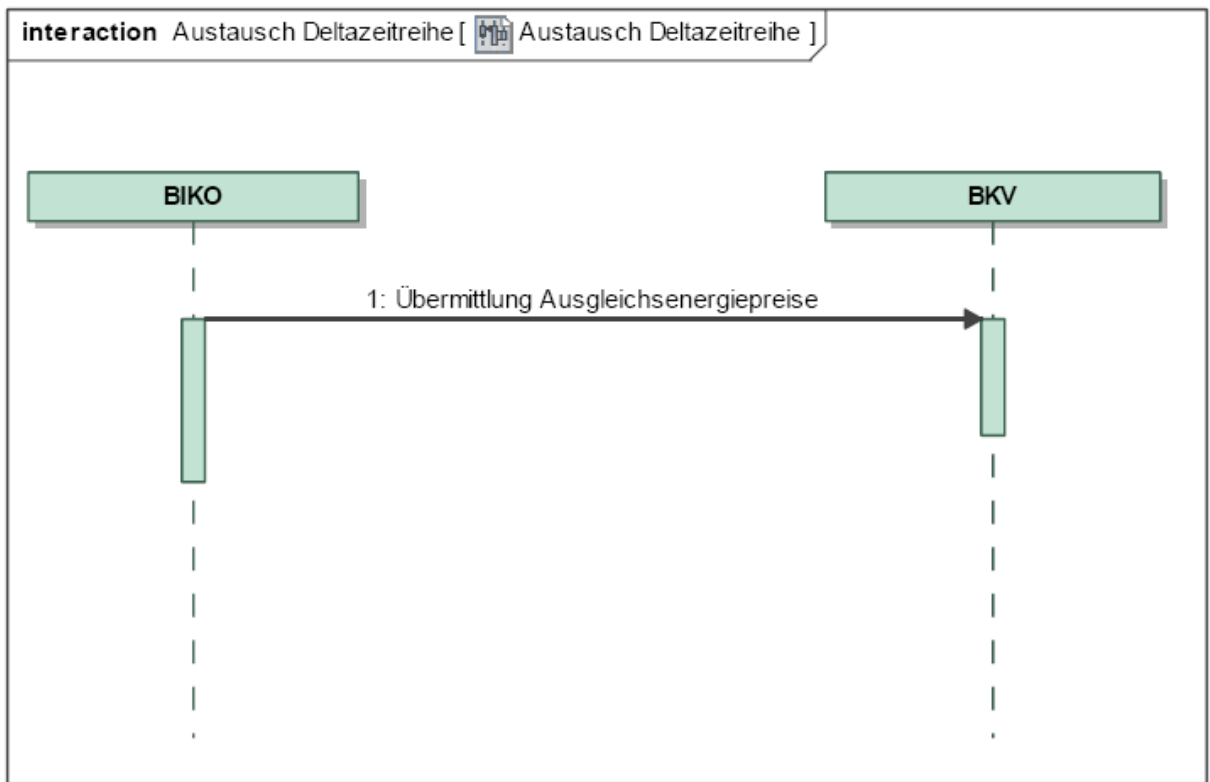

**10.1.2 Sequenzdiagramm: GP Übermittlung Ausgleichsenergiepreis** 

*Ergänzungen und Erläuterungen zu dem Sequenzdiagramm (prozessual):*  Keine.

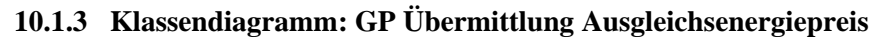

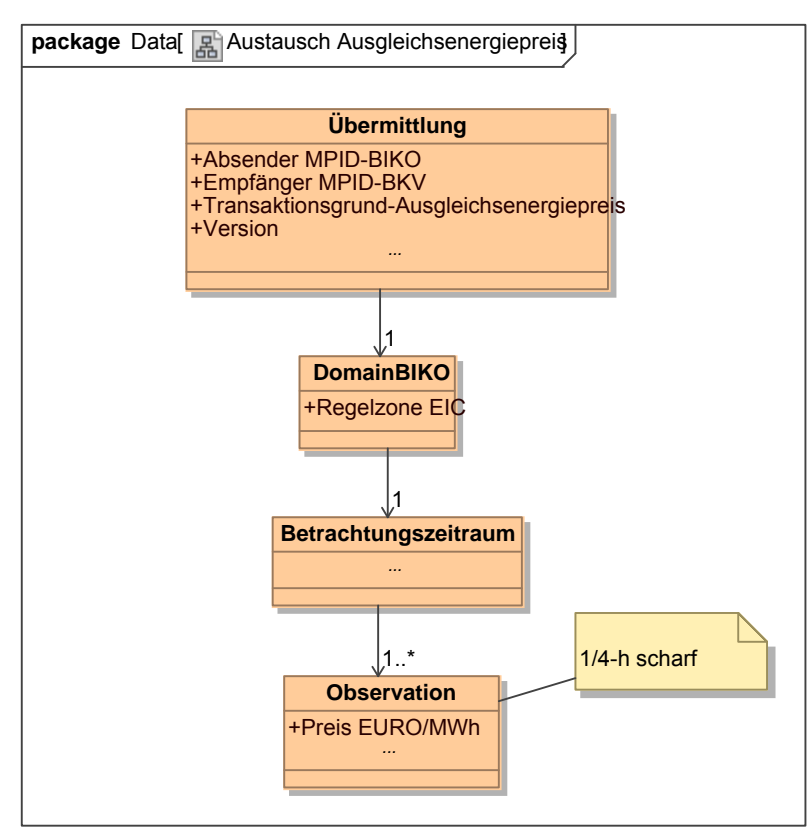

**Klassendiagramm:** Übermittlung Ausgleichsenergiepreise *Ergänzungen und Erläuterungen:*  Keine